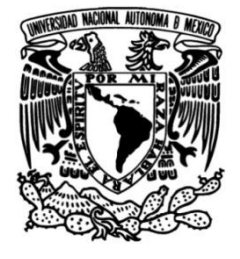

**UNIVERSIDAD NACIONAL AUTÓNOMA DE MÉXICO**

## **FACULTAD DE INGENIERÍA**

## **ANÁLISIS DE LOS EFECTOS DEL VIENTO EN NAVES INDUSTRIALES A CAUSA DE EDIFICACIONES VECINAS REALIZANDO PRUEBAS EXPERIMENTALES EN TÚNEL DE VIENTO**

## **TESIS**

Que para obtener el título de

## **INGENIERO CIVIL**

## **P R E S E N T A** DANIEL MAURICIO CRUZ GUZMÁN

# **DIRECTOR DE TESIS**

## DR. ADRIÁN POZOS ESTRADA

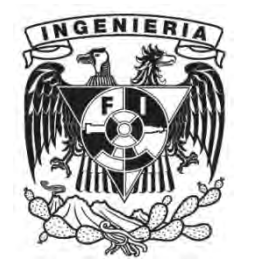

**Ciudad Universitaria, Cd. Mx., 2017**

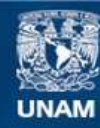

Universidad Nacional Autónoma de México

**UNAM – Dirección General de Bibliotecas Tesis Digitales Restricciones de uso**

#### **DERECHOS RESERVADOS © PROHIBIDA SU REPRODUCCIÓN TOTAL O PARCIAL**

Todo el material contenido en esta tesis esta protegido por la Ley Federal del Derecho de Autor (LFDA) de los Estados Unidos Mexicanos (México).

**Biblioteca Central** 

Dirección General de Bibliotecas de la UNAM

El uso de imágenes, fragmentos de videos, y demás material que sea objeto de protección de los derechos de autor, será exclusivamente para fines educativos e informativos y deberá citar la fuente donde la obtuvo mencionando el autor o autores. Cualquier uso distinto como el lucro, reproducción, edición o modificación, será perseguido y sancionado por el respectivo titular de los Derechos de Autor.

*Dedicatorias:*

*A mi madre, por ser una mujer extraordinaria, por su paciencia y amor incondicional*

*A mi padre por sus consejos y enseñanzas, por siempre estar ahí cuando lo necesito*

*A mis hermanos por siempre estar conmigo, por todos los momentos e historias* 

*"La cometa se eleva más alto en contra del viento, no a su favor." Winston Churchill*

#### AGRADECIMIENTOS

Gracias a mis **padres, mi hermano y hermana** por siempre estar ahí cuando los necesito y por ser parte de mi vida.

A mi familia **mis abuelos, mis tíos y primos** por sus consejos y por todos los momentos de diversión.

Gracias a la **Universidad Nacional Autónoma De México** por haberme proveído el conocimiento y las enseñanzas que hoy me forman como ingeniero civil, con la responsabilidad de proteger la vida y aportar siempre lo mejor para la sociedad, hábitos que aplicare en el quehacer de mi vida profesional.

A la **Facultad de Ingeniería** y a todos los profesores que formaron parte di mi desarrollo profesional, ya que los conocimientos y enseñanzas que en mi depositaron servirán para siempre actuar para poner en alto mi alma mater.

Al **Instituto De Ingeniería** de la UNAM, por permitirme el uso de sus instalaciones para el desarrollo de este trabajo y al Grupo de Ingeniería de Viento del IIUNAM.

Al Dr. **Adrián Pozos Estrada** por sus consejos y enseñanzas, por su apoyo y paciencia para la realización de este trabajo

A **mis amigos** y colegas de la facultad de ingeniería, espero que la vida los lleve por caminos de éxito.

Esta investigación fue realizada gracias al apoyo del proyecto UNAM-DGAPA-PAPIIT IA100216, RA100216.

A **Josué Rodríguez** y **Josué Martínez** por el apoyo brindado durante la elaboración de las pruebas.

A todos los que me han brindado su apoyo y consejos en el trayecto de mi vida.

*¡Gracias!*

# **INDICE**

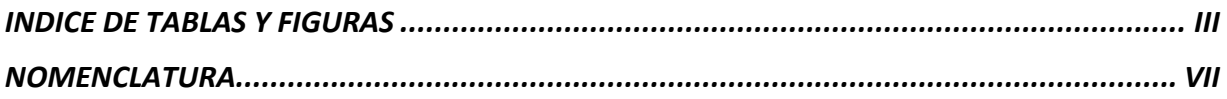

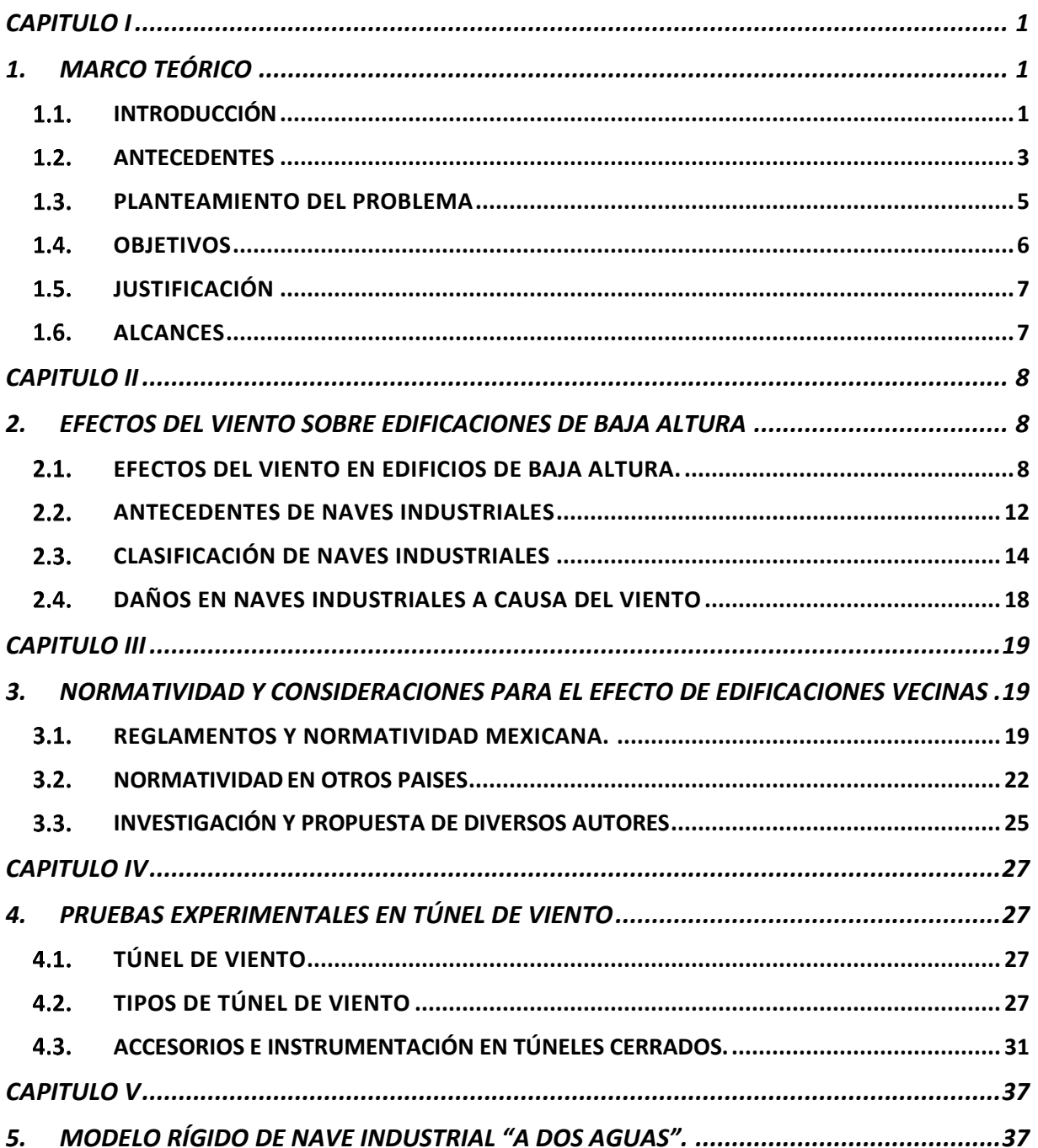

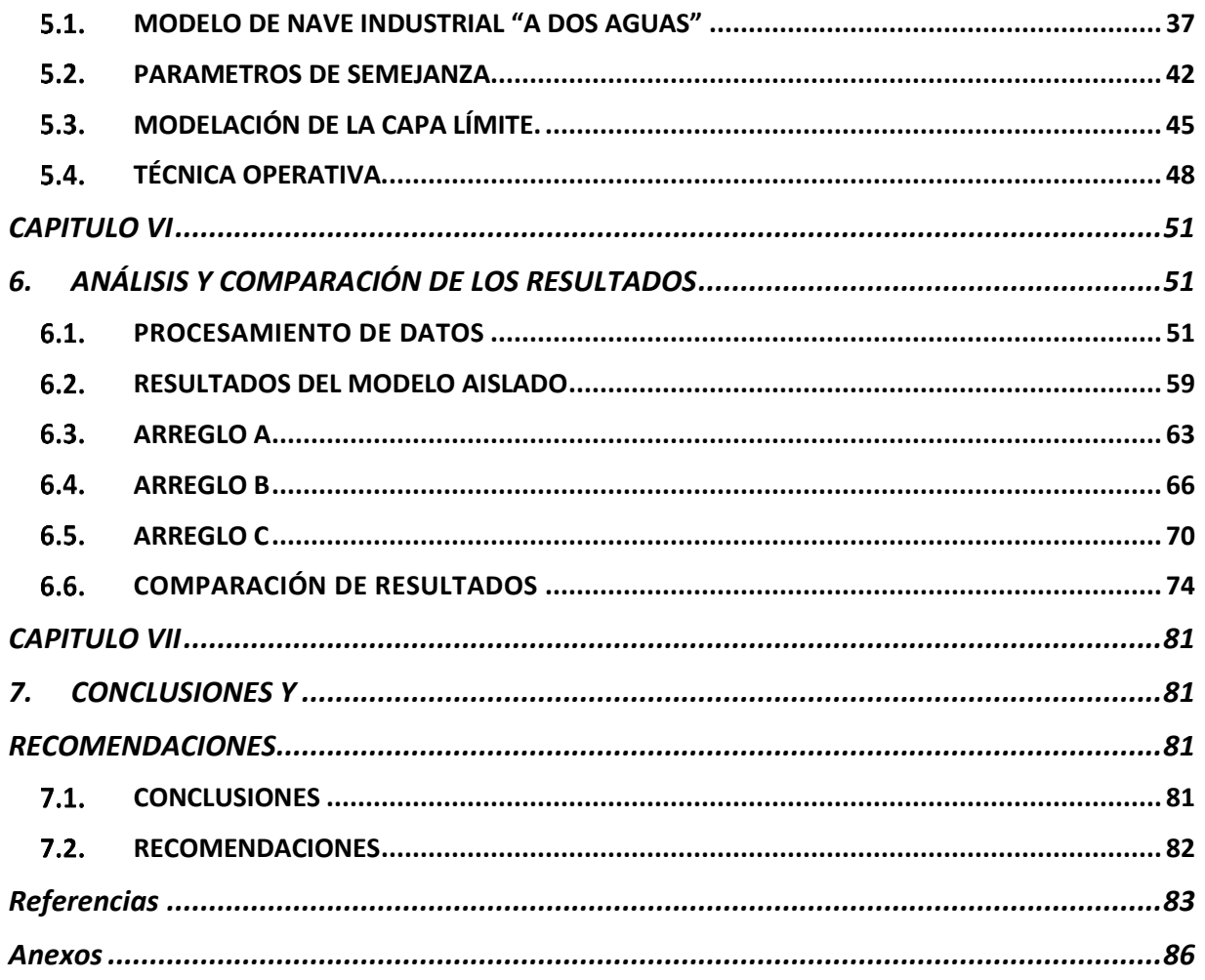

# **ÍNDICE DE TABLAS Y FIGURAS**

<span id="page-6-0"></span>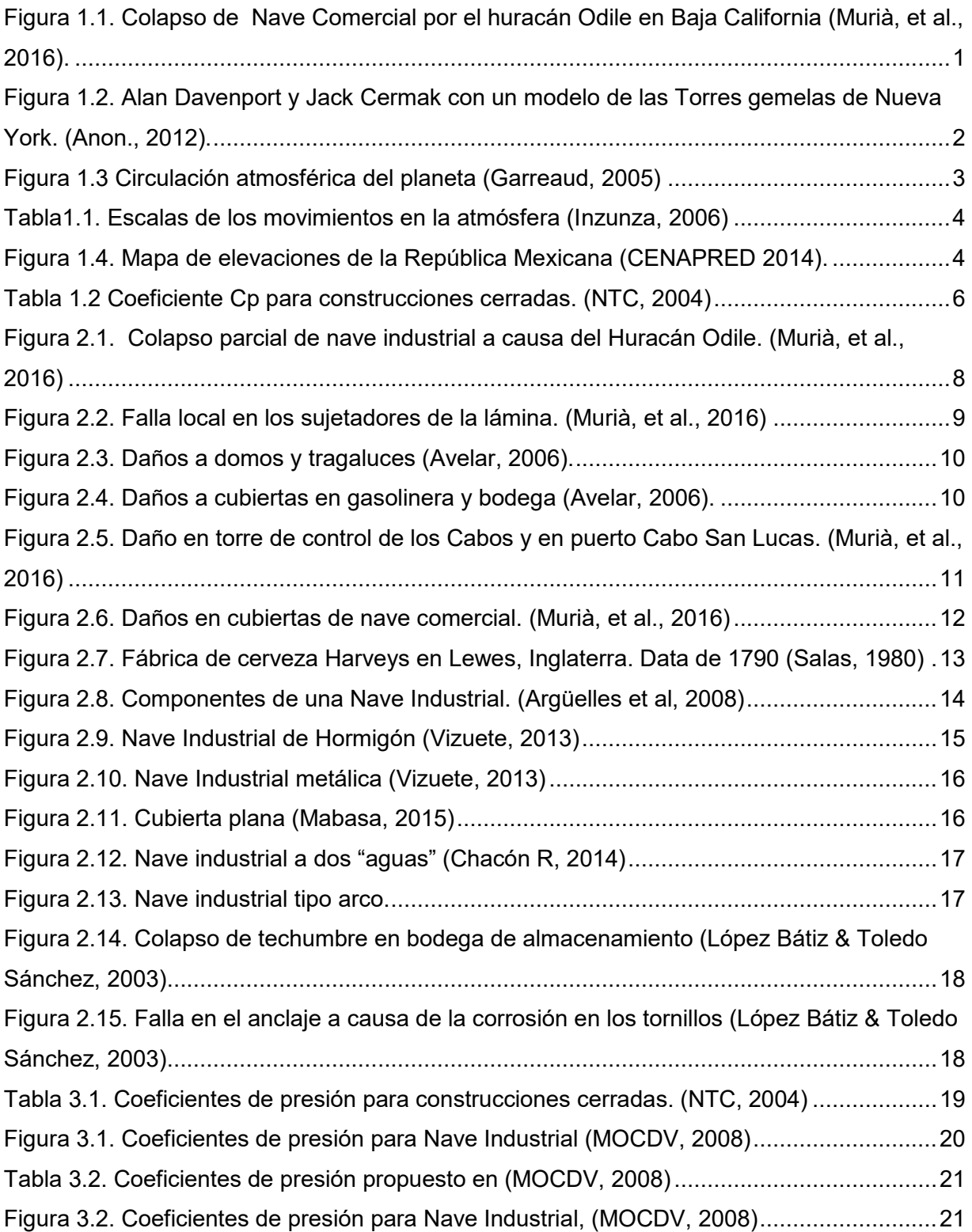

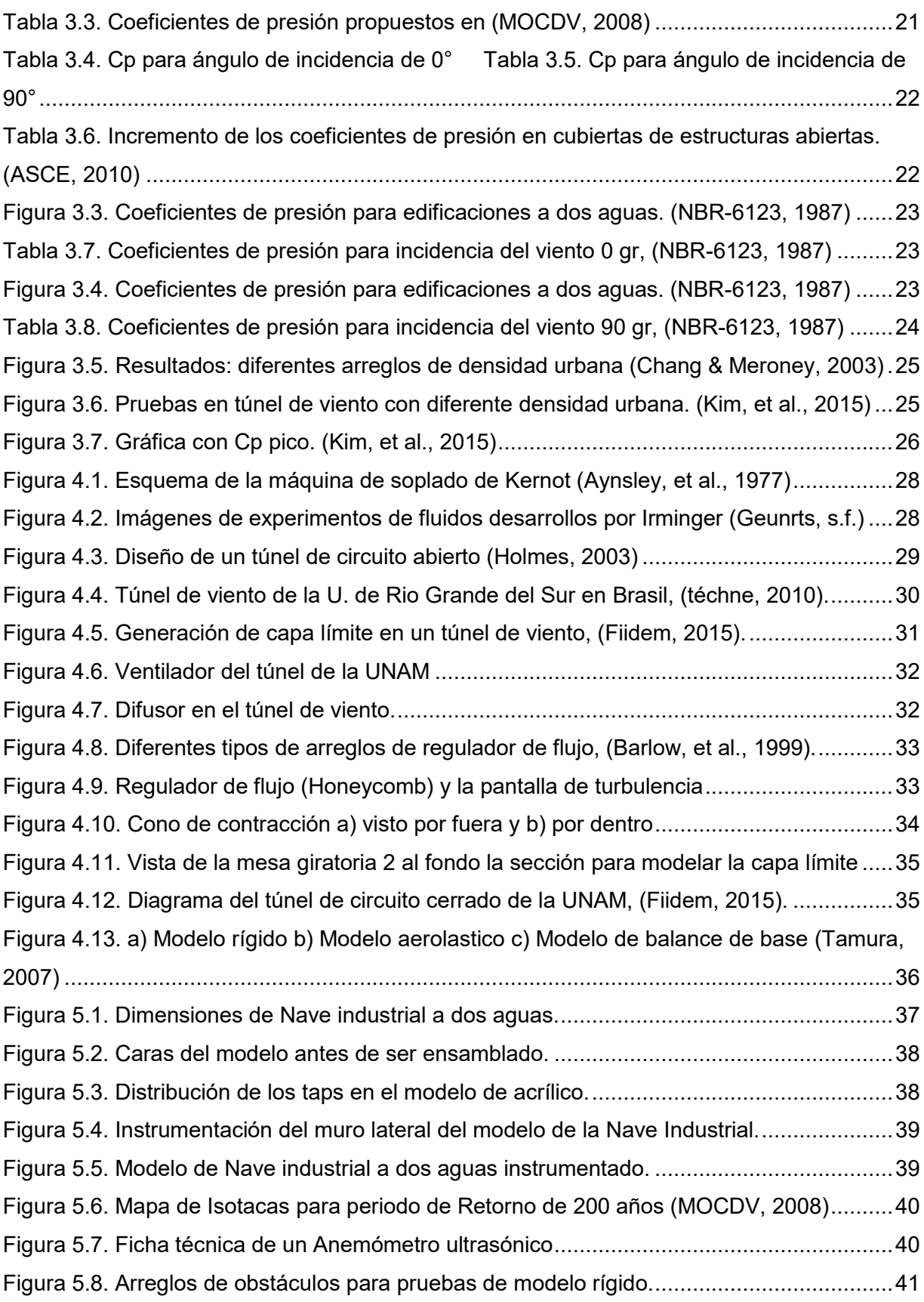

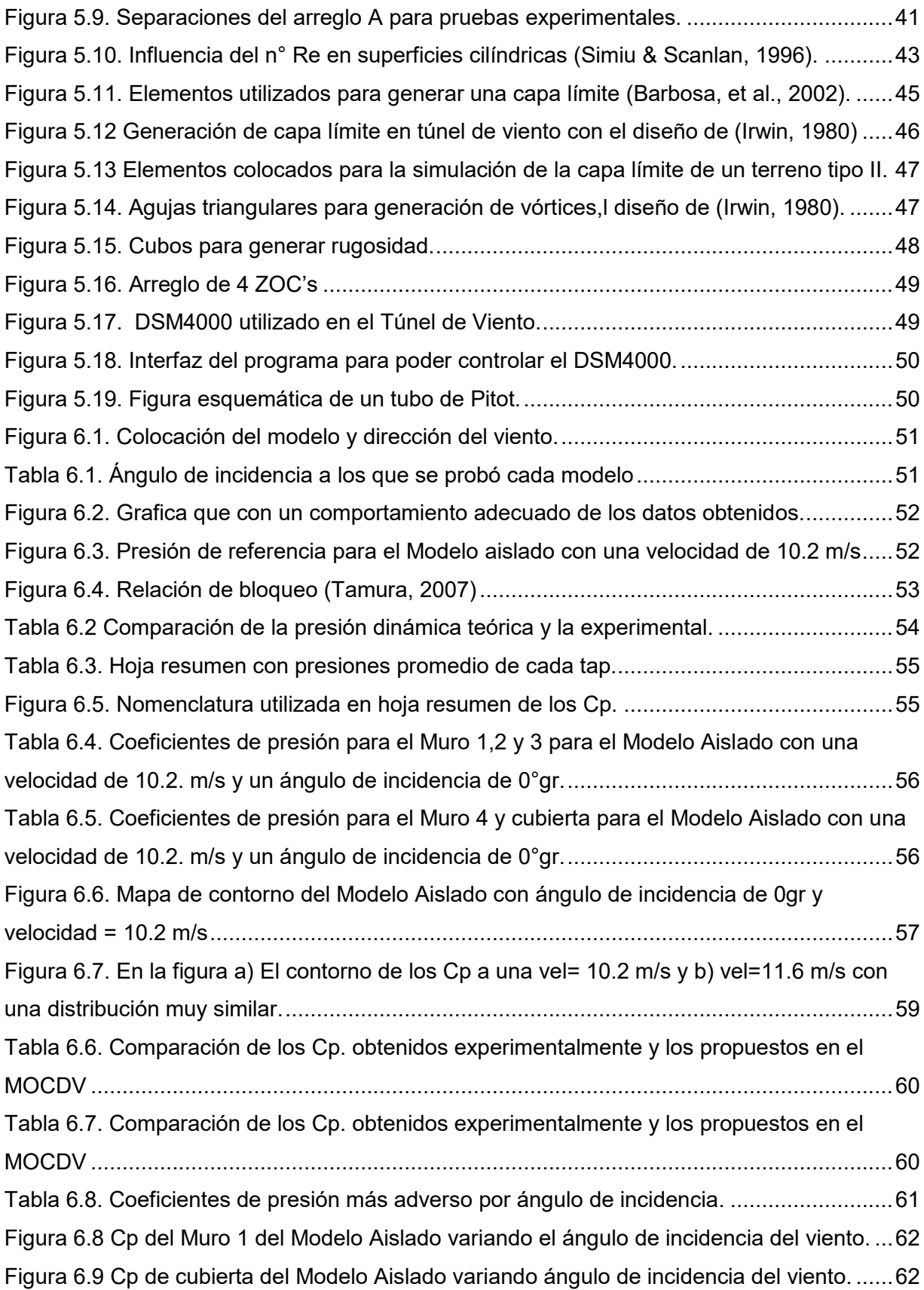

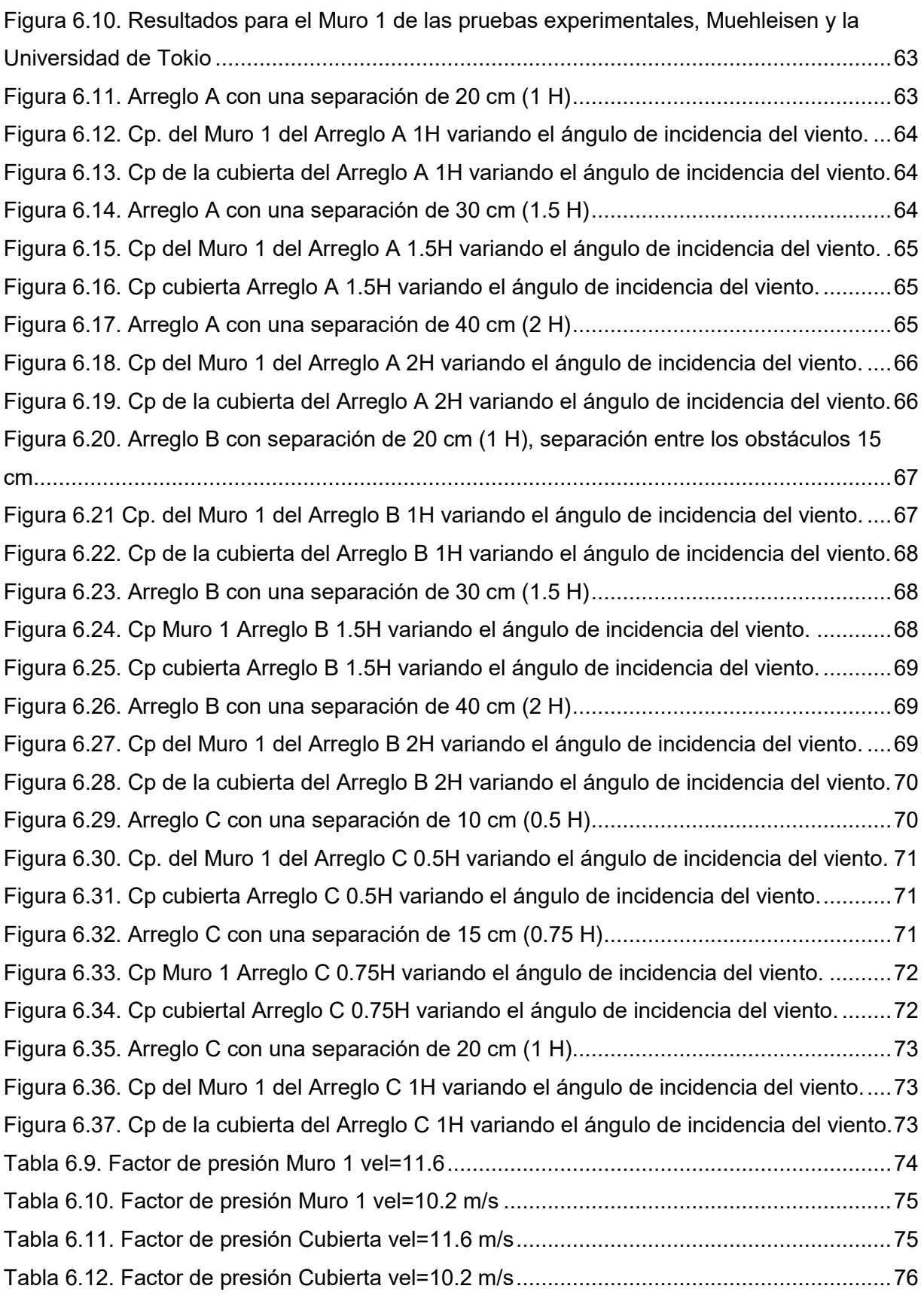

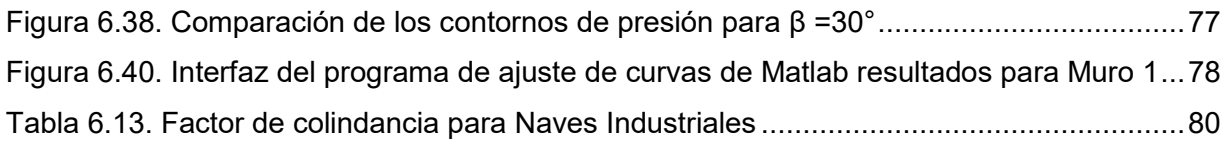

# <span id="page-10-0"></span>**NOMENCLATURA**

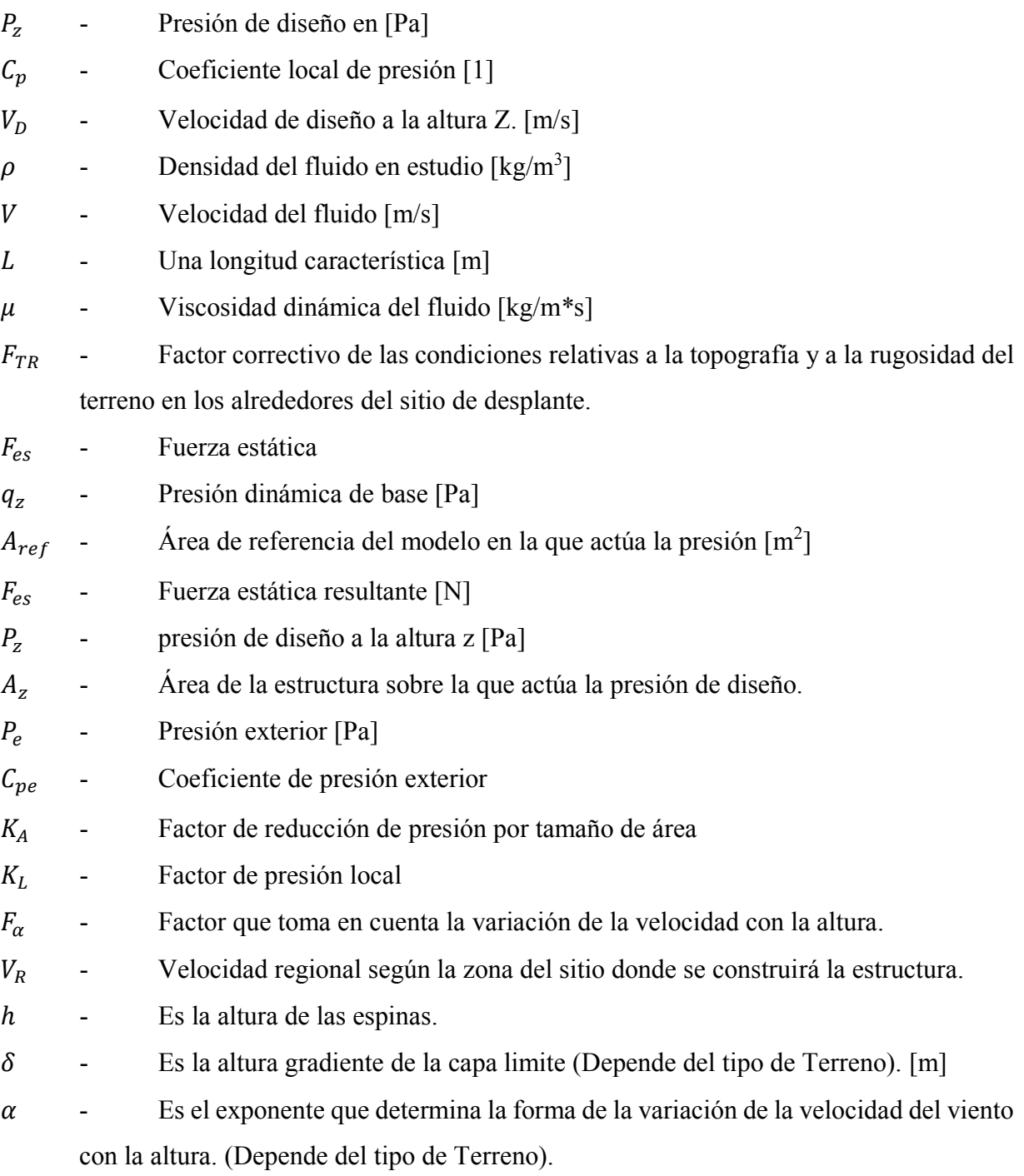

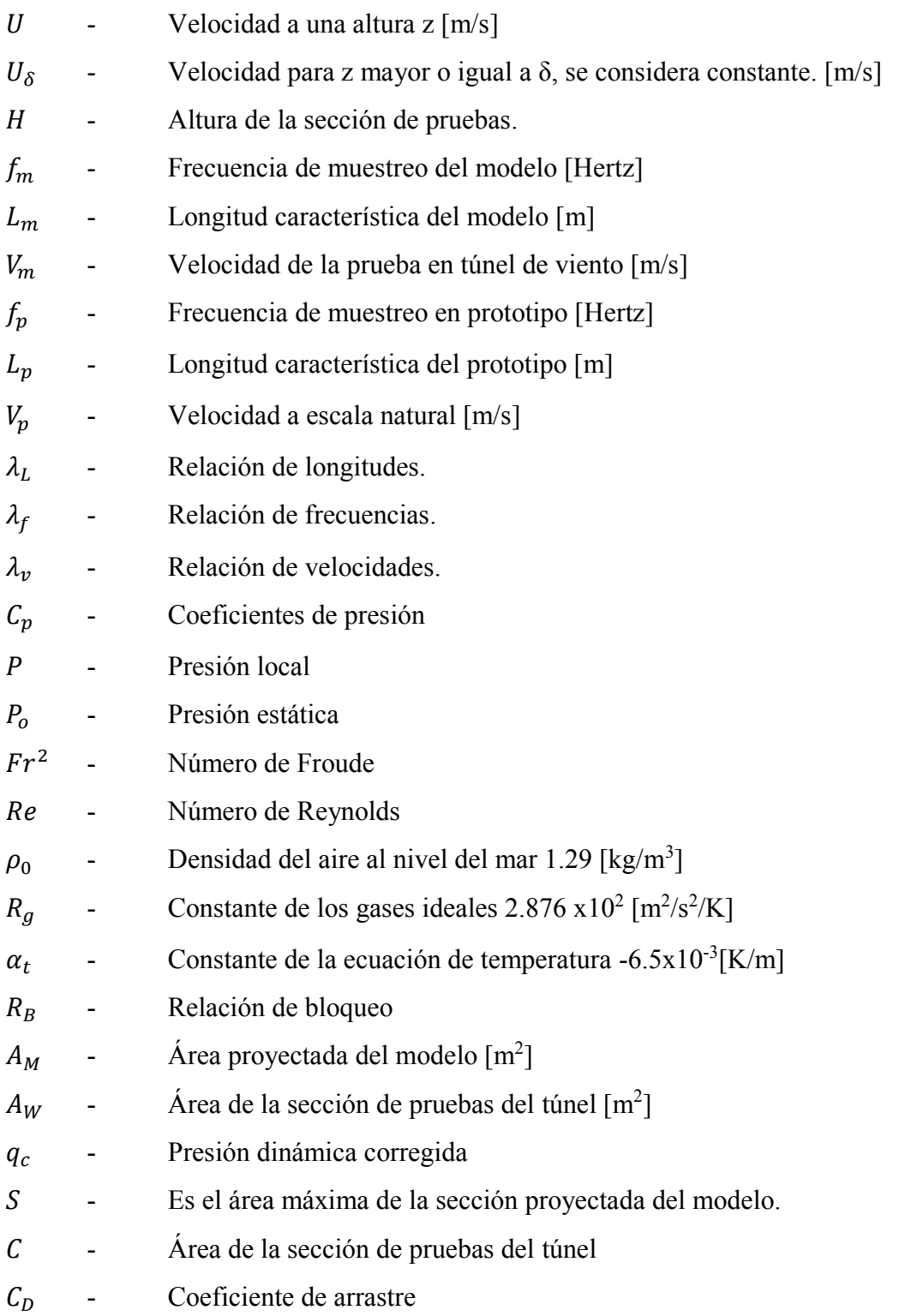

# **CAPÍTULO I 1.MARCO TEÓRICO**

#### <span id="page-12-2"></span><span id="page-12-1"></span><span id="page-12-0"></span> $1.1.$ **INTRODUCCIÓN**

A pesar de que en México los sismos son un fenómeno natural que ocurre con mucha frecuencia, cada año más de 100 sismo de magnitud 4.5 o mayor (según datos del Servicio Sismológico Nacional) éste no es el único evento desastroso al que está expuesto el país, especialmente en las ciudades costeras del Pacífico donde frecuentemente sufren tanto de sismos, como de ciclones tropicales o huracanes. Esto se vuelve de mucha mayor importancia en los países en desarrollo, donde cada año dichos fenómenos provocan daños cuantiosos a la infraestructura (Figura 1.1), lo cual se convierte en un círculo vicioso que únicamente se puede prevenir, con los reglamentos y normas, adecuados y actualizados, que permitan a las ciudades que son más propensas a sufrir los desastres naturales con más frecuencia, contar con construcciones que sufran la menor cantidad de daños posible.

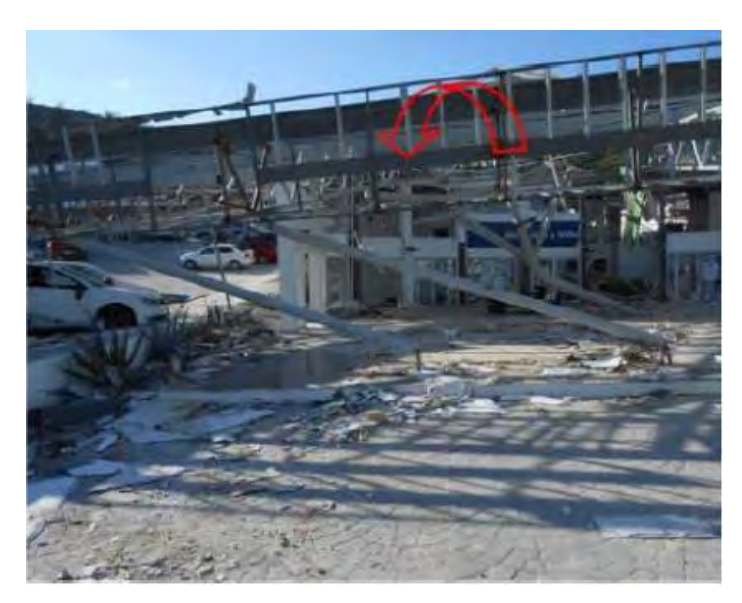

*Figura 1.1. Colapso de Nave Comercial por el huracán Odile en Baja California (Murià, et al., 2016).*

En México existen regulaciones a la construcción como son las Normas Técnicas Complementarias del Distrito Federal para diseño por viento (NTCDV) y el Manual de Obras Civiles (MOCDV) de la Comisión Federal de Electricidad (CFE) que se utilizan en todo el país, aunque, existen casos de estructuras sometidas viento aún no estudiados para los cuales es necesario hacer pruebas de Túnel de Viento. Estas pruebas fueron implementadas por los ingenieros Alan Garnett Davenport y Jack E. Cermak (Figura 1.2) desde que concibieron el primer Túnel de Capa Límite en los años 60's; hoy en México también pueden ser analizadas edificaciones, gracias al túnel construido en el 2015 por la Universidad Nacional Autónoma de México y la Alianza FIIDEM; sin embargo, en los últimos años con el avance de la tecnología y el uso de software computacional para tareas en todas las áreas del conocimiento el uso de la Ingeniería de Viento Computacional, surge como una herramienta complementaria a pruebas de Túnel de Viento.

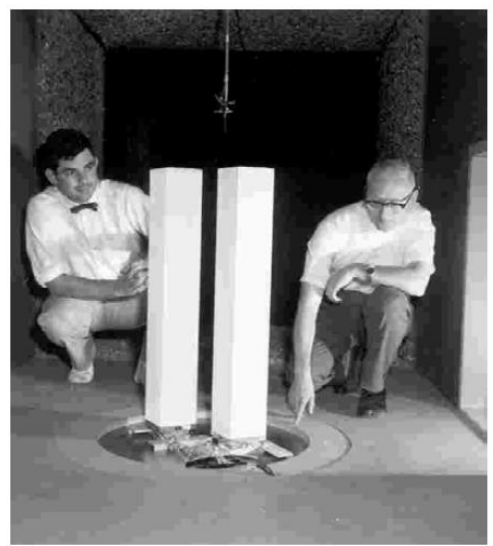

*Figura 1.2. Alan Davenport y Jack Cermak con un modelo de las Torres gemelas de Nueva York. (Anon., 2012).*

En este trabajo se analiza el efecto de estructurales vecinales en Naves Industriales a dos aguas en Túnel de Viento para compararlos con los propuestos en el Manual de Obras Civiles Diseño por Viento de CFE para estructuras aisladas y obtener conclusiones al respecto.

#### <span id="page-14-0"></span> $1.2.$ **ANTECEDENTES**

La ubicación geográfica al Norte del ecuador, como también las grandes extensiones de costas con las que cuenta el país, de acuerdo a datos del INEGI cuenta con 11,122 kilómetros, esto provoca que México sea un territorio propenso a fenómenos meteorológicos como ciclones tropicales, tormentas, tornados y huracanes, los cuales causan daños a la infraestructura del país tanto a viviendas, edificios y naves industriales.

El viento es ocasionado por la radiación solar que debido a la forma y el eje de la tierra provoca un calentamiento no uniforme y una variación de temperatura y presión causando zonas de alta y baja presión; lo que provoca el movimiento de grandes masas de aire buscando encontrar un equilibrio de presión (Figura 1.3).

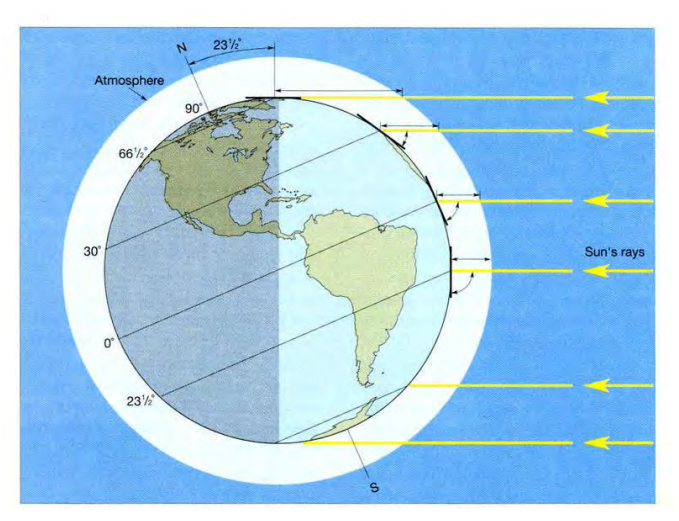

*Figura 1.3 Circulación atmosférica del planeta (Garreaud, 2005)*

Estas masas de aire se pueden clasificar de acuerdo a la escala de magnitud, en las siguientes:

- Macroescala o escala planetaria
- Escala sinóptica
- **Mesoescala**
- **Microescala**

Los vientos que principalmente afectan a las estructuras que se presentaran en este trabajo se encuentran dentro de la escala sinóptica.

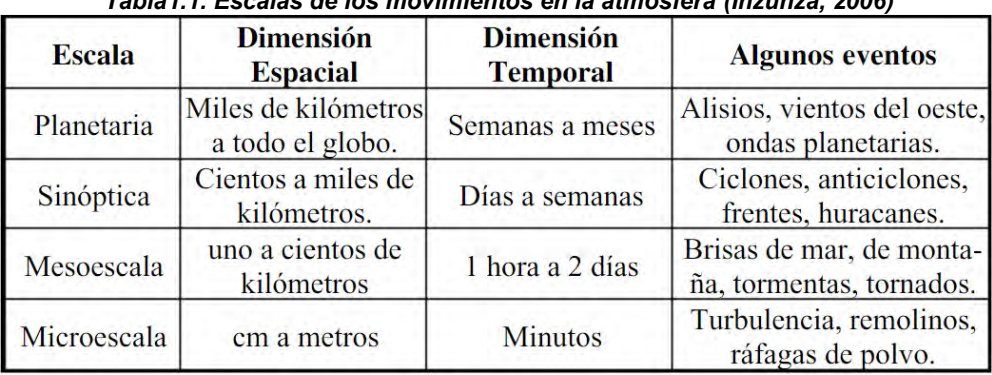

En la tabla 1.1. se pueden observar las características de cada una de las escalas.

*Tabla1.1. Escalas de los movimientos en la atmósfera (Inzunza, 2006)*

Por otro lado, México es un país propenso a los ciclones tropicales debido a que tanto la costa del océano Pacífico, como la costa del Golfo de México son zonas propensas a la generación de huracanes. En la Figura 1.4, que muestra la elevación (msnm) de la superficie territorial, vemos con color obscuro las superficies más bajas, en México existen planicies costeras que llegan a alcanzar un ancho de 300 km, esto ocurre principalmente en el Golfo de México.

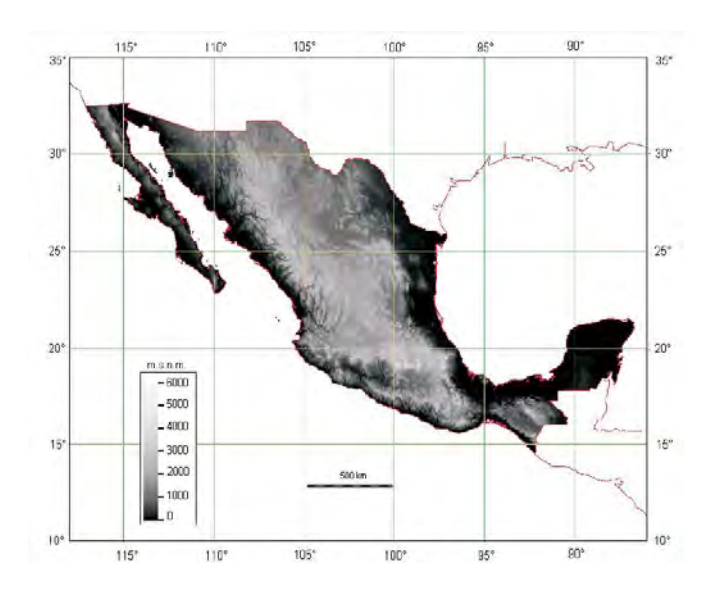

*Figura 1.4. Mapa de elevaciones de la República Mexicana (CENAPRED, 2014).*

Tanto en el océano Pacífico como en el Golfo de México han ocurrido la llegada de grandes Huracanes que han ocasionado pérdidas económicas: paradójicamente dos de los más grandes ocurrieron en los últimos 15 años el primero en el estado de Quintana Roo en octubre del 2005 y el otro en Baja California en septiembre del 2014.

#### <span id="page-16-0"></span> $1.3.$ **PLANTEAMIENTO DEL PROBLEMA**

En México, las Normas Técnicas Complementarias del Distrito Federal es la norma de viento más completo del país; sin embargo, si lo ponemos en contexto con las Normas ASCE, el EUROCODE o incluso con el Manual de Diseño de Obras Civiles (el cual no es un reglamento) podemos darnos cuenta que existen muchos problemas que aún no se han evaluado por lo que el reglamento recomienda el uso de pruebas de Túnel de Viento.

De acuerdo a su respuesta ante la acción del viento, las naves industriales están clasificadas como una estructura del tipo 1:

*Comprende las estructuras poco sensibles a las ráfagas y a los efectos dinámicos de viento. Incluye las construcciones cerradas techadas con sistemas de cubierta rígidos; es decir, que sean capaces de resistir las cargas debidas a viento sin que varíe esencialmente su geometría.* (NTC, 2004)*.*

Para su análisis se utiliza el método estático, para el cual es necesario calcular la presión de diseño.

$$
P_{z} = 0.47 C_p * V_D{}^{2}
$$
 (1.1)

Los factores de presión  $C_p$  para el método estático son determinados por el tipo y forma de construcción; una nave industrial se trata de un edificio cerrado, por lo tanto, se utilizan los coeficientes de la tabla 1.2.

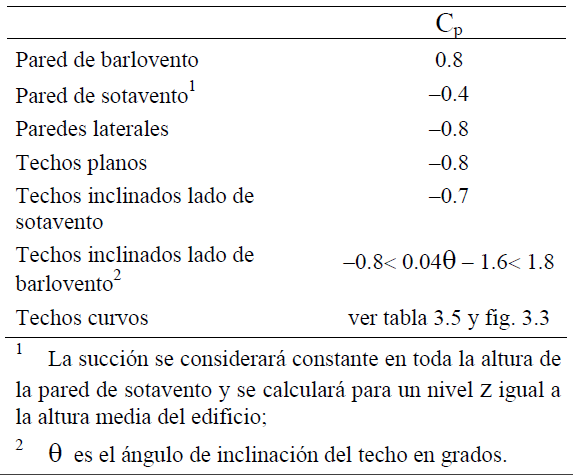

#### *Tabla 1.2 Coeficiente Cp para construcciones cerradas (NTC, 2004)*

Sin embargo, diversos autores: Khanduri; Lia; Niemann & Köpper; Tanga & Kwok (Pindado, et al., 2011) han estudiado y encontrado que los coeficientes de presión aumentan cuando existen edificaciones vecinas que rodeen al edificio en cuestión.

#### <span id="page-17-0"></span> $1.4.$ **OBJETIVOS**

## **1.4.1. Objetivo General**

Estudiar y analizar los efectos del viento en las Naves Industriales con cubierta "a dos aguas" de un modelo aislado y con edificaciones vecinas mediante pruebas experimentales en túnel de viento.

#### **1.4.2. Objetivos específicos**

- Investigar las estructuras de colindancia más desfavorables para naves industriales.
- Comparar los efectos de diferentes obstáculos y encontrar los de mayor afectación.
- Compara resultados entre los propuestos en reglamentos del país y pruebas de túnel de viento.
- Analizar si es necesario el uso factores por efecto de colindancia y proponerlos para los Códigos y Manuales de la Ciudad de México.

#### <span id="page-18-0"></span> $1.5.$ **JUSTIFICACIÓN**

Tanto para las Normas Técnicas Complementarias de Diseño por Viento (2004), como en el Manual de Diseño de Obras Civiles por Viento (2008) no se tiene considerado el efecto de edificaciones vecinales, para este tipo de efectos se recomienda el uso de pruebas de Túnel de Viento; sin embargo, los usos de estas pruebas están limitadas por la falta de infraestructura del país, solo existe un gran laboratorio con Túnel de Viento que fue inaugurado en 2015.

#### <span id="page-18-1"></span>**ALCANCES**  $1.6.$

En este trabajo se pretenden estudiar los efectos de diferentes obstáculos en una nave industrial, se realizarán pruebas con arreglos de edificaciones vecinas, buscando obtener coeficientes de presión y proponer recomendaciones para los códigos y manuales del país de acuerdo a los resultados esperados.

Se realizarán pruebas en túnel de viento y compararlos con los reglamentos y manuales existentes en el país

## **1.6.1. Limitaciones**

Sólo se estudia una nave industrial "a dos aguas", con pendiente de 14°, se proponen 3 arreglos de edificaciones vecinas para realizar pruebas en túnel de viento, así como ángulos de incidencia cada 10°, se considera un terreno categoría II.

# <span id="page-19-1"></span><span id="page-19-0"></span>**CAPÍTULO II 2. EFECTOS DEL VIENTO SOBRE EDIFICACIONES DE BAJA ALTURA**

#### <span id="page-19-2"></span>**EFECTOS DEL VIENTO EN EDIFICIOS DE BAJA ALTURA**  $2.1.$

La ingeniería de viento surge como una rama del área de estructuras, aunque uno de sus campos de investigación son los edificios de grandes alturas como los rascacielos y edificios habitacionales en las grandes ciudades, existen artículos donde las primeras aplicaciones de las pruebas de túnel de viento son para medir presiones en edificios de baja altura. Por ejemplo, Irminger en Dinamarca y Kernot en Australia demostraron los efectos de succión que se producen en los techos de edificios bajos (Holmes, 2003). Después de que ocurrieron algunos de los más destructivos huracanes se observaron fallas en los techos por el efecto de altas succiones (Figura 2.1), principalmente en las esquinas de los techos, provocando el desprendimiento del mismo cuando se tratan de estructuras ligeras.

Al percatarse de las enormes pérdidas económicas que implica la falla de algunas estructuras de baja altura, recordando que una estructura de baja altura es aquella con una altura máxima de 15 metros (Holmes, 2003), como los centros comerciales y los riesgos ante una emergencia donde los refugios o centros de albergue principalmente son: estadios, auditorios y escuelas. Cada vez han tomado mayor importancia el estudio y análisis de estructuras propensas al viento, que están compuestas generalmente por materiales ligeros y sin grandes refuerzos.

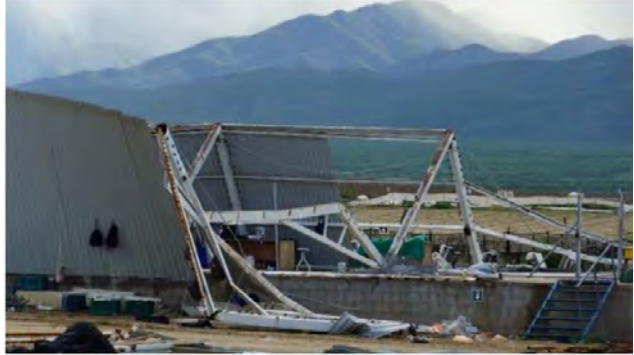

*Figura 2.1. Colapso parcial de nave industrial a causa del Huracán Odile. (Murià, et al., 2016)*

#### **2.1.1. Efecto destructivo del viento**

La incidencia del viento en una estructura provoca presiones tanto positivas como negativas, que pueden provocar que una construcción falle. Al igual que una estructura alta es propensa a los efectos del viento, existen ciertos factores por los que una estructura de baja altura puede ser igual o más propensa a los efectos del viento, Holmes (2003) propone que estos factores son:

- 1. Estas construcciones se encuentran en la capa aerodinámica con mayor rugosidad del aire, es en esta capa donde la intensidad de turbulencia es más alta y los efectos de interferencia son importantes, aunque pocas veces medible.
- 2. Las cargas en los techos, con todas las variaciones geométricas son críticas para edificios pequeños, la mayoría de las fallas ocurren por succión e inician en los techos.
- *3.* Los edificios de poca altura generalmente tienen un solo espacio interno y las presiones internas pueden ser significativas, especialmente cuando esa entrada es en una pared de barlovento. Por lo que debe evaluarse los picos de presión interna y su correlación de los picos de presión externa.

De acuerdo con un informe del CENAPRED (López Bátiz & Toledo Sánchez, 2003), las fallas que el viento produce pueden clasificarse como:

- Totales: Son fallas frágiles y abruptas y ocurren en estructuras expuestas con diseños vulnerables al viento, como las bardas y los espectaculares.
- Locales: Son concentraciones de fuerzas en sitios específicos, ocurren cuando existe un deterioro de la estructura por falta de mantenimiento o por una propuesta de diseño o materiales inadecuados, ejemplos de estas son fallas en los sujetadores de láminas en naves industriales.
- Parciales: Son un conjunto de fallas locales (Figura 2.2).

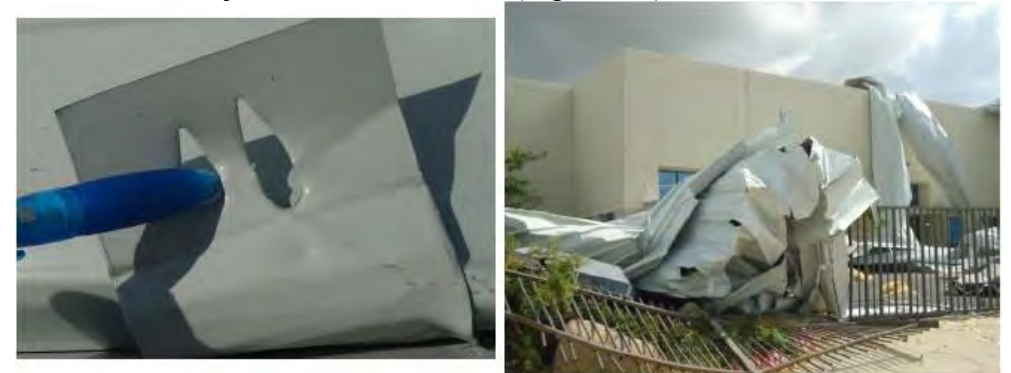

*Figura 2.2. Falla local en los sujetadores de la lámina. (Murià, et al., 2016)*

## **2.1.2. Huracán Wilma**

El Huracán Wilma de categoría V en la escala de Saffir-Simpson, ocurrió el 21 de octubre del 2005 fue también con este evento que se registró el viento más intenso en todo el país con rachas de 210 km/h. La zona con mayores repercusiones económicas fue Cancún donde se registraron desde daños al recubrimiento de edificios y daños en la rotura de cristales hasta el colapso y levantamiento de techos de cubiertas ligeras (Avelar, 2006).

Fue común que muchos de los tragaluces y domos de gran cantidad de hoteles, restaurantes y centros comerciales se desprendieran (Figura 2.3), los cuales al fallar provocando el ingreso de grandes ráfagas dañando también ventanas y cristales de las construcciones antes mencionadas.

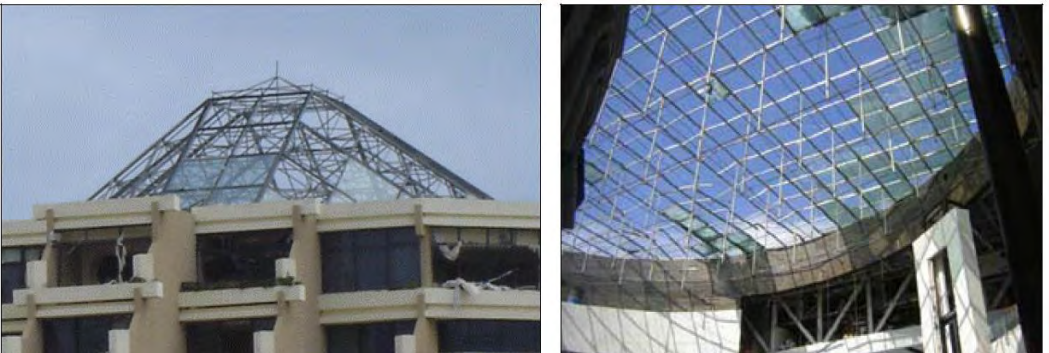

*Figura 2.3. Daños a domos y tragaluces (Avelar, 2006).*

Las construcciones con cubiertas ligeras fueron de las que más daños sufrieron, ocurriendo en la mayoría de los casos por subpresión (presión negativa) que desprendió la cubierta (Figura 2.4); ya que al ser estructuras de grandes claros tienen pocos elementos de anclaje a las cubiertas laterales, fallaron desde estructuras de gasolineras hasta bodegas de muros de mamposterías con cubiertas en lámina metálica.

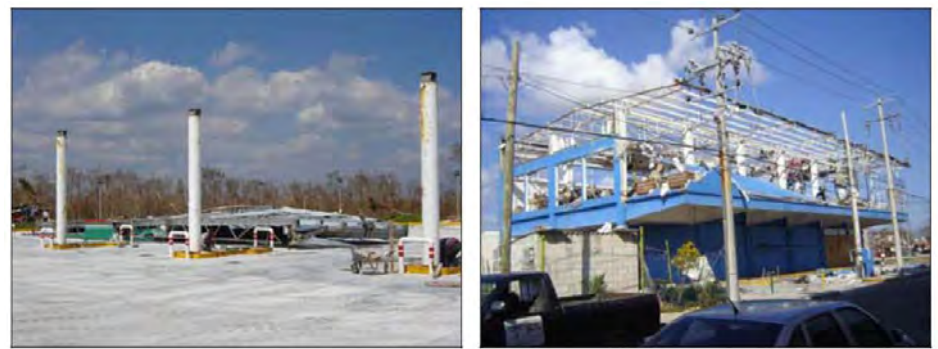

*Figura 2.4. Daños a cubiertas en gasolinera y bodega (Avelar, 2006).*

El huracán Wilma tiene los registros de las más altas velocidades de ráfagas de viento y es uno de los más intensos registrados en el país, la Asociación Mexicana de Instituciones de Seguros calcula que el costo en pérdidas fue de 30 mil millones de pesos, de acuerdo a investigadores y especialistas, muchos de los daños fueron provocados por no hacer uso correcto de los manuales de construcción y reglamentos, así como no existir una supervisión de autoridades para hacer valer los reglamentos de construcción.

## **2.1.3. Huracán Odile**

El Huracán Odile de categoría IV en la escala de Saffir-Simpson, ocurrió el 14 de septiembre del 2014 y afectó el estado de Baja California Sur con vientos sostenidos de 215 km/h. El saldo de los daños registrados fueron 10,978 viviendas y 923 escuelas, daños a carreteras, así como el Aeropuerto de Cabo San Lucas y Aeródromo de San José del Cabo como también el 98% de los cuartos de hotel de la zona turística del estado (Muria et al.,2016).

Los daños que ocasiono el huracán se observaron tanto a la infraestructura eléctrica de la región al fallar el desempeño estructural de varias torres de transmisión; donde las causas fueron desde una velocidad de viento de diseño muy inferior ante los de la incidencia del huracán Odile, así como el deterioro por eventos previos de fenómenos meteorológicos extraordinarios.

Los aeropuertos de la región (La Paz, Los Cabos y Cabo San Lucas, Figura 2.5) sufrieron daños en torres de control, cubiertas, hangares y ventanales. Provocando la suspensión total y parcial de vuelos comerciales en los aeropuertos mencionados. El puerto de Cabo San Lucas también fue suspendido a la llegada de cruceros debido a el daño en varios mulles, cubiertas y estructuras de uso para el arribo de cruceros.

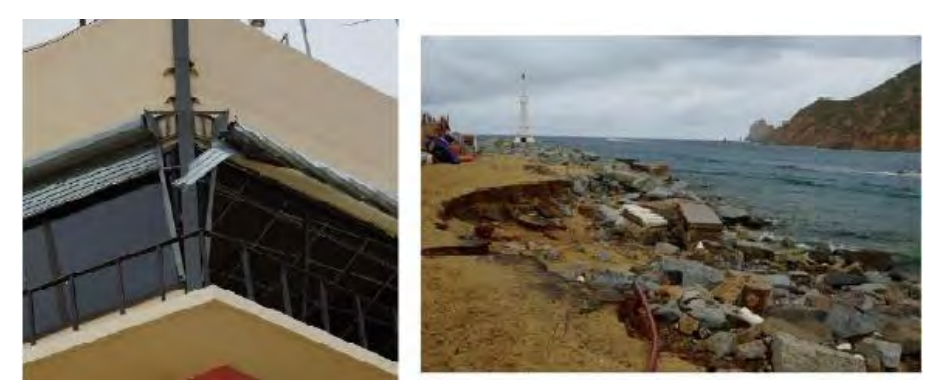

*Figura 2.5. Daño en torre de control de los Cabos y en puerto Cabo San Lucas. (Murià, et al., 2016)*

En estructuras de baja altura se encontraron daños en: naves industriales, comerciales, deportivas y cubiertas aisladas, donde el fallo ocurrido se debió a succión y desprendimiento de la cubierta por falla en los elementos de enlace y otros se debió al desgarramiento de la lámina (Figura 2.6). Las altas velocidades del viento generaron un incremento en la succión y sobrepresiones, provocando la falla de la cubierta, ventanales y acabados.

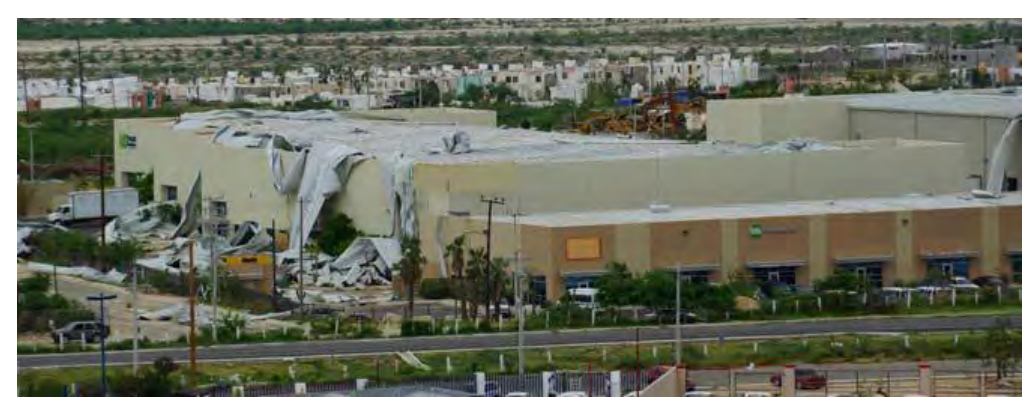

*Figura 2.6. Daños en cubiertas de nave comercial. (Murià, et al., 2016)*

El impacto económico del evento se ha estimado en más de 24 mil millones de pesos tanto en daños como pérdidas (Muria et al., 2016). Con el huracán quedó en evidencia la poca o nula aplicación del reglamento, así como uso indebido de materiales tanto estructurales como en acabados, se pudo apreciar que algunas edificaciones carecen de mantenimiento lo que provocó una mayor probabilidad de falla, por lo que la verificación y actualización de Normas quedó en evidencia en las estructuras que presentaron fallas, es importante por una parte hacer que se respeten y se sigan los lineamientos en todo el país y por otra parte seguir realizando investigaciones y mejorando los manuales.

#### <span id="page-23-0"></span> $2.2.$ **ANTECEDENTES DE NAVES INDUSTRIALES**

Una de las estructuras de mayor utilidad en cualquier actividad económica que requiera de grandes almacenes son las Naves Industriales, las cuales son *construcciones para resolver problemas de alojamiento y operación en cualquier industria* (Ramírez, 2006)*.*

## **2.2.1. ¿Qué es una Nave Industrial?**

Una Nave Industrial se define como una instalación física diseñada y construida para realizar actividades industriales de producción, transformación, manufactura, ensamble, procesos industriales, almacenaje y distribución.

Las razones por las cuales es una de las estructuras con mayor uso en la industria son:

A) Economía:

Los tiempos cortos para la construcción, así como el costo de materiales que la componen permiten que las naves industriales sean más asequibles que otras estructuras, para el almacenamiento de productos.

B) Grandes espacios:

Las Naves Industriales esta constituidas de materiales ligeros en las cubiertas y considerando que la sobrecarga para dichas estructuras es casi nula, pueden garantizarse la seguridad aun existiendo grandes claros.

#### **2.2.1. Historia y primeras naves industriales**

Con la Revolución Industrial en la mitad del siglo XVIII fueron necesarias nuevas estructuras para un mundo en el que la economía estaba sustentado por actividades del campo como la agricultura y ganadería para pasar a una economía "urbanizada" con el comercio de productos más especializados y una industria más complejo con las primeras grandes fábricas y para el cual fueron necesarios grandes almacenes. Telford y Rennie fueron pioneros en la construcción de estos nuevos espacios de almacenamiento. John Summer decía que fueron estas construcciones creadas para proteger del saqueo y deterioro y fueron proyectados y construidos con gran precisión sirviendo a sus fines adecuadamente (Salas, 1980) (Figura 2.7).

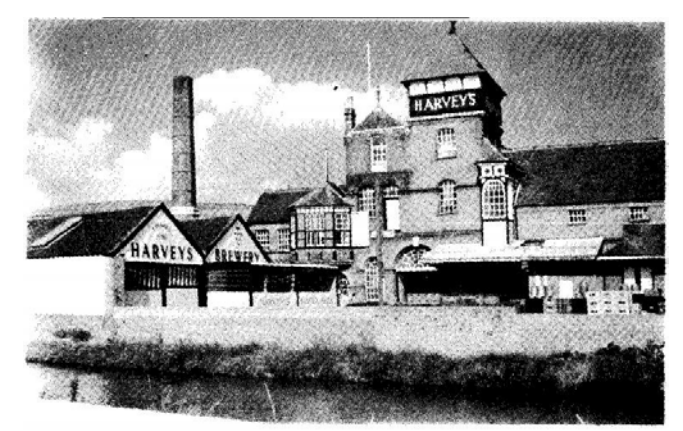

*Figura 2.7. Fábrica de cerveza Harveys en Lewes, Inglaterra. Data de 1790 (Salas, 1980)*

## **2.2.1. Características generales de las naves industriales**

Una nave industrial (Figura 2.8) está compuesta por:

- a) Pórticos o marcos rígidos, los cuales están constituidos por una columna y un elemento de soporte como puede ser vigas, celosías o armaduras Las vigas soportan los largueros o correas y permiten grandes claros, es un elemento estructural que funcionan a flexión.
- b) Pilares: Elementos estructurales que transmiten las cargas de la estructura a la cimentación, las secciones más utilizadas son cuadradas y rectangulares.
- c) Largueros funcionan como un elemento para soportar la cubierta y distribuyen la carga hacia las vigas o el elemento de soporte.
- d) Elementos de cubierta, generalmente placas de aluminio.
- e) Elementos de cerramiento pueden ser muros de mampostería o paneles prefabricados.

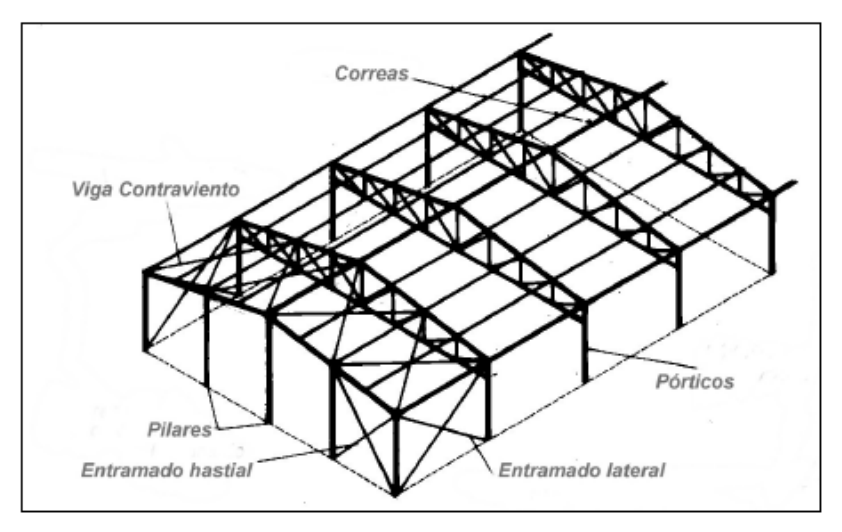

*Figura 2.8. Componentes de una Nave Industrial. (Argüelles et al, 2008)*

#### <span id="page-25-0"></span> $2.3.$ **CLASIFICACIÓN DE NAVES INDUSTRIALES**

Existen diferentes formas de clasificar una Nave Industrial entre las que se encuentran:

#### **POR MATERIAL:**

Los materiales con los que se construye una Nave Industrial son a) de concreto prefabricado o mampostería, así como b) de acero, algunas veces se realizan de concreto "in situ" así como c) estructuras mixtas donde se hace uso de acero y concreto , el tipo de material depende de varios factores: el lugar donde se planea construir, así como las necesidades y el uso que se le dará a la Nave en cuestión.

#### **2.3.1. Naves industriales de concreto**

Algunas de las razones para elegir este tipo de construcción son:

- i. *Resistencia estructural:* El concreto es un material capaz de resistir grandes compresiones; sin embargo, su capacidad de tensión es casi nulo y es necesario el uso de acero de refuerzo para que exista un correcto funcionamiento.
- ii. *Diseñado para soportar sobrecargas:* El concreto como se mencionó posee una gran resistencia a la compresión por lo que, en caso de existir sobrecargas no previstas como nieve, estas diseñadas para soportarlas.
- iii. *Durabilidad:* El concreto tiene un tiempo de vida útil mucho mayor al tiempo de vida útil de una obra, casi no requiere mantenimiento y casi no existe desgaste sin importan las condiciones del ambiente.

La Figura 2.9 muestra una nave industrial de concreto.

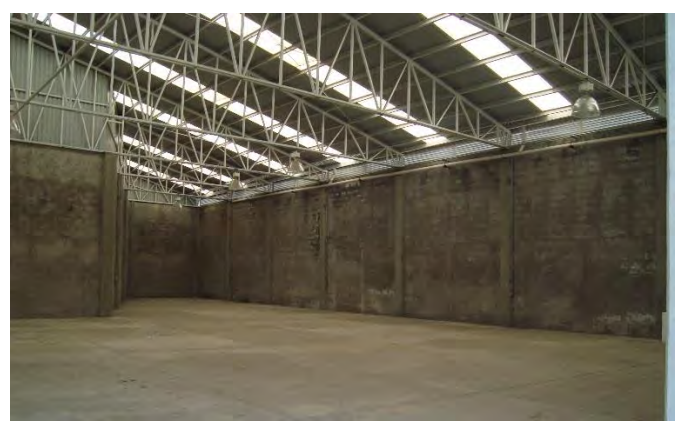

*Figura 2.9. Nave Industrial de concreto (Vizuete, 2013)*

## **2.3.2. Nave industrial de acero**

Algunas de las razones para elegir este tipo de construcción son:

- *Resistencia estructural:* El acero un material capaz de resistir efectos de tensión y compresión sin ningún otro material para poder lograrlo. Todo esto con dimensiones reducidas y con un peso propio.
- *Grandes claros:* Este material permite construir cubiertas con claros de hasta 30 metros.

• *Mayor altura:* Permite una mayor altura de la estructura como el uso de carriles para puente grúa.

La Figura 2.10 muestra una nave industrial de acero.

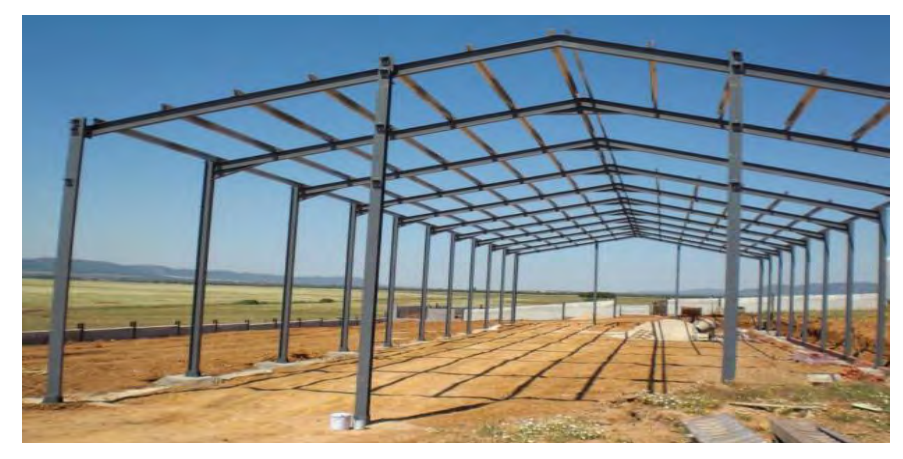

*Figura 2.10. Nave Industrial metálica (Vizuete, 2013)*

## **POR SU SISTEMA DE TECHO O CUBIERTA:**

El techado es el sistema de cierre en la parte superior y exterior de la construcción, son cubiertas laminadas, que cubren grandes claros con gran resistencia estructural (Mabasa, 2015).

## **2.3.3. Cubierta plana**

Son techos con una plataforma horizontal, con una pendiente mínima para evitar que el agua se acumule. Pueden estar soportados por un marco rígido como se muestra en la Figura 2.11 o por una armadura.

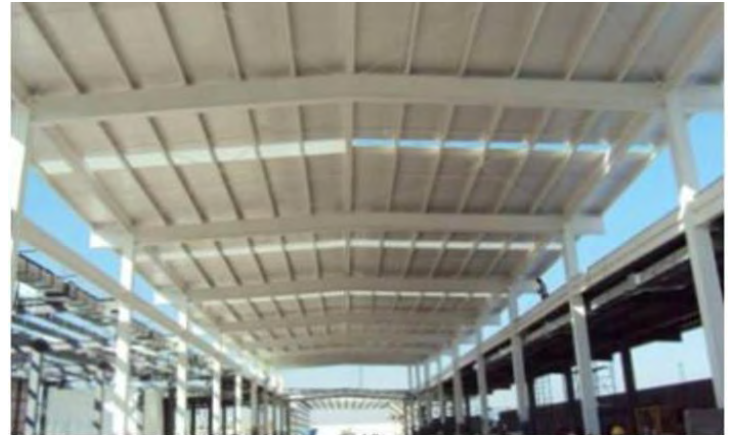

*Figura 2.11. Cubierta plana (Mabasa, 2015)*

## **2.3.4. Cubierta inclinada**

Estas pueden ser de una caída o de varias "aguas" (se denomina "agua" a cada uno de los planos inclinados que forman el techo, Figura 2.12). La inclinación dependerá en gran medida, del clima y del uso del edificio, se apoyan en marcos rígidos o armaduras.

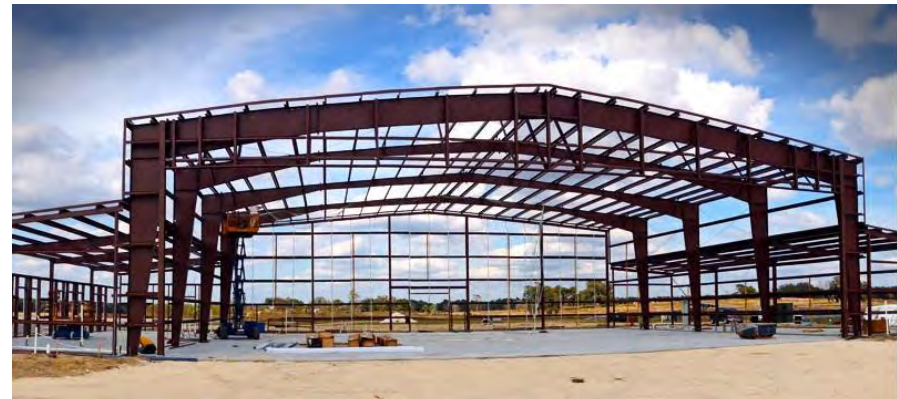

*Figura 2.12. Nave industrial a dos "aguas" (Chacón R, 2014)*

## **2.3.5. Cubierta en bóveda o arco techo**

La cubierta tipo bóveda (Figura 2.13) también conocida como de cúpula son estructuras auto soportantes, se caracterizan por trabajar a compresión, es decir los elementos que la componen se sostienen transmitiendo la carga unos sobre otros, están diseñados para cubrir claros hasta de 35 metros dependiendo de la ubicación del mismo. El arco es totalmente hermético, debido a que no se fija, sino que se engargola.

Estas cubiertas son fabricadas en sitio con una máquina roladora y auto soportadas, su proceso de engargolados, asegura su hermeticidad, impidiendo filtraciones al interior.

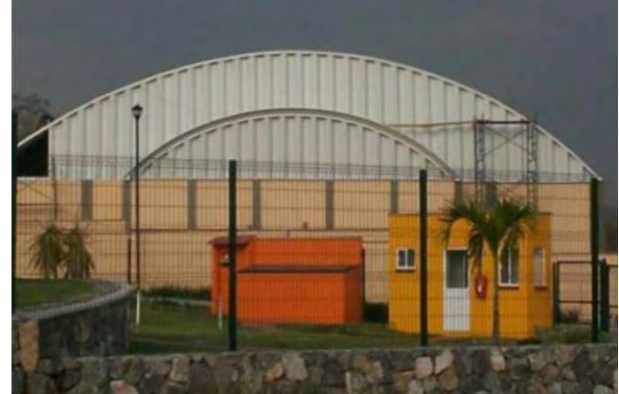

*Figura 2.13. Nave industrial tipo arco.*

#### <span id="page-29-0"></span> $2.4.$ **DAÑOS EN NAVES INDUSTRIALES A CAUSA DEL VIENTO**

Como se mencionó y mostró en el capítulo 2.1, los efectos del viento en la estructura pueden ser destructivos, en el caso de las naves industriales muchas veces las pérdidas económicas son enormes no necesariamente por el costo de la estructura, sino que, por ser una estructura para almacenaje, si la estructura falla los productos se dañan, provocando enormes pérdidas.

Se ha observado que los daños que se producen en las estructuras, están relacionados con el peso de la misma, ante la presencia de un huracán las estructuras ligeras como son metálicas y de lámina son las afectadas, por ejemplo, las naves industriales, esto se debe al desprendimiento de las techumbres que suelen ser generalmente de lámina metálica (Figura 2.14).

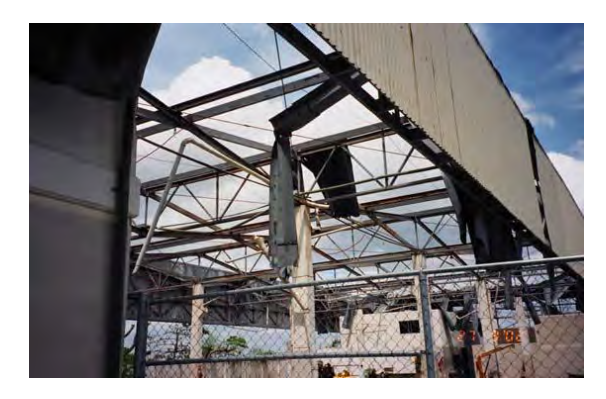

*Figura 2.14. Colapso de techumbre en bodega de almacenamiento (López Bátiz & Toledo Sánchez, 2003).*

Las fallas en las naves industriales están relacionadas por una parte al material de anclaje utilizado, así como al intemperismo, por lo tanto aparte de respetar y cumplir los reglamentos constructivos se debe dar un mantenimiento a estas estructuras. En algunos casos se ha observado que algunos materiales de anclaje fallan por la corrosión (Figura 2.15).

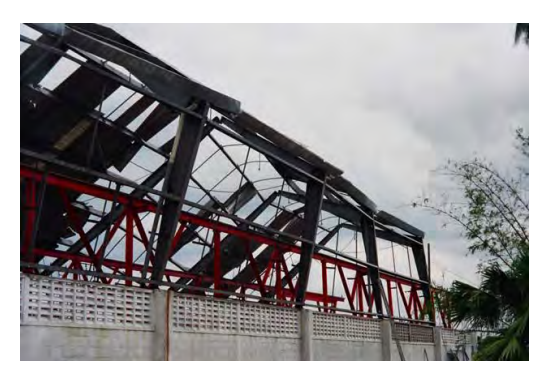

*Figura 2.15. Falla en el anclaje a causa de la corrosión en los tornillos (López Bátiz & Toledo Sánchez, 2003)*

# **CAPÍTULO III**

# <span id="page-30-1"></span><span id="page-30-0"></span>**3.NORMATIVIDAD Y CONSIDERACIONES PARA EL EFECTO DE EDIFICACIONES VECINAS**

#### <span id="page-30-2"></span> $3.1.$ **REGLAMENTOS Y NORMATIVIDAD MEXICANA**

#### **3.1.1. NTC (Reglamento construcción del Distrito Federal)**

Cuando se diseña una Nave industrial por el método estático, como se menciona en el capítulo 1, el reglamento del Distrito Federal bajo sus Normas Técnicas Complementarias (del cual depende algunos de los reglamentos de otros estados del país) considera la ecuación 3.1. para calcular las presiones que se presentan en cada cara de la estructura.

$$
P_{z} = 0.47 C_p * V_D^2 \tag{3.1}
$$

El Coeficiente de presión (Cp) depende del tipo de estructura y se determinan según la forma de la estructura. Para edificios y construcciones cerradas propone la tabla 3.1.

*Tabla 3.1. Coeficientes de presión para construcciones cerradas. (NTC, 2004)*

|                                                      | $C_{v}$                         |
|------------------------------------------------------|---------------------------------|
| Pared de barlovento                                  | 0.8                             |
| Pared de sotavento                                   | 0.4                             |
| Paredes laterales                                    | $-0.8$                          |
| Techos planos                                        | 0.8                             |
| Techos inclinados lado de<br>sotavento               | 0.7                             |
| Techos inclinados lado de<br>barlovento <sup>-</sup> | $-0.8 < 0.04\theta - 1.6 < 1.8$ |

La succión se considerará constante en toda la altura de la pared de sotavento y se calculará para un nivel Z igual a la altura media del edificio:

 $\frac{3}{2}$  $\theta$  es el ángulo de inclinación del techo en grados.

Las Normas Técnicas Complementarias únicamente consideran un ángulo de incidencia del viento donde no especifica cómo se determinará qué muro se diseñará como barlovento, lateral o sotavento.

En las Normas Técnicas Complementarias el efecto de edificaciones vecinas no se menciona.

#### **3.1.2. Manual de Diseño de Obras Civiles - Diseño por viento, CFE**

Para la determinación de la fuerza actuante en una estructura con respuesta estática *ocurre en estructuras no sensibles a los efectos dinámicos con frecuencias naturales de vibración considerablemente mayor que el intervalo de frecuencia de turbulencia.* (MOCDV, 2008)

$$
F_{es} = \sum (q_z * C_p * A_{ref} \tag{3.2}
$$

En el caso de construcciones cerradas, no es necesario calcular el periodo fundamental cuando se cumpla que:

- 1. La altura de la construcción, H, es menor o igual que 15 metros.
- 2. La estructura no está expuesta extraordinariamente en ninguna dirección del viento, es decir no se encuentra en un promontorio o terraplén.
- 3. La planta de la estructura es rectangular o formada por una combinación de rectángulos.
- 4. La relación H/D es menor que cuatro para construcciones cerradas.
- 5. Para construcciones cerradas y techos aislados, la pendiente de sus techos inclinados o a dos aguas- no debe exceder los 20°.

Para la determinación de la fuerza actuante en una estructura cerrada como una nave industrial se calcula con la siguiente expresión, utilizada en estructuras no sensibles a efectos dinámicos.

$$
F_{es} = P_z * A_z \tag{3.3}
$$

La presión exterior sobre una superficie de la estructura cerrada se calculará utilizando la ecuación.

$$
P_e = C_{pe} * K_A * K_L * q_z \tag{3.4}
$$

Para una nave industrial con las características del modelo utilizado en este trabajo los coeficientes propuestos son:

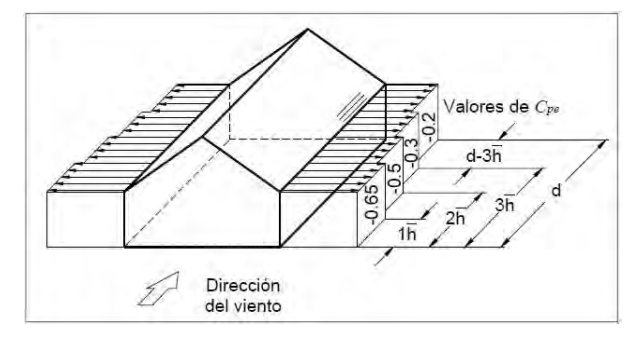

*Figura 3.1. Coeficientes de presión para Nave Industrial (MOCDV, 2008)*

| <b>MOC</b>                                 |           |         |  |
|--------------------------------------------|-----------|---------|--|
| <b>Muro</b><br><b>Barlovento</b>           | <b>MB</b> | 0.80    |  |
| <b>Muro</b>                                | 1 H       | $-0.65$ |  |
| Lateral                                    | 2H        | $-0.50$ |  |
| <b>Derecho</b>                             | 3 H       | $-0.30$ |  |
| <b>Muro</b><br>Lateral<br><b>Izquierdo</b> | 1 H       | $-0.65$ |  |
|                                            | 2H        | $-0.50$ |  |
|                                            | 3H        | $-0.30$ |  |
| <b>Cubierta</b>                            | <b>CT</b> | $-0.60$ |  |
| <b>Muro</b>                                | MS        | $-0.30$ |  |

*Tabla 3.2. Coeficientes de presión propuesto en (MOCDV, 2008)*

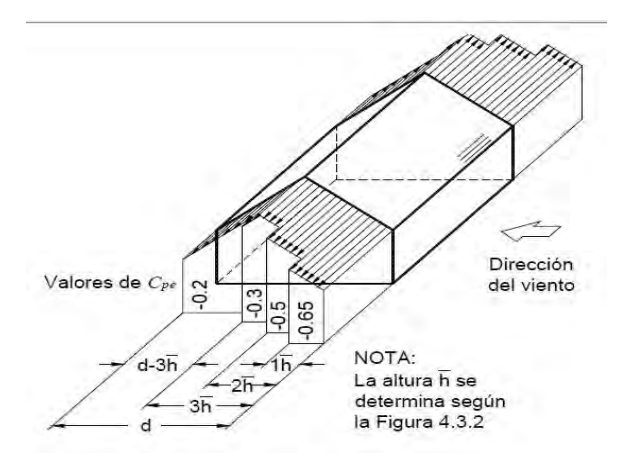

*Figura 3.2. Coeficientes de presión para Nave Industrial, (MOCDV, 2008)*

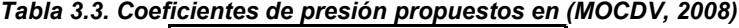

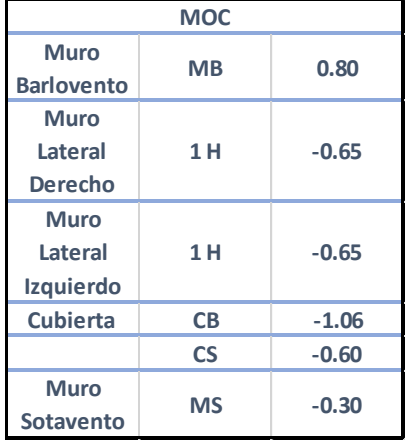

En el Manual de CFE se proponen coeficientes para dos ángulos de incidencia del viento, no se menciona el efecto de edificaciones vecinas.

#### <span id="page-33-0"></span> $3.2.$ **NORMATIVIDAD EN OTROS PAISES**

## **3.2.1. ASCE- Sociedad Americana de Ingenieros Civiles**

En las Normas de *Cargas mínimas para el diseño de edificios y otras estructuras* de la ASCE se presentan las tablas 3.3. y 3.4. con los coeficientes de presión para el diseño de estructuras de baja altura.

*Tabla 3.4. Cp para ángulo de incidencia de 0°\_\_ Tabla 3.5. Cp para ángulo de incidencia de 90°*

| <b>ASCE 7</b>                              |           |         |  |
|--------------------------------------------|-----------|---------|--|
| <b>Muro</b><br><b>Barlovento</b>           | <b>MB</b> | 0.80    |  |
| <b>Muro</b><br>Lateral<br><b>Derecho</b>   | <b>ML</b> | $-0.70$ |  |
| <b>Muro</b><br>Lateral<br><b>Izquierdo</b> | <b>ML</b> | $-0.70$ |  |
| <b>Cubierta</b>                            | <b>CT</b> | $-0.70$ |  |
| <b>Muro</b><br><b>Sotavento</b>            | <b>MS</b> | $-0.30$ |  |

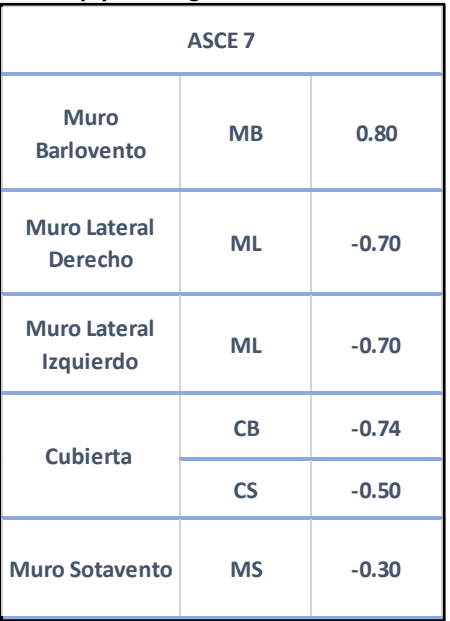

En el capítulo 27.4 menciona el efecto de edificaciones vecinas para cubiertas de estructuras abiertas. La tabla 3.5 presenta los Cp neta para un flujo de aire con obstrucción<sup>1</sup> y un flujo libre.

*Tabla 3.6. Incremento de los coeficientes de presión en cubiertas de estructuras abiertas. (ASCE, 2010)*

|                 |                                 | Wind Direction, $\gamma = 0^{\circ}$ , 180° |              |                             |              |
|-----------------|---------------------------------|---------------------------------------------|--------------|-----------------------------|--------------|
| Roof            | Load<br>Angle, $\theta$<br>Case | <b>Clear Wind Flow</b>                      |              | <b>Obstructed Wind Flow</b> |              |
|                 |                                 | $C_{NW}$                                    | $C_{\rm NL}$ | $C_{NW}$                    | $C_{\rm NL}$ |
| $7.5^\circ$     | $\mathbf{\Lambda}$              | 1.1                                         | $-0.3$       | $-1.6$                      | $\mathbf{I}$ |
|                 | В                               | 0.2                                         | $-1.2$       | $-0.9$                      | $-1.7$       |
|                 |                                 | 1.1                                         | $-0.4$       | $-1.2$                      | ш            |
| 15 <sup>o</sup> | B                               | 0.1                                         | $-1.1$       | $-0.6$                      | $-1.6$       |
| $22.5^{\circ}$  |                                 | 1.1                                         | 0.1          | $-1.2$                      | $-1.2$       |
|                 | в                               | $-0.1$                                      | $-0.8$       | $-0.8$                      | -1.7         |
|                 |                                 |                                             |              |                             |              |

<sup>&</sup>lt;sup>1</sup> La ASCE considera un flujo con obstrucción cuando la relación de bloqueo es mayor al 50%.

 $\overline{a}$ 

#### **3.2.2. ABNT- Asociación Brasileña de Normas Técnicas**

El reglamento NBR 6123 "Fuerzas ocasionadas por viento en edificaciones" propone los siguientes coeficientes de presión para naves industriales a dos aguas.

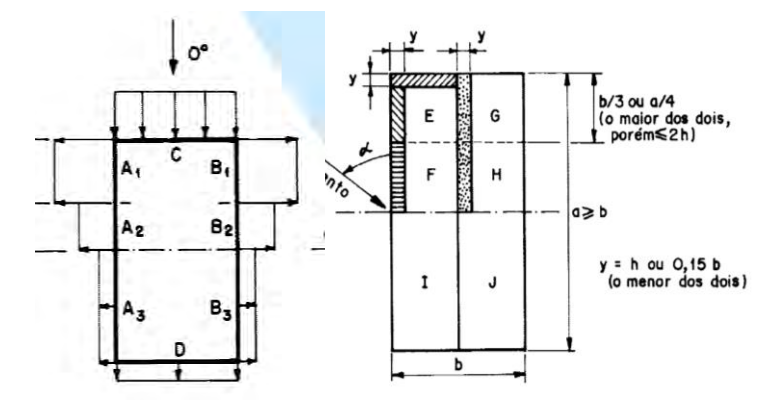

*Figura 3.3. Coeficientes de presión para edificaciones a dos aguas. (NBR-6123, 1987)*

*Tabla 3.7. Coeficientes de presión para incidencia del viento 0 gr, (NBR-6123, 1987)*

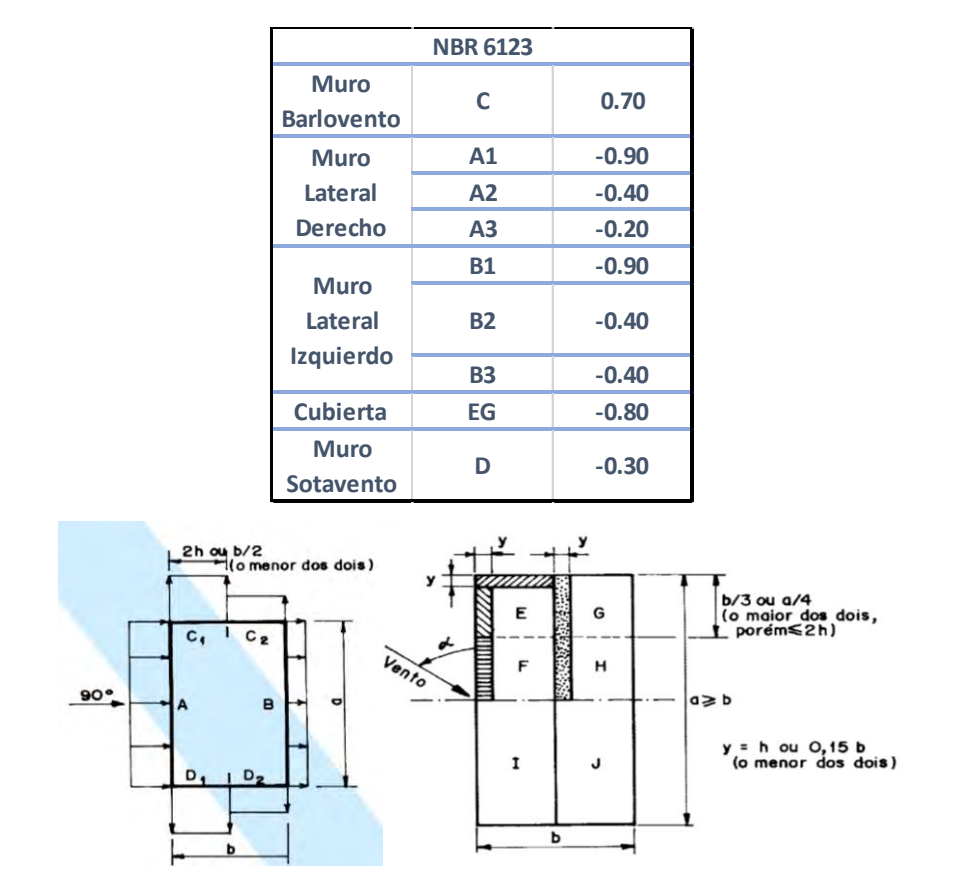

*Figura 3.4. Coeficientes de presión para edificaciones a dos aguas. (NBR-6123, 1987)*

| <b>NBR 6123</b>   |                |         |  |  |
|-------------------|----------------|---------|--|--|
| <b>Muro</b>       | А              | 0.70    |  |  |
| <b>Barlovento</b> |                |         |  |  |
| <b>Muro</b>       |                |         |  |  |
| Lateral           | C <sub>1</sub> | $-0.65$ |  |  |
| <b>Derecho</b>    |                |         |  |  |
| <b>Muro</b>       |                |         |  |  |
| Lateral           | D <sub>1</sub> | $-0.65$ |  |  |
| <b>Izquierdo</b>  |                |         |  |  |
| <b>Cubierta</b>   | EF             | $-1.00$ |  |  |
|                   | <b>GH</b>      | $-0.60$ |  |  |
| <b>Muro</b>       | B              | $-0.30$ |  |  |
| Sotavento         |                |         |  |  |

*Tabla 3.8. Coeficientes de presión para incidencia del viento 90 gr, (NBR-6123, 1987)*

El reglamento de Brasil propone dos situaciones en donde las edificaciones vecinas pueden provocar un incremento de las fuerzas del viento en edificios de baja altura.

• Por efecto Venturi

Las edificaciones aledañas por su orientación y forma causan una reducción en la sección donde transita el aire provocando un incremento de velocidad y una reducción de presión.

• Por la estela de turbulencia

Una edificación situada en sotavento de otra puede ser afectada por la estela de turbulencia generada por esta, causando efectos de golpe y aumento de presión en cubierta y muros. Se propone las siguientes expresiones:

$$
\frac{s}{d^*} \le 0.5 \dots \dots \dots FV = 1.3
$$
\n
$$
\frac{s}{d^*} \ge 3.0 \dots \dots \dots FV = 1.0
$$
\n(3)

Interpolando linealmente para valores intermedios de s/d\*

s es la distancia entre las dos caras confrontantes

d\* es la menor de las dos dimensiones

- Lado menor b
- Semidiagonal  $\frac{1}{2}\sqrt{a^2 + b^2}$
#### $3.3.$ **INVESTIGACIÓN Y PROPUESTA DE DIVERSOS AUTORES**

En el 2003 algunos investigadores habían observado que los edificios aledaños pueden modificar los efectos provocados por el viento; (Chang & Meroney, 2003) realizaron pruebas experimentales en túnel de viento recreando un modelo con diferente densidad urbana, en estos experimentos observaron que los coeficientes pueden sufrir una reducción especialmente en los casos donde la relación ancho/altura (B/H) es igual a 0.5, donde puede haber una reducción de hasta un 40% (Figura 3.5).

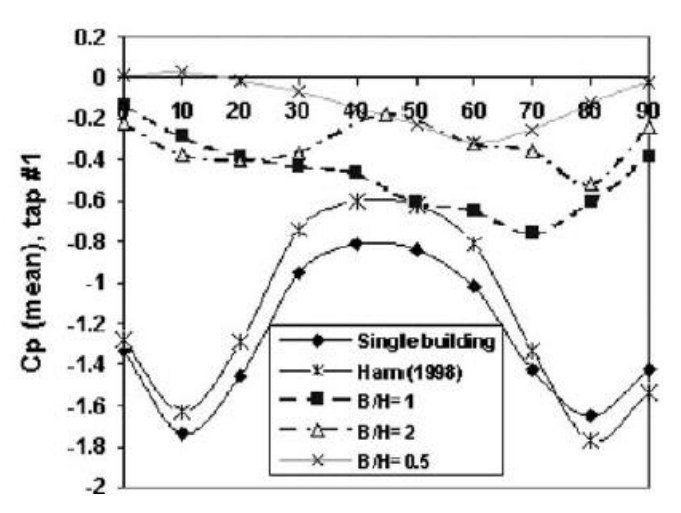

*Figura 3.5. Resultados: diferentes arreglos de densidad urbana (Chang & Meroney, 2003)*

Kim, Tamura y Yoon (2015) también realizaron experimentación para conocer el efecto de edificios de baja altura rodeados por edificios similares. Con modelos cúbicos (Figura 3.6) de las mismas dimensiones recrearon diferentes relaciones de densidad urbana y realizaron pruebas experimentales en un túnel de viento de capa límite atmosférica.

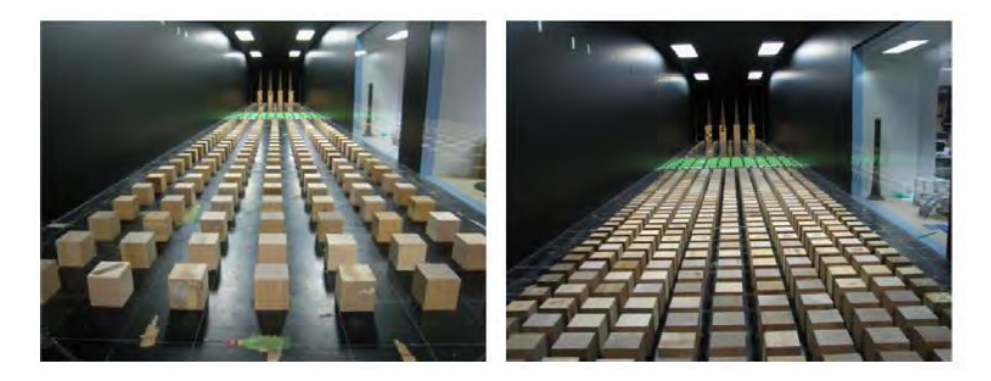

*Figura 3.6. Pruebas en túnel de viento con diferente densidad urbana. (Kim, et al., 2015)*

En su investigación encontraron que en las grandes urbes con edificios aledaños de dimensiones similares los edificios aledaños funcionan como escudo y ayuda a reducir los efectos del viento, se concluyó que los coeficientes de presión principales disminuyeron con respecto a los que se presentan en un modelo aislado, aunque se observó que las presiones pico locales que se presentan son en algunos casos el doble que un modelo aislado.

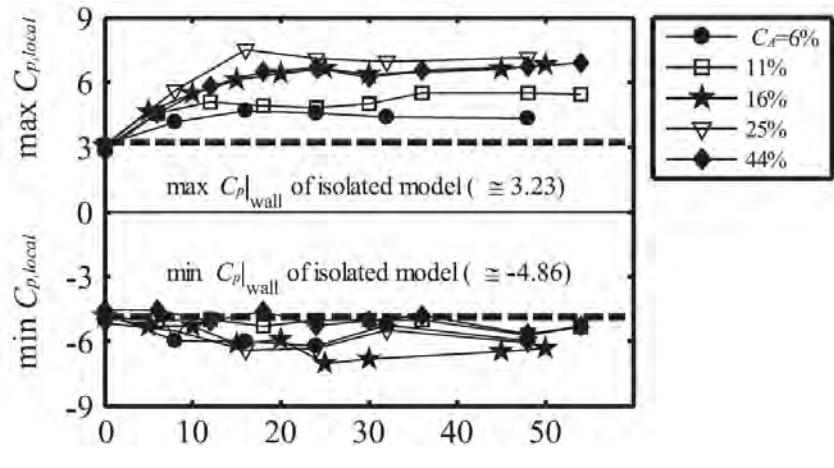

*Figura 3.7. Gráfica con Cp pico (Kim, et al., 2015)*

Con base en las investigaciones relacionadas al tema y los reglamentos de otros países se intuye que existen un punto en el que los edificios aledaños modifican los efectos del viento y generan efectos adversos en las estructuras y una vez que las obstrucciones van aumentando y con estos la relación de bloqueo, los efectos disminuyen y los edificios que rodean las estructuras tienen la función de barrera o escudo. Proponiendo diferentes arreglos de obstáculos con diferentes separaciones en este trabajo se tratará de conocer los efectos más desfavorables.

# **CAPÍTULO IV 4.PRUEBAS EXPERIMENTALES EN TÚNEL DE VIENTO**

#### **TÚNEL DE VIENTO**  $4.1.$

Un túnel de viento es una herramienta experimental para estudiar los efectos del flujo de aire sobre objetos o cuerpos sólidos. El principio de funcionamiento se basa en que el fluido (aire) es soplado o aspirado a través de un ducto equipado con una sección de ensayos, donde se colocan modelos de distintas geometrías para su estudio.

Los túneles son instrumentos científico-tecnológicos cuya aplicación es la generación de una corriente fluida de propiedades conocidas para la medida de las acciones del viento sobre obstáculos. Hay varias técnicas para medir las variables importantes que describen la interacción entre el flujo de aire y el modelo. Las variables más comunes son velocidad, presión, fuerzas de arrastre y sustentación, etc. Las técnicas para medir van desde el uso de tubos Pitot (presión), anemómetros de hilo caliente, partículas trazadoras tipo humo (visualizaciones), etc.

#### $4.2.$ **TIPOS DE TÚNEL DE VIENTO**

Los túneles de viento para aplicaciones aeronáuticas y aeroespaciales fueron desarrollados a principios del siglo XX, fue en este momento donde se pueden observar la clara diferencia entre los dos conceptos de túnel: el de circuito abierto o tipo NPL por sus siglas en inglés *(National Physical Laboratory)* fue construido en Inglaterra y el túnel de circuito cerrado o tipo Göttingen debido a que el laboratorio donde se desarrolló se encuentra en la ciudad de Alemania con ese nombre (Holmes, 2003).

Por lo que suelen clasificarse a los túneles de viento como dos tipos y como dos configuraciones básicas de sección de pruebas: Túnel de circuito abierto y de circuito cerrado. Y las dos configuraciones básicas de prueba son sección abierta y sección cerrada.

## **4.2.1. Historia túneles de viento**

Los primeros intentos de modelar experimentalmente los efectos del viento en la construcción datan del siglo XVIII. La primera vez que se usó un túnel de viento para medir presiones de viento en un edificio se cree que fue hecho por Kernot en Melbourne, Australia (Kernot, 1893). Un esquema de este aparato llamado en aquel momento como *blowing machine* (máquina de soplado) se muestra en la Figura 4.1. Actualmente a este tipo de túnel se le conoce como un túnel de circuito abierto con sección de pruebas abierto. Con este dispositivo Kernot estudió presiones del viento en diferentes cuerpos (cubos, pirámides, cilindros etc.,)

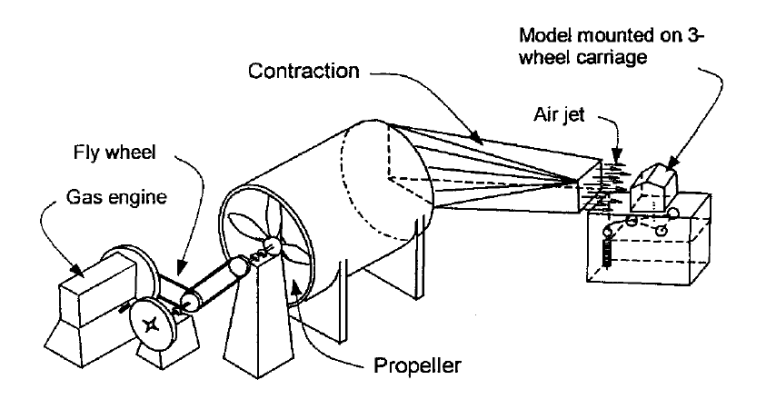

*Figura 4.1. Esquema de la máquina de soplado de Kernot (Aynsley, et al., 1977)*

Estos experimentos, donde se fijaban los modelos y el flujo se desplazaban a través de estos, fueron desarrollados por Irminger en las primeras décadas del siglo XX; Irminger utilizó el flujo de aire de una chimenea para estudiar presiones del viento en distintos cuerpos geométricos (Larose & Franck, 1997).

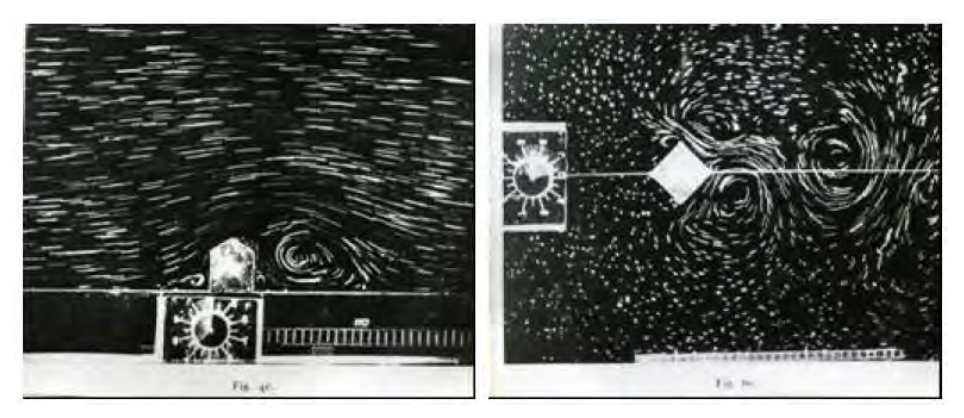

*Figura 4.2. Imágenes de experimentos de fluidos desarrollos por Irminger (Geunrts, s.f.)*

## **4.2.2. Túnel Abierto**

El diseño más sencillo de túnel de viento es el de circuito abierto, en este, el aire fluye siguiendo un camino directo desde la entrada donde toma aire de la atmosfera hacia la sección de pruebas, y una sección del ventilador hacia la salida, es decir que el aire no se reutiliza, por lo tanto, la energía necesaria para hacerlo funcionar es mayor a un túnel de circuito cerrado.

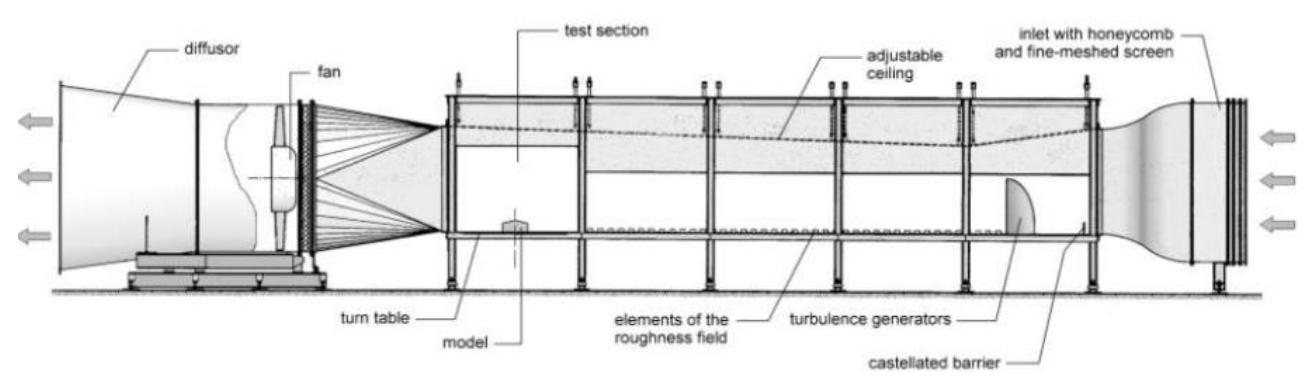

*Figura 4.3. Diseño de un túnel de circuito abierto (Holmes, 2003)*

También son conocidos como túneles tipo NPL o túnel recto, como se observa en la figura 4.3. cuenta con un cono de entrada y un regulador de flujo, una sección o cámara de pruebas, un extractor (ventilador) y un difusor.

Tienen la desventaja de no contar con un flujo controlado ya que el aire se extrae de la atmósfera, cuando son muy grandes el ruido que provocan pueden limitar las horas de funcionamiento o requerir otros componentes para reducir el ruido; son útiles cuando se requieren hacer pruebas de visualización y se usa humo ya que no requiere sistema de extracción de humo.

# **4.2.3. Túnel Cerrado**

En un túnel de circuito cerrado el aire recircula en un camino prestablecido con un cambio casi nulo en las propiedades del aire en el interior. La mayoría de estos túneles tienen un único sentido de dirección del viento, aunque se han llegado a construir para ambos sentidos, el aire se genera con el sistema de propulsión del ventilador, que está conectado a un difusor que disminuye la velocidad y envía el aire al estabilizador de flujo para volver el flujo en laminar y que llega a un cono de contracción para incrementar la velocidad y que en la sección de pruebas el aire se desplaza a su máxima velocidad.

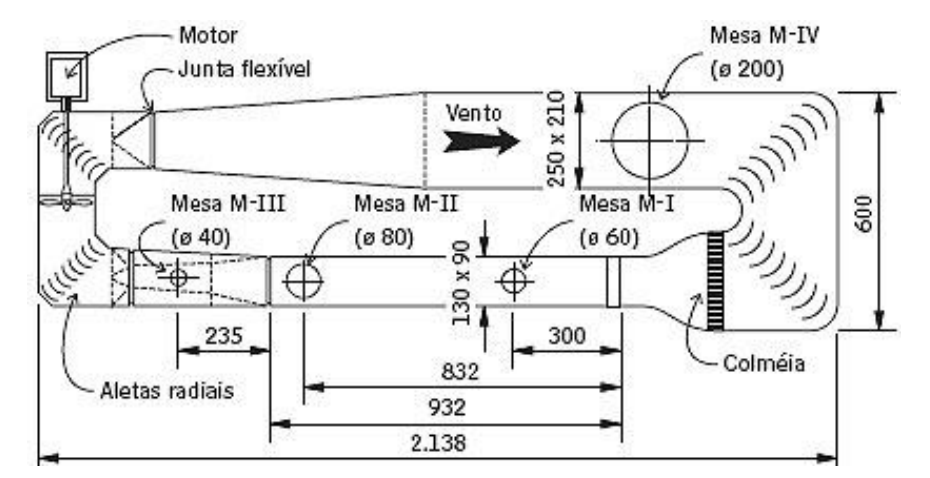

*Figura 4.4. Túnel de viento de la U. de Rio Grande del Sur en Brasil (téchne, 2010).*

Al utilizarse un flujo de aire controlado se tiene control de la velocidad y temperatura del aire, algunos cuentan con la característica de presurizar y mantener el aire a una presión constante. Esto provoca que el costo de construcción sea mayor al costo de un túnel de circuito abierto, ya que necesita otros componentes como un sistema de refrigeración y deflectores en las zonas de cambio de dirección.

# **4.2.4. Clasificación por la velocidad del flujo U**

En algunos casos se clasifica a los túneles por la velocidad del mismo y está referenciado al número de Mach.

El físico Austriaco Ernst Mach enfocó sus análisis en la física de fluidos a velocidades superiores a la del sónico.

Descubrió que la relación entre la velocidad de un fluido y la velocidad del sónico es un factor físico de gran importancia, a este factor se le conoce como el número de Mach.

Número de Mach 
$$
M_a = \frac{U}{C} = \frac{Velocidad real del flujo}{velocidad del sonido}
$$
 (4.1)

De la ecuación 4.1 se obtuvo las siguientes clasificaciones:

• Si  $M_a < 1^2$  es subsónico

La mayoría de los túneles de viento que existen, son subsónico o de baja velocidad.

• Si  $0.8 < M_a < 1.2$  es transónico

El túnel de velocidad transónico es generalmente utilizada en la industria aeronáutica (los aviones comerciales vuelan a una velocidad transónica)

Si  $1 \le M_a \le 5$  es supersónico

Estos túneles se utilizan para investigación y pruebas en cohetes y vehículos espaciales.

 $Si M<sub>a</sub> > 5$  es hipersónico

 $\overline{a}$ 

#### **ACCESORIOS E INSTRUMENTACIÓN EN TÚNELES CERRADOS** 4.3.

# **4.3.1. Túnel de Capa límite atmosférica de la UNAM**

El túnel de viento de la UNAM en colaboración con la Alianza Fiidem, se inauguró a principios del año 2015, es un túnel de circuito cerrado de capa límite atmosférica, esto significa que se desarrolla un modelo del flujo turbulento atmosférico, para que los resultados que se observen dentro del túnel sean semejantes a los que ocurre en la atmósfera. Para lograr una reproducción aproximada se añaden componentes que provocan una variación de la velocidad media del viento en función de la altura.

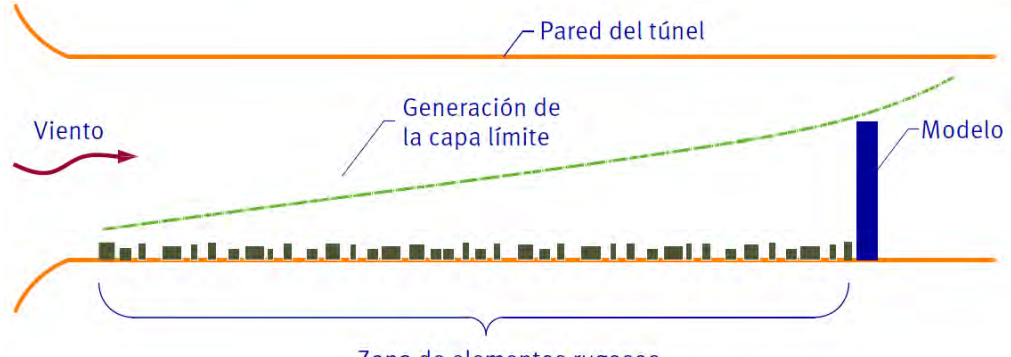

#### Zona de elementos rugosos

 *Figura 4.5. Generación de capa límite en un túnel de viento.*

<sup>&</sup>lt;sup>2</sup> 1 equivale a la velocidad del sonido a una temperatura de 15° Celsius,  $M_{a}$ <sub>es igual</sub> a 340.3 m/s.

# **4.3.2. Componentes del túnel de viento de circuito cerrado**

## **a)** VENTILADOR

El ventilador: Le entrega presión y velocidad al circuito, es el componente que produce la corriente de aire, en un túnel subsónico (como el de la UNAM) se suele utilizar ventilador de flujo axial donde las hélices producen remolinos para que existe un desplazamiento de la masa de aire, en la sección de pruebas 1 el ventilador del túnel de la UNAM puede generar velocidades de hasta 100 km/h, que puede llegar a simular velocidades de un huracán categoría 4.

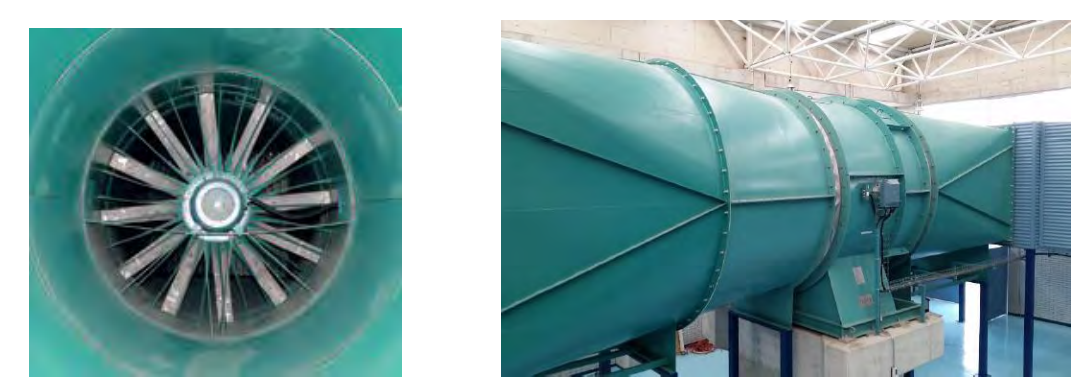

*Figura 4.6. Ventilador del túnel de la UNAM*

### **b)** DIFUSOR

El difusor: Tiene la función de reducir la velocidad expandiendo el flujo y disminuye las pérdidas de energía por el exceso de turbulencia, un buen diseño del difusor es fundamental para reducir las dimensiones del túnel y con esto los costos de construcción, un error de diseño puede provocar vibraciones y generar oscilaciones de la velocidad del aire (llamado surgimiento), provocando una pérdida de energía en el circuito (Barlow, et al., 1999).

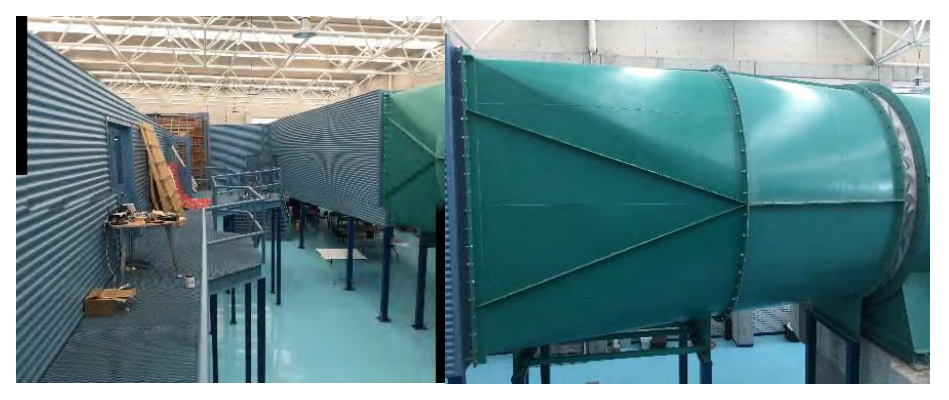

*Figura 4.7. Difusor en el túnel de viento.*

# **c)** ESTABILIZADOR DE FLUJO

El estabilizador de flujo: También conocido como *honeycomb (*panal de abeja) cumple con la función de obtener una corriente de aire uniforme a lo largo de la sección de pruebas. Barlow et al., (1999) proponen diferentes arreglos de elementos, pero consideran que el problema aún no está del todo resuelto, principalmente debido al control de la turbulencia en el flujo, a través de años de investigación se han formulado *reglas de diseño* después de observaciones en diferentes arreglos.

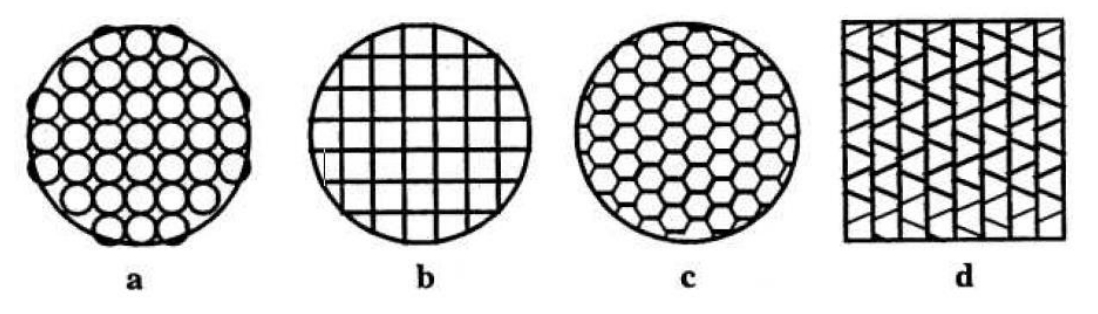

*Figura 4.8. Diferentes tipos de arreglos de regulador de flujo (Barlow, et al., 1999).*

El túnel de la UNAM cuenta con un arreglo hexagonal (similar al ejemplo C de la figura 4.8.) de aluminio de 15 cm de espesor y con dos pantallas de turbulencia que sirven para regular el flujo a un estado casi laminar.

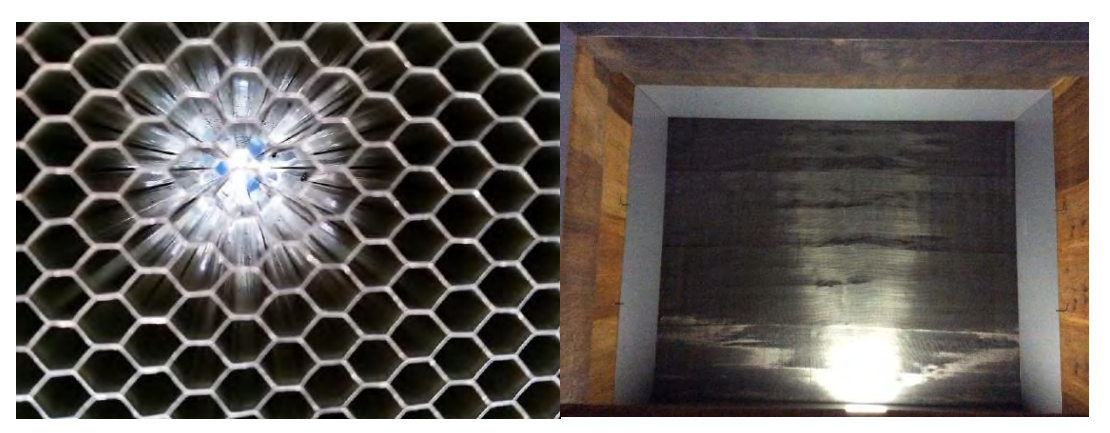

*Figura 4.9. Regulador de flujo (Honeycomb) y la pantalla de turbulencia.*

# **d)** CONO DE CONTRACCIÓN

Página | 33 El cono de contracción o *nozzle* (boquilla) se utiliza para aumentar la velocidad del flujo, se pueden construir de diferentes materiales como, por ejemplo: de chapas de acero, aluminio, fibrocemento, tejido metálico con mampostería, plástico reforzado, etc. Sin embargo, la construcción mixta de madera y acero es la que más se utiliza actualmente ya que es fácil de trabajar y mantener.

El diseño depende de la capacidad de la turbina y de las dimensiones del túnel de viento, se pueden realizar para aumentar la velocidad hasta 20 veces; sin embargo, el intervalo está entre 6-10 veces la velocidad a la entrada. Su diseño está basado en la ecuación de la energía de Bernoulli, la conservación de masa en el sentido unidimensional y el coeficiente de pérdida *Nozzle* (Barlow, et al., 1999).

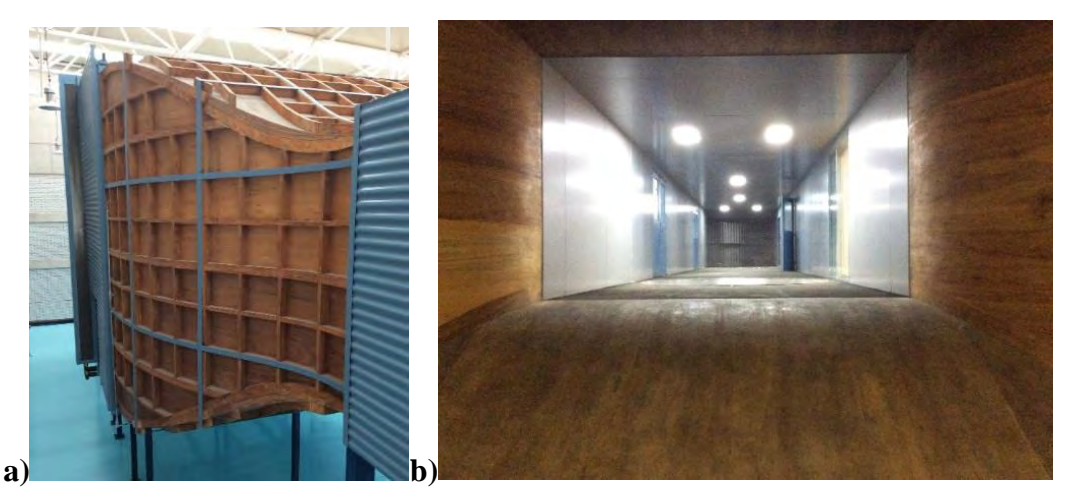

*Figura 4.10. Cono de contracción a) visto por fuera y b) por dentro*

### **e)** SECCIÓN DE PRUEBAS

Es el componente del túnel en el que se sitúa el modelo experimental a probar. El tamaño de la cámara de ensayo es una de las características más importante de un túnel, ya que una de grandes dimensiones permite probar modelos sin gran reducción de escala con respecto al original, lo que permite mantener el índice de semejanza de acuerdo a diferentes factores de escala.

El túnel de la UNAM, cuenta con dos secciones de pruebas, la primera tiene una sección transversal de 3 metros de ancho por 2 metros de alto y cuenta con dos mesas giratorias separadas por 14 metros en esta sección se puede alcanzar velocidades de hasta 100 km/h, la segunda sección mide 5 metros de ancho y 4 metros de altura.

La mesa giratoria 1 se utiliza para realizar pruebas con flujo uniforme, en la mesa giratoria 2 es donde se realizan pruebas de capa límite atmosférica, ya que se cuenta con 14 metros de sección para agregar componentes para generar la rugosidad en la mesa se colocan los modelos, que se conectará a un sensor para medir diferentes características de acuerdo a lo que se pretende investigar.

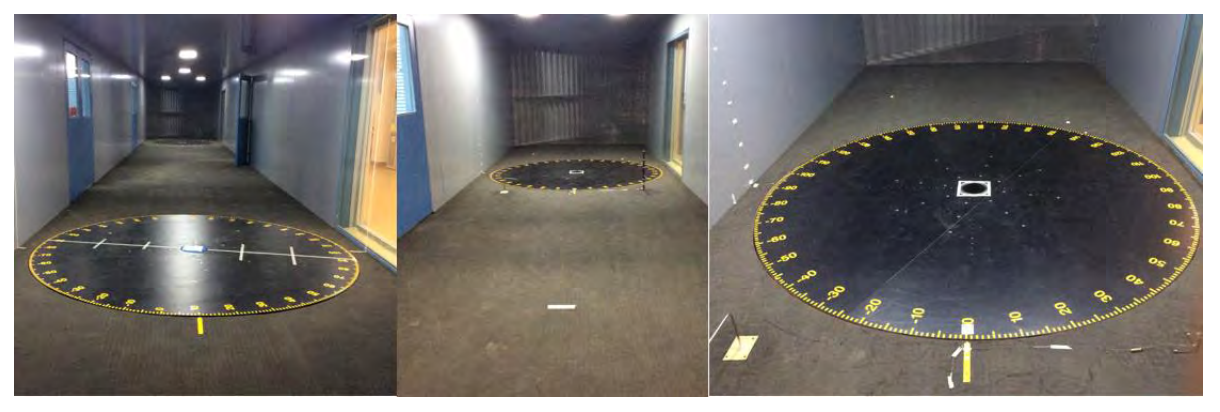

*Figura 4.11. Vista de la mesa giratoria 2 al fondo la sección para modelar la capa límite*

En la Figura 4.12 se observa un diagrama de la distribución y ubicación de los componentes antes descritos, la mesa giratoria número 2 fue la que se utilizó para realizar este trabajo

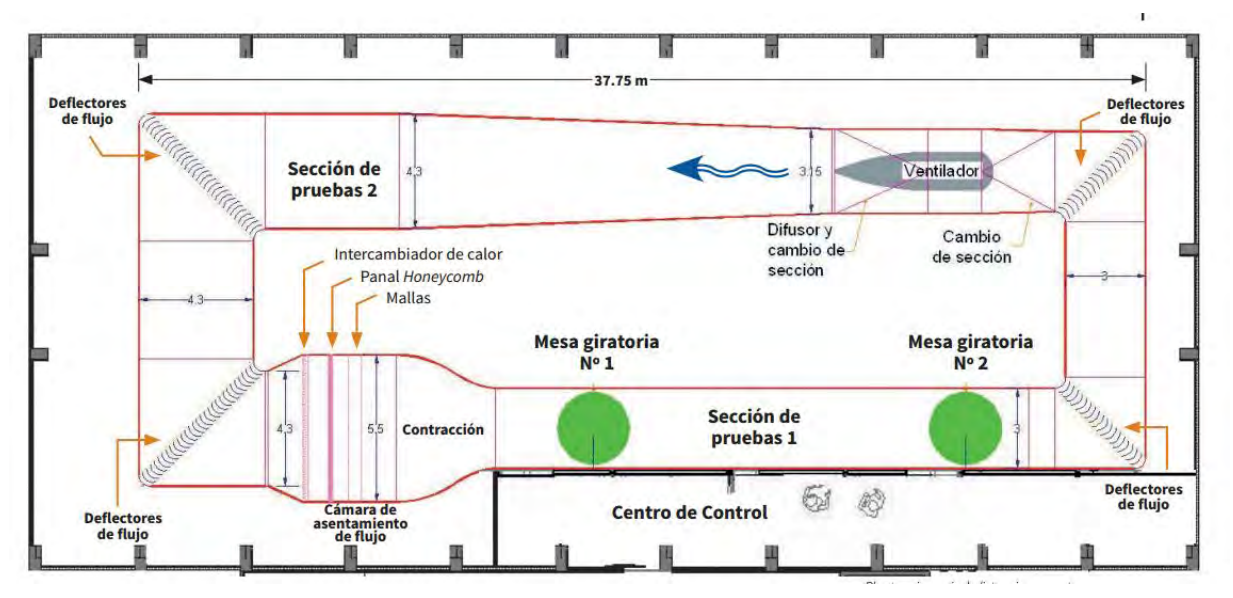

*Figura 4.12. Diagrama del túnel de circuito cerrado de la UNAM.*

# **4.3.3. Tipos de pruebas en túnel de viento**

Tres de las pruebas en ingeniería estructural que más comúnmente se hacen en túnel de viento

(Figura 4.13) son:

- a) Modelos rígidos:
- Conocidas también como PM (rigid pressure model) permiten conocer presiones de pico locales, para el diseño de elementos de una estructura, tanto los elementos estructurales como los elementos de recubrimiento.
- b) Modelos aeroelásticos:
- Los modelos AM (aerolastic model) son empleados cuando el movimiento de una estructura influye en la carga del viento, con este método se pueden medir las cagas totales, deflexiones y aceleraciones.
- c) Modelos de balanza de fuerza:
- También llamados H-FBBM (rigid hight-frecuency base balance model) son utilizados para medir cargas fluctuantes y determinar la respuesta dinámica en la base de la estructura.

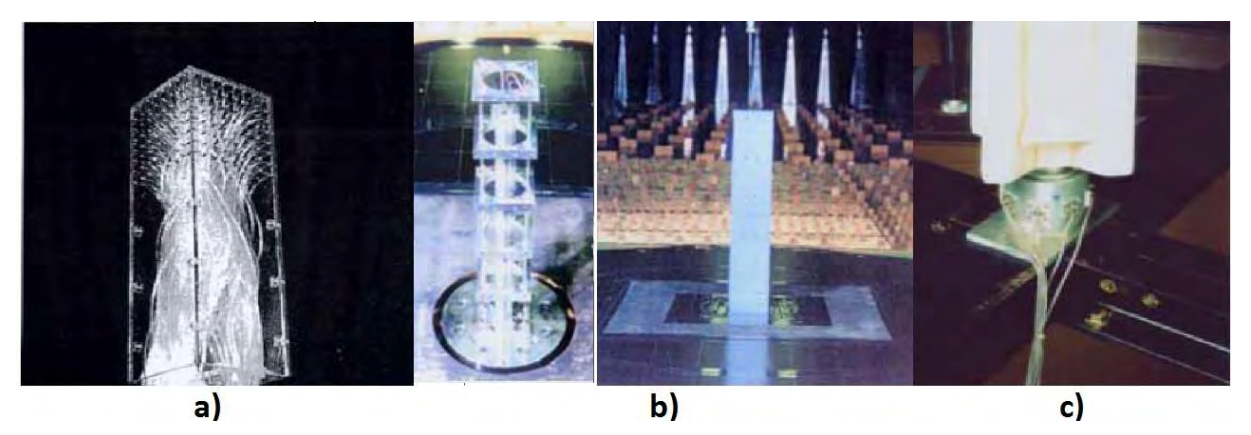

*Figura 4.13. a) Modelo rígido b) Modelo aerolastico c) Modelo de balance de base (Tamura, 2007).*

# **CAPÍTULO V**

# **5.MODELO RÍGIDO DE NAVE INDUSTRIAL "A DOS AGUAS"**

#### $5.1.$ **MODELO DE NAVE INDUSTRIAL "A DOS AGUAS"**

El modelo a utilizar en las pruebas de túnel de viento es una nave industrial "a dos aguas" con las dimensiones (Figura 5.1) que se resumen a continuación.

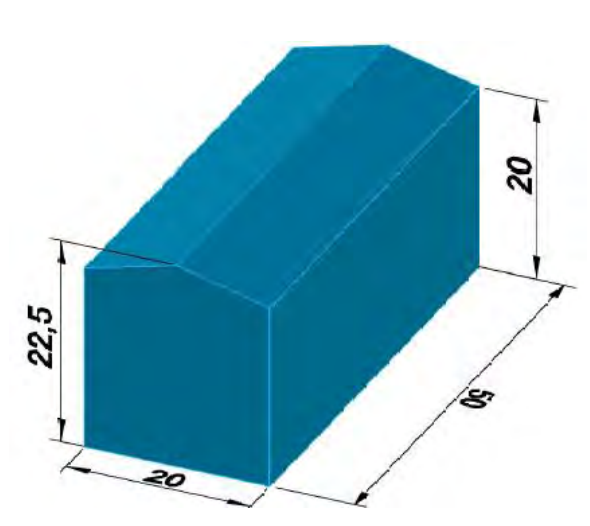

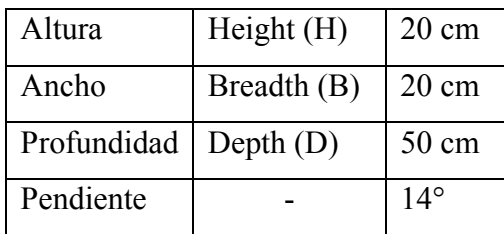

#### *Figura 5.1. Dimensiones de Nave industrial a dos aguas.*

**Breadth** - (ancho o amplitud) se refiere a la dimensión horizontal del edificio en la dirección del viento.

**Depth** - (profundidad) se refiere a la dimensión horizontal del edificio, paralelo a la dirección del viento.

**Height** - (altura) se refiere a la altura del edificio desde el nivel natural del suelo a las inmediaciones vecinales del edificio hasta la altura total del edificio.

Página | 37 El modelo se realizó tomando como referencia una escala de longitud 1:75, esto con el fin de evitar que el efecto de bloqueo sea mayor al 5%, considerando que se realizarán las pruebas

### **5.1.1. Dimensiones del modelo**

utilizando el modelo y diferentes arreglos de obstáculos. El modelo fue construido con acrílico de 4 mm (Figura 5.2), que garantiza que el modelo no va a sufrir deformaciones.

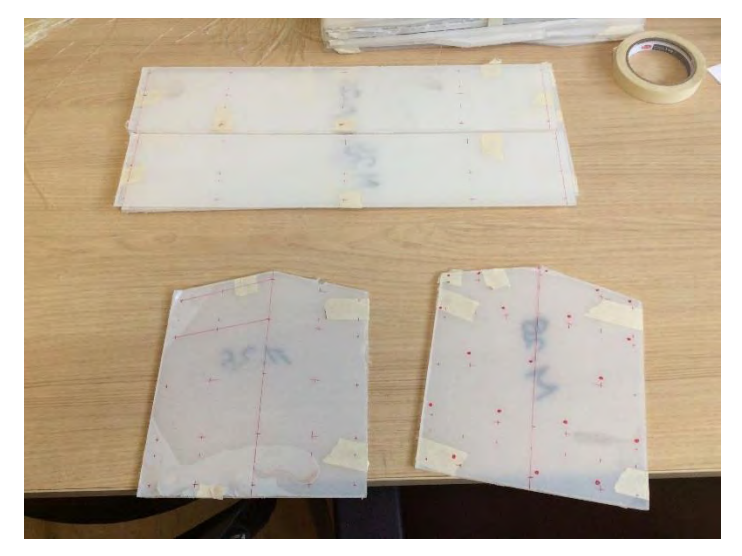

*Figura 5.2. Caras del modelo antes de ser ensamblado.*

El modelo se instrumentó con 130 (Taps) orificios en la superficie del modelo distribuidos uniformemente como se observa en la Figura 5.3, conectados al escáner de presión mediante tubos de resina de 1/64 in (1.2 mm) de diámetro interno.

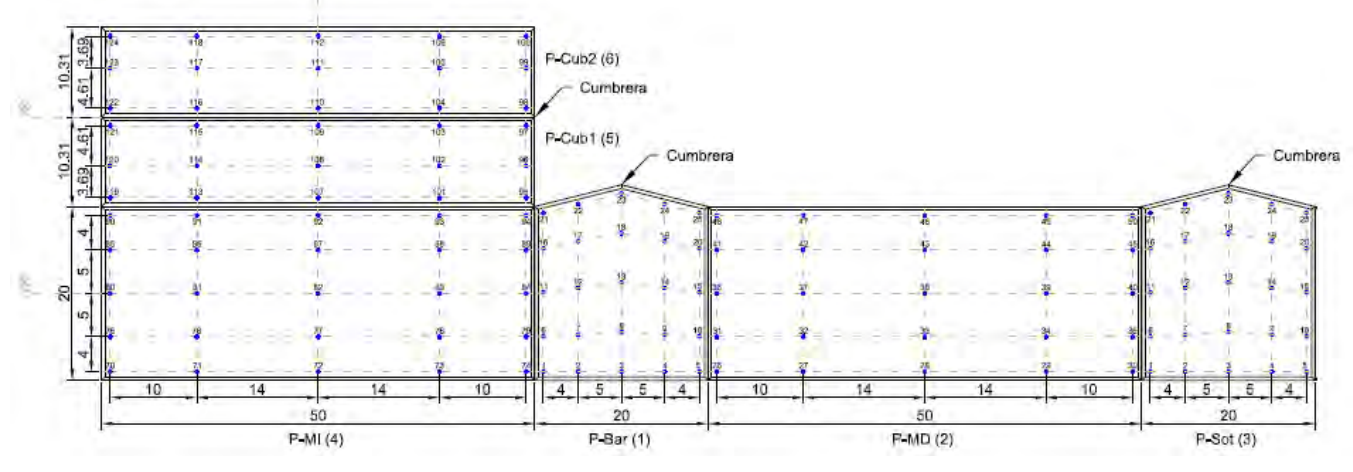

*Figura 5.3. Distribución de los taps en el modelo de acrílico.*

Para ensamblar las caras de la nave industrial se utilizó silicón frío y se selló hasta evitar fugas de aire en las uniones. Para su instrumentación se utilizó una broca de acero de 1/64" para realizar las perforaciones y para la unión de los tubos de resina con el acrílico se utilizó una mezcla de silicón frío y una resina acrílica (pegacryl) (Figura 5.4) para evitar fugas de aire y/o que los tubos se despegaran de la cara de acrílico.

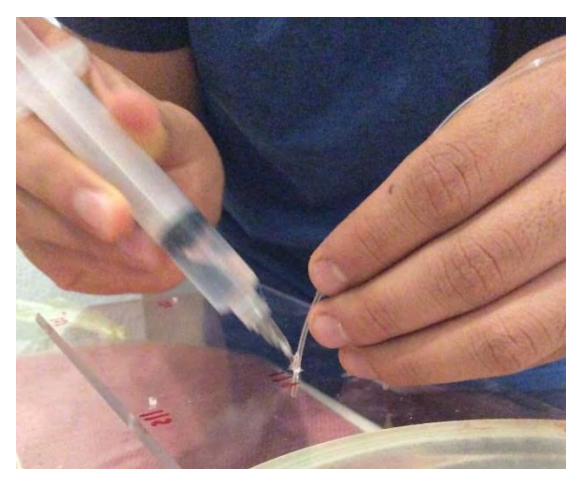

*Figura 5.4. Instrumentación del muro lateral del modelo de la Nave Industrial.*

La Figura 5.5 muestra el modelo instrumentado.

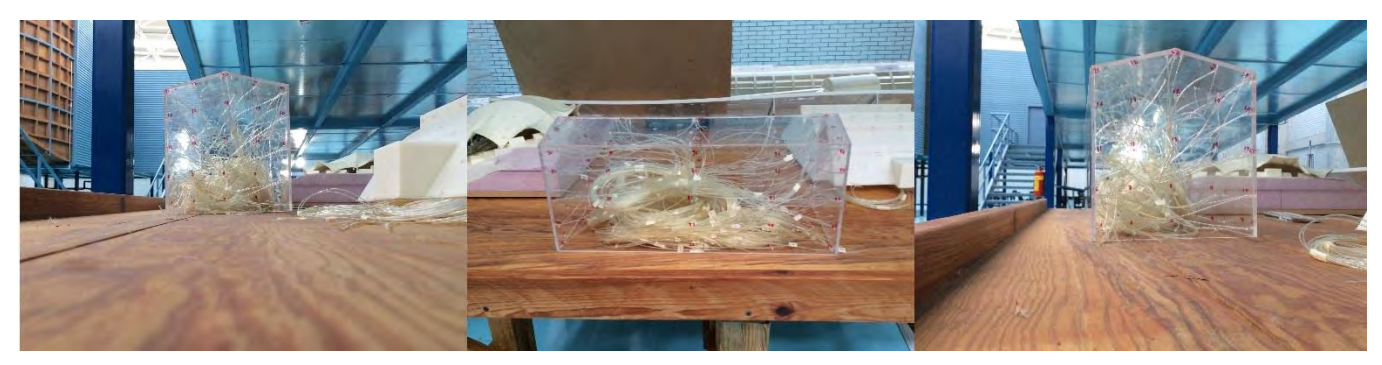

*Figura 5.5. Modelo de Nave industrial a dos aguas instrumentado.*

# **5.1.2. Determinación de velocidad**

Para determinar la velocidad de las pruebas se propone utilizar una velocidad regional; en el Manual de Obras Civiles se encuentran disponibles mapas de Isotacas con velocidades regionales de todo el país (Figura 5.6), para periodos de retorno de 10, 50 y 200 años. Estas velocidades se obtuvieron con promedio de 3 segundos, por lo que también se conocen como velocidades ráfaga.

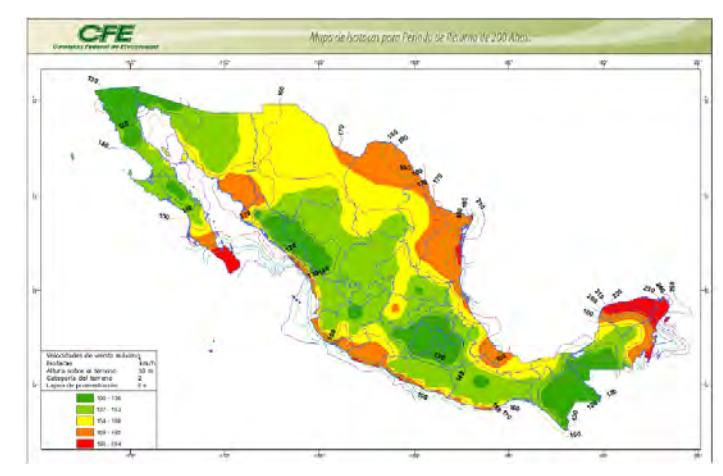

*Figura 5.6. Mapa de Isotacas para periodo de Retorno de 200 años (MOCDV, 2008)*

En el mapa de Isotacas para un periodo de retorno de 200 años en el estado de Quintana Roo, la velocidad de ráfaga máxima es de 250 km/h; sin embargo, existen registros del año 2005 cuando el huracán Wilma impactó en el estado de Quintana Roo donde se alcanzaron vientos máximos sostenidos de 220 km/h y ráfagas de 270 km/h.

Se utilizarán dos velocidades, la velocidad registrada durante el paso del huracán Wilma de 220 km/h (61.1 m/s) y la velocidad de ráfaga para un periodo de 200 años en el estado de Quintana Roo 250 km/h (69.4 m/s).

# **5.1.3. Tiempo de muestreo**

Para las pruebas experimentales de este trabajo se considera un tiempo de muestreo de 10 min; el aparato con el que se obtienen los datos de los vientos es con el anemómetro. La frecuencia de muestreo de un anemómetro ultrasónico es de 20 Hz (Figura 5.7).

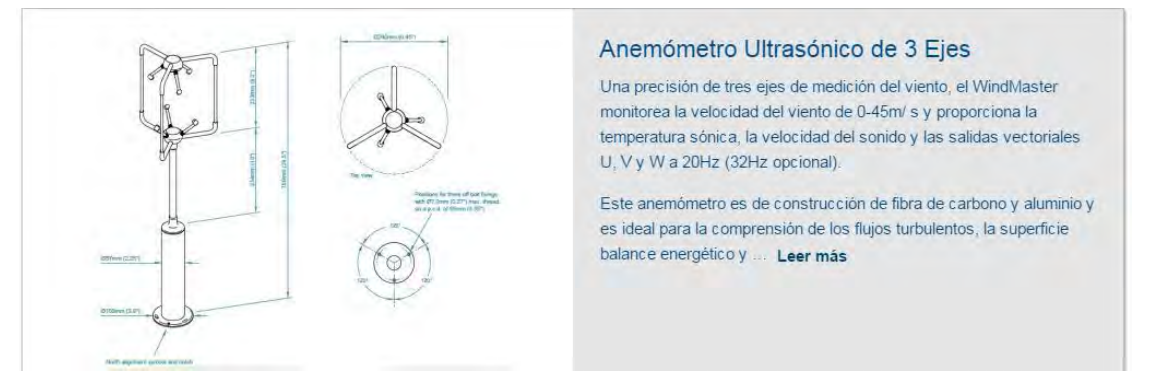

*Figura 5.7. Ficha técnica de un Anemómetro ultrasónico*

# **5.1.4. Arreglos propuestos**

Tomando como referencia las propuestas utilizadas por diferentes autores (Sawachi, et al., 2006), (Kim, et al., 2015) así como el reglamente de construcción de Brasil (ABNT, 1988) se propusieron los siguientes arreglos para tomar en cuenta las construcciones vecinas. A estos arreglos se les denominó A, B, y C.

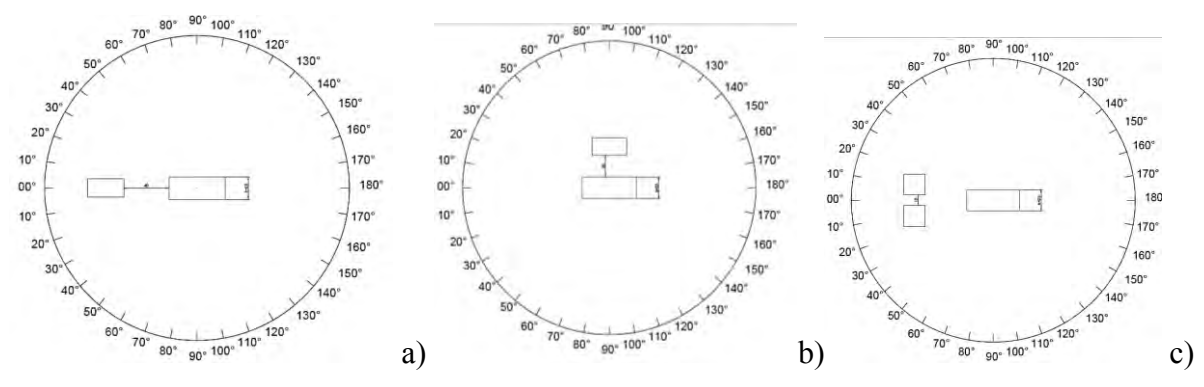

*Figura 5.8. Arreglos de obstáculos para pruebas de modelo rígido: a) arreglo A, b) arreglo B y c) arreglo C.*

El arreglo A (Figura 5.9) y B llevará una separación entre el obstáculo y el modelo a analizar de 2H (40 cm), 1.5H (30 cm) y 1H (20cm) y el modelo C tiene una separación de 1 H (20 cm), 1/2 H (10 cm) y 1/4 H (5cm)

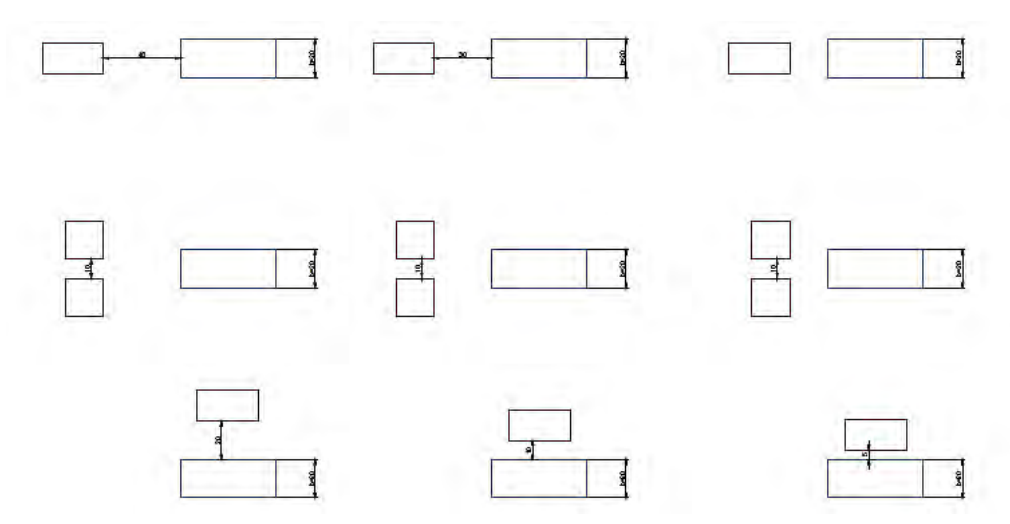

*Figura 5.9. Separaciones de los arreglos A,B y C para pruebas experimentales.*

#### $5.2.$ **PARÁMETROS DE SEMEJANZA**

Para realizar las pruebas es necesario escalar diferentes parámetros y asegurar que las condiciones en el modelo a escala serán lo más aproximado posible a el modelo a escala real.

Existen ciertos factores que nos permiten escalar un modelo de manera correcta. Los que se utilizan en pruebas de túnel de viento son:

- 1. Similitud dinámica.
- 2. Similitud cinética.
- 3. Similitud geométrica.

# **5.2.1. Similitud dinámica**

Para lograr escalar correctamente las características del aire se hace uso de dos parámetros de similitud el número de Reynolds y el número de Froude.

El número de Reynolds (Re) es el parámetro más importante en la dinámica de fluidos y se trata de una relación de Fuerzas de Inercia y Fuerzas viscosas, se define como:

$$
Re = \frac{\rho * V * L}{\mu} \tag{5.1}
$$

De acuerdo con (Simiu & Scanlan, 1996), el número de Reynolds tiene algunos efectos importantes que alteran las pruebas experimentales en figuras circulares: el primero es que el coeficiente de arrastre varía a razón del cambio del número de Re, lo que genera una variación del Coeficiente de presión que depende del número de Reynolds. Sin embargo, estos efectos ocurren debido a la separación del flujo ocasionado por dos razones 1) Las formas curvas y 2) La rugosidad de la superficie del modelo, por lo tanto, bajo ciertas características algunos modelos son independientes del número de Reynolds y otros no.

En la Figura 5.6. se puede observar la variación del coeficiente de arrastre con diferentes valores del número de Reynolds, en la Figura 5.6a el coeficiente de arrastre es independiente del número de Re. Por lo tanto, para modelos de caras planas, los puntos de separación de flujo son fácilmente identificables y no dependen del número de Reynolds mientras que en figuras curvas dependerá como ya se mencionó, del número de Reynolds y la rugosidad del modelo.

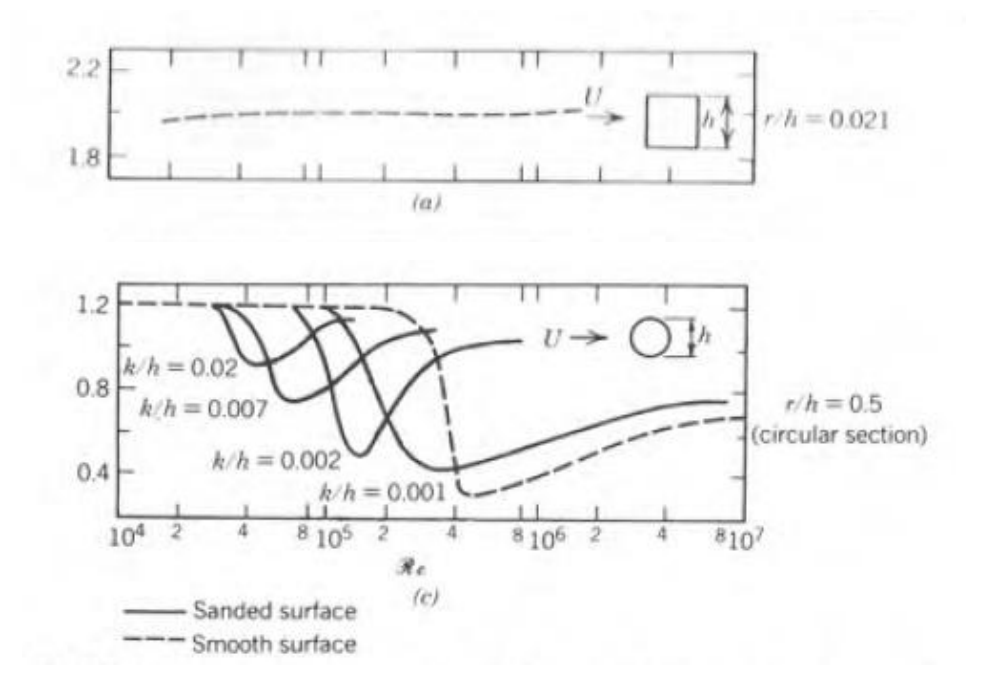

*Figura 5.10. Influencia del n° Re en superficies cilíndricas (Simiu & Scanlan, 1996).*

El número de Froude es un valor adimensional que relaciona el efecto de fuerzas de inercia y las fuerzas de gravedad que actúan sobre un fluido, se define como:

$$
Fr^2 = \frac{V^2}{g * l} \tag{5.2}
$$

Por lo tanto, en un fluido viscoso (como el aire) y compresible bajo la acción de la fuerza de gravedad, dos sistemas que tienen los mismos números de Reynolds y Froude son similares. Cuando no existe una fuerza ejercida por el cuerpo (por ejemplo, un modelo rígido) los criterios de similitud se simplifican; por lo que se pueden considerar similares dos flujos, si el número de Reynolds es igual, ya que la distribución de fuerzas depende únicamente de la orientación del cuerpo y la similitud geométrica (Gorlin & Slezinger, 1964).

#### **5.2.2. Similitud cinética**

Para que exista similitud cinemática es necesario que *las trayectorias de las partículas móviles sean geométricamente semejantes* (Simeon, 2012)*.* 

Para lograr la similitud se debe hacer uso de las siguientes relaciones.

**Perfil de la velocidad media del viento**

$$
U_{(Z)}/U_{(Z\,Ref)}\tag{5.3.}
$$

**Intensidad de Turbulencia**

$$
I_U(Z)/I_U(Z_{ref})\tag{5.4.}
$$

**Densidad espectral de potencia**

$$
fS_u(f)/\sigma_{u^2} \tag{5.5.}
$$

Para lograr que se cumplan las relaciones mencionadas se modela y diseña una capa límite que se utilizará para cumplir la simetría cinética.

### **5.2.3. Similitud geométrica**

Cuando el modelo es independiente del número de Froude y de Reynolds se debe escalar únicamente baja parámetros geométricos, considerando la velocidad, una longitud característica del modelo y el tiempo de muestreo.

#### **Parámetros de Similitud**

La siguiente expresión, denominada frecuencia reducida, nos permite relacionar las dimensiones del modelo con las del prototipo para un modelo rígido.

$$
\left(\frac{f_m L_m}{V_m}\right) = \left(\frac{f_p L_p}{V_p}\right) \tag{5.6}
$$

**Relación de longitud:**

$$
\lambda_L = \frac{L_m}{L_p} = \frac{0.2 \ m}{15 \ m} = \frac{1}{75} \tag{5.7}
$$

**Relación de velocidad:**

$$
\lambda_V = \frac{V_m}{V_p} = \frac{10.18 \, m/s}{61.11 \, m/s} = \frac{1}{6} \tag{5.8}
$$

**Relación de frecuencia:**

$$
f_m = f_p * \frac{L_p}{L_m} * \frac{V_m}{V_p} = f_p * \frac{1}{\lambda_L} * \lambda_V = 20 * \frac{75}{1} * \frac{1}{6} = 250 \text{ Hertz}
$$
\n<sup>(5.9)</sup>

Página | 44

$$
\lambda_f = \frac{f_m}{f_p} = \frac{250 \text{ hertz}}{20 \text{ hertz}} = 12.5
$$
\n(5.10)

**Tiempo de muestreo:**

$$
\lambda_f = \frac{1}{\lambda_T} = \frac{T_p}{T_m} \; ; \; T_m = \frac{T_p}{\lambda_f} = \frac{600}{12.5} = 48 \; segundos \tag{5.11}
$$

#### $5.3.$ **MODELACIÓN DE LA CAPA LÍMITE**

Se consideró que una nave industrial principalmente se encuentra en zonas semiurbanas, por lo que se optó por modelar un tipo de terreno categoría II definido en (MOCDV, 2008) como: *terreno plano u ondulado con pocas obstrucciones que tienen alturas de 1.5 a 10 m,* tiene como valores recomendados  $\alpha$  = 0.128 y δ = 315 [m]. Para realizar la simulación de la capa límite se utilizó la sección de pruebas 1 y se colocó el modelo en la mesa giratoria 2.

En diferentes artículos se observó que para la simulación de la capa límite existen diferentes componentes utilizados (Figura 5.11), Hunt y Ferholz habla de 10 posibles elementos y configuraciones para simular la capa límite en un túnel de viento, algunos de estos arreglos fueron utilizados por otros autores para investigar más al respecto, Guimarães et al. utilizó rodillos cilíndricos con resultados aproximados, en cuanto Counihan , él propuso cuñas elípticas (Barbosa, et al., 2002).

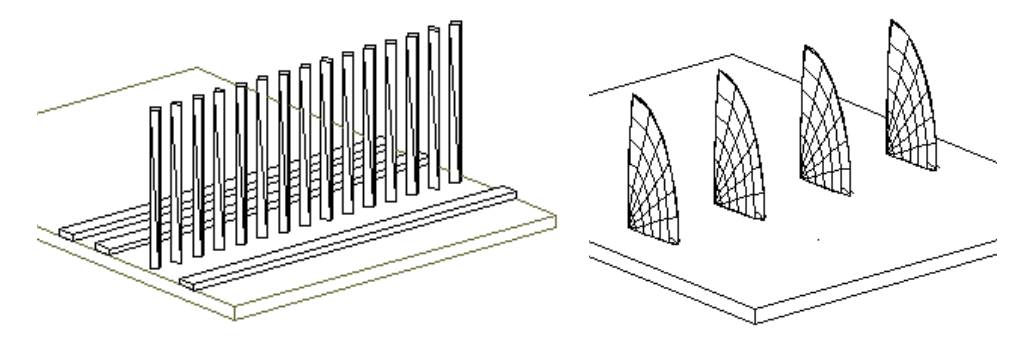

*Figura 5.11. Elementos utilizados para generar una capa límite (Barbosa, et al., 2002).*

En la gran mayoría de artículos publicados relacionados a pruebas experimentales de capa límite se ha optado por el uso de cuñas elípticas propuestas por Counihan y agujas triangulares propuestas por Irwin. En (Irwin, 1980) se muestra una propuesta para simular una capa límite basada en Irwin (1980), en el cual se proponen expresiones para el diseño de agujas, que dependerá de diferentes factores como la escala utilizada en el modelo, el tipo de terreno a simular. Las expresiones propuestas por Irwin parten de la hipótesis de que existe un flujo uniforme "aguas arriba" de las agujas y que en algún punto aguas debajo de estas (Figura 5.12), se formará una capa límite de espesor δ con un perfil de velocidad de tipo potencial.

$$
U/U_{\delta} = (z/\delta)^{\alpha} \tag{5.12}
$$

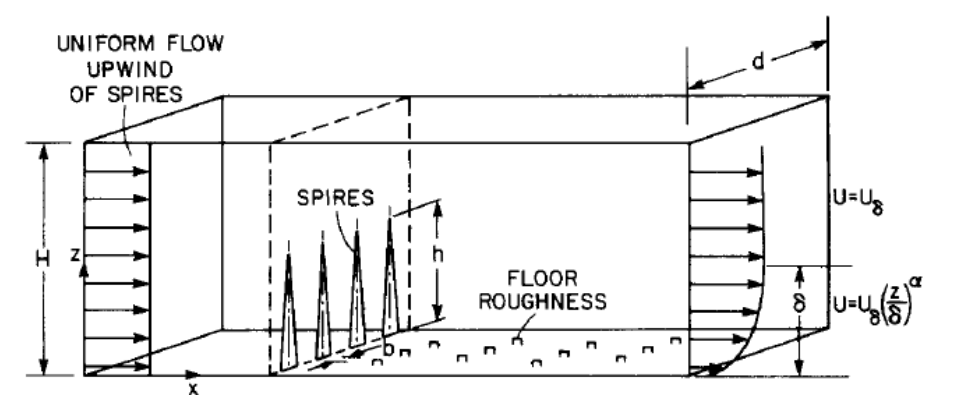

*Figura 5.12 Generación de capa límite en túnel de viento con el diseño de (Irwin, 1980)*

#### **Diseño de la aguja:**

Altura de la aguja

$$
h = \frac{1.39 \delta}{1 + \alpha/2} \tag{5.13}
$$

Se usaron los valores de δ y α propuestos en el Manual de Diseño de Obras Civiles.

Ancho de la base de la cara frontal de la aguja

$$
b = h * [0.5 [ \Psi(H/\delta) / (1 + \Psi) ] (1 + \frac{\alpha}{2}) ]
$$
\n<sup>(5.14)</sup>

Donde

$$
\Psi = \beta \left( \frac{2}{1+2\alpha} + \beta - C_f * \frac{X_f}{\delta} * \frac{1+\alpha}{\alpha} \right) / (1-\beta)^2 \tag{5.15}
$$

$$
\beta = \left(\frac{\delta}{H}\right)\alpha / \left(1 + \alpha\right) \tag{5.16}
$$

Página | 46

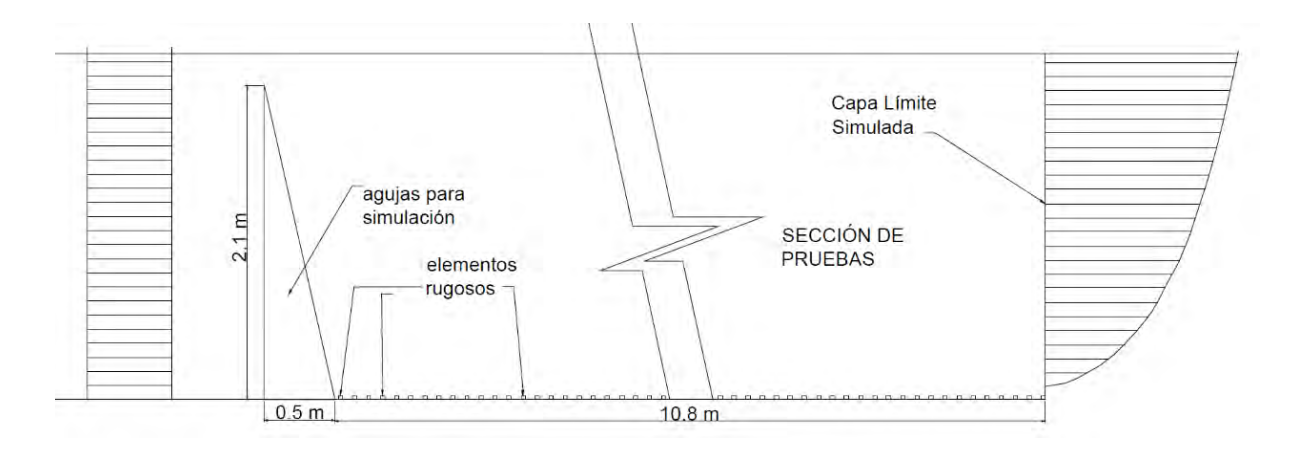

Las Figuras 5.13 y 5.14 muestran algunos detalles de las agujas empleadas en las pruebas.

*Figura 5.13 Elementos colocados para la simulación de la capa límite de un terreno tipo II.*

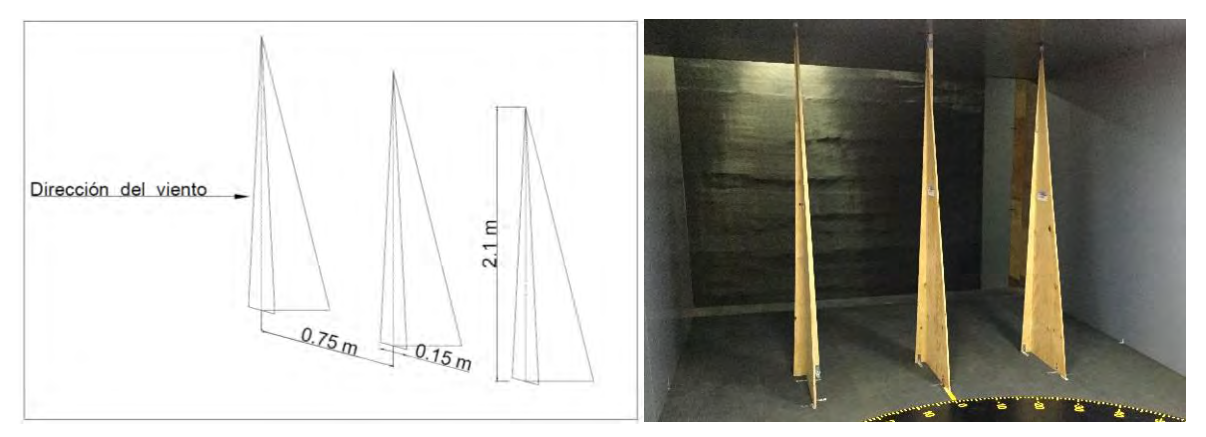

*Figura 5.14. Agujas triangulares para generación de vórtices, diseño de Irwin (1980).*

Las agujas triangulares, basadas en las expresiones de Irwin, tienen la función de generar vórtices y lograr crear el perfil de turbulencia para el terreno simulado, en conjunto con los elementos rugosos (Figura 5.15) se simula el comportamiento de una capa límite.

Para la rugosidad se observó que con cubos de 3 cm de altura y una separación de 20 cm entre eje y eje se cumple con un terreno categoría II.

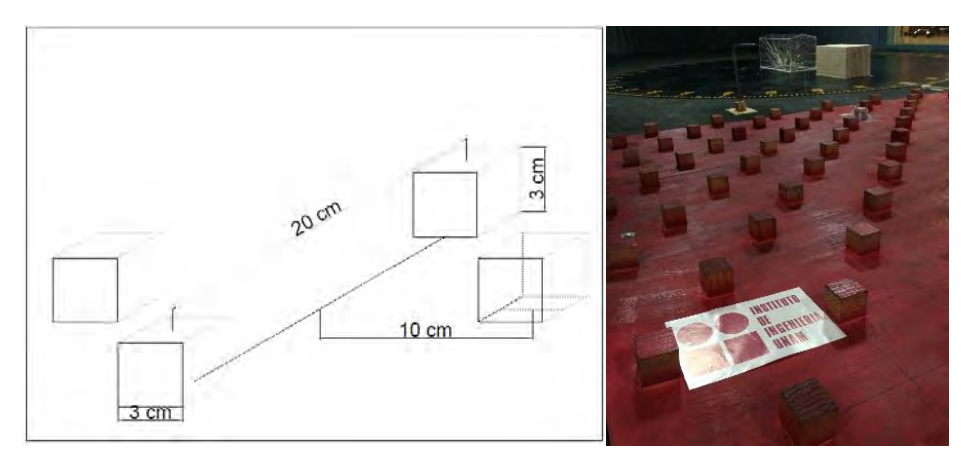

*Figura 5.15. Cubos para generar rugosidad.*

#### **TÉCNICA OPERATIVA**  $5.4.$

Los modelos rígidos tienen como finalidad la obtención de coeficientes de diseño que en la ingeniería de viento se conocen como coeficientes de presión (Cp.) El coeficiente de presión es un valor adimensional definido como:

$$
C_p = \frac{P - P_o}{\frac{1}{2}\rho U^2} \tag{5.17.}
$$

\*El denominador  $\frac{1}{2}\rho U^2$  representa la presión dinámica.

De las pruebas en el túnel de viento se obtendrán P,  $P_0$  y q=  $\frac{1}{2}$  $\frac{1}{2}\rho U^2$ , para la obtención de estos valores el túnel de viento de la UNAM cuenta con un sistema de medición de presión.

#### **5.4.1. Escáner de presión**

El ZOC22B/32px es un escáner de presión, fabricado por la empresa Scanivalve, que cuenta con: 32 sensores individuales de presión, una válvula de calibración integral que tiene la función de calibración, purga y prueba de fugas.

Al ser pequeños son prácticos para las pruebas de túnel de viento; en el túnel de viento se cuenta con 4 de estos dispositivos, lo que permite obtener hasta 128 muestras simultáneamente. Permiten escanear datos hasta una frecuencia de 20 KHz y presiones máximas de 50 psi (aproximadamente 345 kPa) (Figura 5.16).

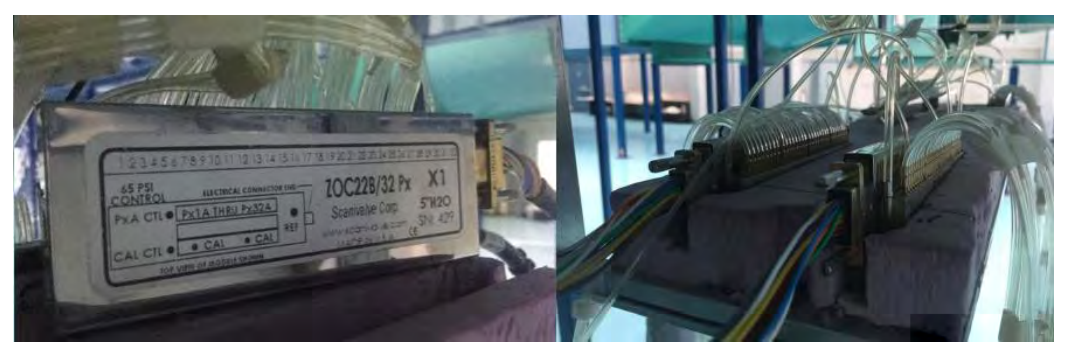

*Figura 5.16. Arreglo de 4 ZOC's* 

Para poder utilizar los datos obtenidos en los ZOC's es necesario de un convertidor de datos. El DSM4000 (Digital service module) (Figura 5.17) fabricado por Scanivalve es un sistema de adquisición de datos que permite convertir datos analógicos a datos digitales mediante funciones matemáticas; está diseñado para conectar hasta 8 escáneres de presión (ZOC).

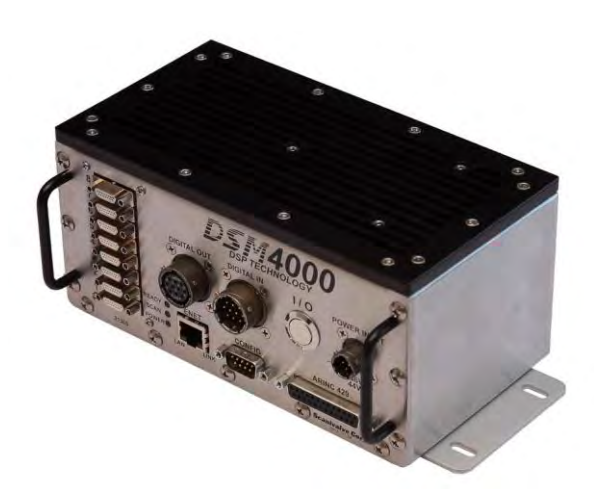

*Figura 5.17. DSM4000 utilizado en el Túnel de Viento.*

Mediante una interfaz creada por la empresa Flopac se puede controlar el DSM4000, para generar los archivos de las pruebas realizadas, así como también: calibrar, purgar y utilizar los ZOC's, donde también se modifica la frecuencia de muestreo (Figura 5.18).

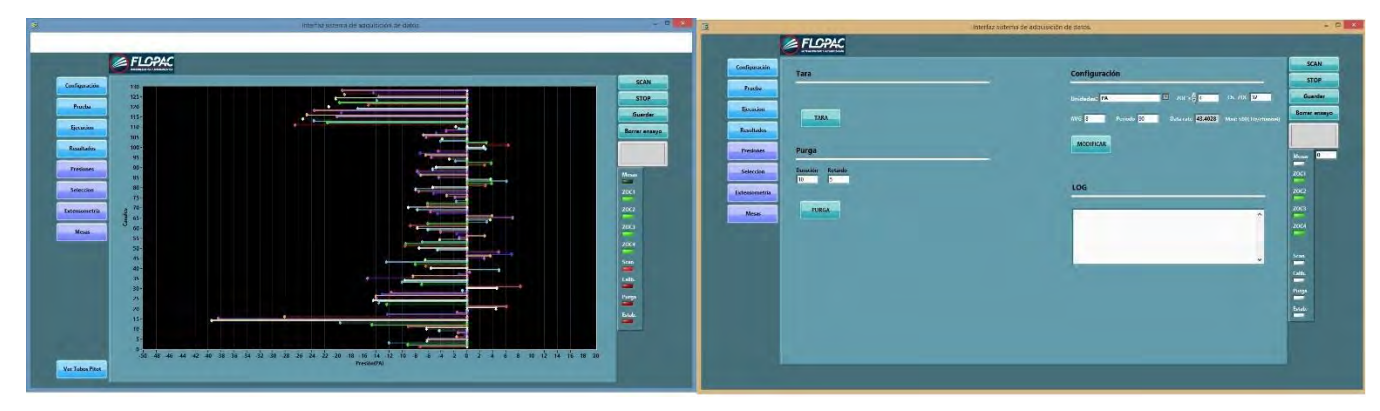

*Figura 5.18. Interfaz del programa para poder controlar el DSM4000.*

# **5.4.2. Tubo Pitot**

El tubo de Pitot (Figura 5.19) es un dispositivo que se utiliza para medir flujo, sirve para determinar con precisión la presión diferencial de un flujo de aire, a través de la medición de la presión de estancamiento (es igual a la suma de la presión estática y la presión dinámica, también llamada presión total). La presión estática se mide en los orificios ubicados sobre la superficie del tubo y la presión total se mide en la abertura delantera, que se coloca en la dirección opuesta al flujo.

La presión dinámica se obtiene como la diferencia de la presión total menos la presión dinámica.

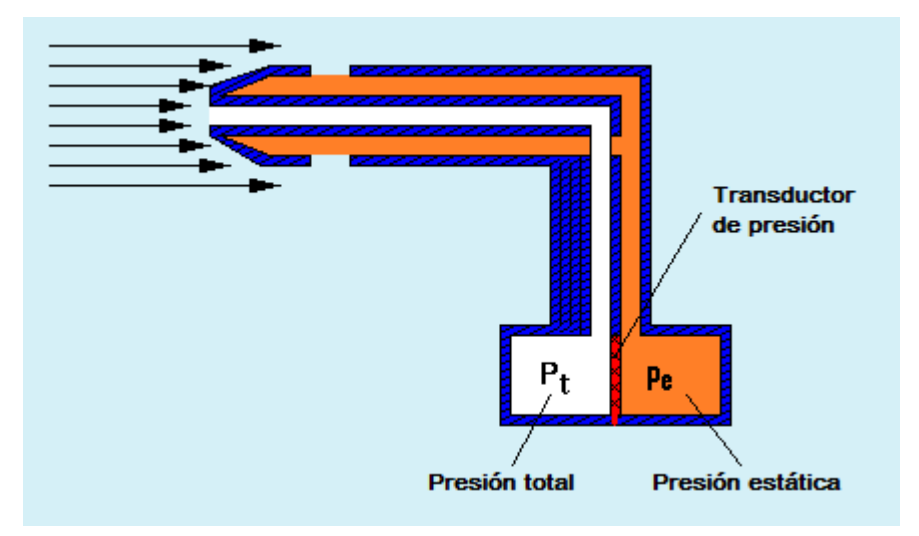

*Figura 5.19. Figura esquemática de un tubo de Pitot.*

# **CAPÍTULO VI 6. ANÁLISIS Y COMPARACIÓN DE LOS RESULTADOS**

#### **PROCESAMIENTO DE DATOS**  $6.1.$

Se realizaron pruebas con el modelo aislado para poder comparar los coeficientes de presión con aquellos obtenidos con el modelo con obstáculos, considerando los diferentes arreglos propuestos. La Figura 6.1 muestra el modelo y el ángulo de incidencia del viento.

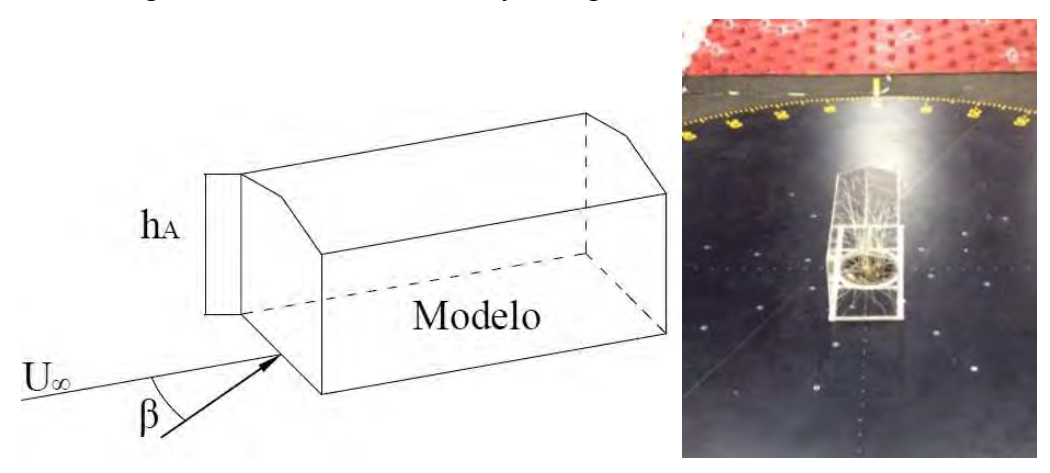

*Figura 6.1. Colocación del modelo y dirección del viento.*

El modelo se colocó en la mesa giratoria número 2, como se muestra en la figura 6.1, y se realizaron pruebas con 2 velocidades, de cada arreglo se probaron 21 ángulos de incidencia. La Tabla 6.1 resume lo ángulo de incidencia considerados.

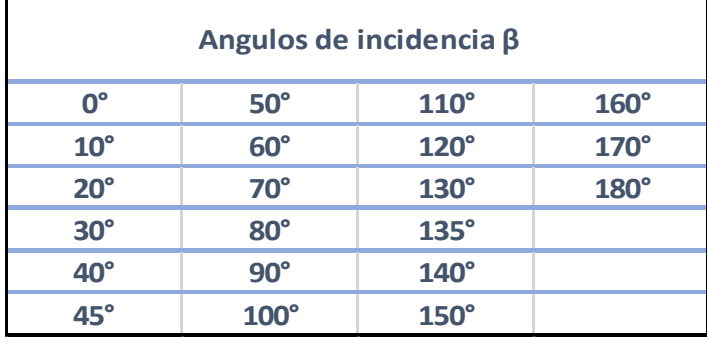

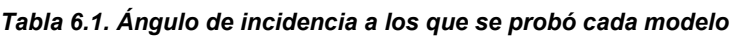

En las pruebas, por cada ángulo de incidencia se obtiene un archivo de Excel, en el que cada Tap registra más de 12,000 datos, de estos archivos se obtiene una presión promedio que es la que se utiliza para determinar el coeficiente de presión.

$$
\bar{P} = \frac{1}{T} \int_{0}^{T} P(t) dt
$$
\n(6.1)

El comportamiento de estos datos debe ser el de una variable aleatoria estacionaria como se observa en la Figura 6.2, donde la presión promedio debe de conservarse.

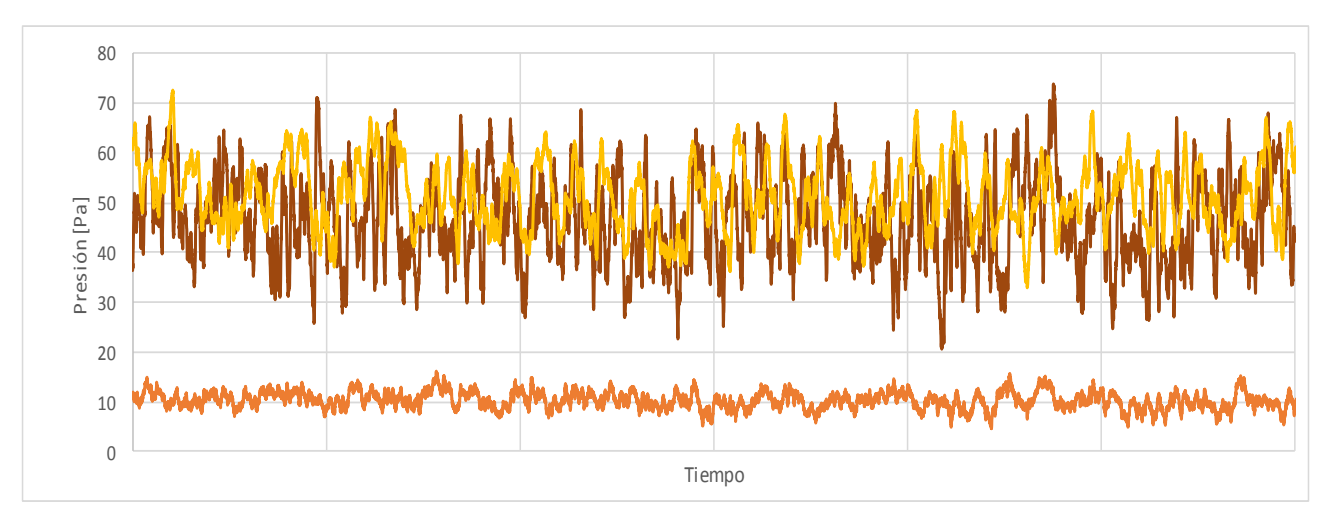

 *Figura 6.2. Grafica con un comportamiento adecuado de los datos obtenidos.* 

A su vez, para verificar que los datos obtenidos para cada ángulo de incidencia son válidos, se deben conservar las presiones de referencia (la presión estática y la presión total), la presión dinámica se calcula como la diferencia de la presión total menos la estática.

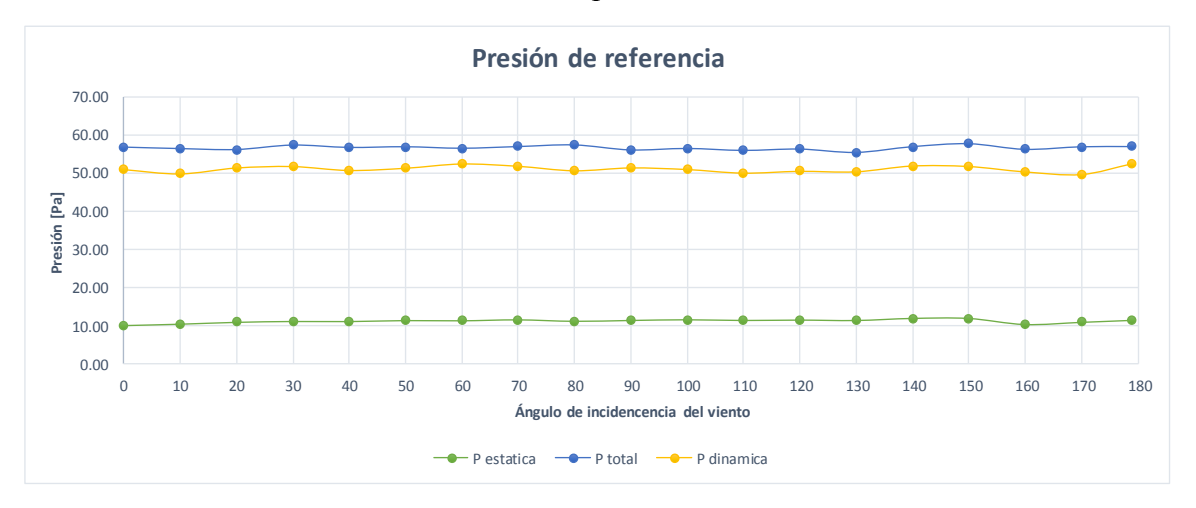

*Figura 6.3. Presión de referencia para el Modelo aislado con una velocidad de 10.2 m/s*

En la Figura 6.3 se observa la presión total y la presión estática promedio para cada ángulo de incidencia, los datos obtenidos pueden considerarse constantes, por lo que podemos aceptar que los datos de estas pruebas son válidos para el cálculo de coeficientes de presión.

Se realizó este proceso para cada uno de los arreglos de obstáculos y se repitió las pruebas que no cumplieron con las características antes mencionadas.

De los datos obtenidos, las presiones de referencia se deben de "corregir", para disminuir el efecto de bloqueo. El efecto de bloqueo, provoca que las presiones y succiones sean mayores cuanto mayor sea la relación de bloqueo (Melbourne, 1982). La relación de bloqueo  $R_B$ involucra el área proyectada del modelo (incluyendo los elementos que la rodean)  $A_M$ , entre la sección transversal del túnel A<sub>W</sub>, como se ilustra en la Figura 6.4.

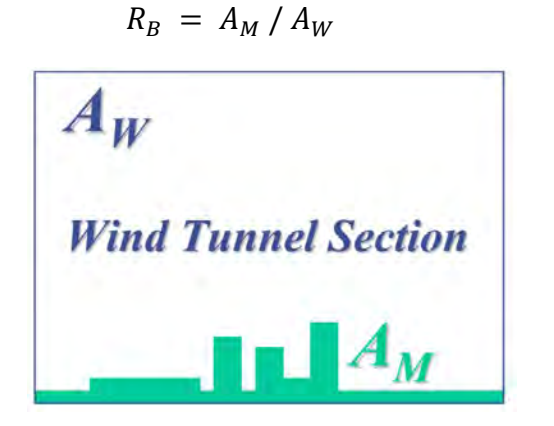

*Figura 6.4. Relación de bloqueo (Tamura, 2007)*

Para que las pruebas de viento que se realicen sean válidas, esta relación debe ser menor al 5%; sin embargo, de acuerdo a Maskell (1963), en cuerpos no aerodinámicos probados en túneles de viento como el caso de cubos o rectángulos se produce un flujo estancado por lo que se propone un factor de corrección (Lim, et al., 2014).

$$
\frac{q_c}{q} = \left[1 + \frac{5}{2}C_D\left(\frac{S}{C}\right)\right] \tag{6.3}
$$

*(6.2)*

#### **6.1.1. Cálculo de coeficiente de presión**

En la expresión utilizada para el cálculo del coeficiente de presión,  $\frac{1}{2}$  $\frac{1}{2}\rho U^2$  representa la presión dinámica, para obtenerlo es necesario conocer la densidad del aire  $\rho$ , en el curso de Ingeniería de Viento (Pozos, et al., 2017-2) se utilizó una expresión para calcular la  $\rho$  como una particularidad de la Ley de Gases Ideales.

$$
\rho(Z) = \rho_0 \left[ (T_0 + \alpha z) / T_0 \right]^{-\frac{g}{R_g \alpha} - 1}
$$
\n
$$
\rho(CU_{2268 \, msmm}) = \rho_0 \left[ (290.5 \, K + -6.5 \times 10^{-3} \, K/m (2268 \, m)/290.5 \, K \right]^{-\frac{9.78 \frac{m}{s^2}}{\frac{2.876 \times 10^2 m^2}{K} \cdot \left(-6.5 \times 10^{-3} \frac{K}{m}\right)} - 1
$$
\n(6.4)

#### $\rho$ (CU<sub>2268 msnm</sub>) = 1.0348 kg/m3

La presión dinámica teórica se compara con la presión dinámica obtenida experimentalmente para conocer la similitud o el porcentaje de error entre un dato y otro.Para el modelo aislado, con una velocidad de 10.2 m/s se obtuvo un porcentaje de error promedio del 2% (Tabla 6.2) con resultados semejantes en las demás pruebas, por lo que se optó por utilizar la presión dinámica calculada experimentalmente para el cálculo de los coeficientes de presión.

| Ángulo de  | q [Pa] (Presión | qc [Pa] (Presión    | P dinámica | % Error |
|------------|-----------------|---------------------|------------|---------|
| incidencia | dinamica)       | dinámica corregida) | teorica    |         |
| 0          | 51.04           | 53.03               | 53.83      | 1%      |
| 10         | 49.95           | 51.91               | 53.83      | 4%      |
| 20         | 51.43           | 53.44               | 53.83      | 1%      |
| 30         | 51.80           | 53.82               | 53.83      | 0%      |
| 40         | 50.82           | 52.80               | 53.83      | 2%      |
| 50         | 51.37           | 53.37               | 53.83      | 1%      |
| 60         | 52.44           | 54.49               | 53.83      | 1%      |
| 70         | 51.87           | 53.90               | 53.83      | 0%      |
| 80         | 50.75           | 52.73               | 53.83      | 2%      |
| 90         | 51.45           | 53.46               | 53.83      | 1%      |
| 100        | 51.06           | 53.05               | 53.83      | 1%      |
| 110        | 50.15           | 52.10               | 53.83      | 3%      |
| 120        | 50.60           | 52.58               | 53.83      | 2%      |
| 130        | 50.48           | 52.45               | 53.83      | 3%      |
| 140        | 51.93           | 53.96               | 53.83      | 0%      |
| 150        | 51.81           | 53.84               | 53.83      | 0%      |
| 160        | 50.46           | 52.44               | 53.83      | 3%      |
| 170        | 49.79           | 51.73               | 53.83      | 4%      |
| 180        | 52.48           | 54.53               | 53.83      | 1%      |
|            |                 | 2%                  |            |         |

*Tabla 6.2 Comparación de la presión dinámica teórica y la experimental.*

De los datos escaneados en cada punto de presión (*Tap)*, se guarda la información en el dispositivo DSM4000, el cual genera un archivo con todas las presiones registradas en cada Tap, del archivo generado se creó una tabla resumen con las presiones promedio por *Tap* (Tabla 6.3).

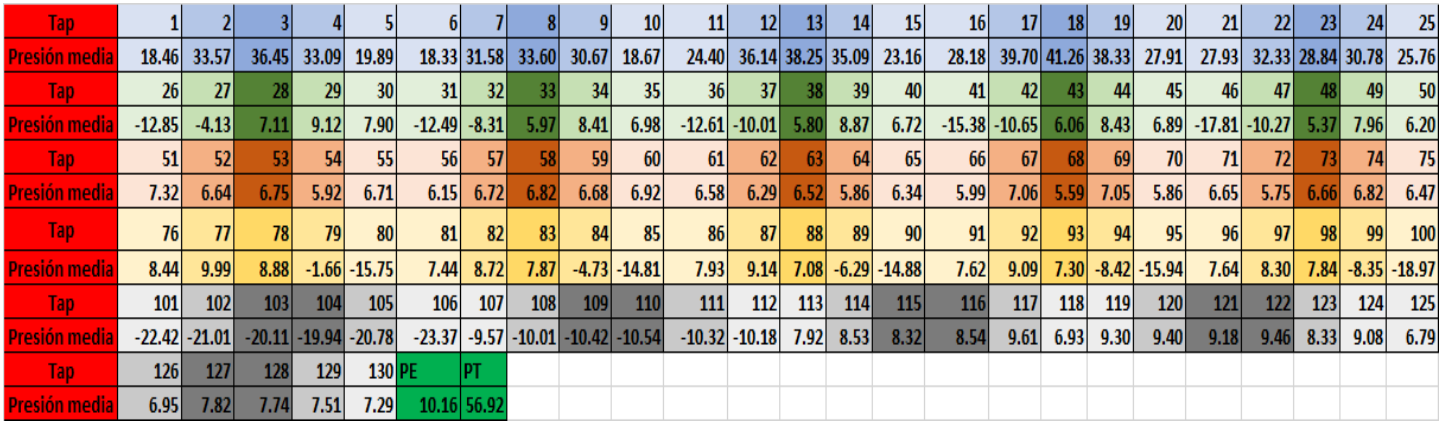

*Tabla 6.3. Hoja resumen con presiones promedio de cada tap.*

Utilizando la expresión para el cálculo del coeficiente de presión (Cp), se obtuvo el Cp por cada *Tap* y se creó una hoja resumen para cada Muro, siguiendo la Nomenclatura de la Figura 6.5.

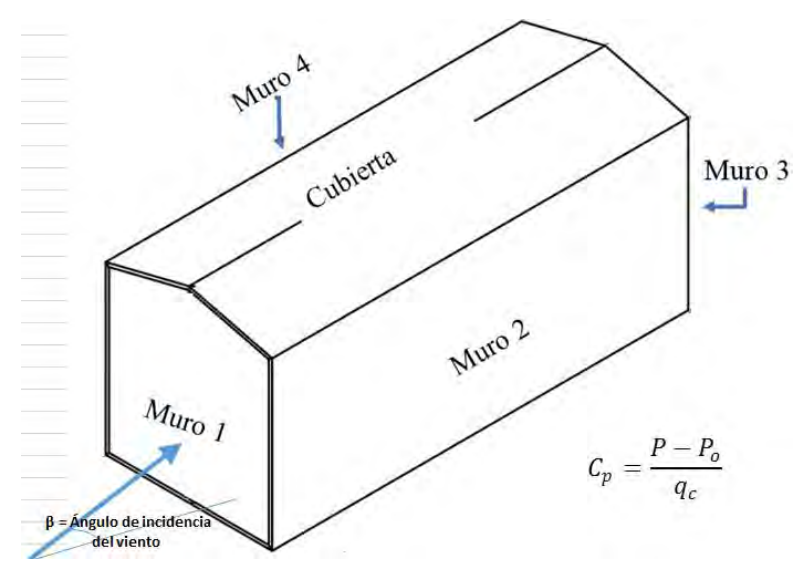

*Figura 6.5. Nomenclatura utilizada en hoja resumen de los Cp.* 

Las siguiente tablas presentan ejemplos de coeficientes de presión calculados para cada muro del modelo.

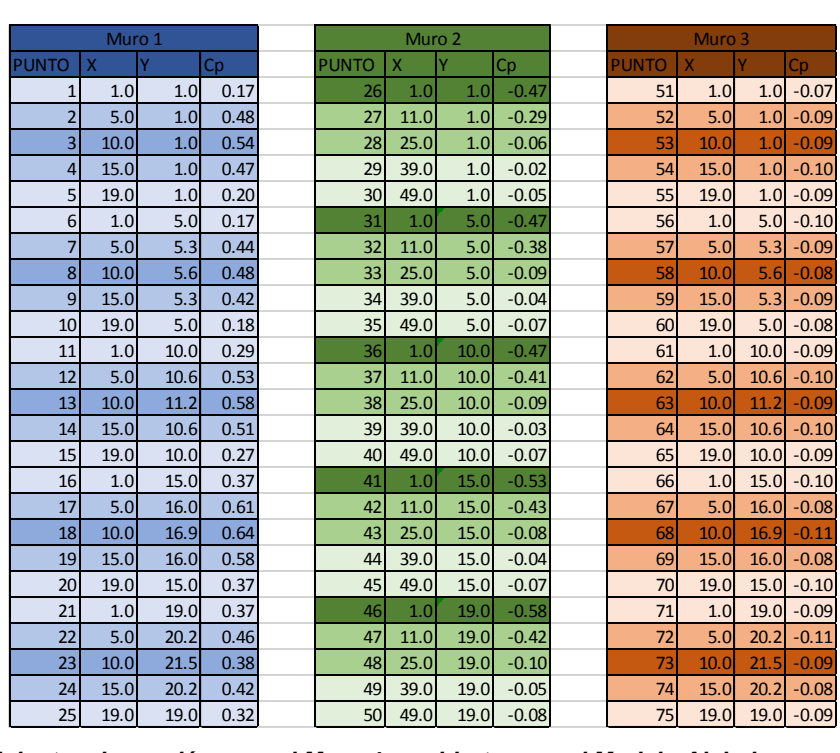

#### *Tabla 6.4. Coeficientes de presión para el Muro 1,2 y 3 para el Modelo Aislado con una velocidad de 10.2. m/s y un ángulo de incidencia de 0°gr.*

*Tabla 6.5. Coeficientes de presión para el Muro 4 y cubierta para el Modelo Aislado con una velocidad de 10.2. m/s y un ángulo de incidencia de 0°gr.*

| Ÿ<br><b>PUNTO</b><br>Y<br><b>PUNTO</b><br>Y<br><b>PUNTO</b><br>$\mathsf{x}$<br>$\mathsf{x}$<br>$\mathsf{X}$<br>Cp<br>Cp<br>Cp<br>49.0<br>$1.0 - 0.67$<br>9.3<br>76<br>1.0<br>$1.0 - 0.05$<br>101<br>121<br>11.0<br>77<br>11.0<br>$1.0 - 0.02$<br>49.0<br>4.7<br>$-0.64$<br>122<br>11.3<br>102<br>11.0<br>78<br>25.0<br>49.0<br>9.3<br>$-0.62$<br>123<br>11.0<br>15.9<br>1.0<br>$-0.04$<br>103<br>39.0<br>$-0.62$<br>79<br>1.0<br>$-0.26$<br>104<br>49.0<br>11.3<br>124<br>11.0<br>19.6<br>$15.9 - 0.64$<br>125<br>80<br>49.0<br>$-0.55$<br>105<br>49.0<br>1.0<br>1.0<br>1.0 <sub>l</sub><br>81<br>1.0<br>49.0<br>$19.6 - 0.69$<br>126<br>1.0<br>4.7<br>$5.0 - 0.07$<br>106<br>11.0<br>5.0<br>$-0.05$<br>39.0<br>1.0<br>$-0.41$<br>127<br>9.3<br>82<br>107<br>1.0<br>25.0<br>83<br>5.0<br>108<br>39.0<br>4.7<br>$-0.41$<br>128<br>11.3<br>$-0.06$<br>1.0<br>39.0<br>$-0.42$<br>129<br>39.0<br>5.0<br>$-0.32$<br>109<br>9.3<br>15.9<br>84<br>1.0<br>$11.3 - 0.43$<br>49.0<br>5.0 <sub>l</sub><br>$-0.53$<br>110<br>39.0<br>130<br>19.6<br>85<br>1.0<br>111<br>86<br>1.0<br>39.0<br>$15.9 - 0.42$<br>$10.0$ -0.06<br>39.0<br>$19.6 - 0.42$<br>87<br>11.0<br>10.0<br>$-0.04$<br>112<br>25.0<br>113<br>88<br>$10.0$ -0.08<br>25.0<br>$1.0 - 0.05$ | $-0.02$<br>$-0.01$<br>$-0.04$<br>$-0.02$ |
|----------------------------------------------------------------------------------------------------|------------------------------------------|
|                                                                                                    |                                          |
|                                                                                                    |                                          |
|                                                                                                    |                                          |
|                                                                                                    |                                          |
|                                                                                                    |                                          |
|                                                                                                    | $-0.07$                                  |
|                                                                                                    | $-0.07$                                  |
|                                                                                                    | $-0.05$                                  |
|                                                                                                    | $-0.05$                                  |
|                                                                                                    | $-0.05$                                  |
|                                                                                                    | $-0.06$                                  |
|                                                                                                    |                                          |
|                                                                                                    |                                          |
|                                                                                                    |                                          |
| 39.0<br>89<br>10.0<br>$-0.35$<br>114<br>25.0<br>$4.7 - 0.03$                                                                                                    |                                          |
| 49.0<br>10.0<br>$-0.53$<br>25.0<br>$9.3 - 0.04$<br>90<br>115                                                                                                    |                                          |
| 91<br>$15.0 - 0.07$<br>116<br>25.0<br>$11.3 - 0.03$<br>1.0                                                                                                    |                                          |
| 92<br>11.0<br>15.0<br>117<br>25.0<br>15.9<br>$-0.01$<br>$-0.04$                                                                                                    |                                          |
| 25.0<br>$15.0 - 0.07$<br>25.0<br>$19.6 - 0.07$<br>93<br>118                                                                                                    |                                          |
| 94<br>39.0<br>15.0<br>119<br>$-0.40$<br>11.0<br>$1.0 - 0.02$                                                                                                    |                                          |
| 49.0<br>15.0<br>120<br>11.0<br>4.7<br>$-0.02$<br>95<br>$-0.55$                                                                                                    |                                          |
| 96<br>1.0<br>$19.0 - 0.07$                                                                                                    |                                          |
| 97<br>11.0<br>$19.0 - 0.05$                                                                                                    |                                          |
| 25.0<br>19.0<br>$-0.06$<br>98                                                                                                    |                                          |
| 99<br>39.0<br>$19.0$ -0.40                                                                                                    |                                          |
| 49.0<br>19.0<br>100<br>$-0.61$                                                                                                    |                                          |

El programa computacional Surfer nos permite generar contornos para visualizar datos numéricos, generalmente se utiliza para el modelado de terreno, visualización de paisaje y análisis de superficie.

Con los coeficientes de presión por cada Tap, la ubicación de cada uno y con el uso del software Surfer se generó el mapa de curvas de contornos para modelar los coeficientes de presión.

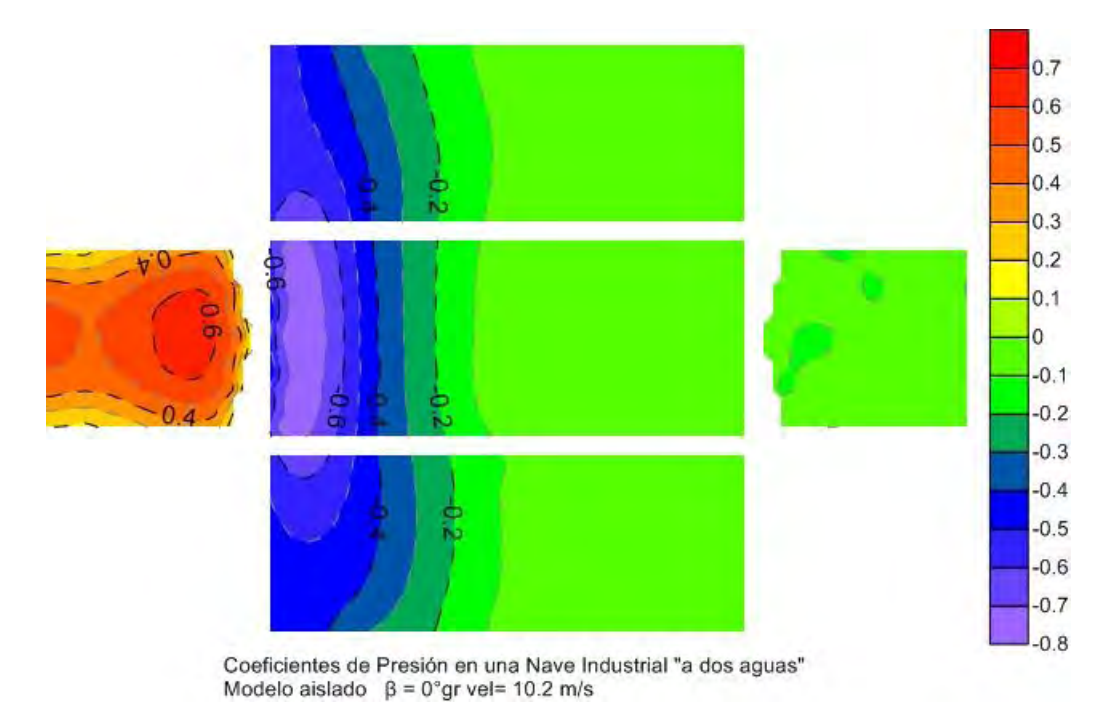

*Figura 6.6. Mapa de contorno del Modelo Aislado con ángulo de incidencia de 0 gr y velocidad = 10.2 m/s* 

Se realizó este proceso para obtener los coeficientes de presión y los mapas de contorno de todas las pruebas experimentales que se realizaron.

# **6.1.2. Intensidad de turbulencia**

La intensidad de turbulencia es una medida de la turbulencia del flujo de viento. Se utiliza para caracterizar el tipo de terreno por categoría. El MOCDV (2008) utiliza la siguiente expresión para calcular la intensidad de turbulencia dependiendo del tipo de terreno.

$$
I_{\nu}(Z_s) = \overline{d} \left(\frac{Z_s}{10}\right)^{-\alpha'} z_{\min} \le z_s \le z_{\max} \tag{6.5}
$$

Se utilizó la intensidad de turbulencia que se presentaría en el prototipo a escala real, donde  $Z_s$ es 16.5 m (0.22 \* 75), el valor de  $\bar{d}=0.19$ , $\alpha'=0.16$  para un terreno categoría 2.

$$
I_v(16.5) = 0.19 \left(\frac{16.5}{10}\right)^{-0.16} = 0.159
$$

De manera experimental se usaron los datos obtenidos con el tubo de Pitot, y de la presión dinámica se despegó la velocidad de la siguiente manera:

$$
U = \sqrt{\frac{2 P_D}{\rho}}\tag{6.6}
$$

La velocidad promedio se obtuvo, despejando la velocidad de los 12,000 registros de presión dinámica obtenidos con el tubo de Pitot.

#### **Velocidad media:**

$$
U_{media} = \frac{1}{N} \sum_{1}^{N} U_i
$$
\n(6.7)

**Desviación estándar:**

$$
U_{rms} = \sqrt{\frac{1}{N-1} \sum_{1}^{N} (U_i - U_{median})^2}
$$
 (6.8)

#### **Intensidad de turbulencia:**

$$
I_v = \frac{U_{rms}}{U_{media}}
$$
 (6.9)

La Intensidad promedio de las pruebas fue del 0.102 ó 10.21%, la cual, aunque es un baja comparada con la intensidad a escala real, habla que se mejoró a la intensidad de turbulencia que se esperaría en pruebas a flujo libre que ronda del 2% al 3%.

#### $6.2.$ **RESULTADOS DEL MODELO AISLADO**

Se realizó cada prueba con dos velocidades (10.2 m/s y 11.6 m/s), esto asumiendo que los cuerpos con arista no son susceptibles a la viscosidad del fluido y el coeficiente obtenido se debe conservar sin importar si varía la velocidad del aire (Figura 6.7).

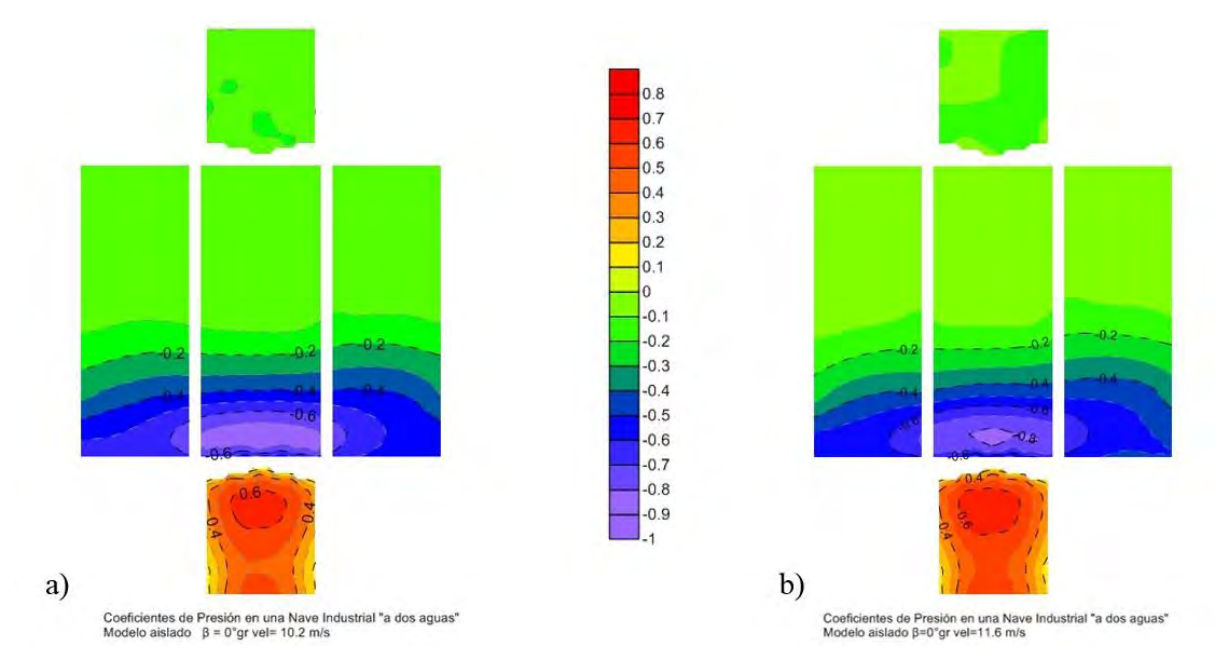

*Figura 6.7. En la figura a) El contorno de los Cp a una vel= 10.2 m/s y b) vel=11.6 m/s con una distribución muy similar.*

De acuerdo con los contornos de presión se observó que, para los cuerpos con aristas, la velocidad a la que se realicen las pruebas experimentales no altera significativamente los Cp.

# **6.2.1. Comparación de los resultados experimentales y el MOCDV (2008)**

Para comprobar que los coeficientes obtenidos de los diferentes arreglos pueden ser representativos, se hicieron pruebas de un modelo sin obstáculos y se compararon con los coeficientes propuestos en el Manual de Diseño de Obras Civiles Diseño por Viento de CFE (MOCDV, 2008). El MOCDV (2008) considera a las Naves Industriales como estructura cerrada: *una estructura que se compone de muros y techos, dispuestos de tal manera que forman una construcción prismática.* De tablas para diferentes tipos de configuraciones se obtuvieron los coeficientes para el diseño de una Nave Industrial "a dos aguas" con una pendiente de 14°.

En las siguientes tablas se presenta la comparación de los coeficientes de presión para una Nave Industrial a dos aguas para ángulos de incidencia del viento de 0° grados y 90° grados, que son los que propone el MOCDV.

| Prueba 1 Modelo a 10.2 m/s       |           |            |                       |       |                                  | Prueba 2 Modelo a 11.6 m/s |            |                      |       |  |  |
|----------------------------------|-----------|------------|-----------------------|-------|----------------------------------|----------------------------|------------|----------------------|-------|--|--|
|                                  |           | <b>MOC</b> | Túnel de viento   % E |       |                                  |                            | <b>MOC</b> | Túnel de viento  % E |       |  |  |
| <b>Muro</b><br><b>Barlovento</b> | <b>MB</b> | 0.80       | 0.64                  | 20.00 | <b>Muro</b><br><b>Barlovento</b> | <b>MB</b>                  | 0.80       | 0.66                 | 17.50 |  |  |
| <b>Muro</b>                      | 1 H       | $-0.65$    | $-0.58$               | 10.77 | <b>Muro</b>                      | 1H                         | $-0.65$    | $-0.60$              | 7.69  |  |  |
| Lateral                          | 2H        | $-0.50$    | $-0.43$               | 14.00 | Lateral                          | 2H                         | $-0.50$    | $-0.48$              | 4.00  |  |  |
| <b>Derecho</b>                   | 3H        | $-0.30$    | $-0.08$               | 73.33 | Derecho                          | 3 H                        | $-0.30$    | $-0.10$              | 66.67 |  |  |
| <b>Muro</b>                      | 1H        | $-0.65$    | $-0.61$               | 6.15  | <b>Muro</b>                      | 1H                         | $-0.65$    | $-0.65$              | 0.00  |  |  |
| Lateral                          | 2 H       | $-0.50$    | $-0.40$               | 20.00 | Lateral                          | 2H                         | $-0.50$    | $-0.42$              | 16.00 |  |  |
| Izquierdo                        | 3H        | $-0.30$    | $-0.07$               | 76.67 | <b>Izquierdo</b>                 | 3 H                        | $-0.30$    | $-0.08$              | 73.33 |  |  |
| <b>Cubierta</b>                  | <b>CT</b> | $-0.60$    | $-0.67$               | 11.67 | Cubierta                         | <b>CT</b>                  | $-0.60$    | $-0.72$              | 20.00 |  |  |
| <b>Muro</b><br>Sotavento         | <b>MS</b> | $-0.30$    | $-0.11$               | 63.33 | <b>Muro</b><br>Sotavento         | <b>MS</b>                  | $-0.30$    | $-0.13$              | 56.67 |  |  |
|                                  |           |            |                       | 32.88 |                                  |                            |            |                      | 29.10 |  |  |

**Tabla 6.6. Comparación de los Cp. obtenidos experimentalmente y los propuestos en el MOCDV. Coeficientes para incidencia del viento de 0° grados.**

**Tabla 6.7. Comparación de los Cp. obtenidos experimentalmente y los propuestos en el MOCDV. Coeficientes para incidencia del viento de 90° grados.**

| Prueba 1 Modelo a 10.2 m/s       |           |            |                   | Prueba 2 Modelo a 11.6 m/s |                                       |           |            |                   |       |
|----------------------------------|-----------|------------|-------------------|----------------------------|---------------------------------------|-----------|------------|-------------------|-------|
|                                  |           | <b>MOC</b> | Túnel de vien % E |                            |                                       |           | <b>MOC</b> | Túnel de vien % E |       |
| <b>Muro Barlovento</b>           | <b>MB</b> | 0.80       | 0.57              | 28.75                      | <b>Muro Barlovento</b>                | <b>MB</b> | 0.80       | 0.56              | 30.00 |
| <b>Muro Lateral</b><br>Derecho   | 1 H       | $-0.65$    | $-0.81$           | 24.62                      | <b>Muro Lateral</b><br><b>Derecho</b> | 1 H       | $-0.65$    | $-0.75$           | 15.38 |
| <b>Muro Lateral</b><br>Izquierdo | 1 H       | $-0.65$    | $-0.65$           | 0.00                       | <b>Muro Lateral</b><br>Izquierdo      | 1 H       | $-0.65$    | $-0.61$           | 6.15  |
| Cubierta                         | <b>CB</b> | $-1.06$    | $-1.26$           | 18.87                      | Cubierta                              | <b>CB</b> | $-1.06$    | $-1.19$           | 12.26 |
|                                  | <b>CS</b> | $-0.60$    | $-0.80$           | 33.33                      |                                       | <b>CS</b> | $-0.60$    | $-0.78$           | 30.00 |
| <b>Muro Sotavento</b>            | <b>MS</b> | $-0.30$    | $-0.27$           | 10.00                      | <b>Muro Sotavento</b>                 | <b>MS</b> | $-0.30$    | $-0.27$           | 10.00 |
|                                  |           |            |                   | 19.26                      |                                       |           |            |                   | 17.30 |

Se puede observar que, aunque existen una variación del orden del 20 al 30%, los resultados experimentales son aceptables y comparables, ya que guardan similitud con los Coeficientes
propuestos en el Manual de CFE, por lo que podemos tomar como válidos los resultados obtenidos en el modelo aislado y compararlos con los diferentes arreglos de obstáculos.

#### **6.2.2. Presentación de Resultados**

Para hacer la comparación entre los diferentes arreglos se optó por generar una Tabla Resumen con los Cp Máximos y mínimos para cada ángulo de incidencia, y de estas dos tablas generar una tabla con el coeficiente más desfavorable de las tablas anteriores (Tabla 6.8).

| Ángulo de  | Modelo sin obstáculos Cp max 11.6 [m/s] |         |         |         |          |
|------------|-----------------------------------------|---------|---------|---------|----------|
| incidencia | Muro 1                                  | Muro 2  | Muro 3  | Muro 4  | Cubierta |
| 0          | 0.66                                    | $-0.60$ | $-0.13$ | $-0.65$ | $-0.75$  |
| 10         | 0.62                                    | $-0.70$ | $-0.19$ | $-0.55$ | $-1.01$  |
| 20         | 0.64                                    | $-0.63$ | $-0.28$ | $-0.54$ | $-1.31$  |
| 30         | 0.63                                    | 0.18    | $-0.33$ | $-0.56$ | $-1.39$  |
| 40         | 0.57                                    | 0.41    | $-0.35$ | $-0.50$ | $-1.42$  |
| 45         | 0.50                                    | 0.52    | $-0.38$ | $-0.50$ | $-1.27$  |
| 50         | 0.32                                    | 0.54    | $-0.38$ | $-0.46$ | $-1.34$  |
| 60         | $-0.21$                                 | 0.58    | $-0.37$ | $-0.39$ | $-1.14$  |
| 70         | $-0.75$                                 | 0.55    | $-0.40$ | $-0.33$ | $-1.23$  |
| 80         | $-0.90$                                 | 0.56    | $-0.50$ | $-0.30$ | $-1.22$  |
| 90         | $-0.75$                                 | 0.56    | $-0.61$ | $-0.27$ | $-1.19$  |
| 100        | $-0.50$                                 | 0.51    | $-0.82$ | $-0.28$ | $-1.15$  |
| 110        | $-0.39$                                 | 0.52    | $-0.86$ | $-0.39$ | $-1.17$  |
| 120        | $-0.35$                                 | 0.47    | $-0.42$ | $-0.44$ | $-1.12$  |
| 130        | $-0.35$                                 | 0.55    | 0.25    | $-0.50$ | $-1.41$  |
| 135        | $-0.36$                                 | 0.55    | 0.34    | $-0.55$ | $-1.50$  |
| 140        | $-0.35$                                 | 0.53    | 0.50    | $-0.57$ | $-1.43$  |
| 150        | $-0.32$                                 | 0.29    | 0.60    | $-0.59$ | $-1.57$  |
| 160        | $-0.27$                                 | $-0.36$ | 0.61    | $-0.53$ | $-1.23$  |
| 170        | $-0.21$                                 | $-0.75$ | 0.63    | $-0.52$ | $-1.10$  |
| 180        | $-0.12$                                 | $-0.67$ | 0.65    | $-0.56$ | $-0.76$  |

*Tabla 6.8. Coeficientes de presión más desfavorable por ángulo de incidencia.*

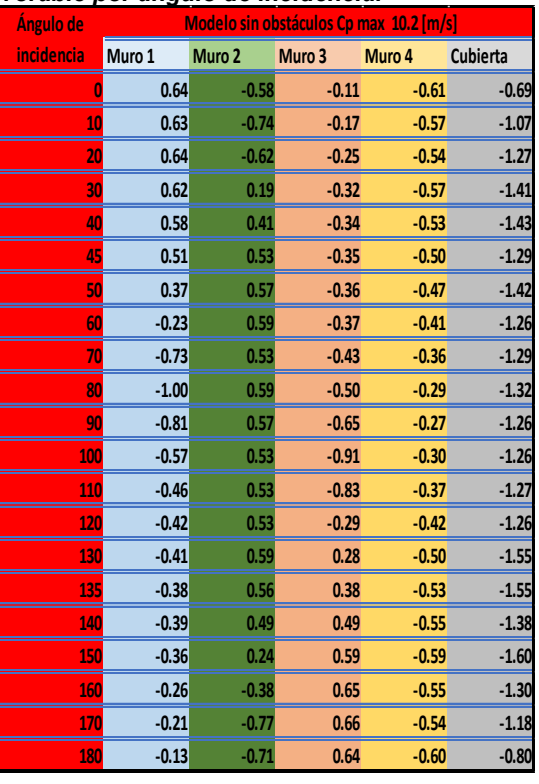

Con los datos de las tablas anteriores se generó una gráfica para cada muro donde se compara la similitud de los coeficientes de presión para las dos velocidades. En la Figura 6.8 y 6.9 se presenta la gráfica con los coeficientes más desfavorables para cada ángulo de incidencia del viento y se observa la similitud en los Coeficientes para la velocidad de 10.2 m/s y 11.6 m/s.

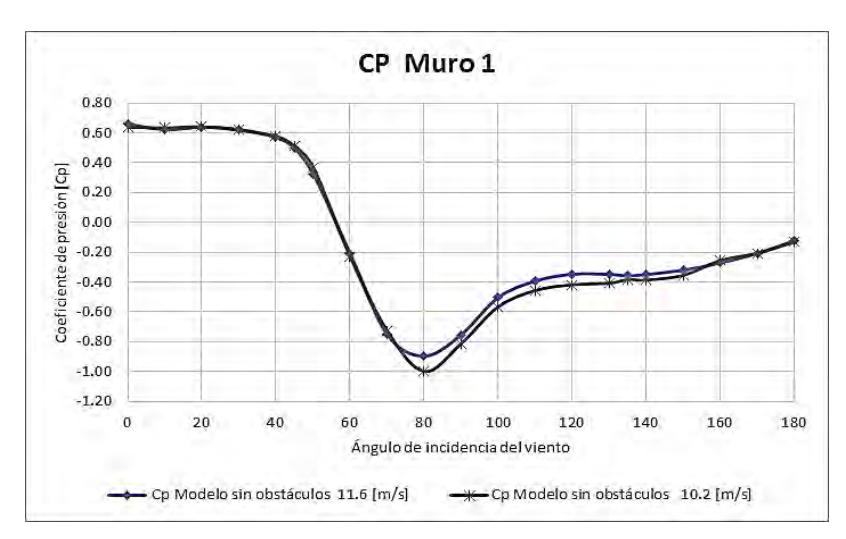

*Figura 6.8 Cp del Muro 1 del Modelo Aislado variando el ángulo de incidencia del viento.*

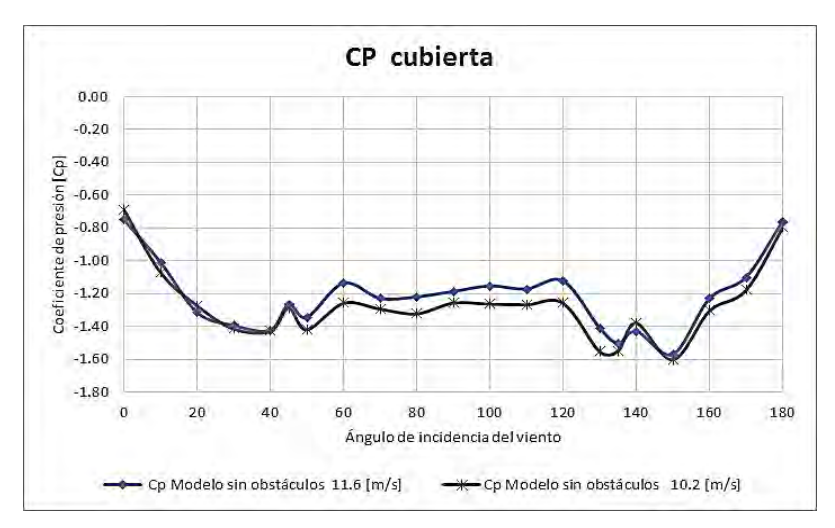

*Figura 6.9 Cp de cubierta del Modelo Aislado variando ángulo de incidencia del viento.*

#### **6.2.3. RESULTADOS DE OTROS AUTORES**

Los autores Muehleisen y Patrizi (2013) proponen una ecuación en donde a partir de las relaciones profundidad/ancho y profundidad/altura se pueden obtener los coeficientes de presión para cada ángulo de incidencia, en la Figura 6.10 se hace la comparación con los resultados obtenidos.

Con registros de la Universidad Politécnica de Tokio, que creó una base de datos con resultados de pruebas experimentales, se compararon los datos de un modelo con las mismas características que el que se utilizó en este trabajo, en la Figura 6.10 se presenta una gráfica con los registros para el Muro 1, variando el ángulo de incidencia en el que existe similitud en el comportamiento, aunque con dispersión en algunos ángulos de incidencia.

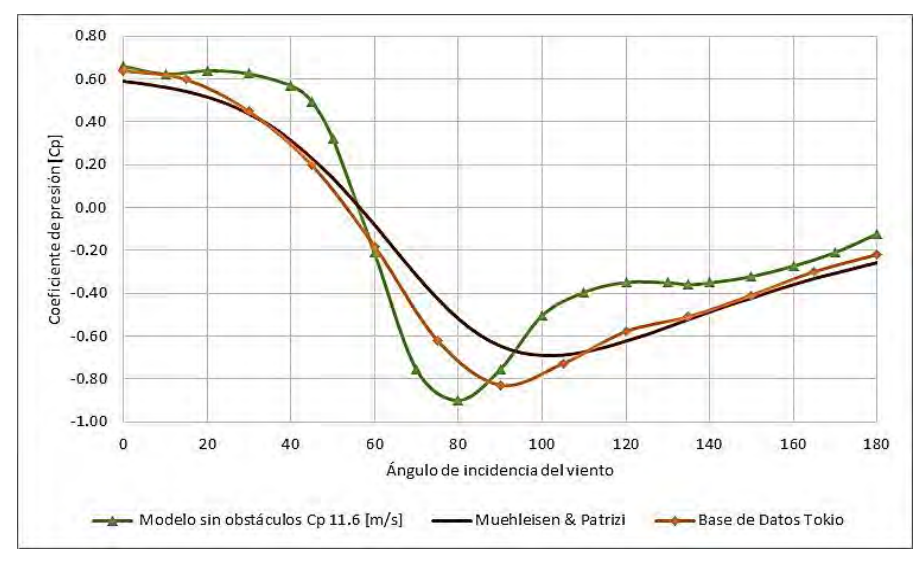

*Figura 6.10. Resultados para el Muro 1 de las pruebas experimentales, Muehleisen y la Universidad de Tokio*

#### **ARREGLO A**  $6.3.$

El arreglo A consta de un obstáculo de dimensiones 30% menor que las del modelo y se colocó frente a la cara de Barlovento cuando la incidencia del viento es de 0° grados. Se hicieron tres pruebas con este obstáculo con diferente separación 20 cm (1 H), 30 cm (1.5H) y 40 cm (2 H). Esta separación se refiere a la que existe entre la cara de Barlovento del Modelo y la cara de Sotavento del obstáculo.

## **6.3.1. Arreglo A 1H**

En la Figura 6.11 se observa la ubicación del Modelo y el obstáculo con una separación de 20 cm.

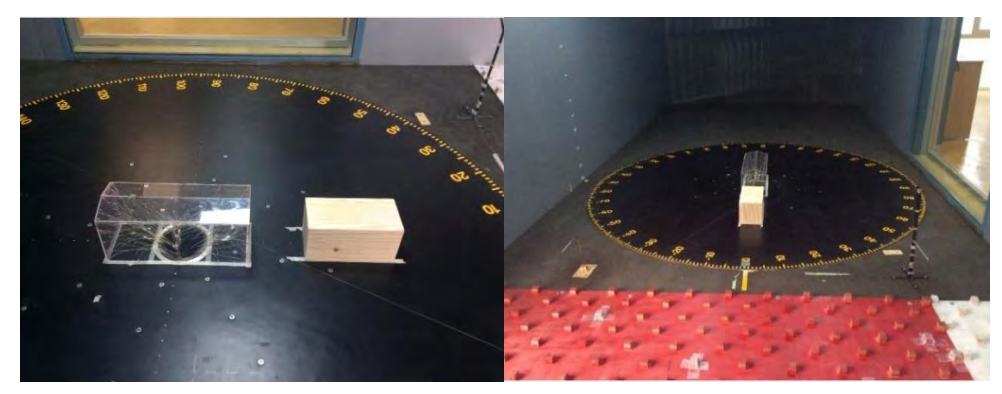

*Figura 6.11. Arreglo A con una separación de 20 cm (1 H)*

De las tablas resumen para el Arreglo A 1H (ver anexo) se generó una gráfica para cada muro, donde se compara la similitud de los coeficientes de presión para las dos velocidades. En las Figuras 6.12 y 6.13 se presenta la gráfica con los coeficientes más desfavorables para Muro 1 y cubierta. Se observa la similitud en los Coeficientes para la velocidad de 10.2 m/s y 11.6 m/s.

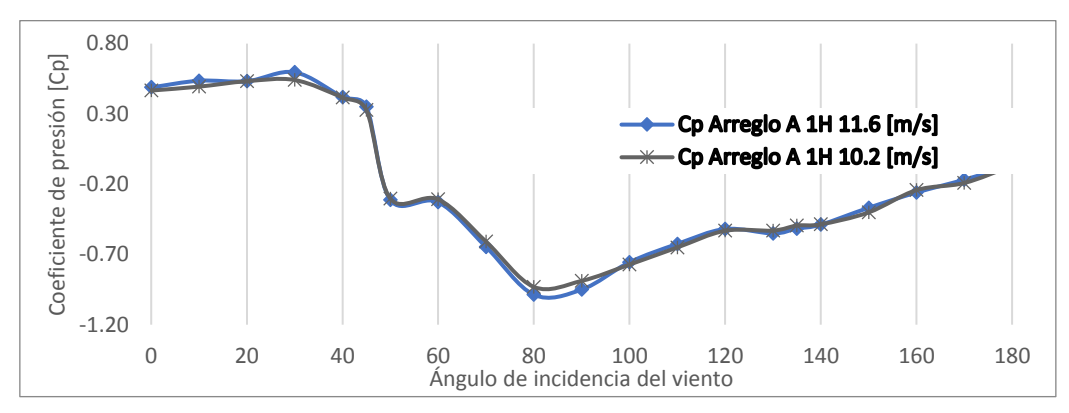

*Figura 6.12. Cp. del Muro 1 del Arreglo A 1H variando el ángulo de incidencia del viento.*

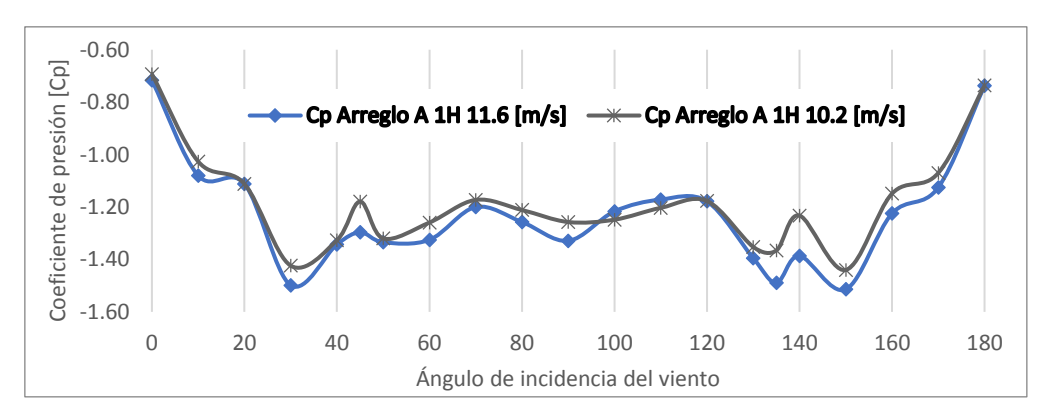

*Figura 6.13. Cp de la cubierta del Arreglo A 1H variando el ángulo de incidencia del viento.*

## **6.3.2. Arreglo A 1.5 H**

El arreglo A con una separación del obstáculo de 1.5H se muestra en la Figura 6.14.

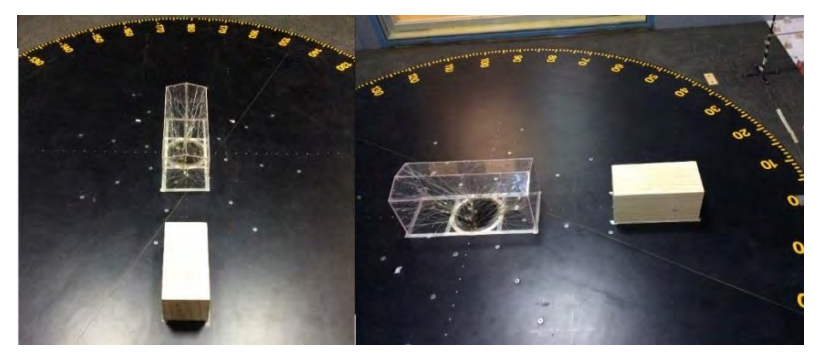

*Figura 6.14. Arreglo A con una separación de 30 cm (1.5 H)*

De las tablas resumen para el Arreglo A 1.5 H (ver anexo) se generó una gráfica para cada muro donde se compara la similitud de los coeficientes de presión para las dos velocidades. En las Figura 6.15 y 6.16 se presenta la gráfica con los coeficientes más desfavorables para Muro 1 y cubierta. Se observa la similitud en los Coeficientes para la velocidad de 10.2 m/s y 11.6 m/s.

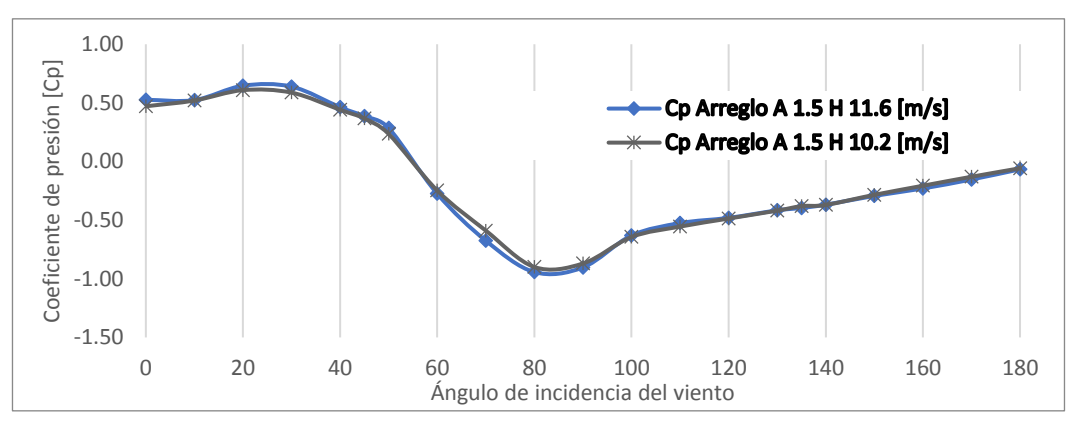

*Figura 6.15. Cp del Muro 1 del Arreglo A 1.5H variando el ángulo de incidencia del viento.*

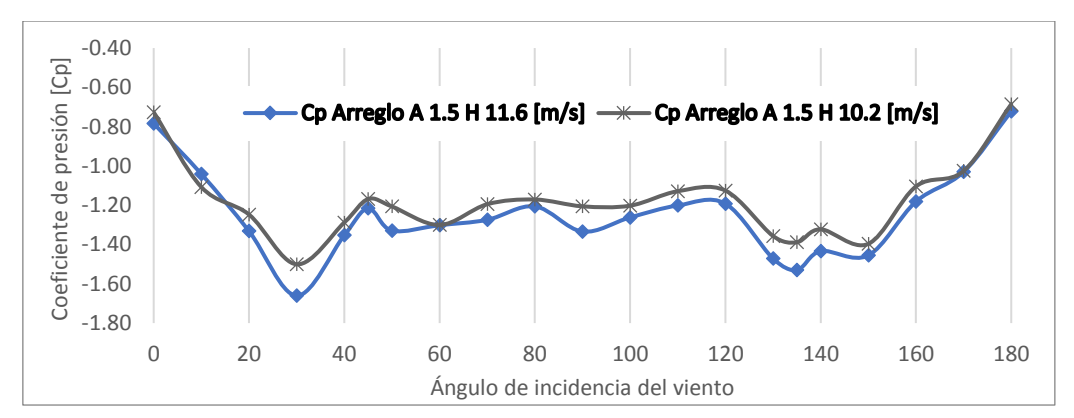

*Figura 6.16. Cp cubierta Arreglo A 1.5H variando el ángulo de incidencia del viento.*

## **6.3.3. Arreglo A 2H**

El arreglo A con una separación del obstáculo de 2H se muestra en la Figura 6.17.

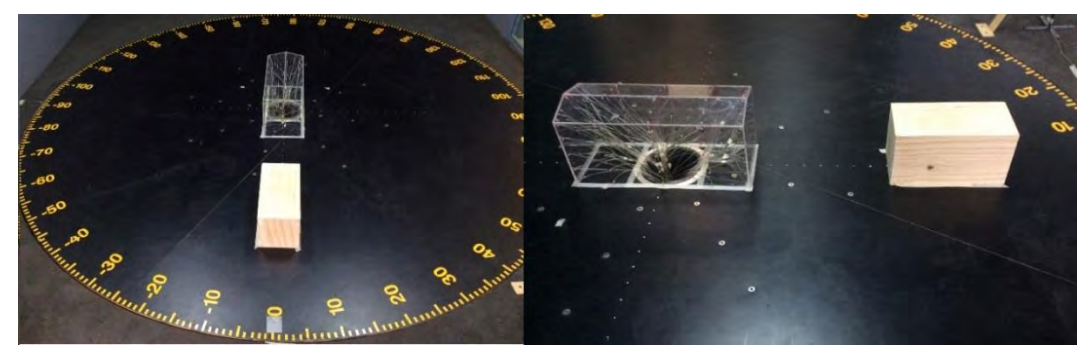

*Figura 6.17. Arreglo A con una separación de 40 cm (2 H)*

De las tablas resumen para el Arreglo A 2H (ver anexo) se generó una gráfica para cada muro donde se compara la similitud de los coeficientes de presión para las dos velocidades. En las Figura 6.18 y 6.19 se presenta la gráfica con los coeficientes más desfavorables para Muro 1 y cubierta. Al igual que en los casos anteriores, se observa la similitud en los Coeficientes para la velocidad de 10.2 m/s y 11.6 m/s.

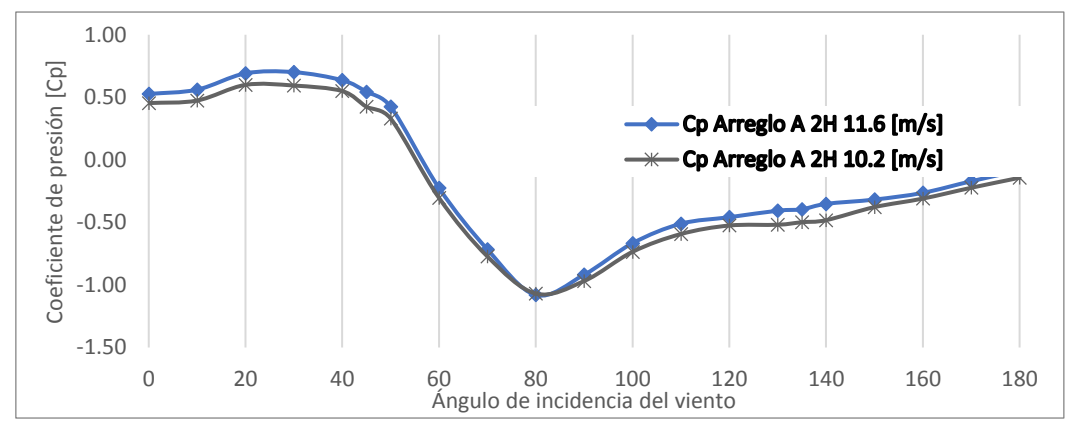

*Figura 6.18. Cp del Muro 1 del Arreglo A 2H variando el ángulo de incidencia del viento.*

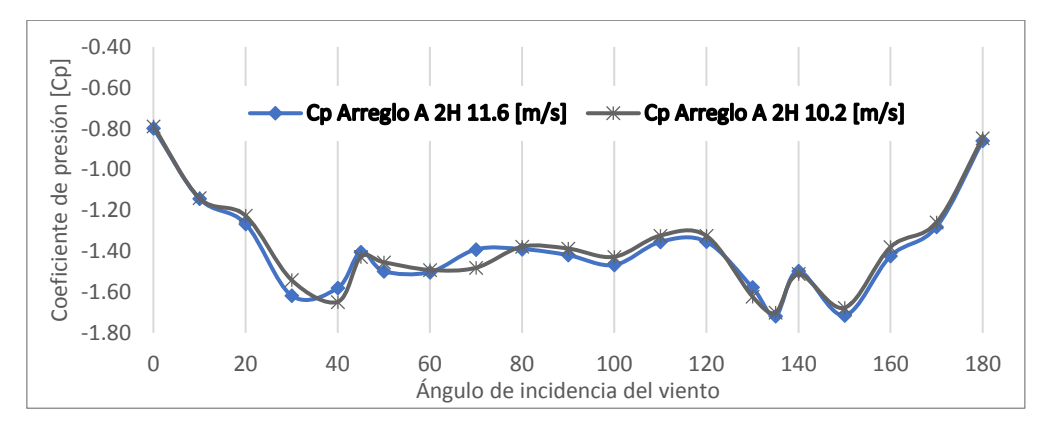

*Figura 6.19. Cp de la cubierta del Arreglo A 2H variando el ángulo de incidencia del viento.*

De las tres separaciones propuestas del arreglo A, se observa que el comportamiento de los Cp es similar para las dos velocidades, en algunos ángulos de incidencia del viento se observa una dispersión mayor.

#### $6.4.$ **ARREGLO B**

El arreglo B consta de dos obstáculos cúbicos de 20 cm (1 H) por lado y se colocaron en la cara de Barlovento cuando la incidencia del viento es de 0° grados. Se hicieron tres pruebas con este obstáculo con diferente separación 20 cm (1 H), 30 cm (1.5H) y 40 cm (2 H). Esta separación se refiere a la que existe entre la cara de Barlovento del Modelo y la cara de Sotavento del obstáculo, los obstáculos están separados entre sí por 15 cm. (0.75 H).

#### **6.4.1. Arreglo B 1H**

En la Figura 6.20 se observa la ubicación del Modelo y el obstáculo con una separación de 20 cm., la separación de los cubos de madera se fijó en 15 cm y se mantiene en todas las pruebas del arreglo B.

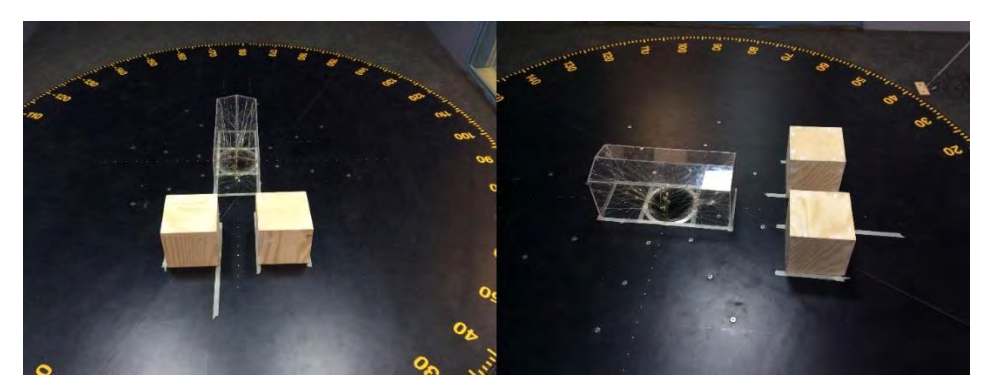

*Figura 6.20. Arreglo B con separación de 20 cm (1 H), separación entre los obstáculos 15 cm.*

De las tablas resumen para el Arreglo B 1H (ver anexo) se generó una gráfica para cada muro donde se compara la similitud de los coeficientes de presión para las dos velocidades. En las Figura 6.21 y 6.22. Se presenta la gráfica con los coeficientes más desfavorables para Muro 1 y cubierta y se observa la similitud en los Coeficientes para la velocidad de 10.2 m/s y 11.6 m/s.

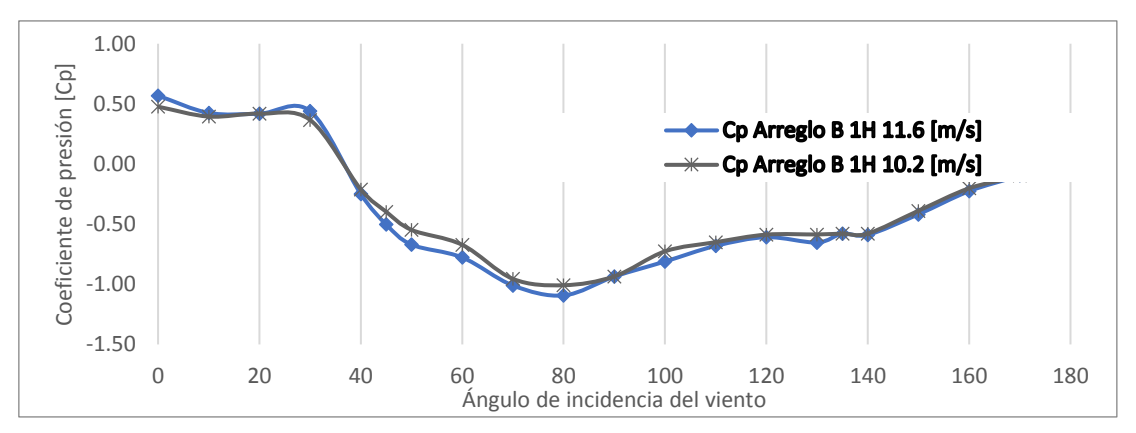

*Figura 6.21 Cp. del Muro 1 del Arreglo B 1H variando el ángulo de incidencia del viento.*

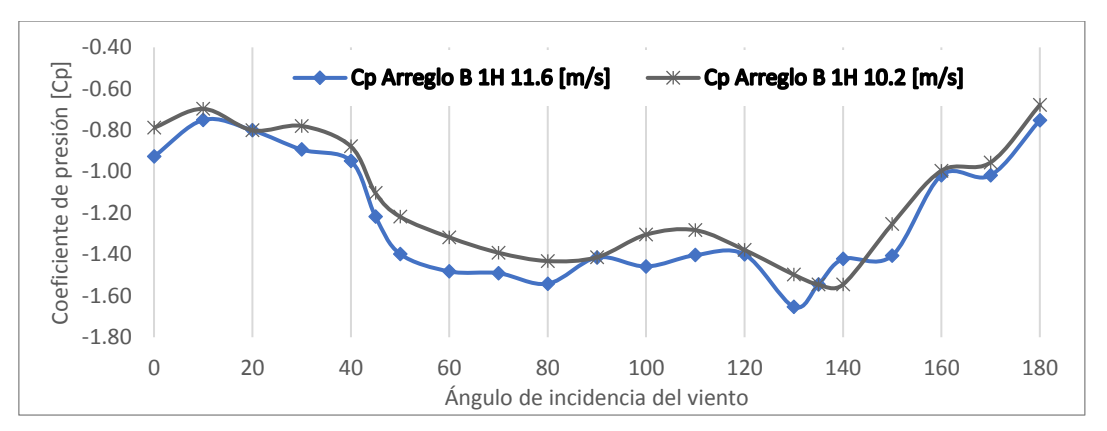

*Figura 6.22. Cp de la cubierta del Arreglo B 1H variando el ángulo de incidencia del viento.*

## **6.4.2. Arreglo B 1.5 H**

La Figura 6.23 muestra imágenes del arreglo B con una separación del obstáculo de 1.5H.

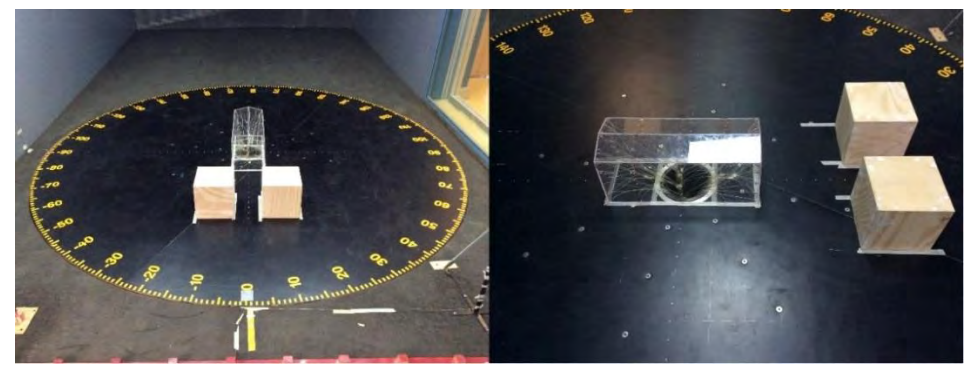

*Figura 6.23. Arreglo B con una separación de 30 cm (1.5 H)*

De las tablas resumen para el Arreglo B 1.5 H (ver anexo) se generó una gráfica para cada muro En la figura 6.24. y 6.25. y se presenta la gráfica con los coeficientes más desfavorables para el Muro 1 y la cubierta, únicamente se muestran los Coeficientes para la velocidad de 10.2 m/s, ya que se observaron anomalías en los resultados de 11.6 m/s.

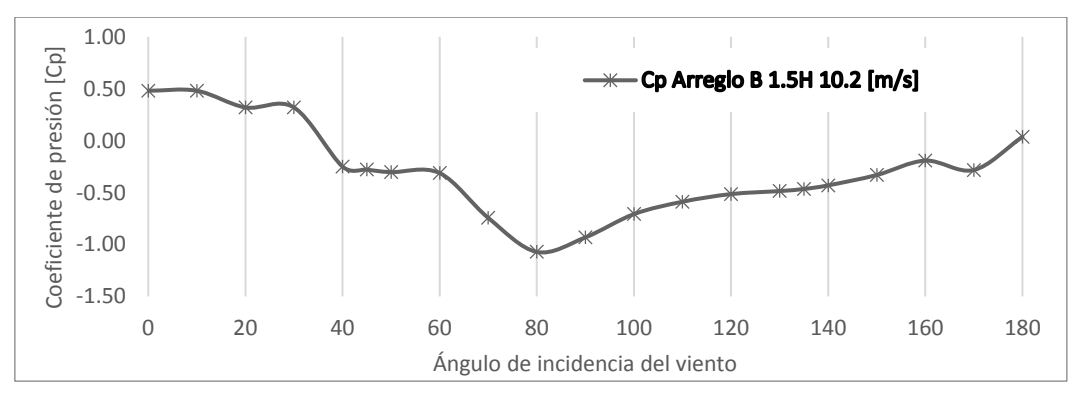

*Figura 6.24. Cp Muro 1 Arreglo B 1.5H variando el ángulo de incidencia del viento.*

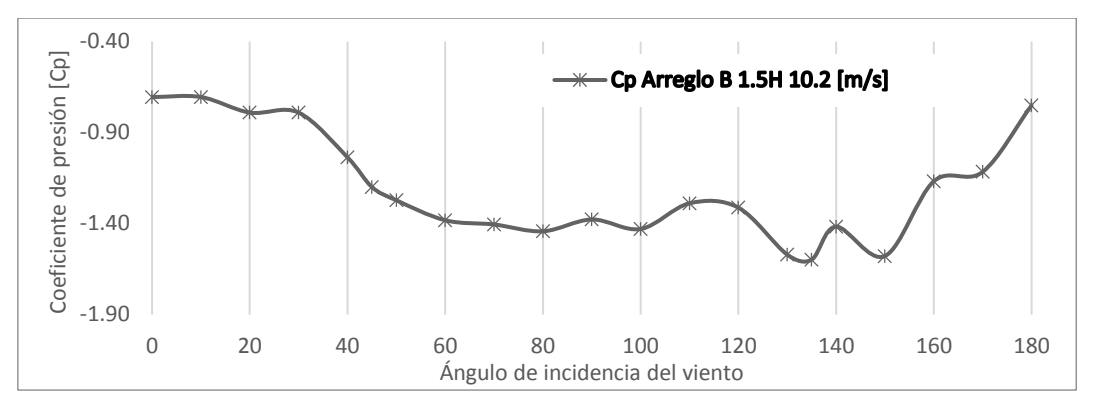

*Figura 6.25. Cp cubierta Arreglo B 1.5H variando el ángulo de incidencia del viento.*

## **6.4.3. Arreglo B 2H**

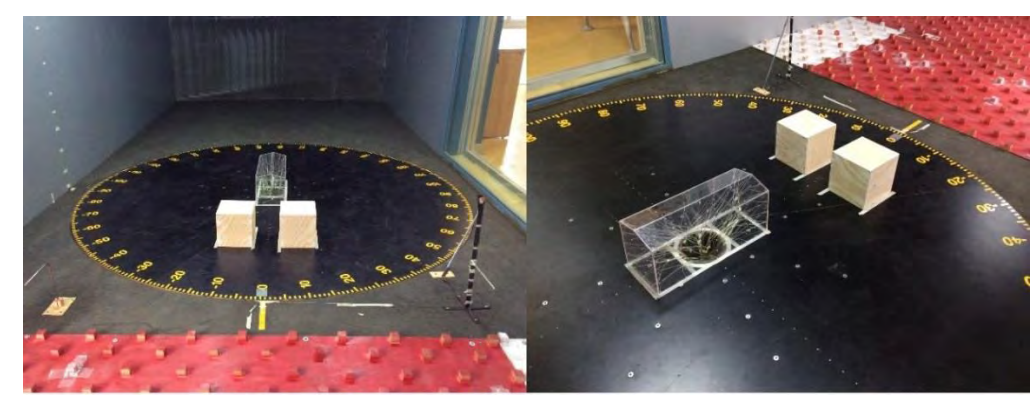

La Figura 6.26 muestra imágenes del arreglo B con una separación del obstáculo de 2H.

*Figura 6.26. Arreglo B con una separación de 40 cm (2 H)*

De las tablas resumen para el Arreglo B 2H (ver anexo) se generó una gráfica para cada muro donde se compara la similitud de los coeficientes de presión para las dos velocidades. En las Figura 6.27 y 6.28. Se presenta la gráfica con los coeficientes más desfavorables para Muro 1 y cubierta. Se observa la similitud en los Coeficientes para la velocidad de 10.2 m/s y 11.6 m/s.

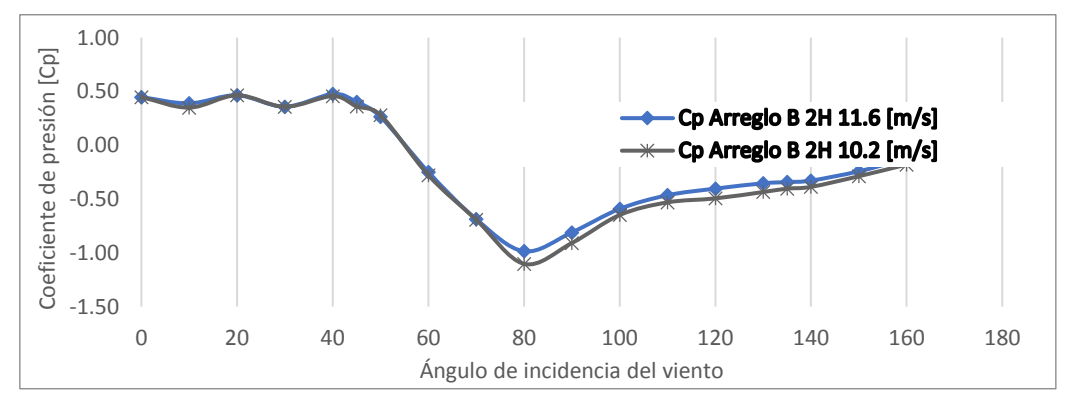

*Figura 6.27. Cp del Muro 1 del Arreglo B 2H variando el ángulo de incidencia del viento.*

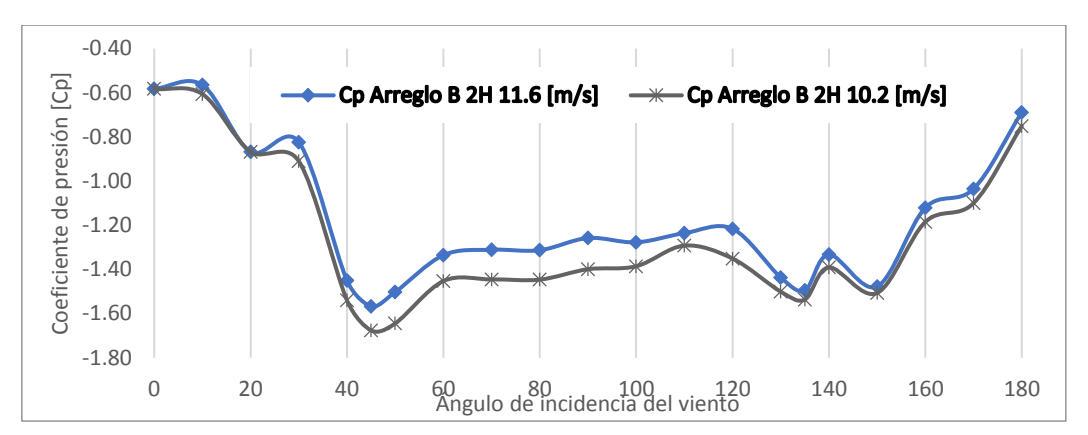

*Figura 6.28. Cp de la cubierta del Arreglo B 2H variando el ángulo de incidencia del viento.*

De las tres separaciones propuestas del arreglo B, se observa que el comportamiento de los Cp es similar para las dos velocidades, en algunos ángulos de incidencia del viento se observa una dispersión mayor.

#### $6.5.$ **ARREGLO C**

El arreglo C consta de un obstáculo de dimensiones 30% menor que las del modelo y se colocó en el muro lateral derecho cuando la incidencia del viento es de 0° grados. Se hicieron tres pruebas con este obstáculo con diferente separación: 10 cm (0.5 H), 150 cm (0.75H) y 20 cm (1 H). Esta separación se refiere a la que existe entre la cara lateral del Modelo y la cara lateral del obstáculo.

## **6.5.1. Arreglo C 0.5 H**

En la Figura 6.29 se observa la ubicación del Modelo y el obstáculo con una separación de 10 cm.

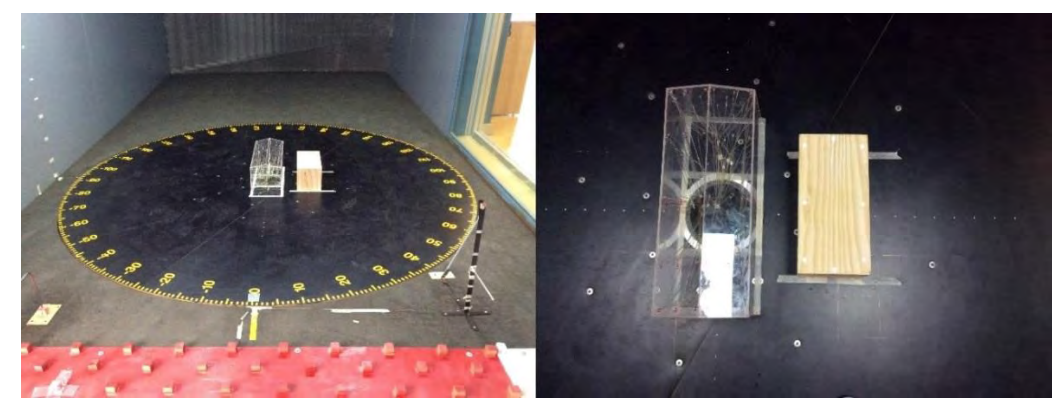

*Figura 6.29. Arreglo C con una separación de 10 cm (0.5 H)* De las tablas resumen para el Arreglo C 0.5H (ver anexo) se generó una gráfica para cada muro donde se compara la similitud de los coeficientes de presión para las dos velocidades. En las

Figura 6.30 y 6.31 se presenta la gráfica con los coeficientes más desfavorables para Muro 1 y cubierta. Se observa la similitud en los Coeficientes para la velocidad de 10.2 m/s y 11.6 m/s.

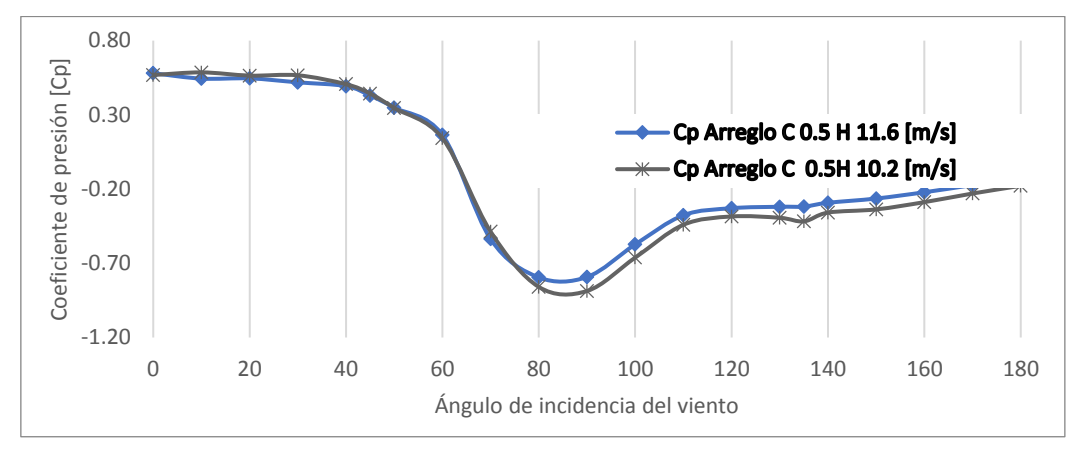

*Figura 6.30. Cp. del Muro 1 del Arreglo C 0.5H variando el ángulo de incidencia del viento.*

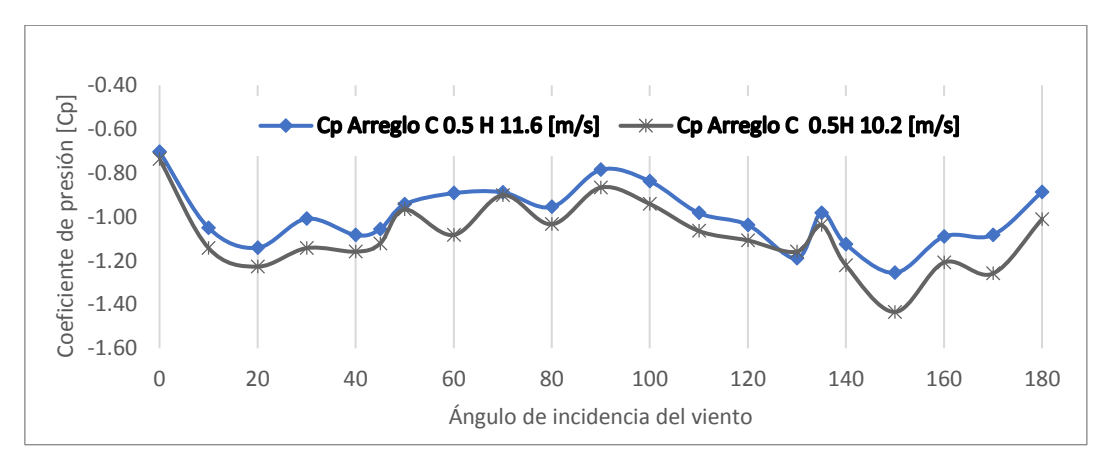

*Figura 6.31. Cp cubierta Arreglo C 0.5H variando el ángulo de incidencia del viento.*

#### **6.5.2. Arreglo C 0.75 H**

La Figura 6.32 muestra imágenes del arreglo C con una separación del obstáculo de 0.75H.

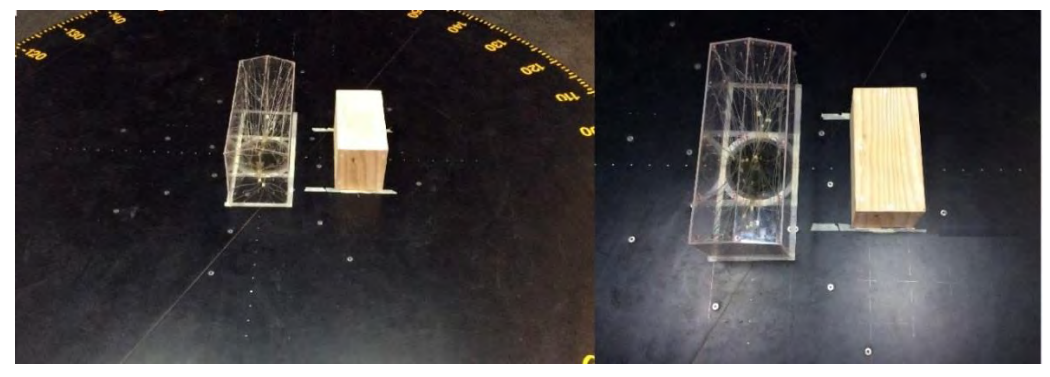

*Figura 6.32. Arreglo C con una separación de 15 cm (0.75 H)*

De las tablas resumen para el Arreglo C 0.75 H (ver anexo) se generó una gráfica para cada muro donde se compara la similitud de los coeficientes de presión para las dos velocidades. En las figura 6.33 y 6.34 se presenta la gráfica con los coeficientes más desfavorables para Muro 1 y cubierta. También se observa la similitud en los Coeficientes para la velocidad de 10.2 m/s y 11.6 m/s.

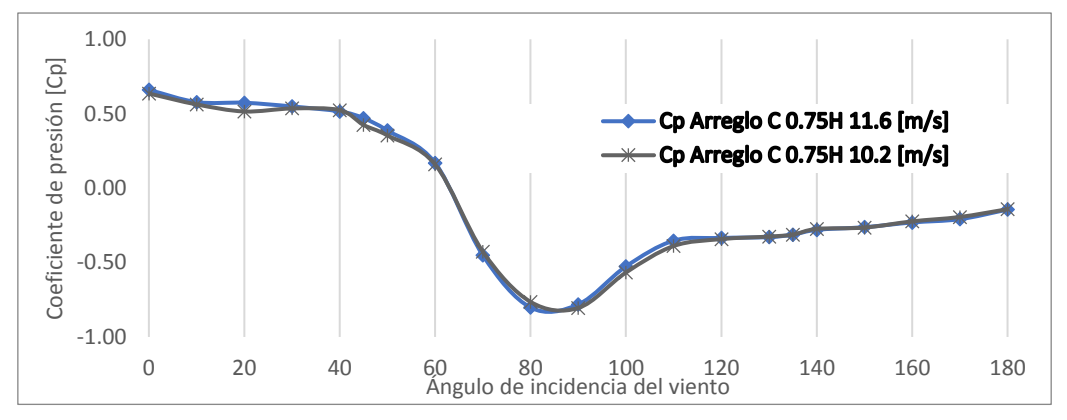

*Figura 6.33. Cp Muro 1 Arreglo C 0.75H variando el ángulo de incidencia del viento.*

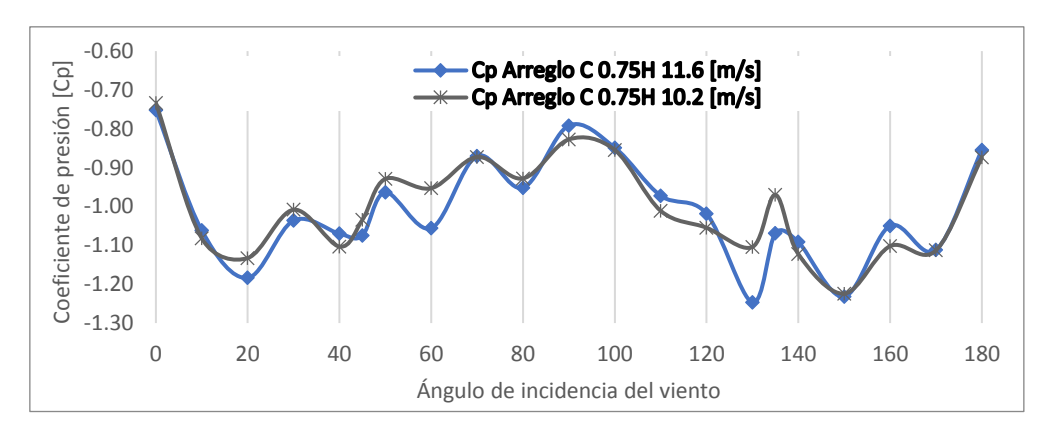

*Figura 6.34. Cp cubierta Arreglo C 0.75H variando el ángulo de incidencia del viento.*

## **6.5.3. Arreglo C 1H**

La Figura 6.35 muestra imágenes del arreglo C con una separación del obstáculo de 1H.

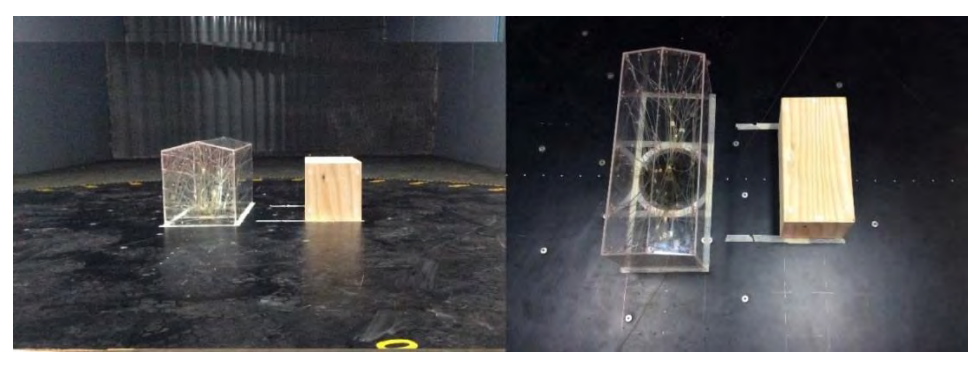

*Figura 6.35. Arreglo C con una separación de 20 cm (1 H)*

De las tablas resumen para el Arreglo C 1H (ver anexo) se generó una gráfica para cada muro donde se compara la similitud de los coeficientes de presión para las dos velocidades. En las Figura 6.36 y 6.37 se presenta la gráfica con los coeficientes más desfavorables para Muro 1 y cubierta. Se observa la similitud en los Coeficientes para la velocidad de 10.2 m/s y 11.6 m/s.

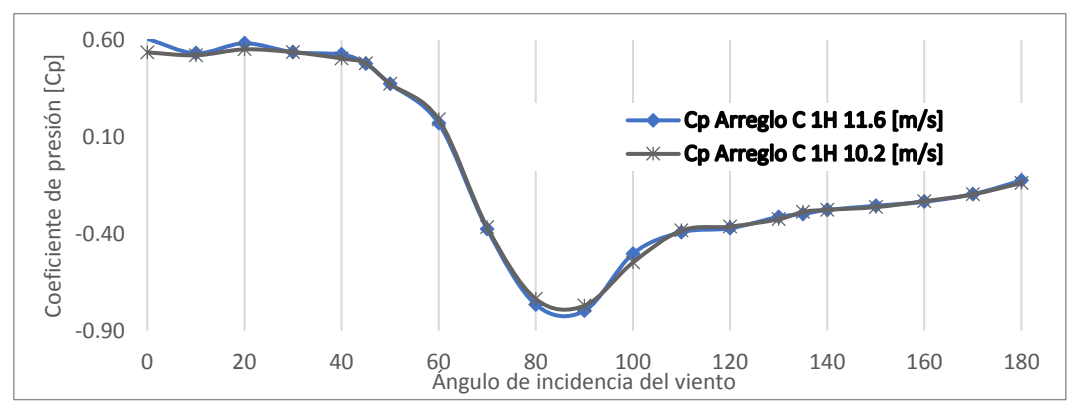

*Figura 6.36. Cp del Muro 1 del Arreglo C 1H variando el ángulo de incidencia del viento.*

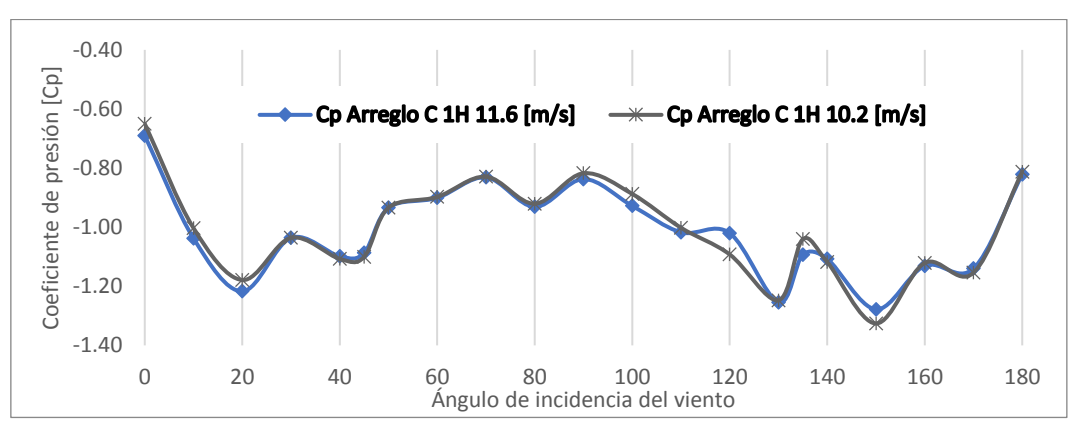

*Figura 6.37. Cp de la cubierta del Arreglo C 1H variando el ángulo de incidencia del viento.* De las tres separaciones propuestas del arreglo C, se observa que el comportamiento de los Cp es similar para las dos velocidades, en algunos ángulos de incidencia del viento se observa una dispersión mayor.

#### **COMPARACIÓN DE RESULTADOS** 6.6.

En las Tablas 6.9 y 6.12 se presenta los resultados del Muro 1 de los diferentes arreglos como un factor de presión definido por la relación del Cp de presión con obstáculos entre el Cp de presión del modelo aislado.

$$
Fp = \frac{Cp_{con \text{obstáculo}}}{Cp_{\text{aislado}}}
$$
\n<sup>(6.6)</sup>

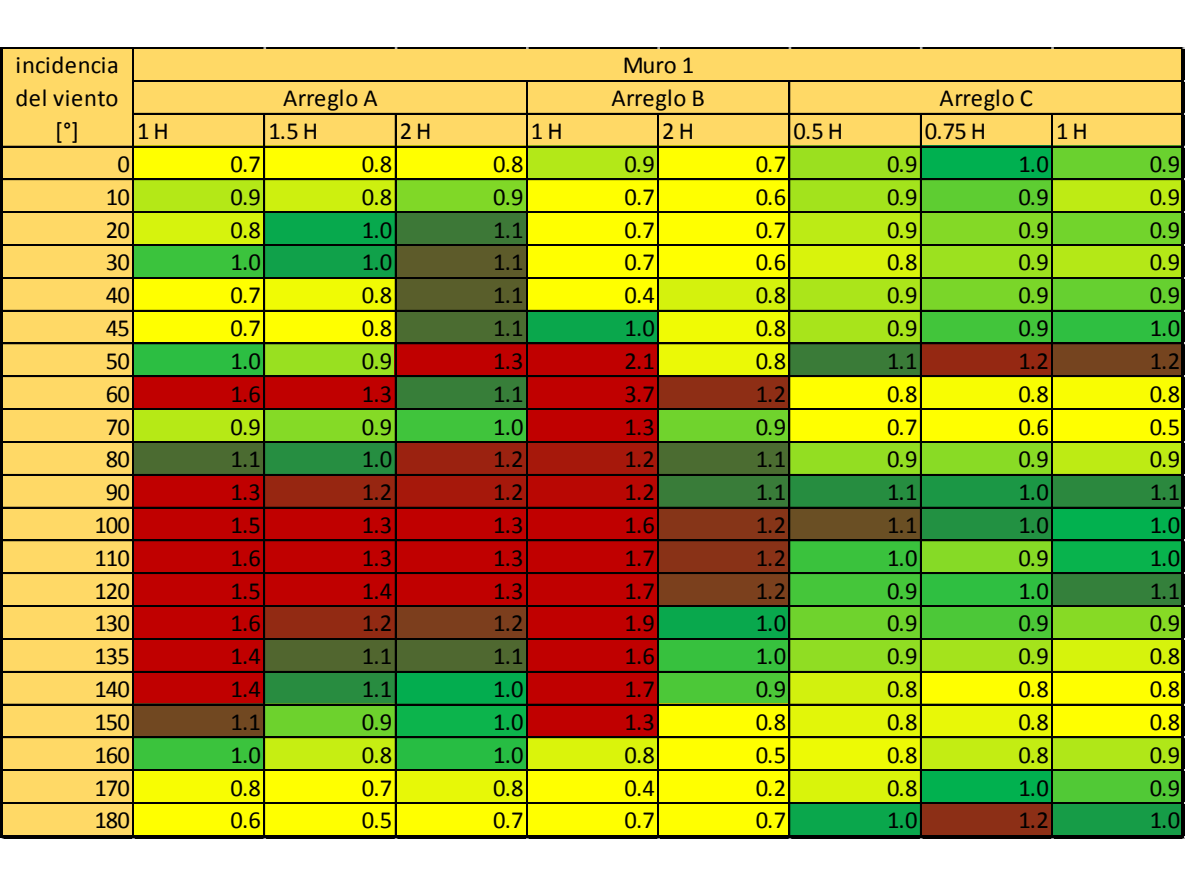

#### *Tabla 6.9. Factor de presión Muro 1 vel=11.6*

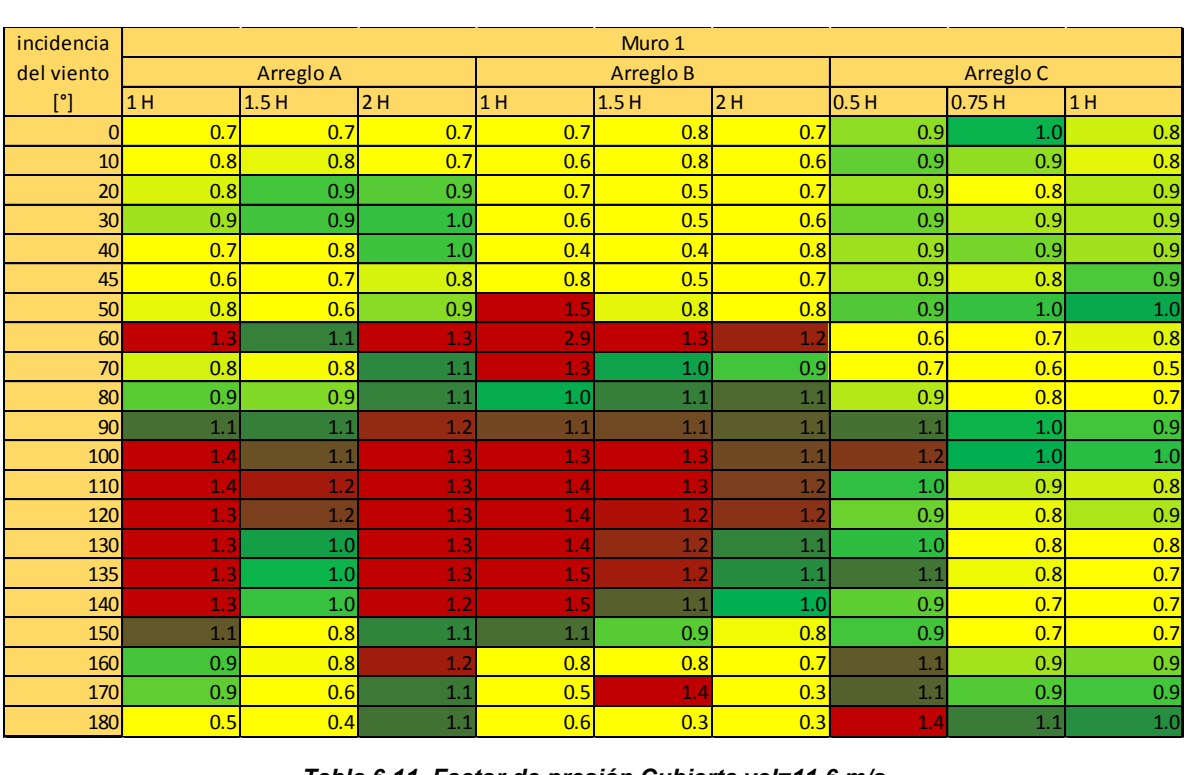

#### *Tabla 6.10. Factor de presión Muro 1 vel=10.2 m/s*

*Tabla 6.11. Factor de presión Cubierta vel=11.6 m/s*

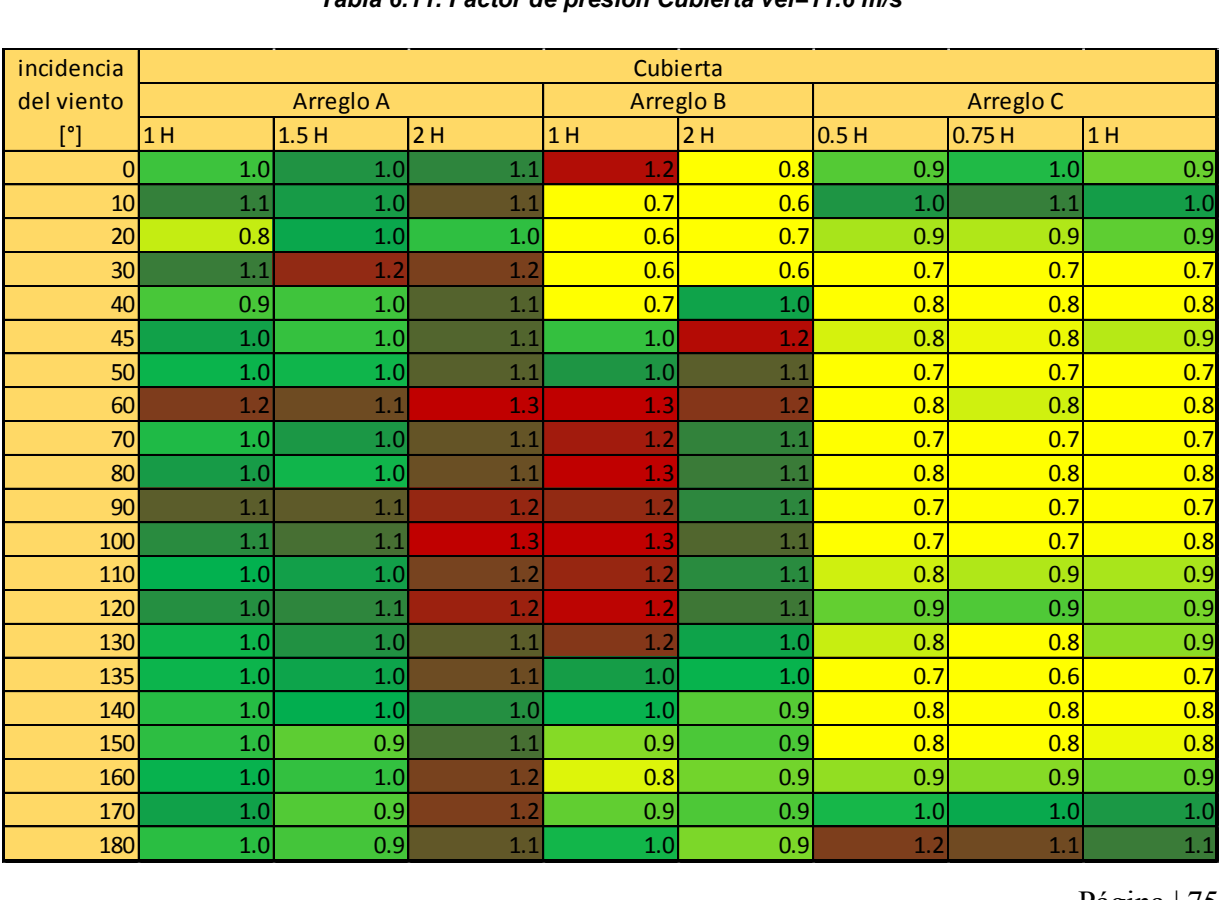

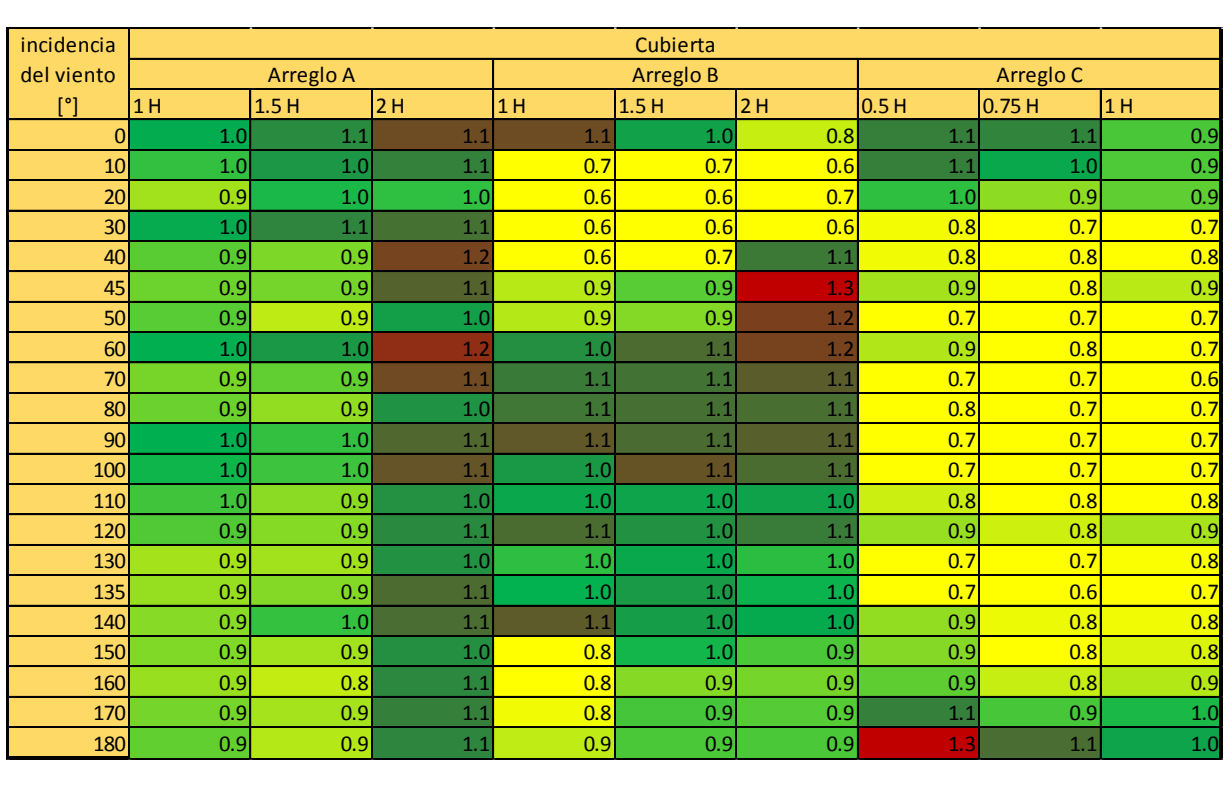

#### *Tabla 6.12. Factor de presión Cubierta vel=10.2 m/s*

De las tablas del Muro 1 y cubierta se observa que los resultados guardan relación para las dos velocidades, aunque en algunos ángulos de incidencia del viento el factor varía considerablemente con una velocidad y otra. Los factores de presión del Muro 2, 3 y 4 se pueden consultar en Anexo.

Analizando los resultados del factor de presión por edificios aledaños observamos que los obstáculos afectan principalmente al muro confrontante, de los 3 arreglos de obstáculos fueron el arreglo A y arreglo B los que provocaron un incremento en los Coeficientes de presión, en el caso del arreglo C provocó una reducción en los coeficientes y en otras caras no mostró afectaciones y los coeficientes se mantuvieron.

#### **6.6.1. Comparación de los contornos de presión**

Se presenta los contornos de presión de los arreglos y ángulos más desfavorables para compararlos con los resultados del modelo aislado.

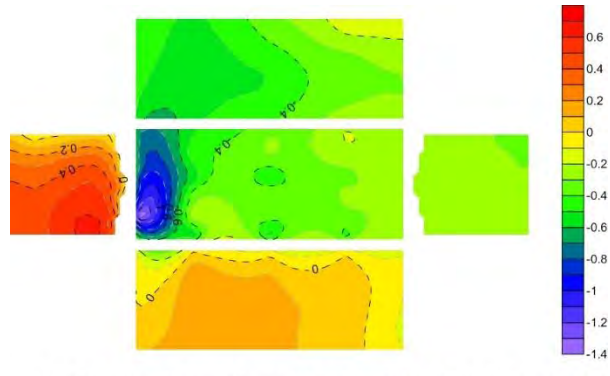

Coeficientes de Presión en una Nave Industrial "a dos aguas" Modelo aislado β=30° vel=11.6 m/s

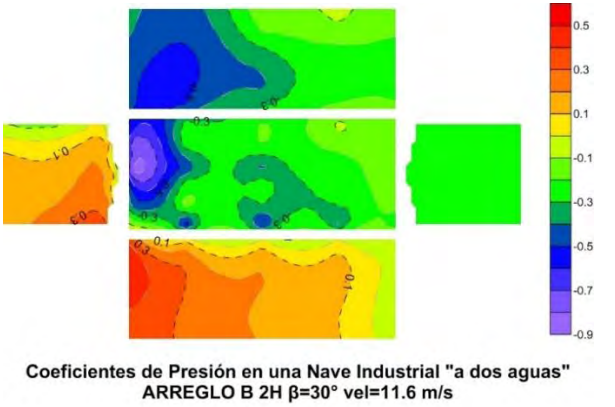

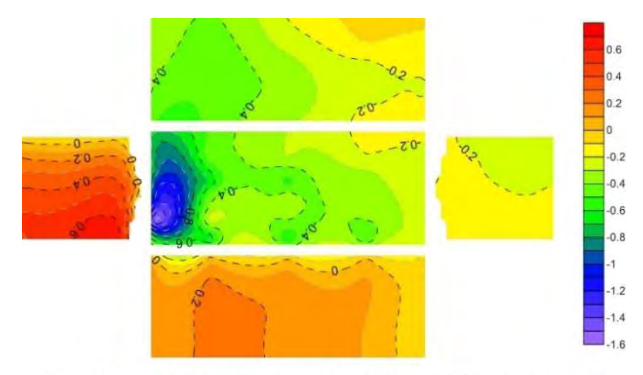

Coeficientes de Presión en una Nave Industrial "a dos aguas" ARREGLO A 2H  $\beta$ =30° vel=11.6 m/s

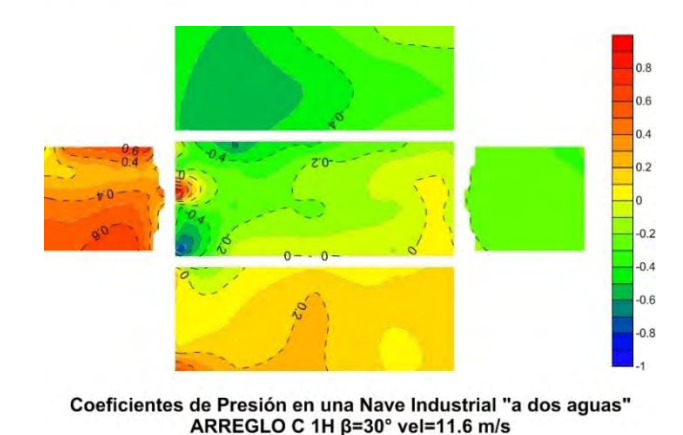

*Figura 6.38. Comparación de los contornos de presión para β =30°*

De la comparación anterior podemos observar que para el arreglo B\_2H y el arreglo C\_1H tienen una distribución de presiones completamente diferente al que se presenta en el modelo aislado, en el caso del arreglo A\_2H el contorno de presiones es muy parecido, aunque se presentan succiones mayores en la cubierta.

#### **6.6.2. Propuesta de Modificación al Reglamento**

En el capítulo 6.2 cuando se analizaron los resultados del modelo aislado se mencionó que los resultados se compararon con la base de datos de Tokio y la ecuación propuesta por (Muehleisen & Patrizi, 2013). En la ecuación que ellos proponen se obtiene el coeficiente de presión al proponer un ángulo de incidencia del viento y una relación de profundidad entre el ancho (D/B). Con la herramienta de ajuste de curvas de Matlab (Figura 6.40), se propuso una ecuación para obtener el Coeficiente de presión para cada Muro, en este trabajo únicamente se utilizó un modelo, por lo que el dato a proponer es el ángulo de incidencia para obtener el Cp.

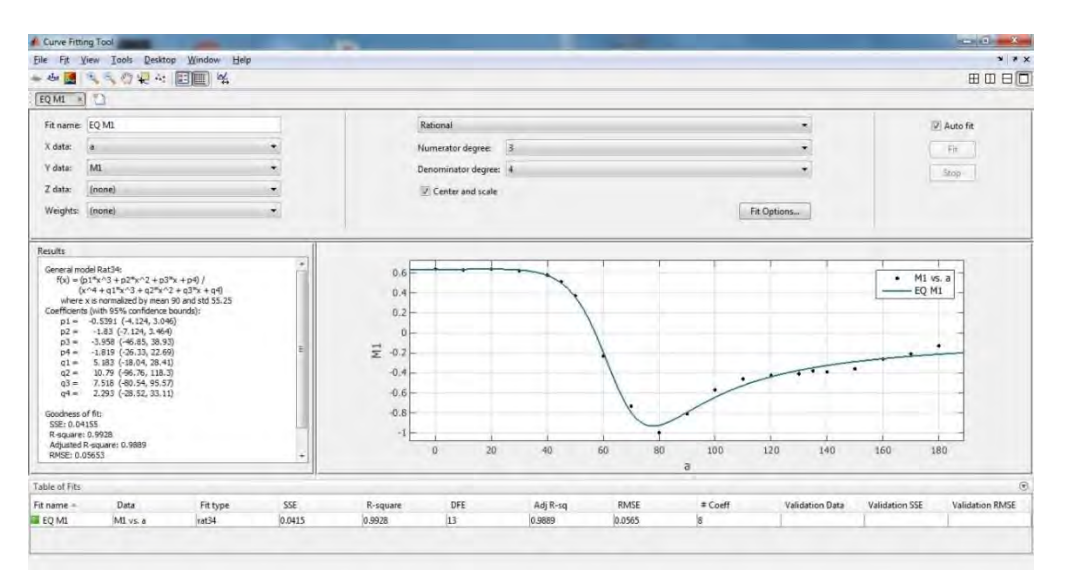

*Figura 6.40. Interfaz del programa de ajuste de curvas de Matlab resultados para Muro 1*

**Muro 1**

$$
Cp(\theta) = \frac{p_1 * \theta^3 + p_2 * \theta^2 + p_3 * \theta + p_4}{\theta^4 + q_1 * \theta^3 + q_2 * \theta^2 + q_3 * \theta + q_4}
$$
\n<sup>(6.7)</sup>

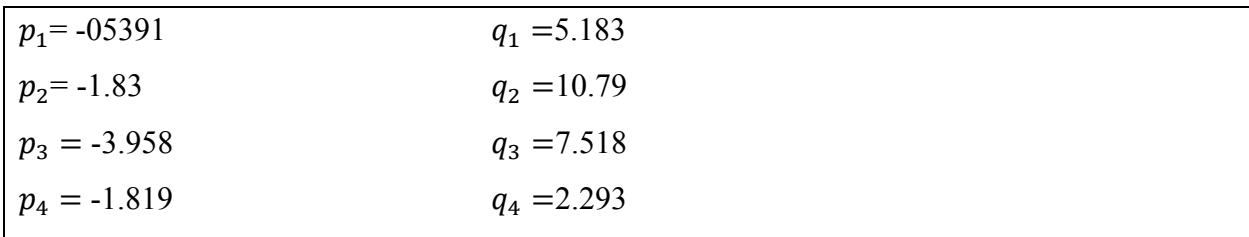

## **Muro 2**

$$
Cp(\theta) = a_0 + a_1 * \cos(\theta w) + b_1 * \sin(\theta w) + a_2 * \cos(2\theta w) + b_2 * \sin(2\theta w)
$$
  
\n
$$
+ a_3 * \cos(3\theta w) + b_3 * \sin(3\theta w) + a_4 * \cos(4\theta w) + b_4 * \sin(4\theta w)
$$
  
\n
$$
+ a_5 * \cos(5\theta w) + b_5 * \sin(5\theta w)
$$
  
\n
$$
a_0 = -3.678 \times 10^8
$$
  
\n
$$
b_1 = 2.257 \times 10^6
$$
  
\n
$$
a_1 = 6.151 \times 10^8
$$
  
\n
$$
b_2 = -2.606 \times 10^6
$$
  
\n
$$
a_2 = -3.552 \times 10^8
$$
  
\n
$$
b_3 = 1.492 \times 10^6
$$
  
\n
$$
a_4 = -3.087 \times 10^7
$$
  
\n
$$
b_5 = 5.844 \times 10^4
$$
  
\n
$$
b_6 = 3.187 \times 10^6
$$
  
\n
$$
b_7 = 2.187 \times 10^6
$$
  
\n
$$
b_8 = 1.492 \times 10^6
$$
  
\n
$$
b_9 = 5.844 \times 10^4
$$
  
\n
$$
b_1 = 2.257 \times 10^6
$$
  
\n
$$
b_2 = -2.606 \times 10^6
$$
  
\n
$$
b_3 = 1.492 \times 10^6
$$
  
\n
$$
b_4 = -4.531 \times 10^5
$$
  
\n
$$
b_5 = 5.844 \times 10^4
$$
  
\n
$$
b_6 = 3.187 \times 10^6
$$

#### **Muro 3**

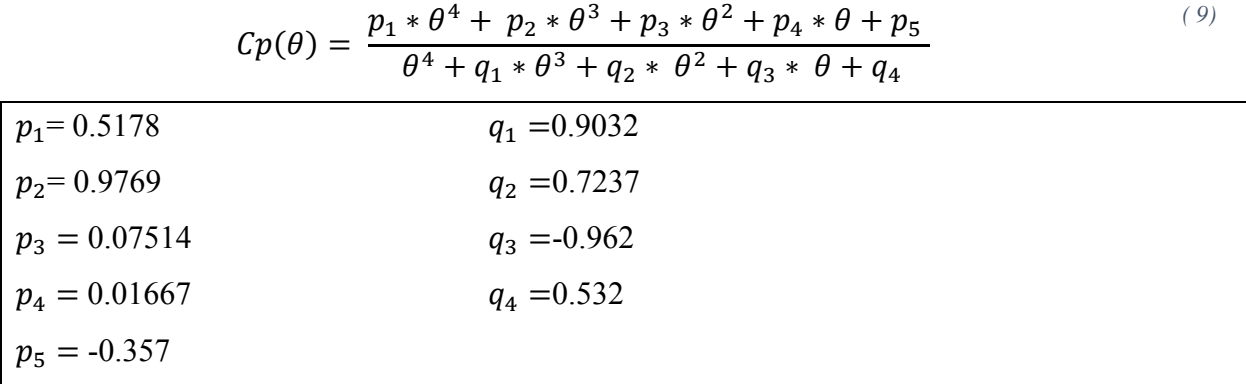

## **Muro 4**

$$
Cp(\theta) = a_0 + a_1 * \cos(\theta w) + b_1 * \sin(\theta w) + a_2 * \cos(2\theta w) + b_2 * \sin(2\theta w) + a_3
$$
  
 
$$
* \cos(3\theta w) + b_3 * \sin(3\theta w) + a_4 * \cos(4\theta w) + b_4 * \sin(4\theta w) + a_5
$$
  
 
$$
* \cos(5\theta w) + b_5 * \sin(5\theta w)
$$

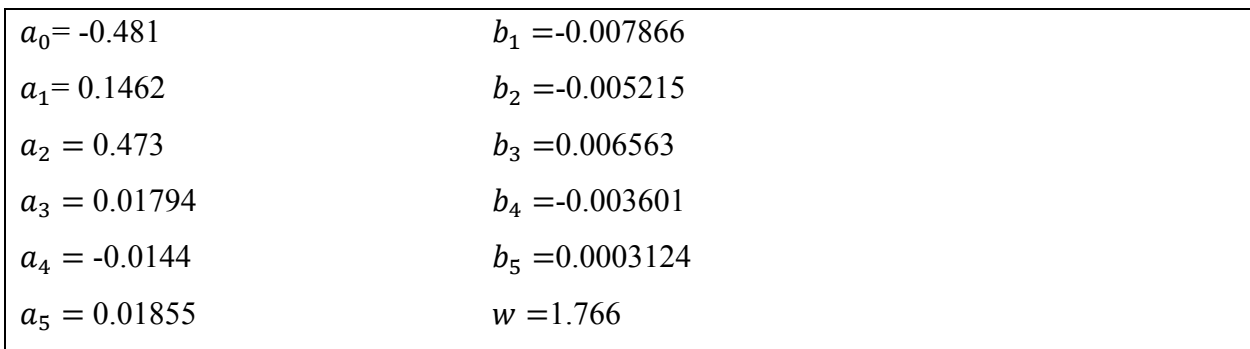

**Cubierta**

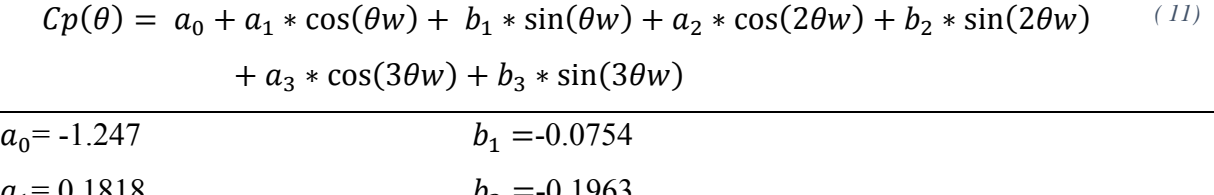

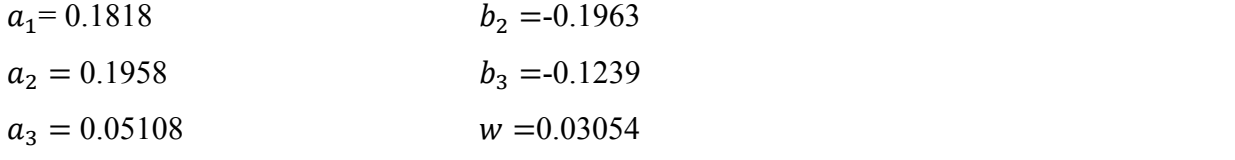

Se propone hacer uso de la ecuación y utilizar el factor de presión para los casos que se mencionan en la Tabla 6.13:

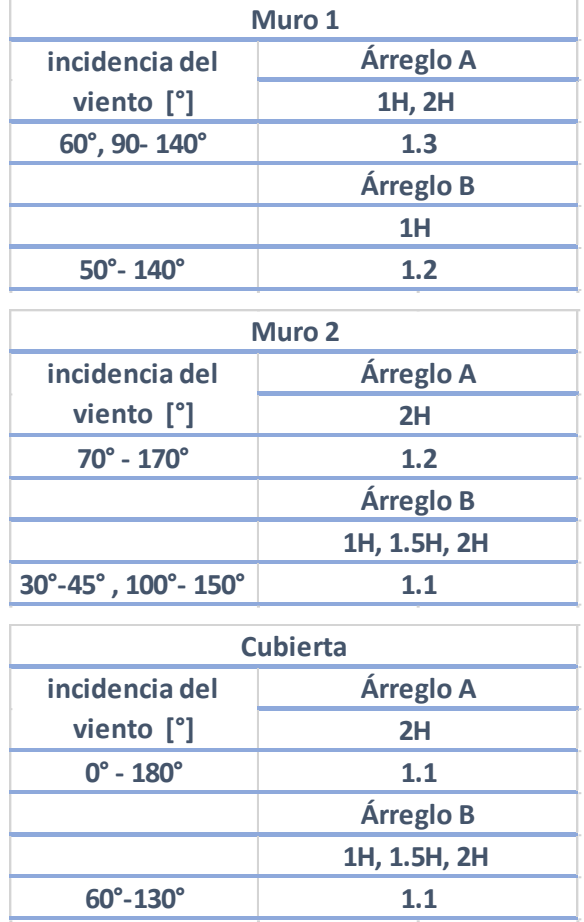

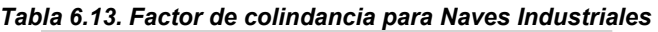

# **CAPÍTULO VII 7.CONCLUSIONES Y RECOMENDACIONES**

#### $7.1$ **CONCLUSIONES**

- Se cumplieron los objetivos planteados, se analizó el efecto de edificaciones aledañas y se comparó con los propuestos en reglamentos para edificaciones aisladas.
- Las pruebas experimentales en túnel de viento son de gran utilidad para estudiar y analizar fenómenos eólicos que ocurren en la vida real de manera controlada y cuantificable.
- El uso de pruebas experimentales de túnel de viento es de toral importancia para edificios de baja altura, por lo que es necesario que el reglamento de construcción contenga más información proveniente de pruebas de túnel de viento y así proveer las consideraciones necesarias para evitar posibles fallas en las estructuras.
- Los coeficientes de presión de un modelo aislado con pruebas experimentales fueron similares a los coeficientes propuestos en el Manual de Obras Civiles de CFE, así como el reglamento ASCE-7 y NBR-123.
- Se observó que a pesar de los ángulos de incidencia del viento propuestos en todos los reglamentos son 0° y 90°, existen otros casos donde el ángulo más desfavorable es diferente a éstos, en el caso de la cubierta el ángulo más desfavorable es 30° y 150°.
- Los resultados de los 3 arreglos de obstáculos provocaron una modificación de los efectos del viento que dio como resultado una modificación de los coeficientes de presión, en el caso del arreglo A y B, provocaron un incremento en los coeficientes, y en el caso C una ligera disminución.
- Las edificaciones vecinas pueden provocar incrementos en los coeficientes de presión de hasta 30% con respecto al modelo aislado.
- Se propuso el uso de expresiones para determinar el coeficiente de presión para cada ángulo de incidencia, a pesar que la expresión puede considerarse no tan práctica por el número de sus parámetros, este trabajo reúne las bases para realizarse una investigación con más modelos y dimensiones para proponer una expresión más simplificada y útil.

#### $7.2.$ **RECOMENDACIONES**

En el presente trabajo se estudió el efecto del viento en naves industriales con estructuras aledañas. Se notó que el uso de un coeficiente por colindancia es necesario debido a que los coeficientes de presión pueden incrementarse o disminuir. Para futuras investigaciones se sugiere lo siguiente:

- Emplear diferentes configuraciones de naves industriales y arreglos de obstáculos.
- Simular diferentes categorías del terreno.
- Desarrollar expresiones simplificadas para estimar el coeficiente de presión debido a efectos de estructuras circundantes.

## **REFERENCIAS**

ABNT, 1988. *Forças devidas ao vento em edificaçoes.* 2 ed. Brasil: Associação Brasileira de Normas Técnicas.

Anon., 2012. *Jack E. Cermak University Distinguished Professor Emeritus,* Colorado: s.n.

ASCE, 2010. *Minimum Design Loads for Buildings and Other Structures.* Reston Virginia: American Society of Civil Engineers.

Avelar, C. A. F., 2006. *Daños ocasionados por el huracán Wilma Cancún.* Puerto Vallarta Jalisco: Memorias del XV Congreso Nacional de Ingenieria Estructuras.

Aynsley, R. D., Melbourne, W. H. & Vickery, B., 1977. *Architectural Aerodynamics.* Londres: Applied Science Publishers.

Barbosa, P., Cataldi, M. & Freire, A., 2002. *Wind Tunnel Simulation of Amospheric Boundary Layer Flows.* Rio do Janeiro: J. of the Braz Soc. Mechanical Sciences.

Barlow, J. B., Rae Jr, W. H. & Pope, A., 1999. *Low-speed wind tunnel testing.* Tercera ed. New York, Chichester, Weinheim, Brisbane & Singapore: s.n.

Cabello R, J. D., 2016. *Diseño de estructuras de Naves de acero.* México D.F.: Universidad Nacional Autónoma de México.

Chacón R, G., 2014. *Diseño Estructural de Naves Industriales Metálicas,* Carazo: Aceros Carazo.

Chang, C.-H. & Meroney, R. N., 2003. The effect of surroundings with different separation distances on surface pressures on low-rise buildings.. *Journal of Wind Engineering and Industrial Aerodynamics,* Issue 91, pp. 1039-1050.

Fiidem, a., 2015. *Túnel de Viento,* Ciudad de Mexico: s.n.

Garreaud, R., 2005. *Circulación General de la Atmósfera,* Chile: s.n.

Geunrts, C. P. W., s.f. The use of Wind tunnel experiments for wind loads on estructures. *TNO Buil Environment and Geosciences,* pp. 2-3.

Gorlin, S. & Slezinger, I., 1964. *Wind tunnel and their instrumentation.* Moskva: National Aeronautics and Space Administration.

Holmes, J. D., 2003. *Wind Loading of Structures.* London, New York: Spon Press.

Inzunza, J., 2006. Circulación de la atmósfera. En: *Meteorología Descriptiva.* s.l.:s.n.

Irwin, H., 1980. The Design of spires for wind. *Journal of Wind Enginerering and Industrial Aerodynamics,* Issue 7, pp. 361-366.

Página | 83

Kernot, W., 1893. Wind pressure. *Proceedings,Australian Association for the Advancement of Science,* pp. V:573-81 VI: 741-5.

Kim, Y. C., Tamura, Y. & Yoon, S.-w., 2015. Proximity effect on low-rise building surrounded by similar-size buildings. *Journal of Wind Engineering and Industrial Aerodynamics,* Issue 146, pp. 150-162.

Kim, Y. C., Tamura, Y. & Yoon, S.-w., 2015. Proximity effect on low-rise building surrounded by similar-sized buildings.. *Journal of Wind Engineering and Industrial Aerodynamics,* pp. 150- 162.

Larose, G. & Franck, N., 1997. Early wind engineering xperiments in Denmark. *Journal of Wind Engineering and Industrial Aerodynamics,* pp. 72:493-9.

Lim, H.-C., Tsukamoto, K., Ohba, M. & Mizutani, K., 2014. Study on the surface pressure distribution of cubes in cross-wind arrays. *Journal of Wind Engineering and Industrial Aerodynamics,* Issue 133, pp. 18-26.

López Bátiz, O. A. & Toledo Sánchez, H. M., 2003. *Estudios de la seguridad de las edificaciones de vivienda ante la incidencia del viento.,* México, D.F.: Centro Nacional de Prevención de Desastres.

Mabasa, 2015. *MABASA Techos y Prefabricados.* [En línea] Available at: http://mabasa.com.mx/techados-industriales/ [Último acceso: 14 Mayo 2017].

Martín , A., 2011. Apuntes de Mecánica de Fluidos. En: España: Creative commons.

Melbourne, W., 1982. Wind tunnel blockage effects and corrections.. *Proceedings of the International Workshop on Wind tunnel Modeling Criteria and Techniques in Civil Engineering Aplications.*

MOCDV, C. F. d. E., 2008. *Manual de Diseño de Obras Civiles- Diseño por Viento.* Segunda ed. Ciudad de México: CFE.

Muehleisen, R. T. & Patrizi, S., 2013. A new parametric equation for the wind pressure coefficient for low-rise buildings. *Energy and Builds,* Issue 57, pp. 245-249.

Murià, D. et al., 2016. *Efectos del Huracán Odile en la infraestructura del estado de Baja California Sur.* Mérida, Yucatan: Memorias del XX Congreso Nacional de Ingeniería Estructural.

NBR-6123, 1987. *Forças devidas ao vento em edificações.* Rio de Janeiro: Associação Brasileira de Normas Técnicas.

NTC, 2004. *Normas Tecnicas complementarias para diseño por viento,* Distrito Federal: s.n. Pindado, S., Meseguer, J. & Franchini, S., 2011. Influence of an upstream building on the windinduced mean suction on the flat roof of a low-rise building.. *Journal of Wind Engineering and Industrial Aerodynamics,* pp. 889-893.

Pozos , A., Gómez, R. & Lima, I., 2017-2. *Apuntes de Ingenieria de Viento,* Cd Mx: s.n.

Ramírez, J. C., 2006. *Construcción y prefabricación de elementos de concreto reforzado para naves industriales.* Cholula,Puebla: Tesis Licenciatura, Universidad de las Américas Puebla.

Salas, J., 1980. *Edificios para la industria en la revolución industrial.* s.l.:Consejo Superior de Investigaciones Científicas (CSIC).

Sawachi, T., Maruta, E., Takahashi, Y. & Sato, K., 2006. Wind pressure coefficients for diferent building configurations with and without an adjacnt building. *International Journal of Ventilation,* Volumen 5, pp. 21-30.

Simeon, J. C., 2012. *Diseño y construcción de un túnel de viento.,* El Salvador: Univesidad Centroamericana.

Simiu, E. & Scanlan, R. H., 1996. *Wind effects on estructures.* Tercera ed. New York, Chinchester, Brisbane, Toronto & Singapore: John Wiley & Son, Inc..

Tamura, Y., 2007. *Wind tunnel test and full-scale measurements,* Tokio, Japon: Tokio Polytechnic University.

téchne, 2010. *Engenharia do vento.* [En línea] Available at: http://techne.pini.com.br/engenharia-civil/156/artigo286688-1.aspx [Último acceso: Mayo 2017].

Vizuete, M., 2013. *Cálculo y diseño de una Nave Industrial con cubierta fotovoltaica y entreplanta,* Madrid, España: Universidad Carlos III de Madrid.

## **ANEXOS**

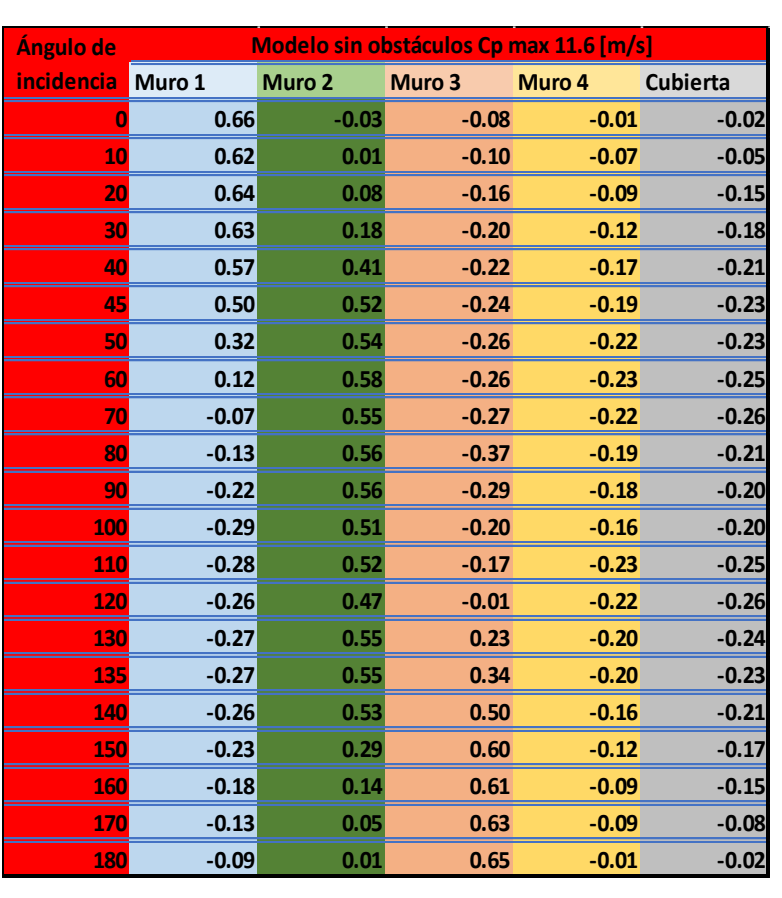

*Tabla A.1 Coeficientes máximos para Modelo Aislado. Tabla A.2 Coeficientes máximos para Modelo Aislado.*

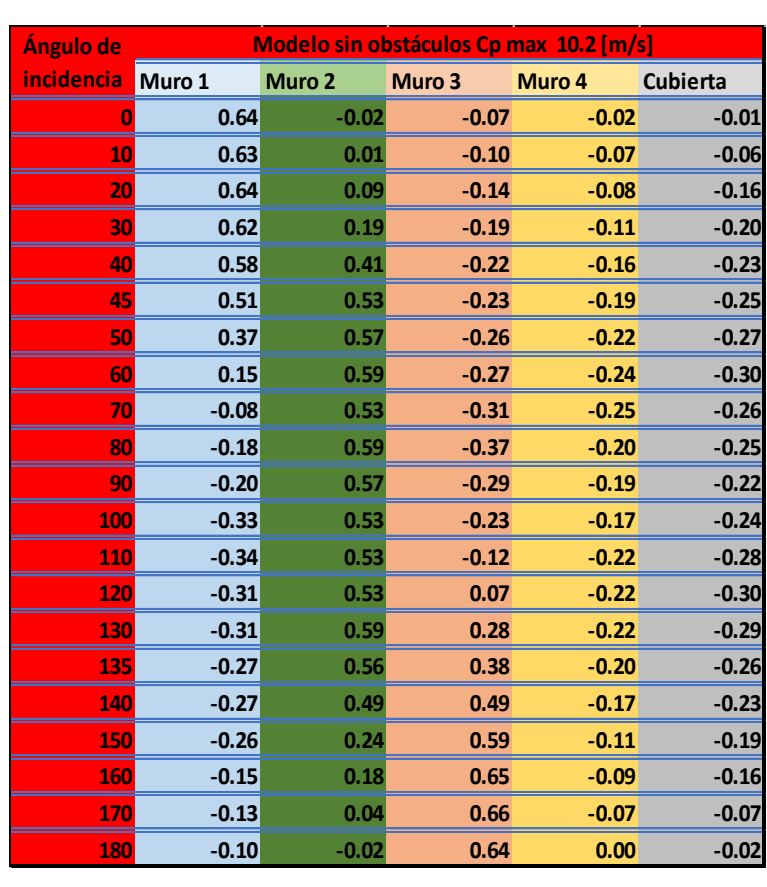

*Tabla A.3. Coeficientes mínimos para Modelo Aislado. Tabla A.4. Coeficientes mínimos para Modelo Aislado.*

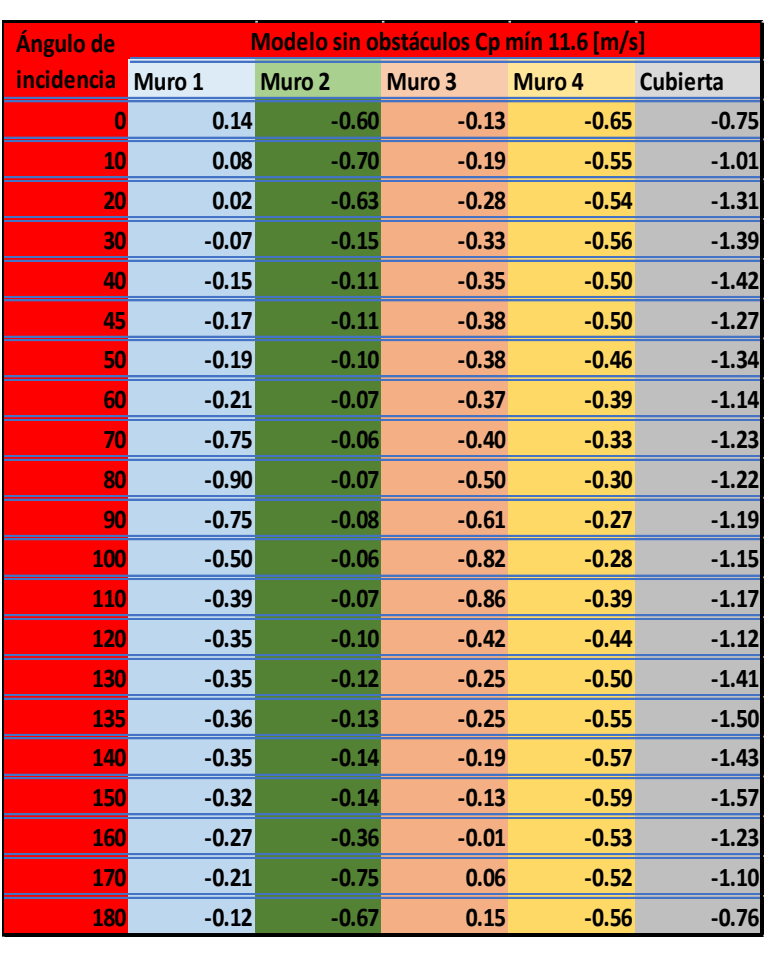

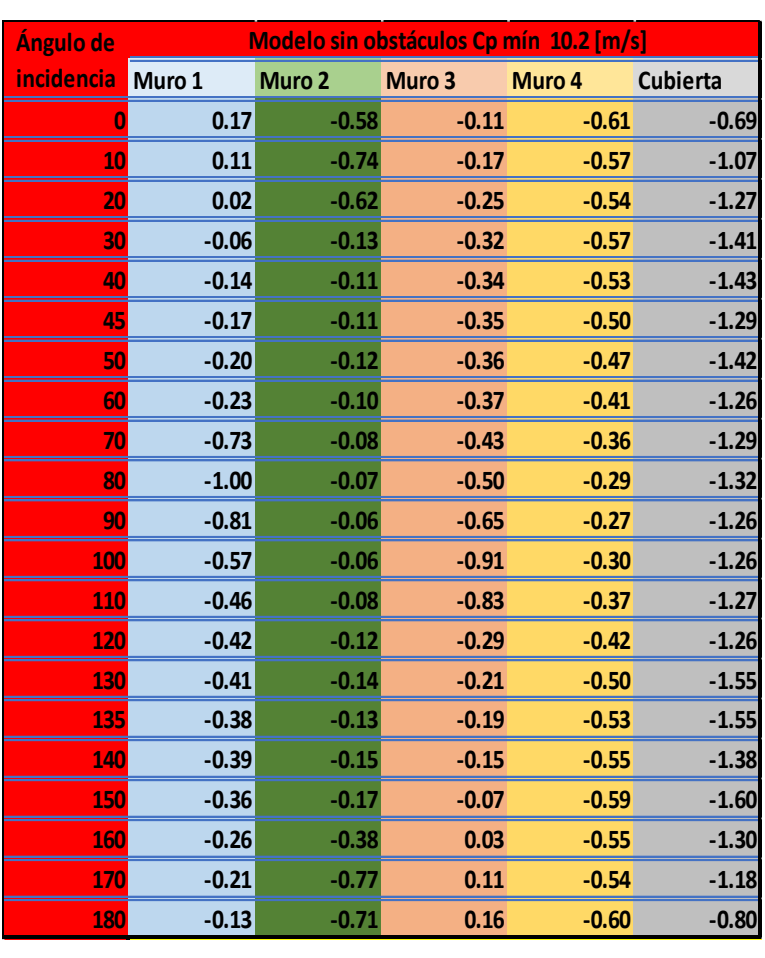

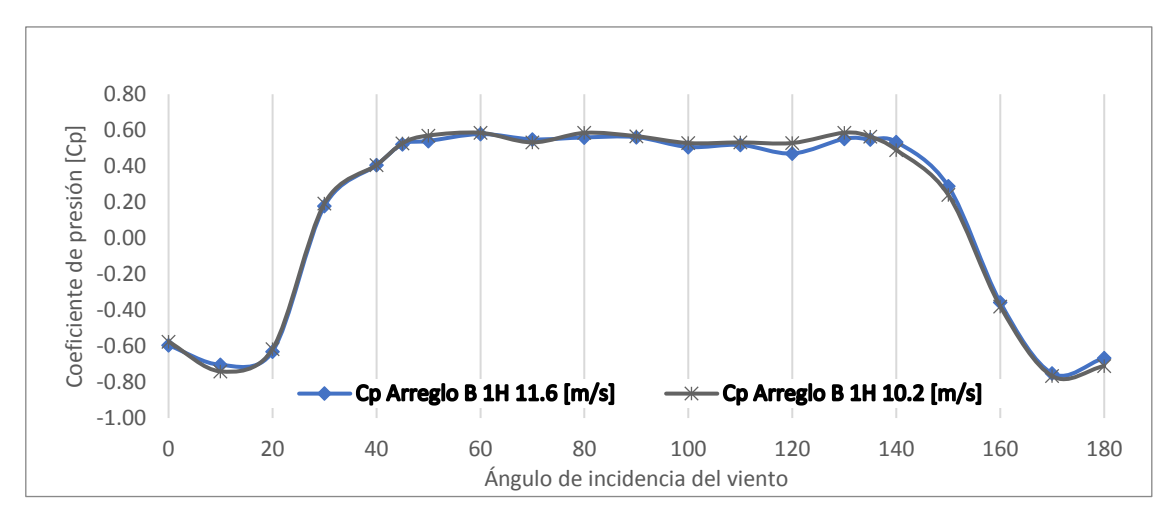

*Figura A.1. Cp del Muro 2 del Modelo Aislado variando el ángulo de incidencia del viento.*

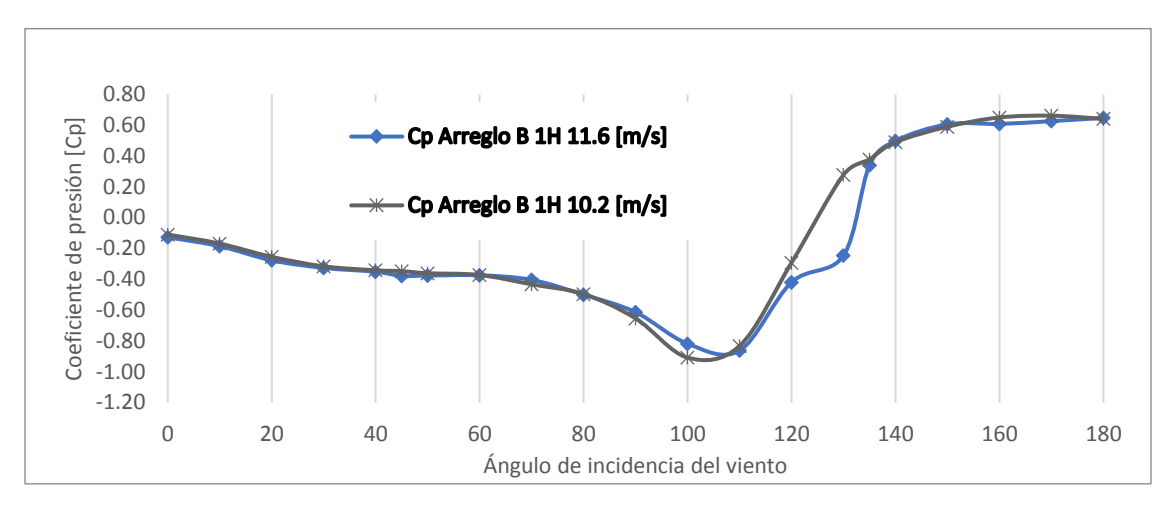

*Figura A.2. Cp del Muro 3 del Modelo Aislado variando el ángulo de incidencia del viento.*

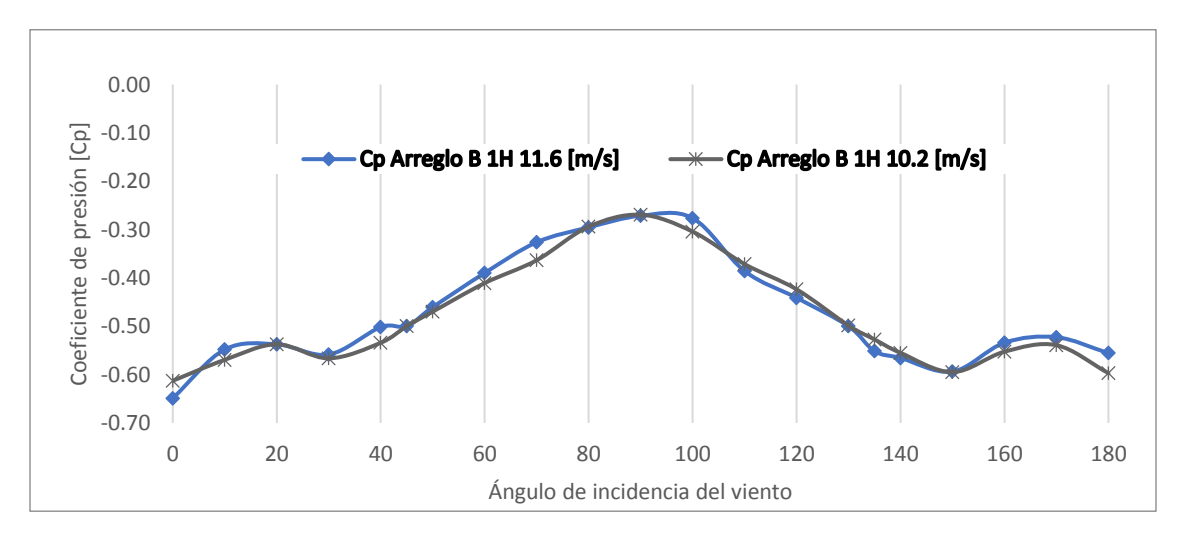

*Figura A.3. Cp del Muro 4 del Modelo Aislado variando el ángulo de incidencia del viento.*

**Ángulos de incidencia de viento más desfavorables para el Modelo Aislado.**

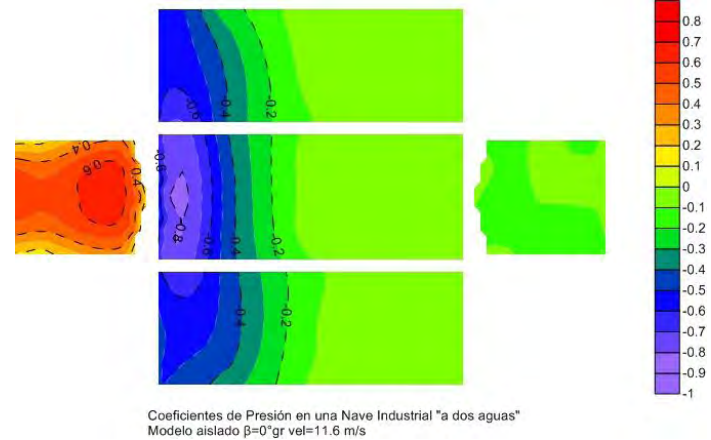

*Figura A.4.Contorno de presión del Modelo Aislado con un ángulo de incidencia de 0°gr vel=11.6 m/s*

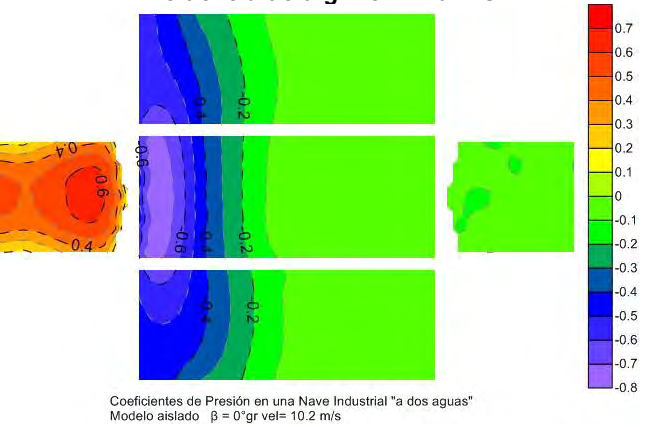

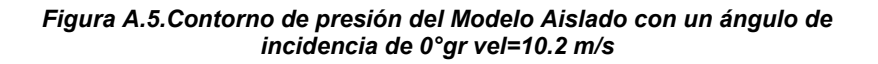

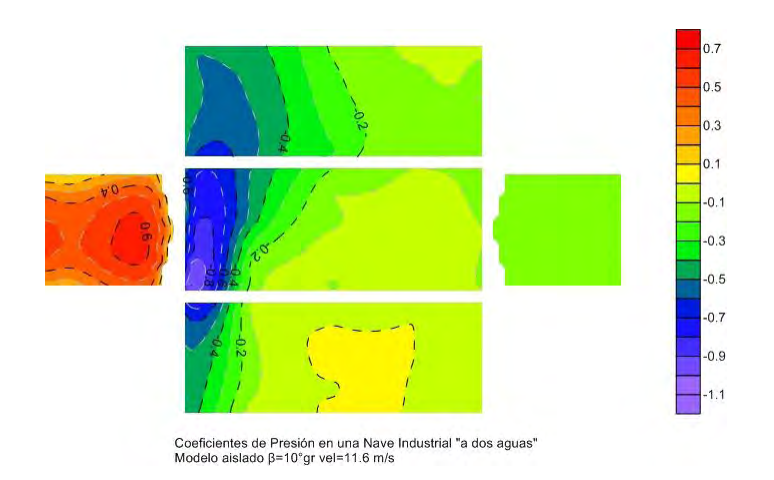

#### *Figura A.6.Contorno de presión del Modelo Aislado con un ángulo de incidencia de 10°gr vel=11.6 m/s*

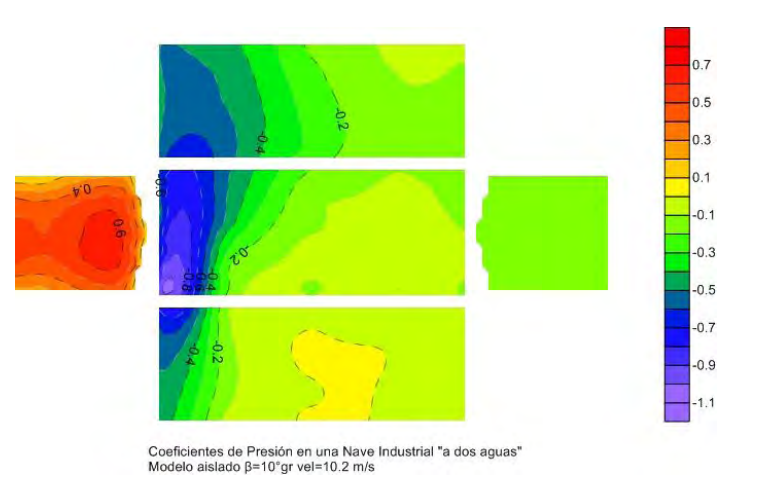

*Figura A.5.Contorno de presión del Modelo Aislado con un ángulo de incidencia de 10°gr vel=10.2 m/s*

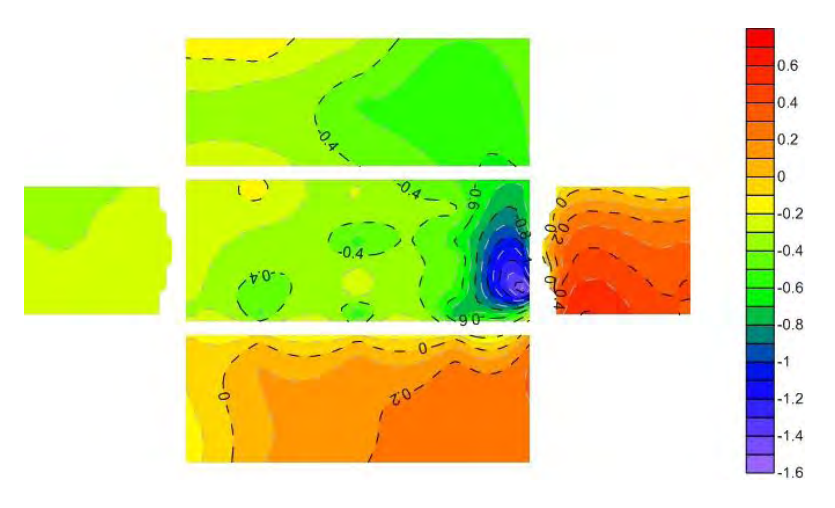

*Figura A.7.Contorno de presión del Modelo Aislado con un ángulo de incidencia de 150°gr vel=11.6 m/s*

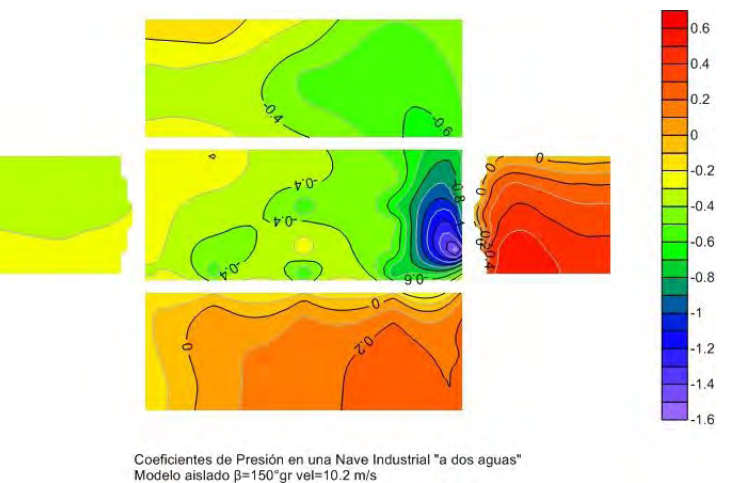

*Figura A.8.Contorno de presión del Modelo Aislado con un ángulo de incidencia de 150°gr vel=10.2 m/s*

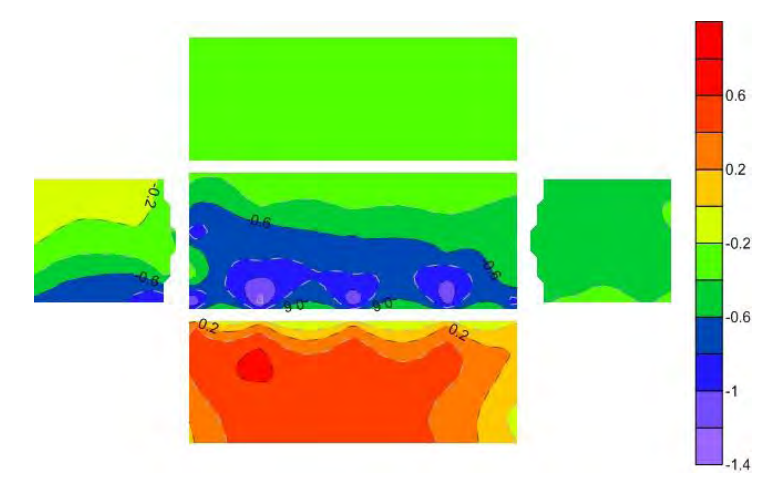

*Figura A.5.Contorno de presión del Modelo Aislado con un ángulo de incidencia de 80°gr vel=11.6 m/s*

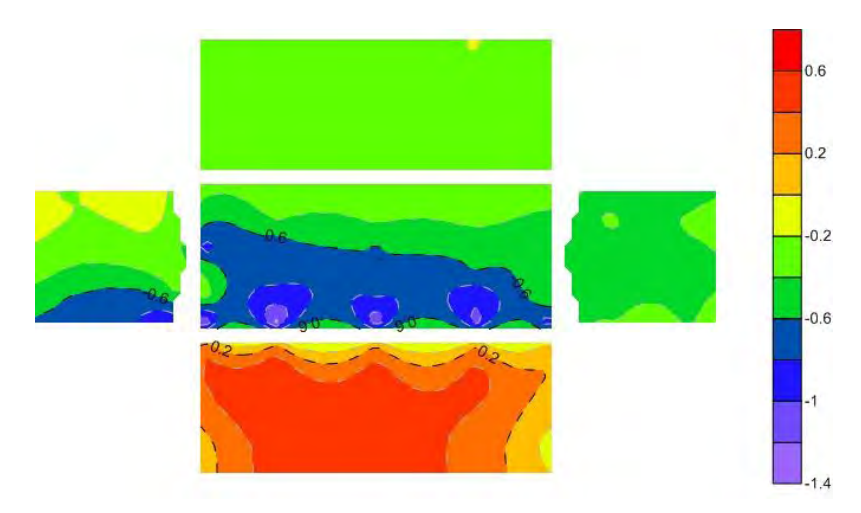

*Figura A.6.Contorno de presión del Modelo Aislado con un ángulo de incidencia de 80°gr vel=10.2 m/s*

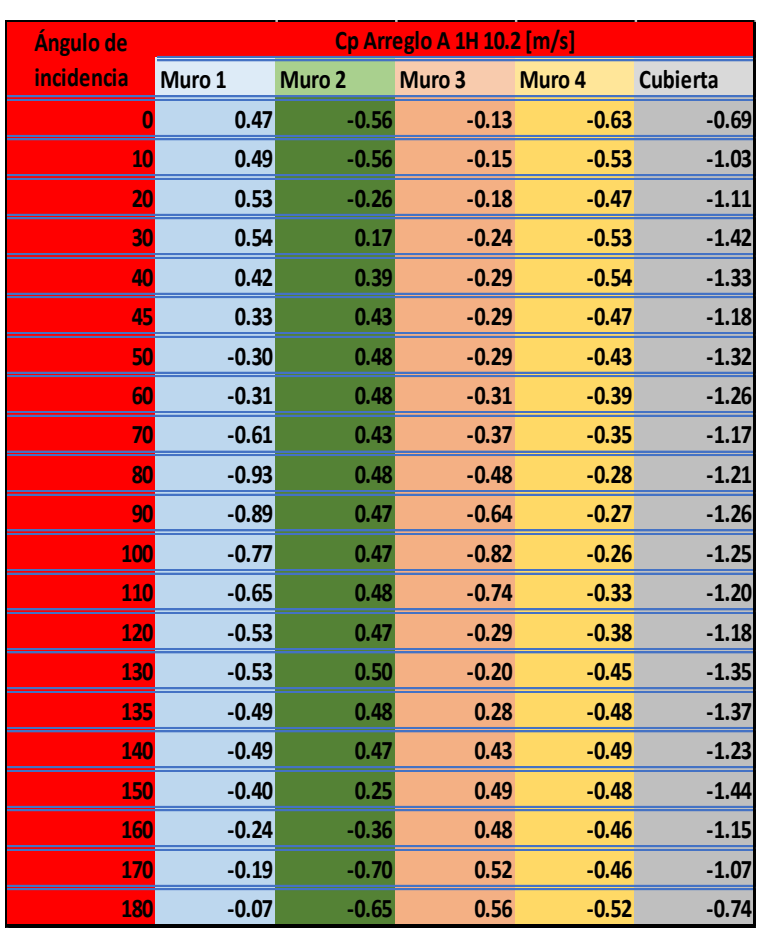

#### *Tabla A.5. Tabla resumen Cp. Para Arreglo A 1H vel=11.6 m/s Tabla A.6. Tabla resumen Cp. Para Arreglo A 1H vel=10.2 m/s*

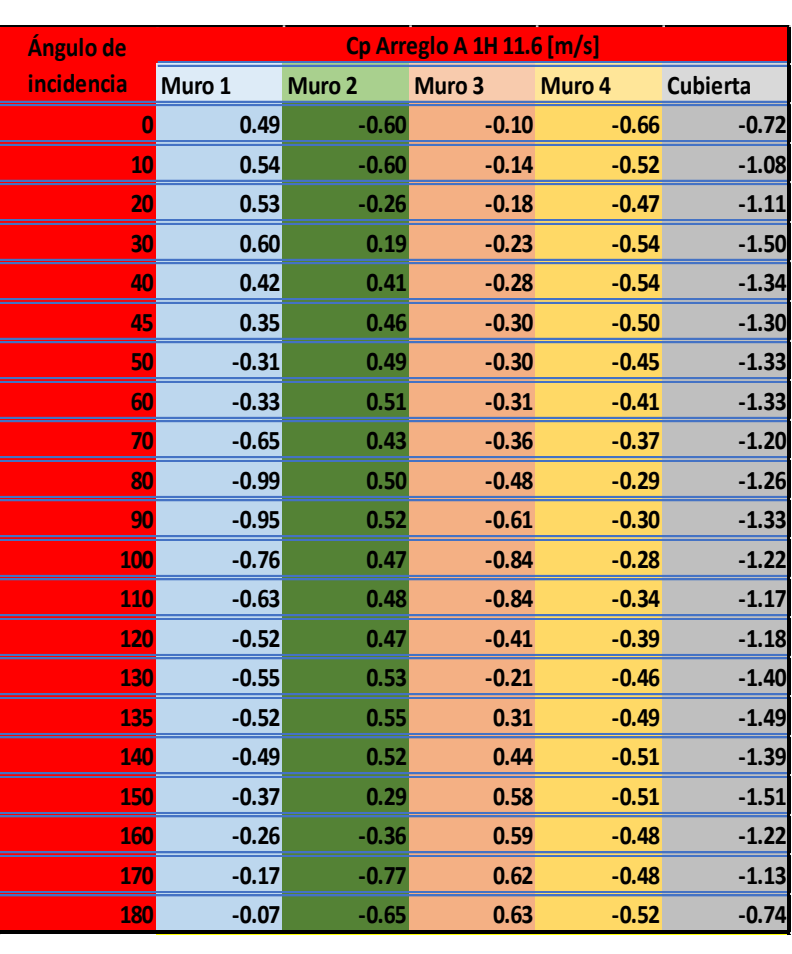

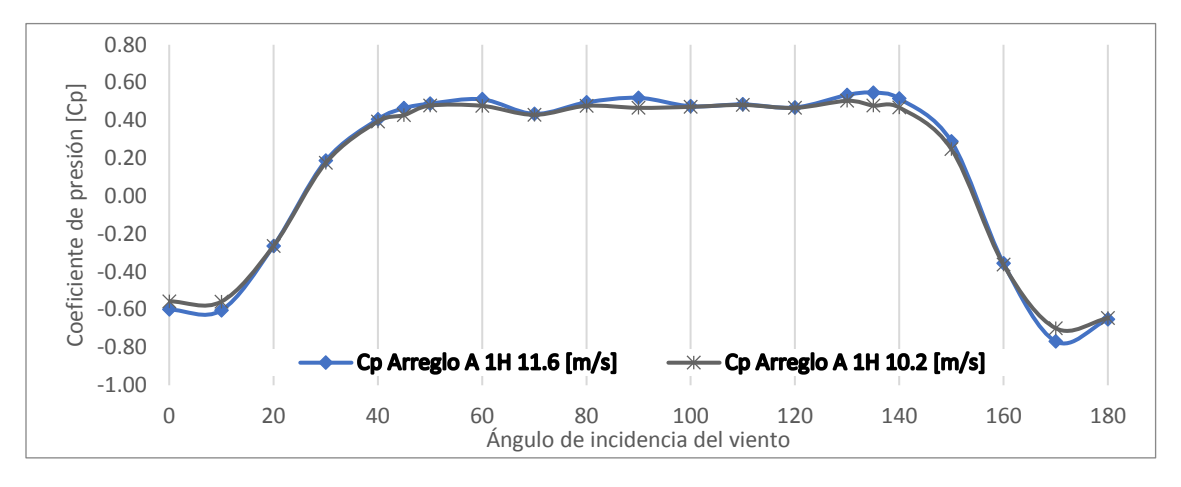

*Figura A.9. Cp del Muro 2 ARREGLO A 1H variando el ángulo de incidencia del viento.*

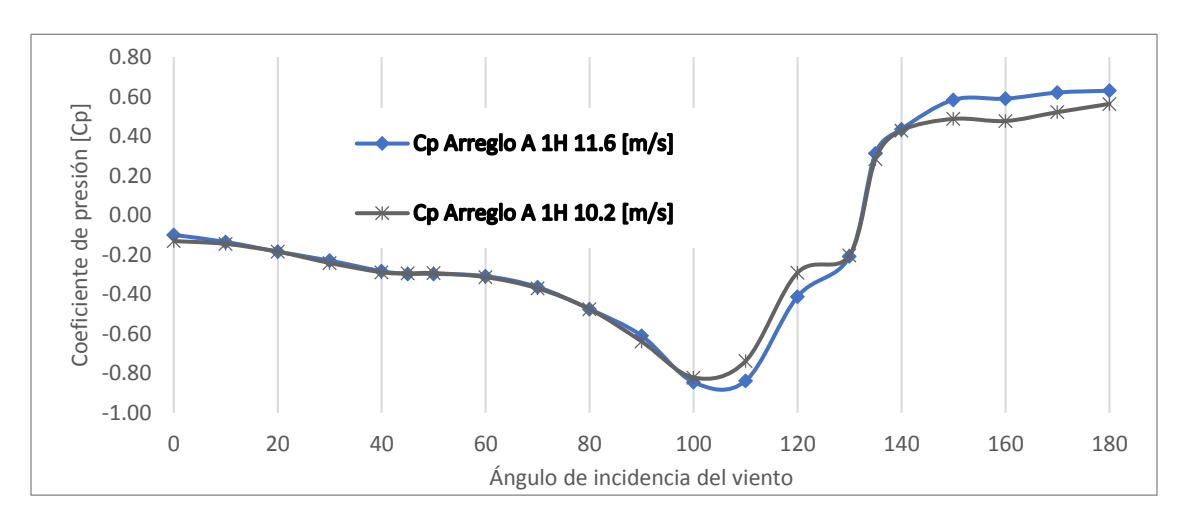

*Figura A.10. Cp del Muro 3 ARREGLO A 1H variando el ángulo de incidencia del viento.*

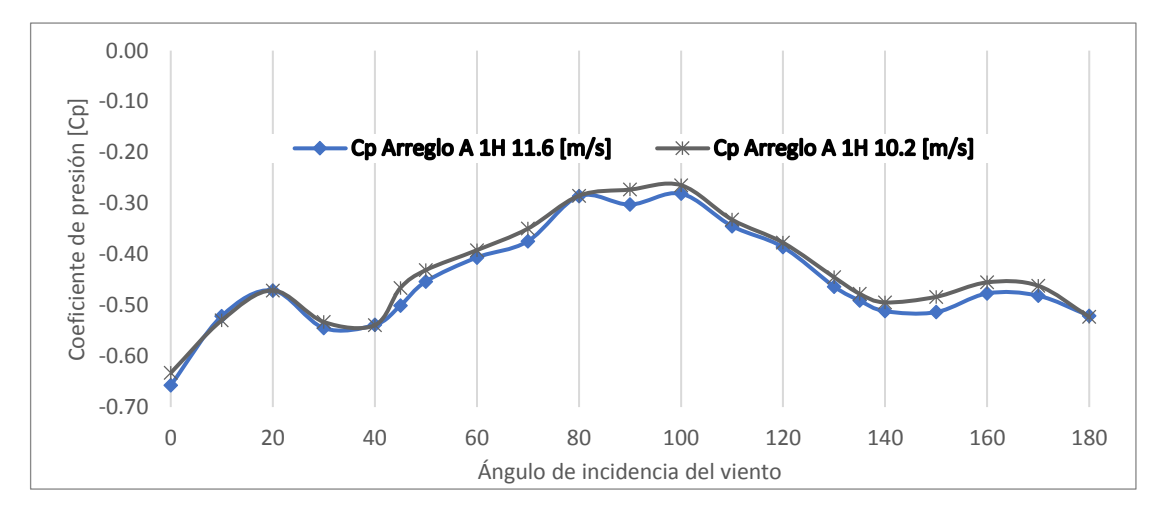

*Figura A.11. Cp. del Muro 4 ARREGLO A 1H variando el ángulo de incidencia del viento.*

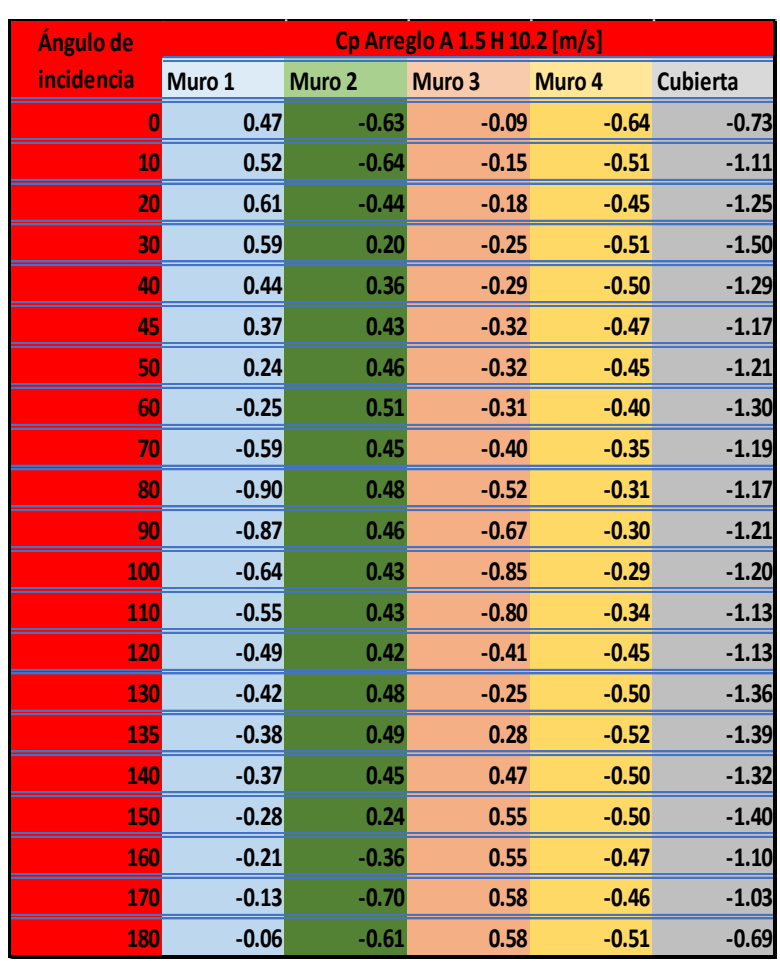

#### *Tabla A.7. Tabla resumen Cp. Para Arreglo A 1.5H vel=11.6 m/s Tabla A.8. Tabla resumen Cp. Para Arreglo A 1.5H vel=10.2 m/s*

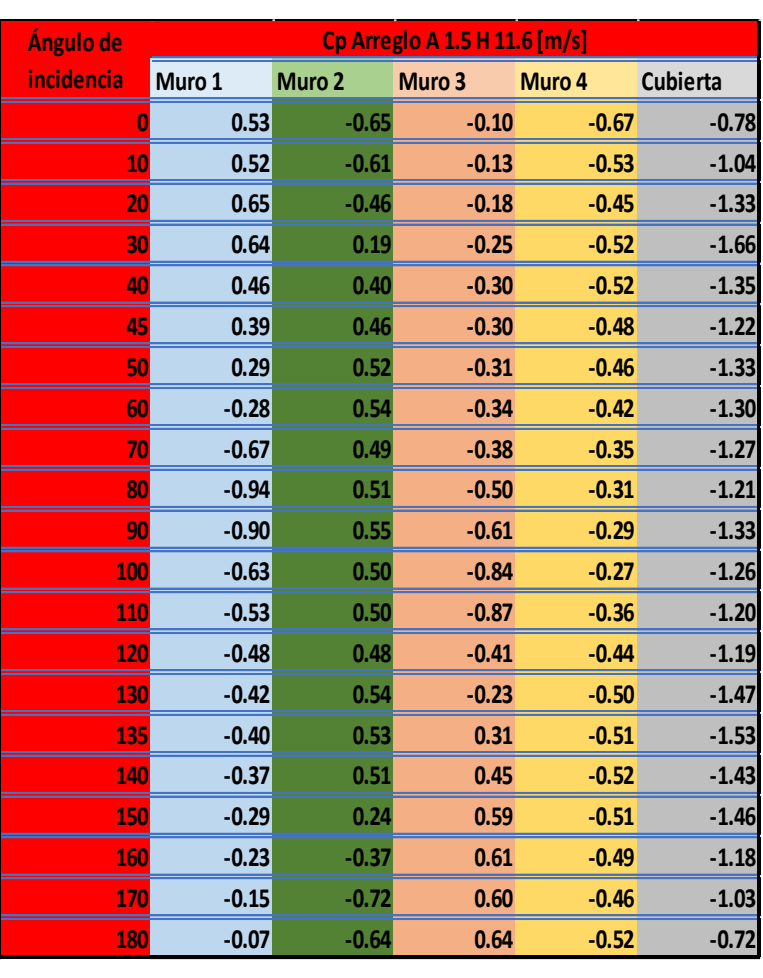

#### Página | 93

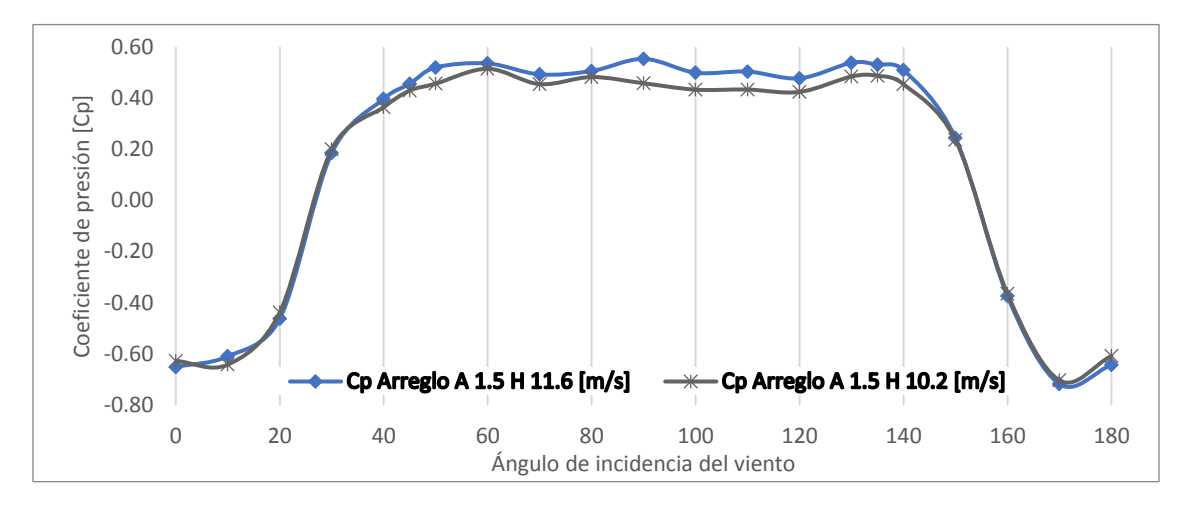

*Figura A.12. Cp. del Muro 2 ARREGLO A 1.5H variando el ángulo de incidencia del viento.*

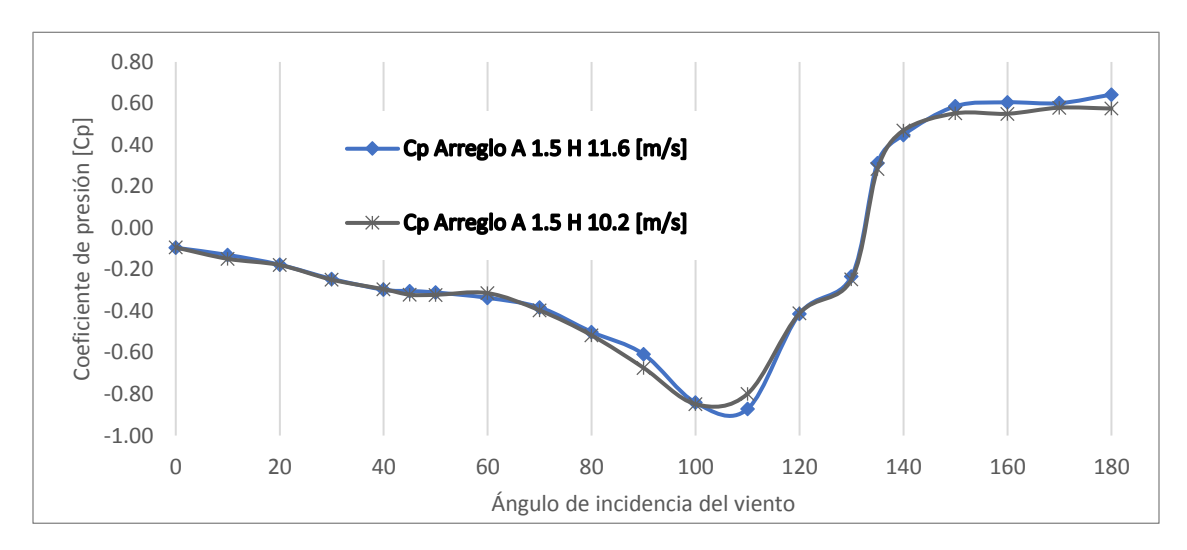

*Figura A.13. Cp. del Muro 3 ARREGLO A 1.5H variando el ángulo de incidencia del viento.*

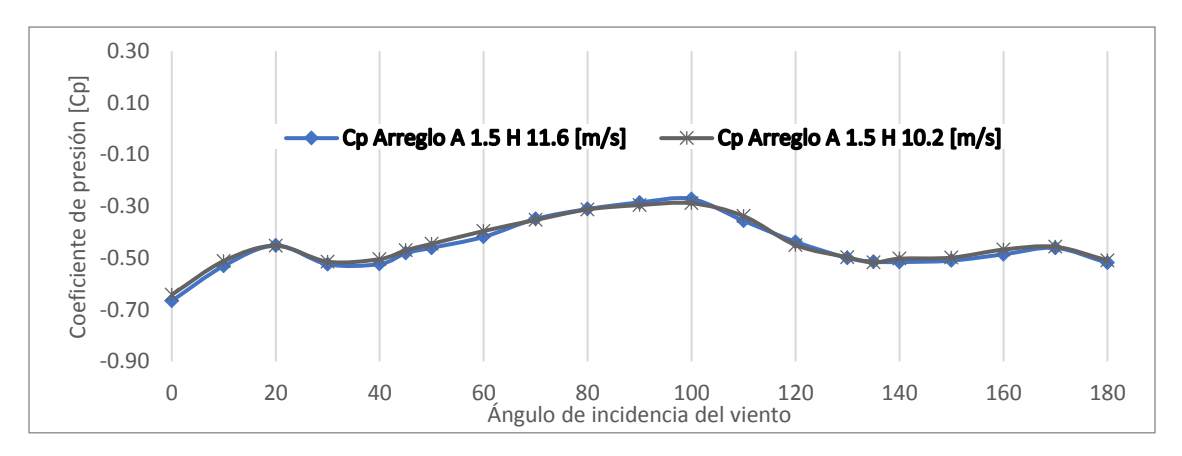

*Figura A.14. Cp. del Muro 4 ARREGLO A 1.5H variando el ángulo de incidencia del viento.*

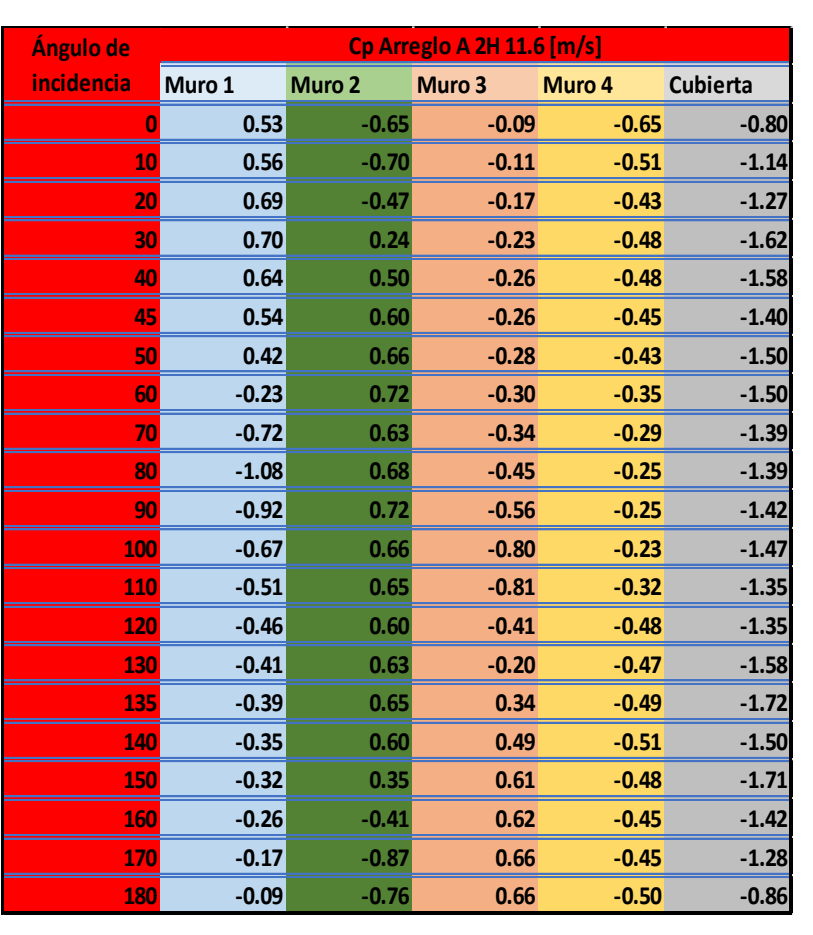

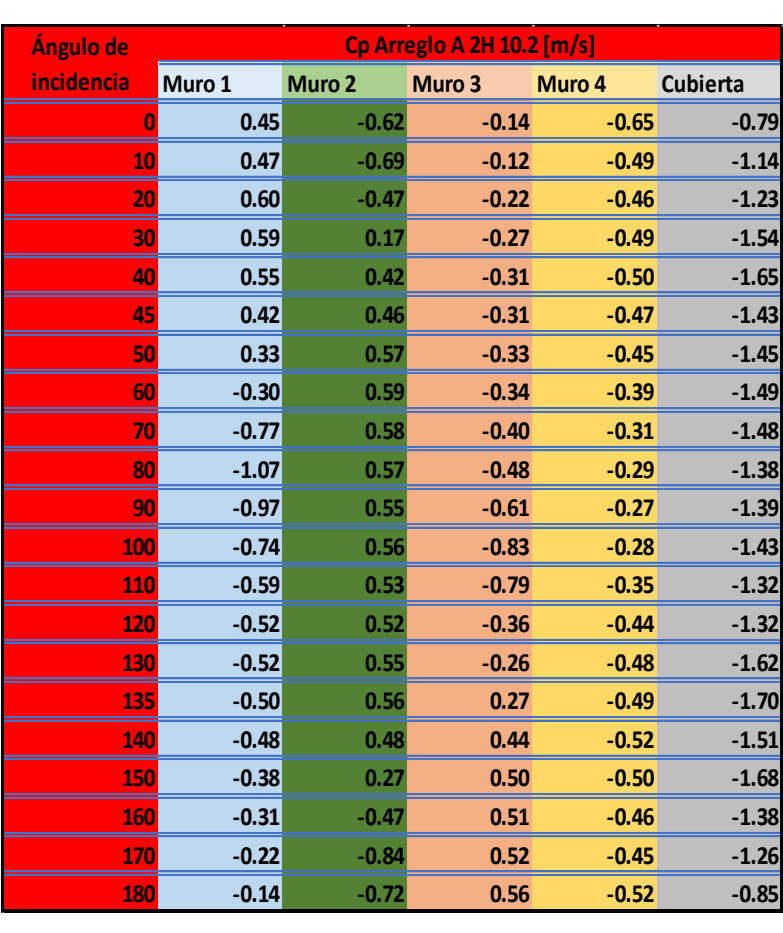

#### *Tabla A.9. Tabla resumen Cp. Para Arreglo A 2H vel=11.6 m/s Tabla A.10. Tabla resumen Cp. Para Arreglo A 2H vel=10.2 m/s*

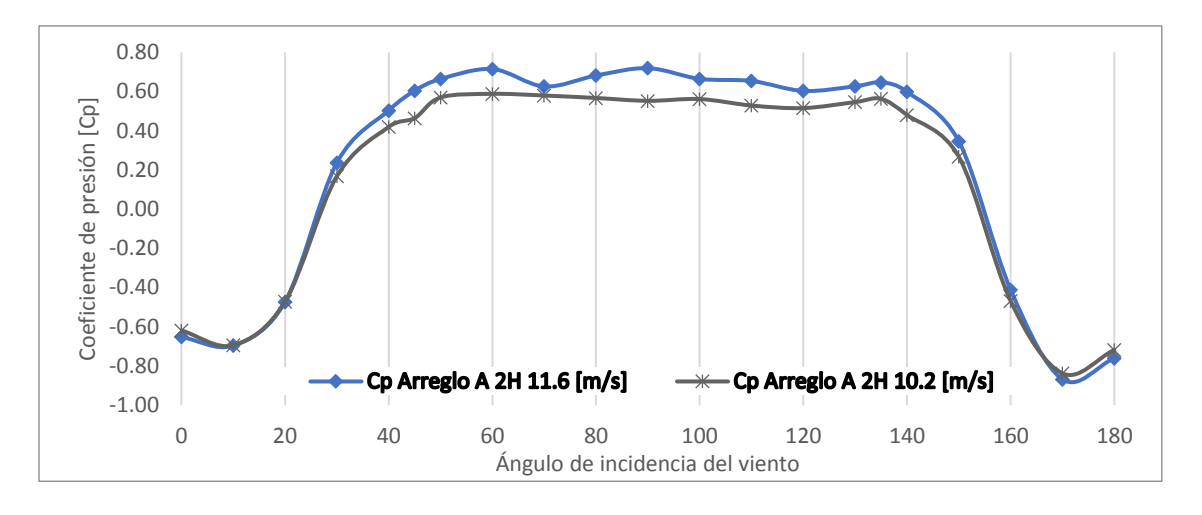

*Figura A.15. Cp. del Muro 2 ARREGLO A 2H variando el ángulo de incidencia del viento.*

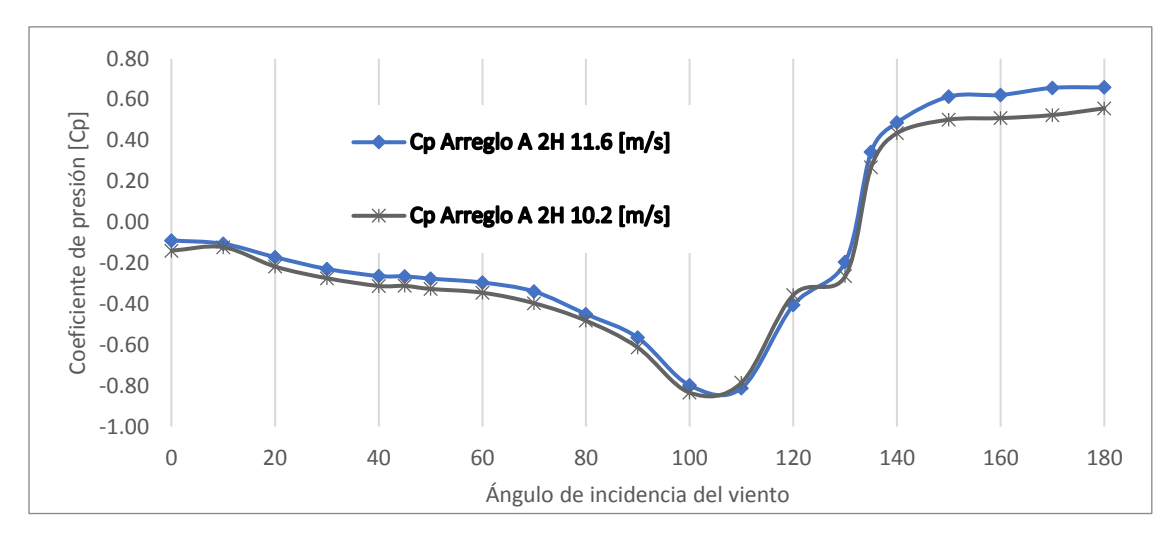

*Figura A.16. Cp. del Muro 3 ARREGLO A 2H variando el ángulo de incidencia del viento.*

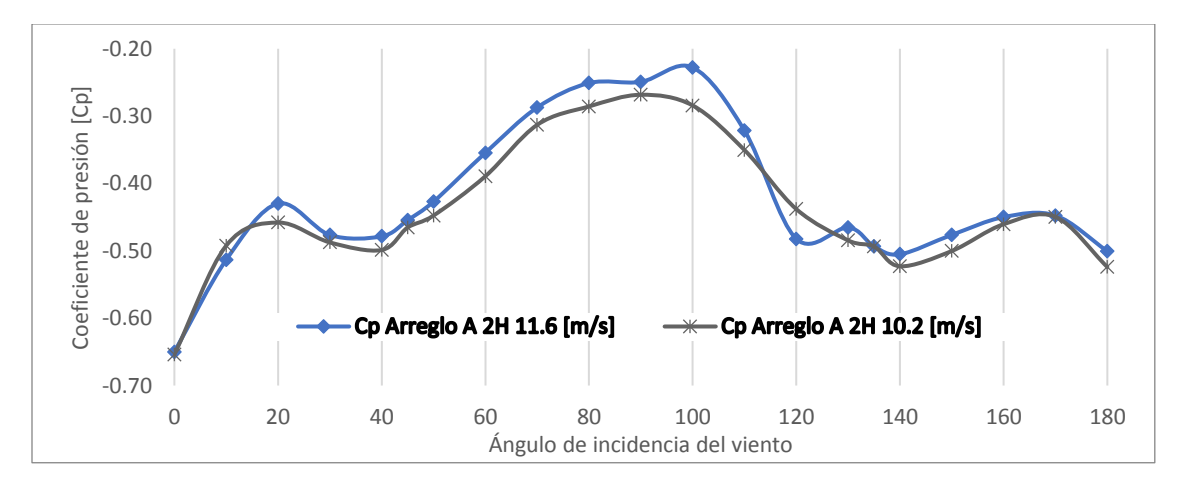

*Figura A.17. Cp. del Muro 4 ARREGLO A 2H variando el ángulo de incidencia del viento.*
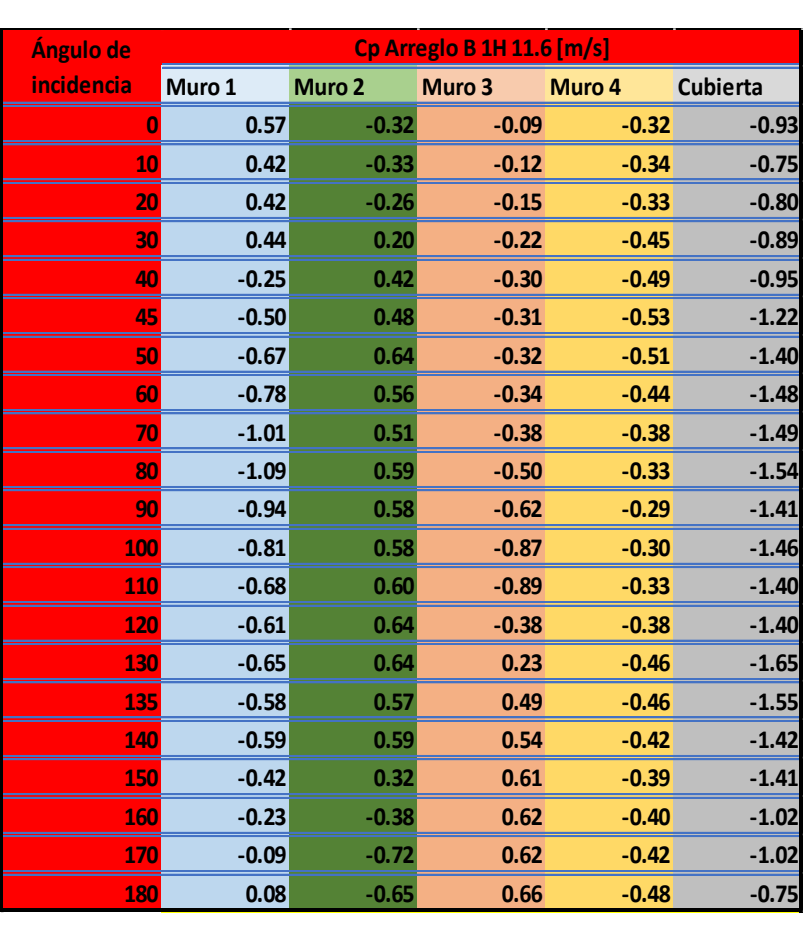

# *Tabla A.11. Tabla resumen Cp. Para Arreglo B 1H vel=11.6 m/s Tabla A.12. Tabla resumen Cp. Para Arreglo B 1H vel=10.2 m/s*

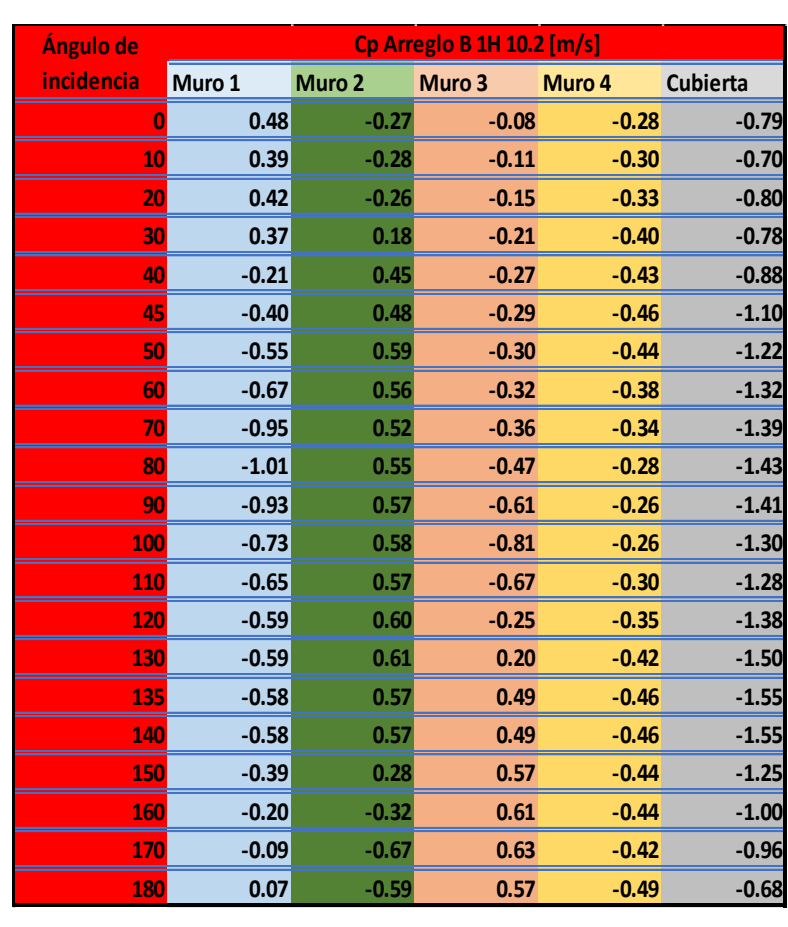

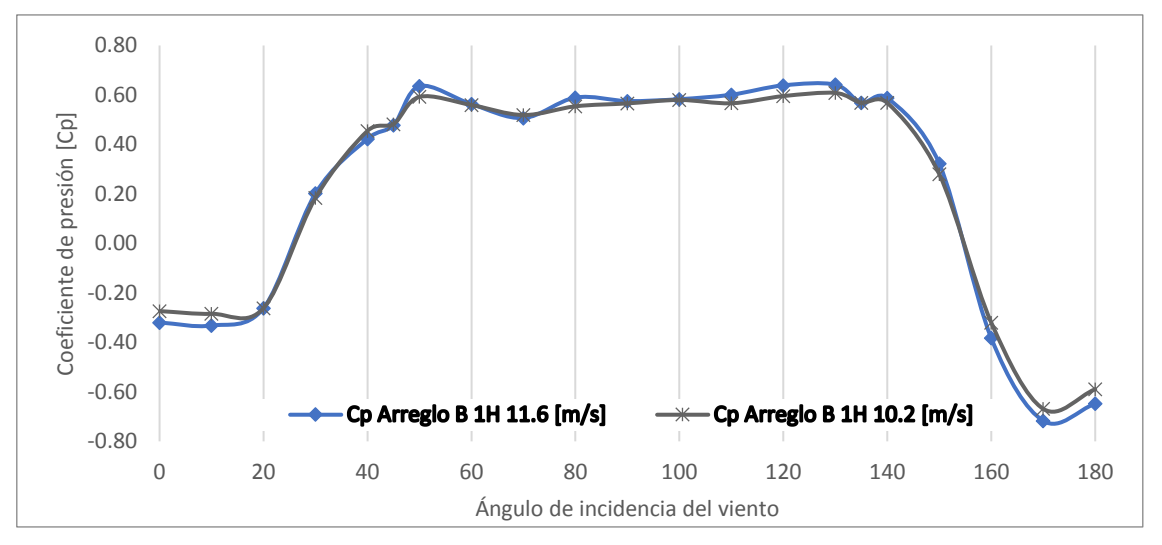

*Figura A.18. Cp. del Muro 2 ARREGLO B 1H variando el ángulo de incidencia del viento.*

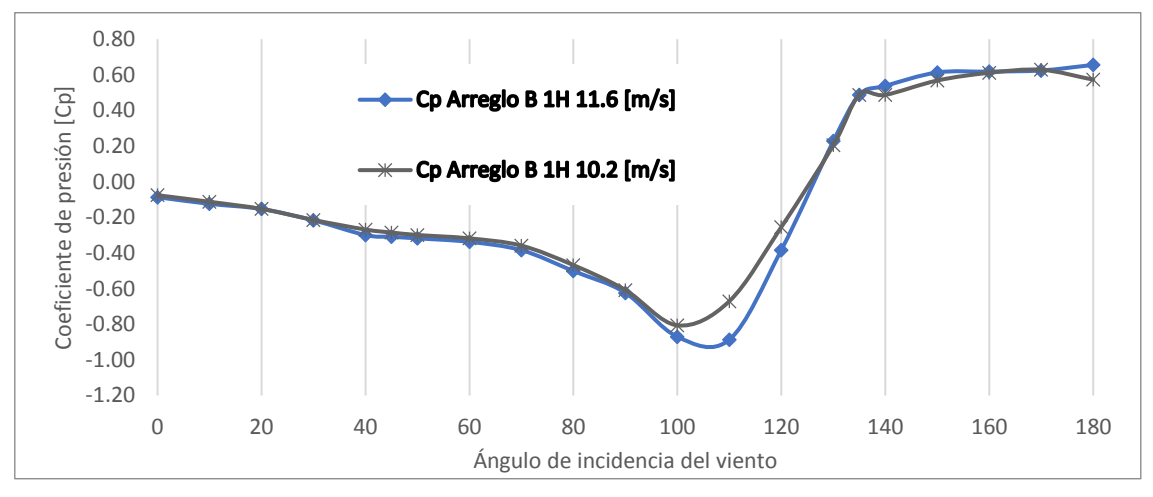

*Figura A.19. Cp. del Muro 3 ARREGLO B 1H variando el ángulo de incidencia del viento.*

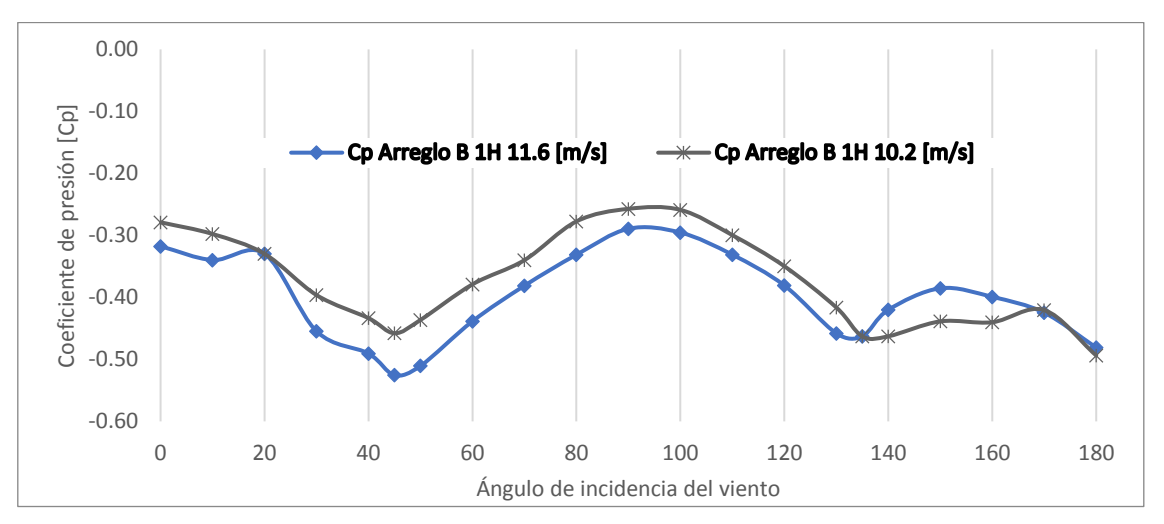

*Figura A.20. Cp. del Muro 4 ARREGLO B 1H variando el ángulo de incidencia del viento.*

| Ángulo de<br>incidencia | Muro 1  | Muro 2  | <b>Cp Arregio B 1.5H 10.2 [m/s]</b><br>Muro 3 | Muro 4  |                 |
|-------------------------|---------|---------|-----------------------------------------------|---------|-----------------|
|                         |         |         |                                               |         | <b>Cubierta</b> |
| 0                       | 0.48    | $-0.29$ | $-0.07$                                       | $-0.30$ | $-0.70$         |
| 10                      | 0.48    | $-0.29$ | $-0.07$                                       | $-0.30$ | $-0.70$         |
| 20                      | 0.32    | 0.32    | $-0.23$                                       | $-0.42$ | $-0.79$         |
| 30                      | 0.32    | 0.32    | $-0.23$                                       | $-0.42$ | $-0.79$         |
| 40                      | $-0.25$ | 0.62    | $-0.30$                                       | $-0.50$ | $-1.04$         |
| 45                      | $-0.28$ | 0.69    | $-0.30$                                       | $-0.48$ | $-1.20$         |
| 50                      | $-0.30$ | 0.65    | $-0.33$                                       | $-0.47$ | $-1.27$         |
| 60                      | $-0.31$ | 0.58    | $-0.33$                                       | $-0.42$ | $-1.38$         |
| 70                      | $-0.74$ | 0.51    | $-0.36$                                       | $-0.38$ | $-1.40$         |
| 80                      | $-1.07$ | 0.61    | $-0.51$                                       | $-0.29$ | $-1.44$         |
| 90                      | $-0.93$ | 0.60    | $-0.62$                                       | $-0.29$ | $-1.38$         |
| 100                     | $-0.71$ | 0.59    | $-0.80$                                       | $-0.26$ | $-1.43$         |
| 110                     | $-0.59$ | 0.58    | $-0.68$                                       | $-0.31$ | $-1.29$         |
| 120                     | $-0.51$ | 0.58    | $-0.21$                                       | $-0.35$ | $-1.31$         |
| 130                     | $-0.49$ | 0.63    | 0.23                                          | $-0.46$ | $-1.57$         |
| 135                     | $-0.47$ | 0.61    | 0.27                                          | $-0.43$ | $-1.60$         |
| 140                     | $-0.43$ | 0.56    | 0.41                                          | $-0.42$ | $-1.42$         |
| 150                     | $-0.33$ | 0.31    | 0.47                                          | $-0.39$ | $-1.58$         |
| 160                     | $-0.19$ | $-0.37$ | 0.51                                          | $-0.38$ | $-1.17$         |
| 170                     | $-0.28$ | $-0.47$ | 0.50                                          | $-0.36$ | $-1.12$         |
| 180                     | 0.04    | $-0.65$ | 0.52                                          | $-0.45$ | $-0.75$         |

*Tabla A.13. Tabla resumen Cp. Para Arreglo B 1.5H vel=11.6 m/s*

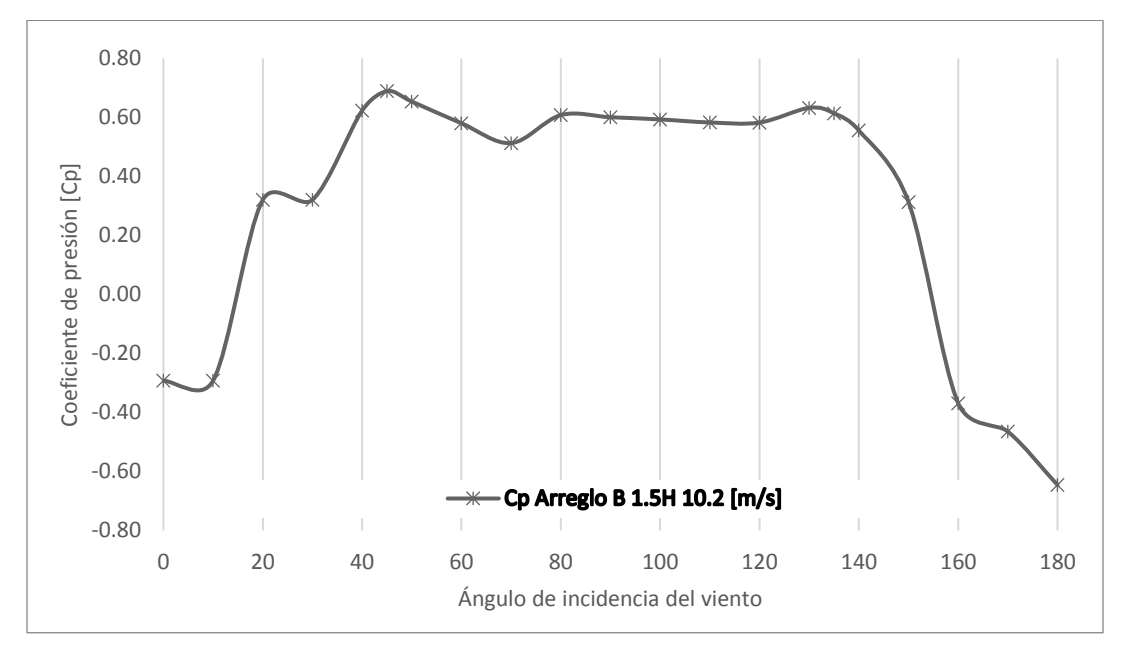

*Figura A.21. Cp. del Muro 2 ARREGLO B 1.5H variando el ángulo de incidencia del viento.*

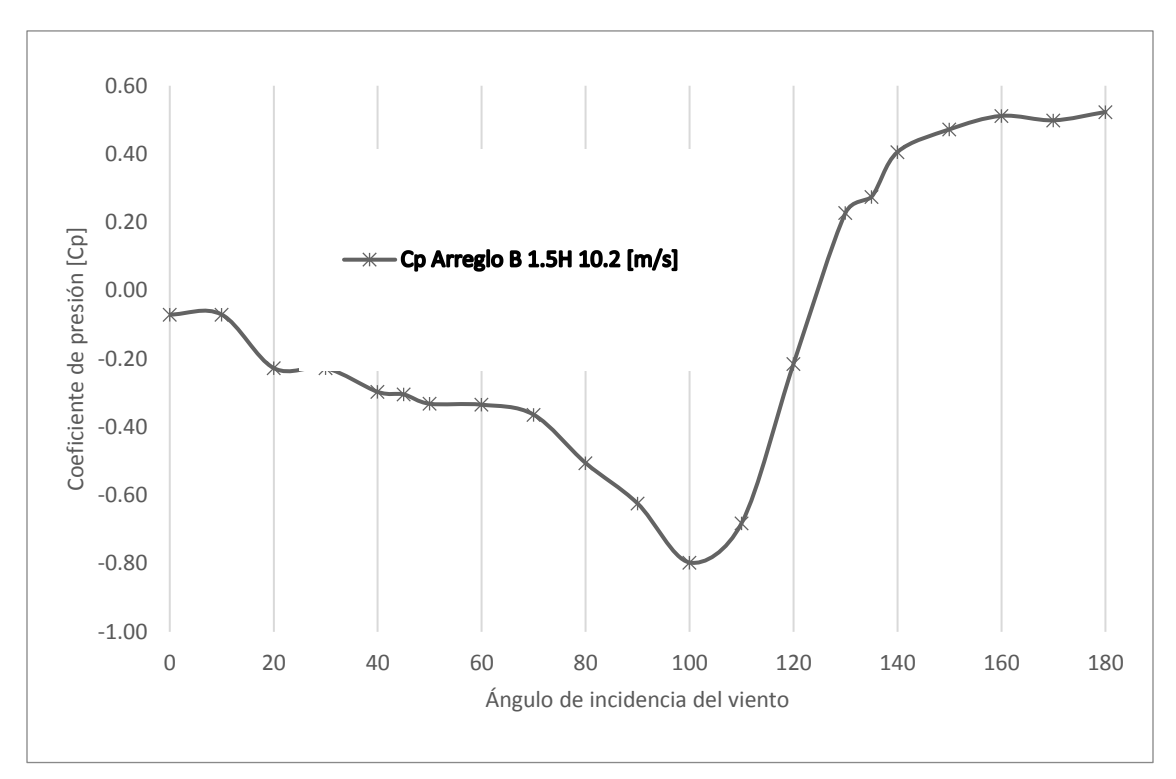

*Figura A.22. Cp. del Muro 3 ARREGLO B 1.5H variando el ángulo de incidencia del viento.*

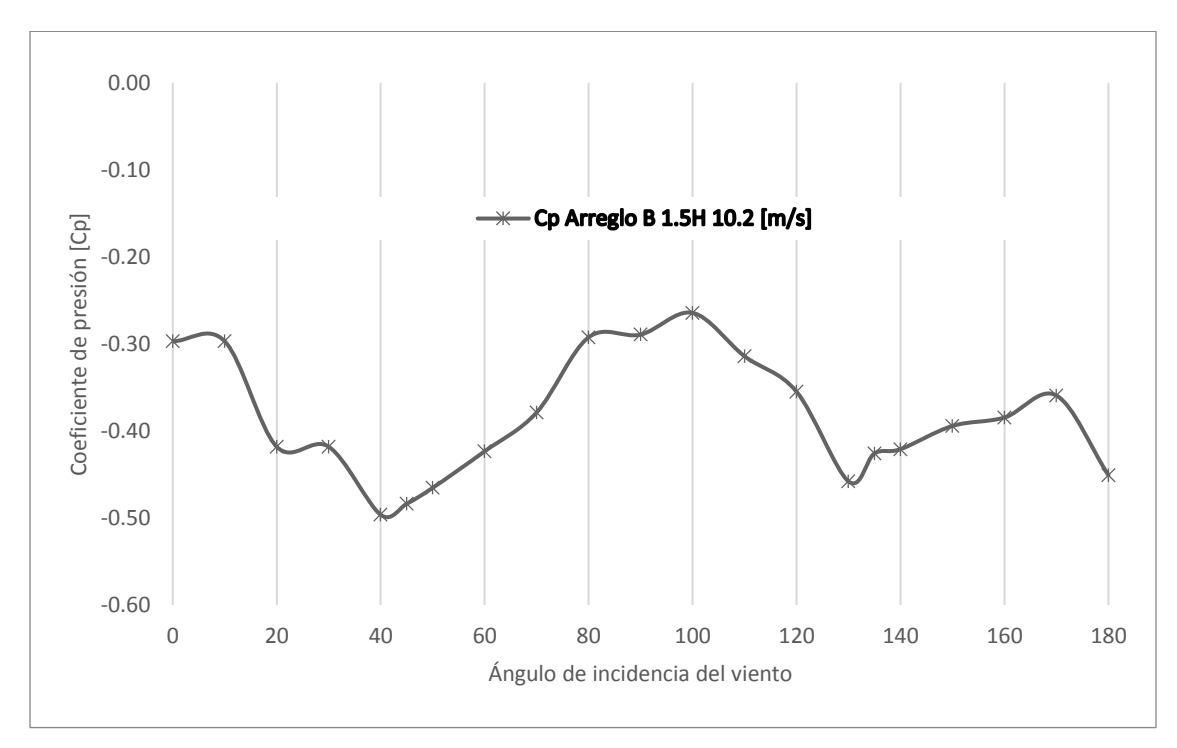

*Figura A.23. Cp. del Muro 4 ARREGLO B 1.5H variando el ángulo de incidencia del viento.*

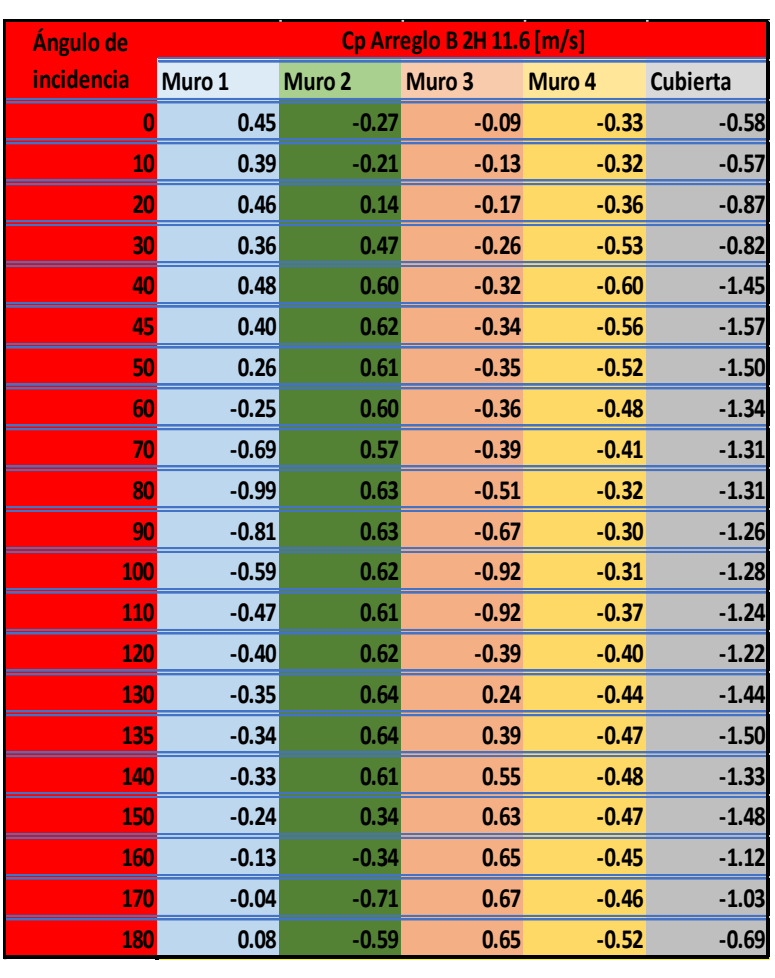

## *Tabla A.14. Tabla resumen Cp. Para Arreglo B 2H vel=11.6 m/s Tabla A.15. Tabla resumen Cp. Para Arreglo B 2H vel=10.2 m/s*

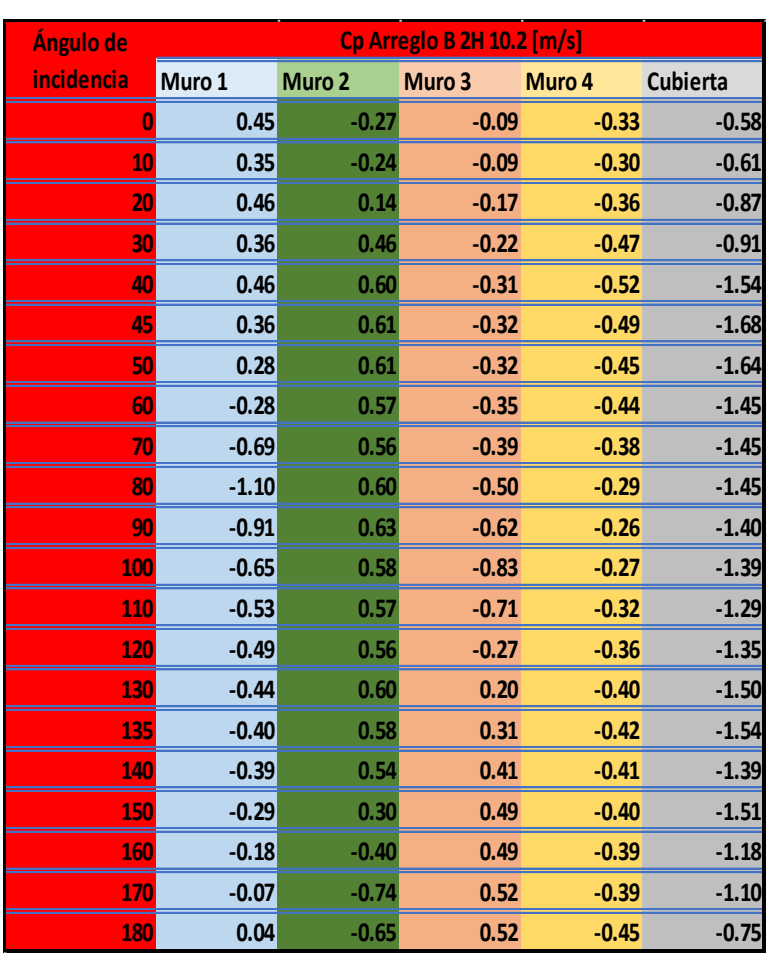

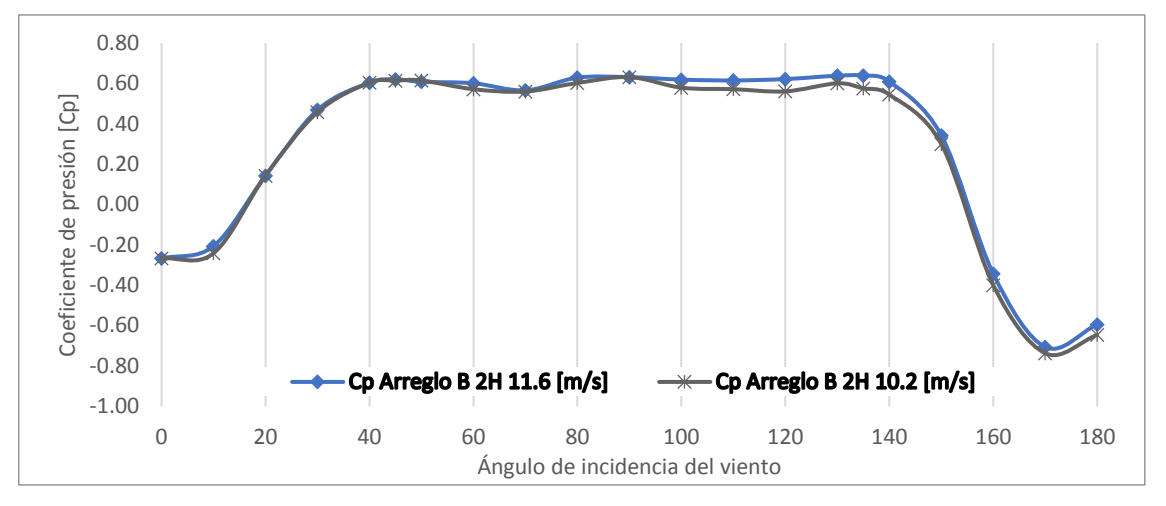

*Figura A.24. Cp. del Muro 2 ARREGLO B 2H variando el ángulo de incidencia del viento.*

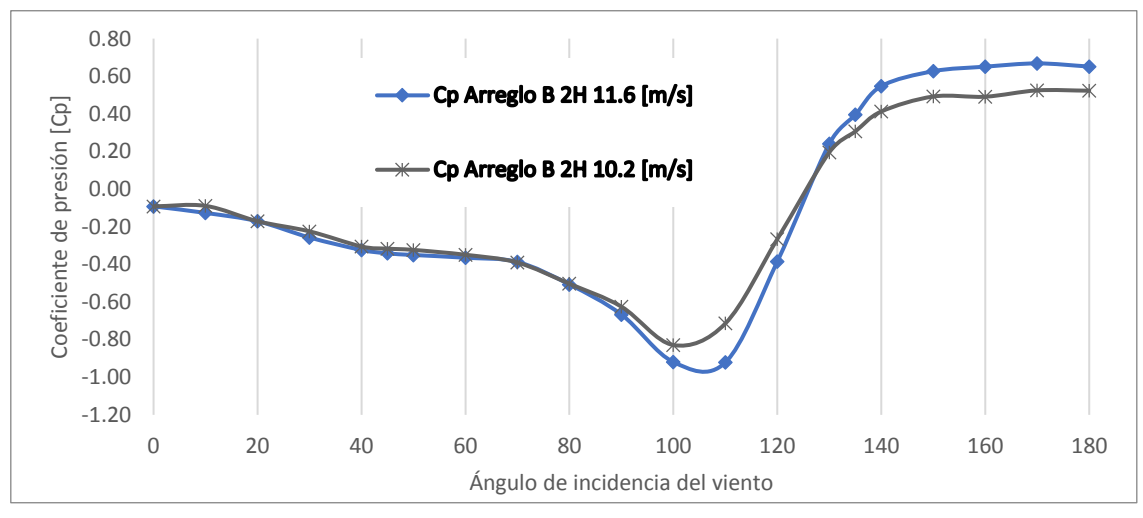

*Figura A.25. Cp. del Muro 3 ARREGLO B 2H variando el ángulo de incidencia del viento.*

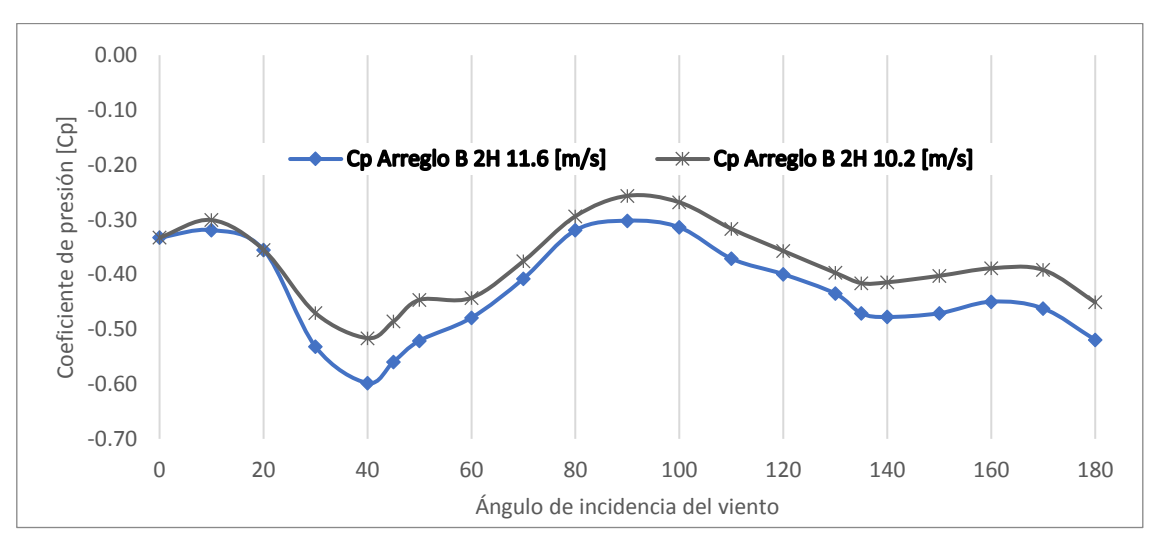

*Figura A.26. Cp. del Muro 4 ARREGLO B 2H variando el ángulo de incidencia del viento.*

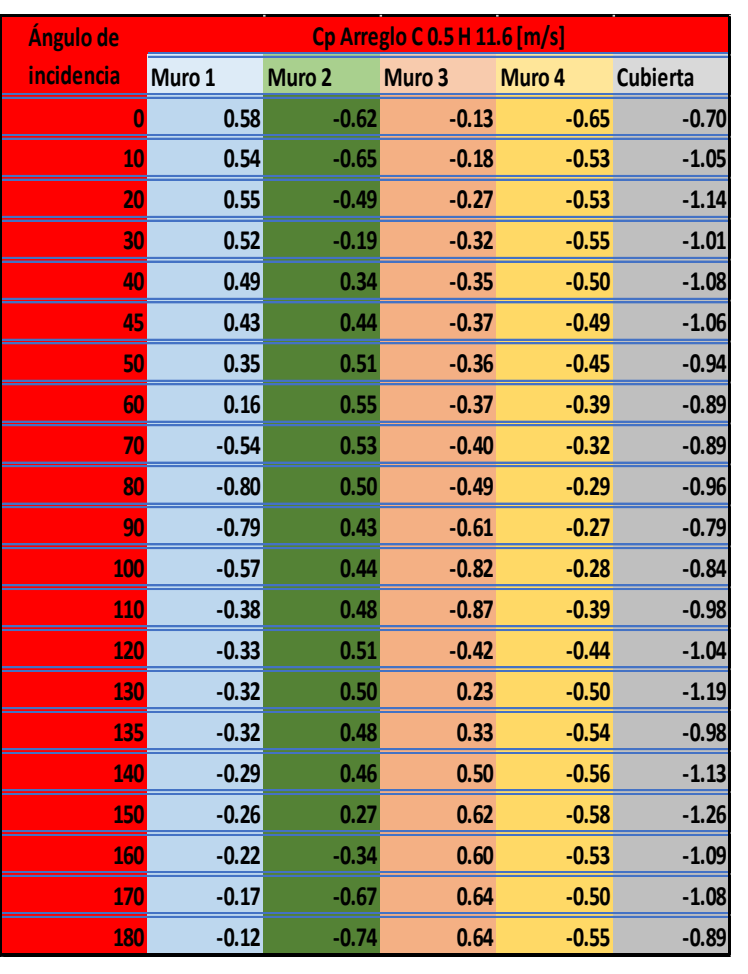

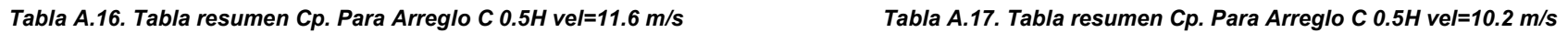

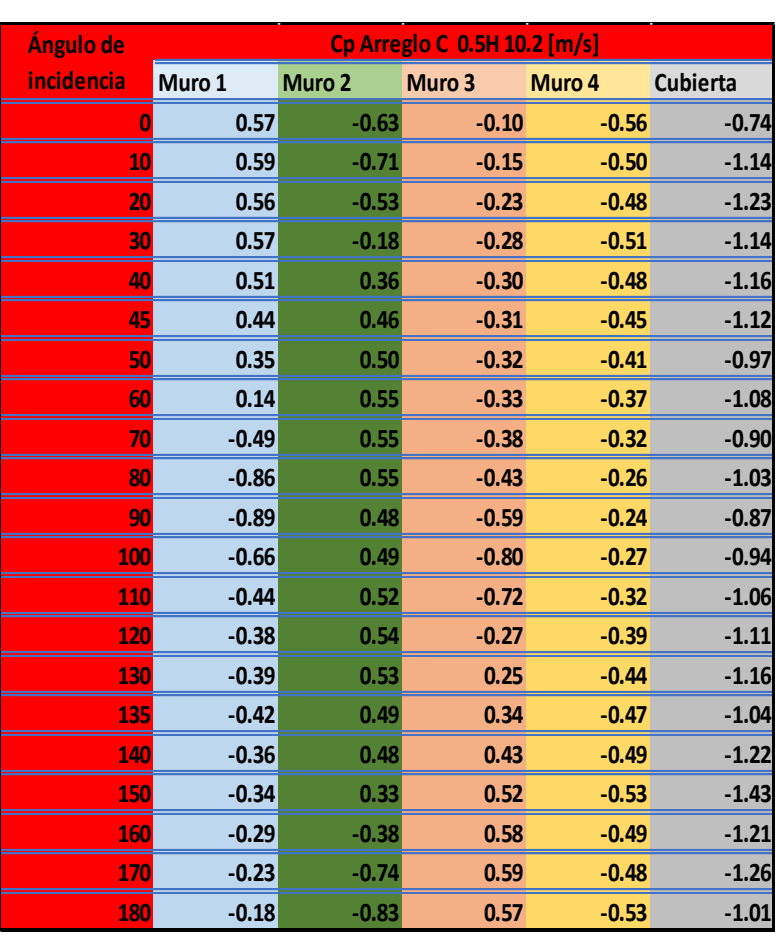

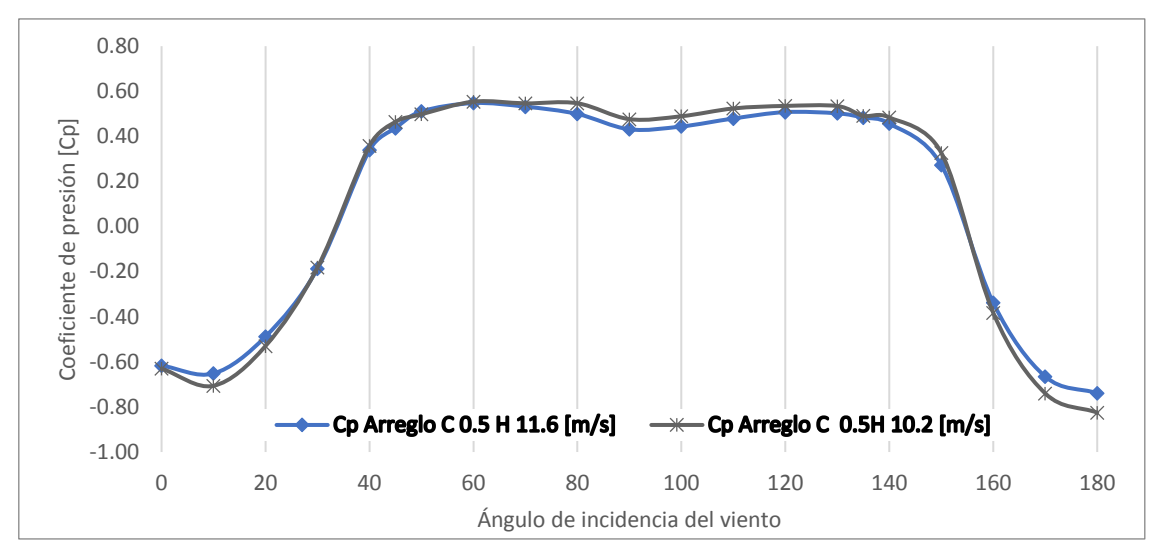

*Figura A.27. Cp. del Muro 2 ARREGLO C 0.5H variando el ángulo de incidencia del viento.*

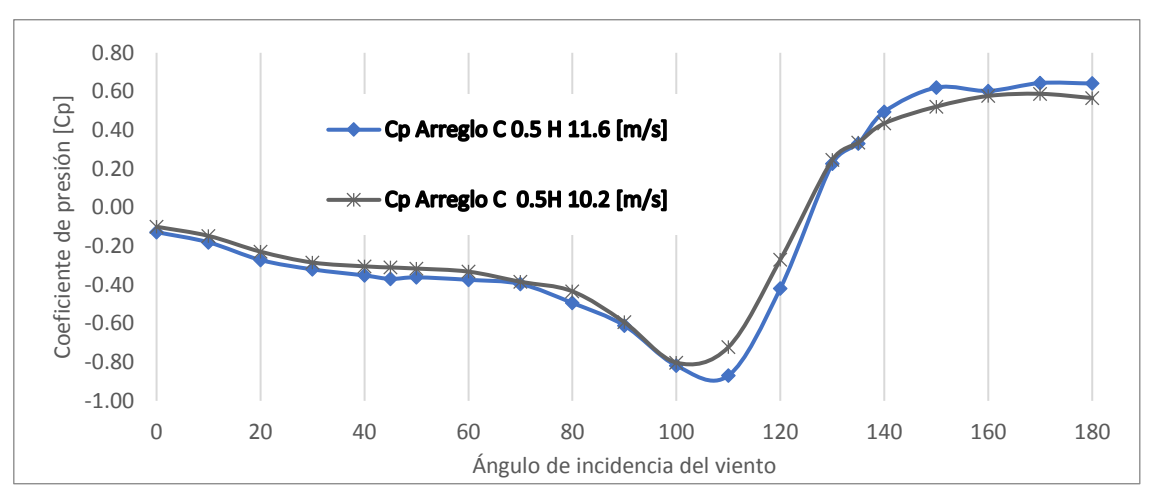

*Figura A.28. Cp. del Muro 3 ARREGLO C 0.5H variando el ángulo de incidencia del viento.*

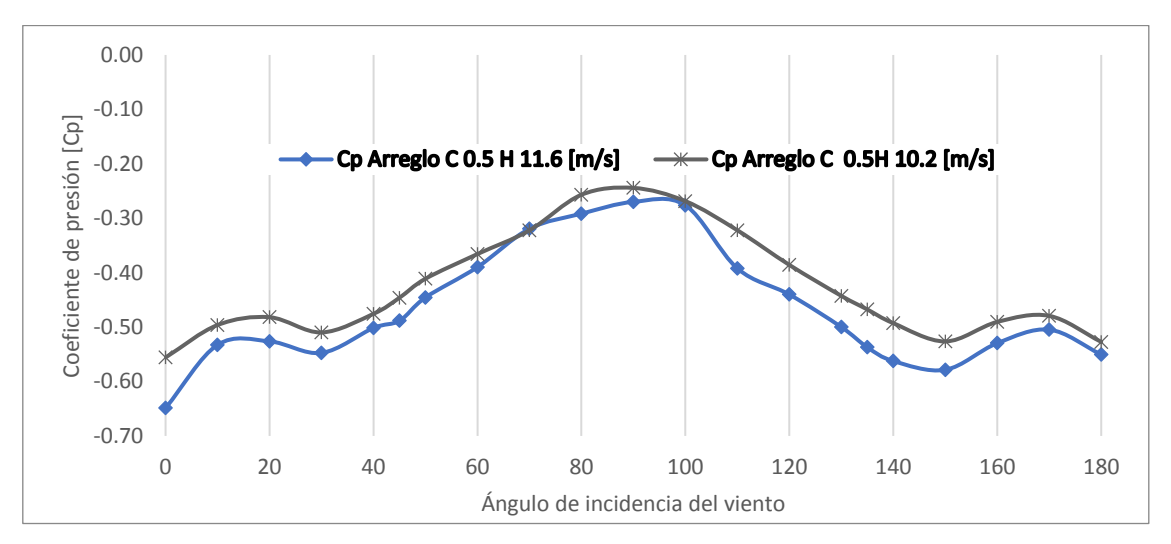

*Figura A.29. Cp. del Muro 4 ARREGLO C 0.5H variando el ángulo de incidencia del viento.*

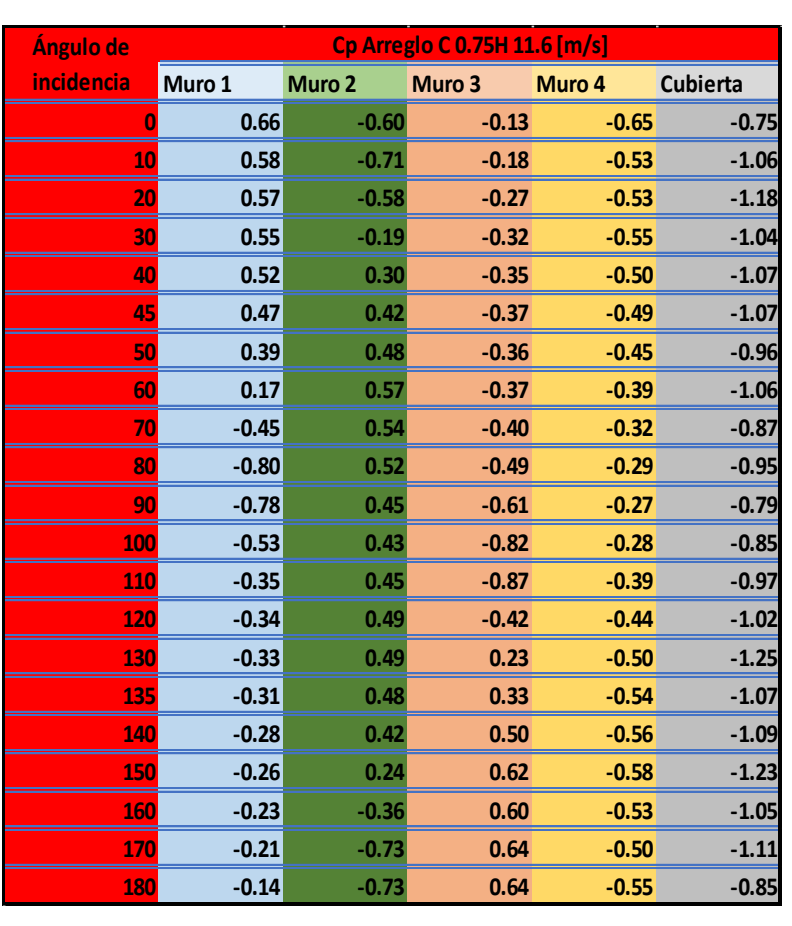

### *Tabla A.18. Tabla resumen Cp. Para Arreglo C 0.75H vel=11.6 m/s Tabla A.19. Tabla resumen Cp. Para Arreglo C 0.75H vel=10.2 m/s*

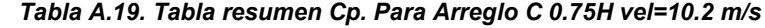

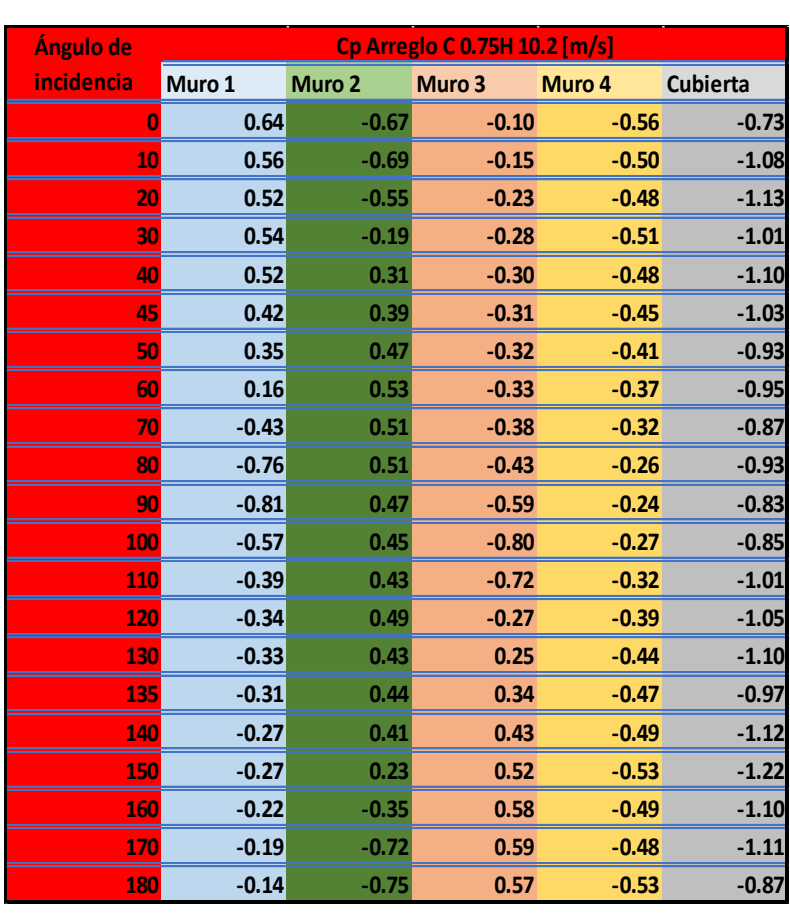

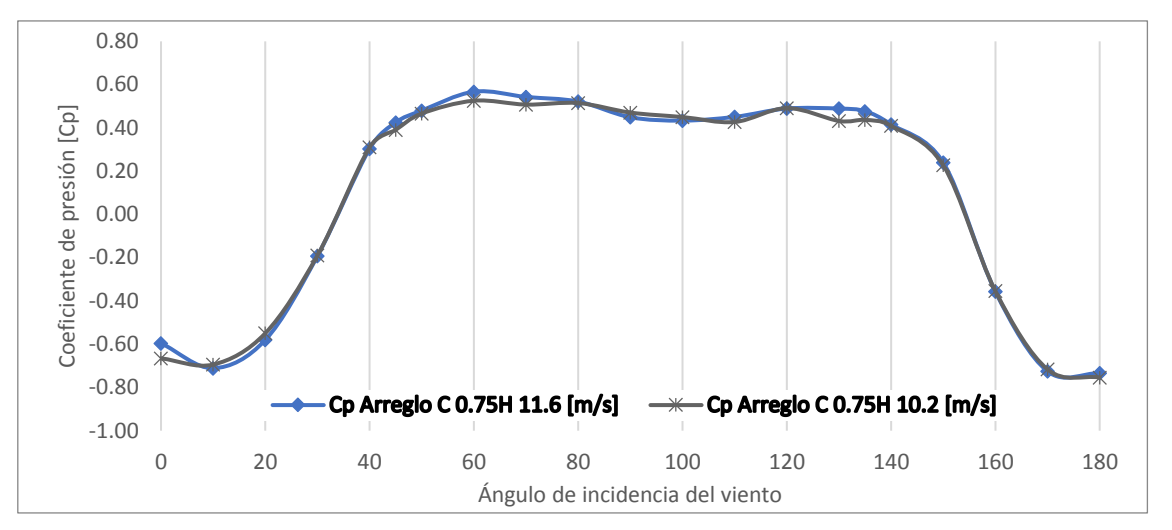

*Figura A.30. Cp. del Muro 2 ARREGLO C 0.75H variando el ángulo de incidencia del viento.*

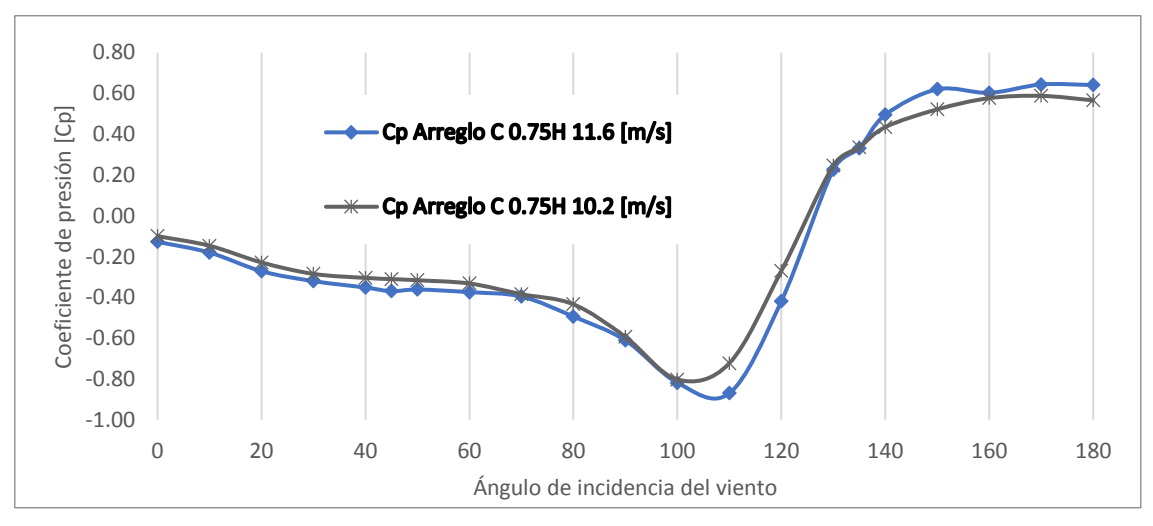

*Figura A.31. Cp. del Muro 3 ARREGLO C 0.75H variando el ángulo de incidencia del viento.*

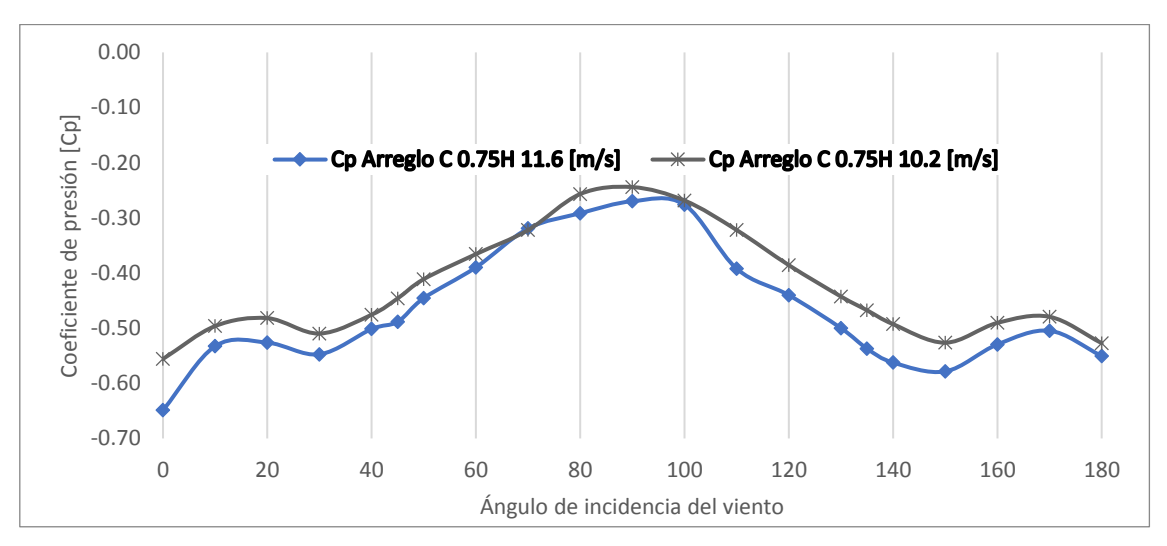

*Figura A.32. Cp. del Muro 4 ARREGLO C 0.75H variando el ángulo de incidencia del viento.*

Página | 106

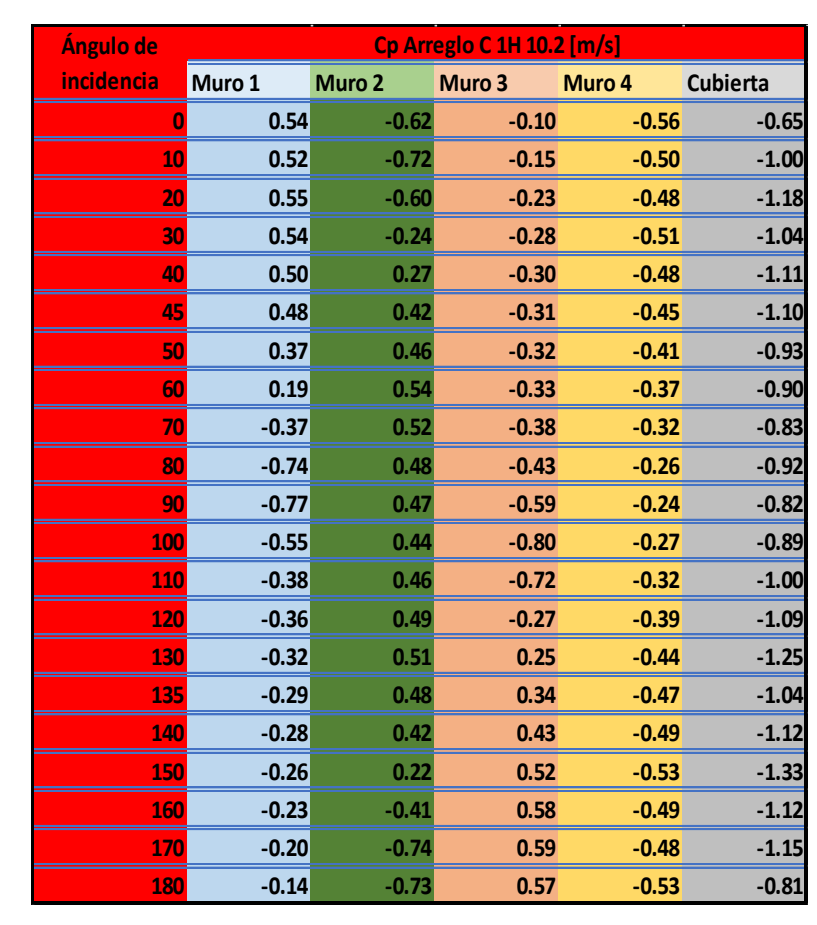

# *Tabla A.20. Tabla resumen Cp. Para Arreglo C 1H vel=11.6 m/s Tabla A.21. Tabla resumen Cp. Para Arreglo C 1H vel=10.2 m/s*

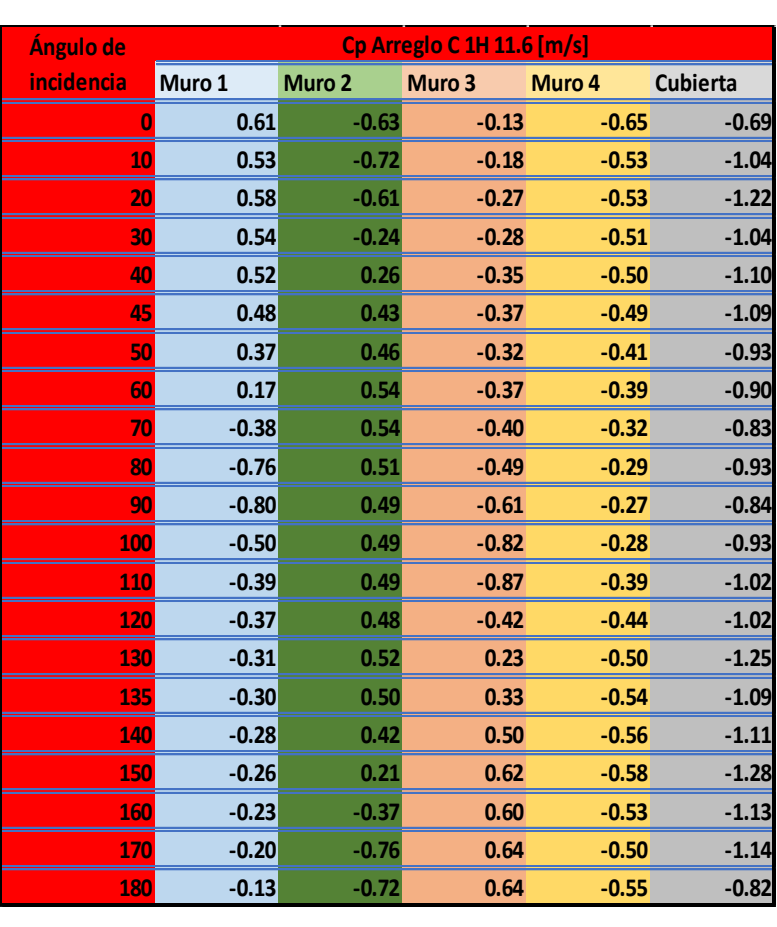

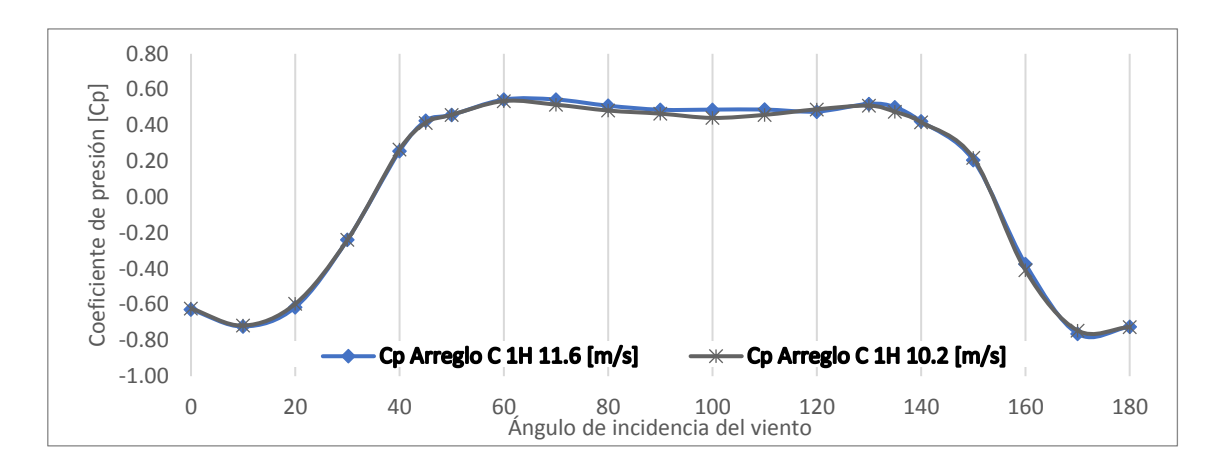

*Figura A.33. Cp. del Muro 2 ARREGLO C 1H variando el ángulo de incidencia del viento.*

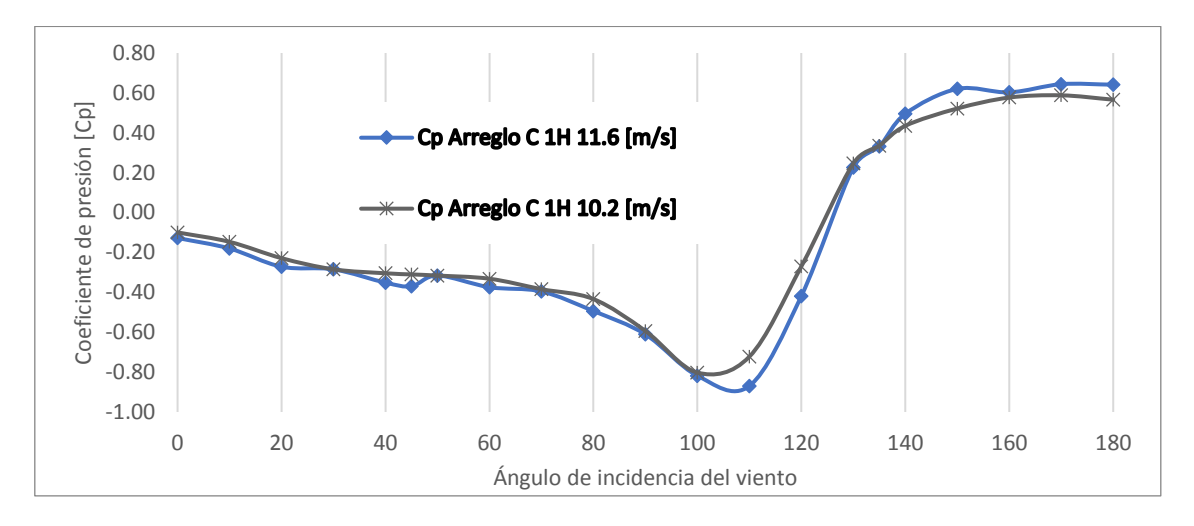

*Figura A.34. Cp. del Muro 3 ARREGLO C 1H variando el ángulo de incidencia del viento.*

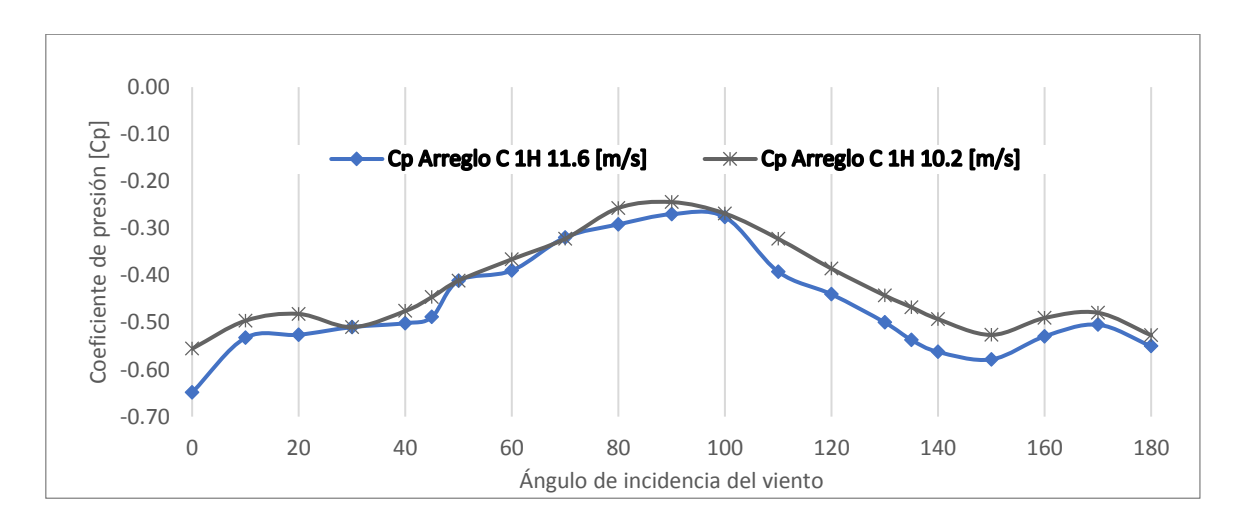

*Figura A.35. Cp. del Muro 4 ARREGLO C 1H variando el ángulo de incidencia del viento.*

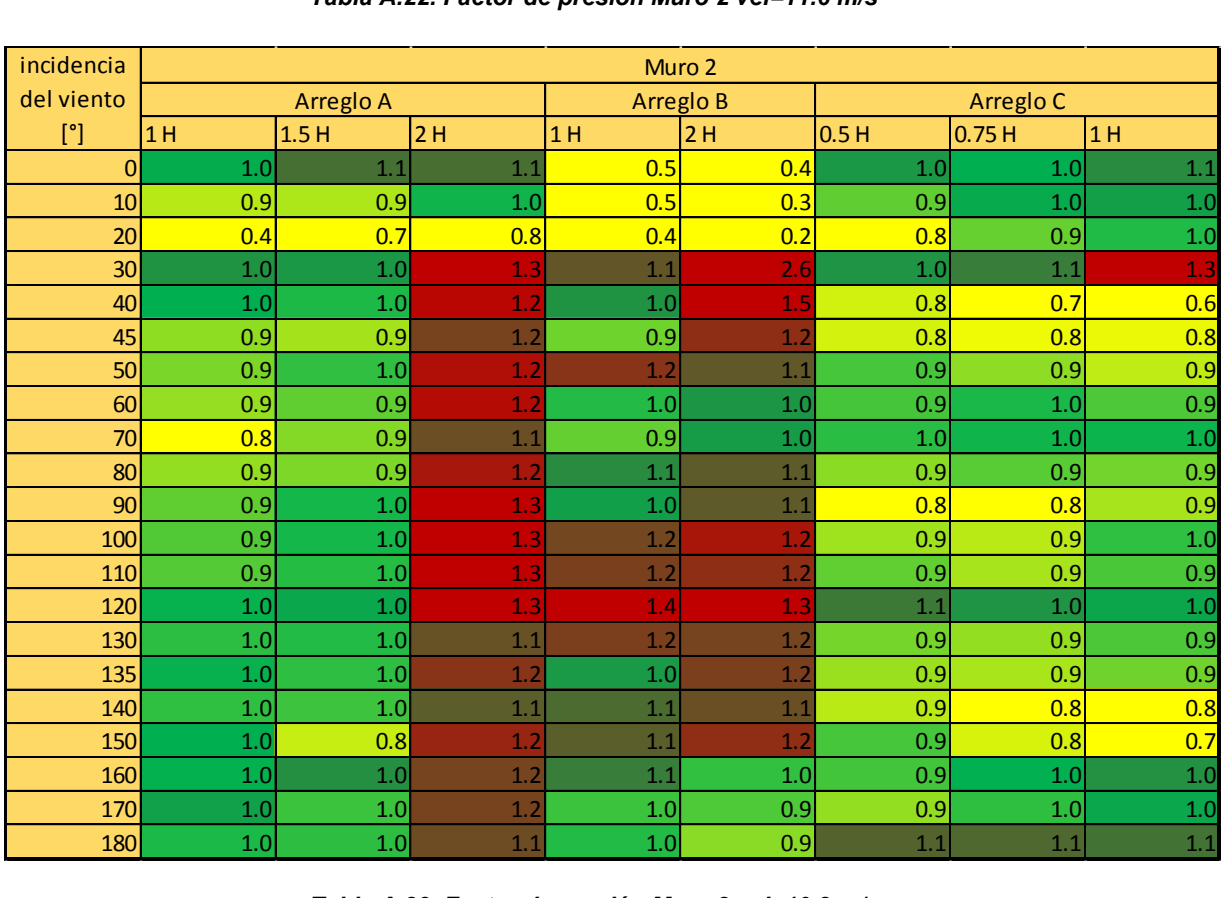

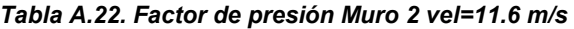

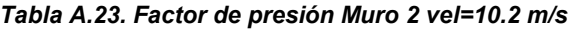

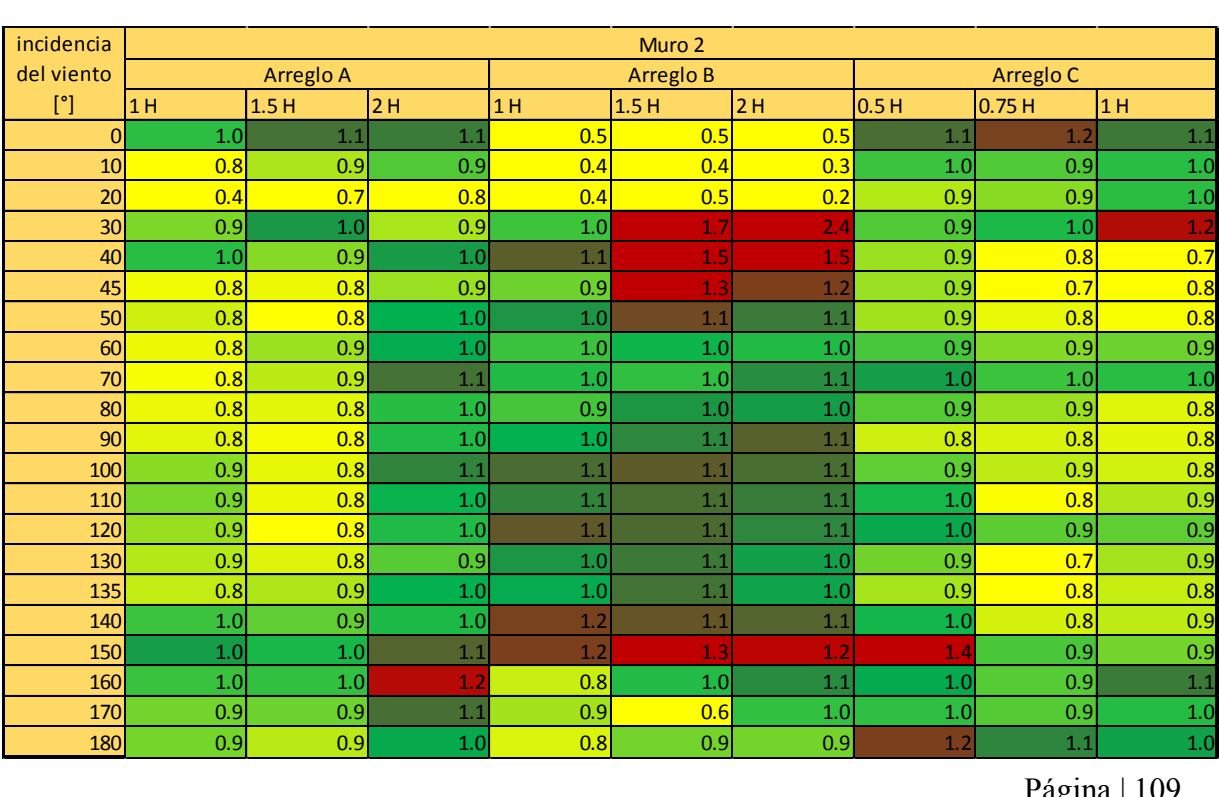

Página | 109

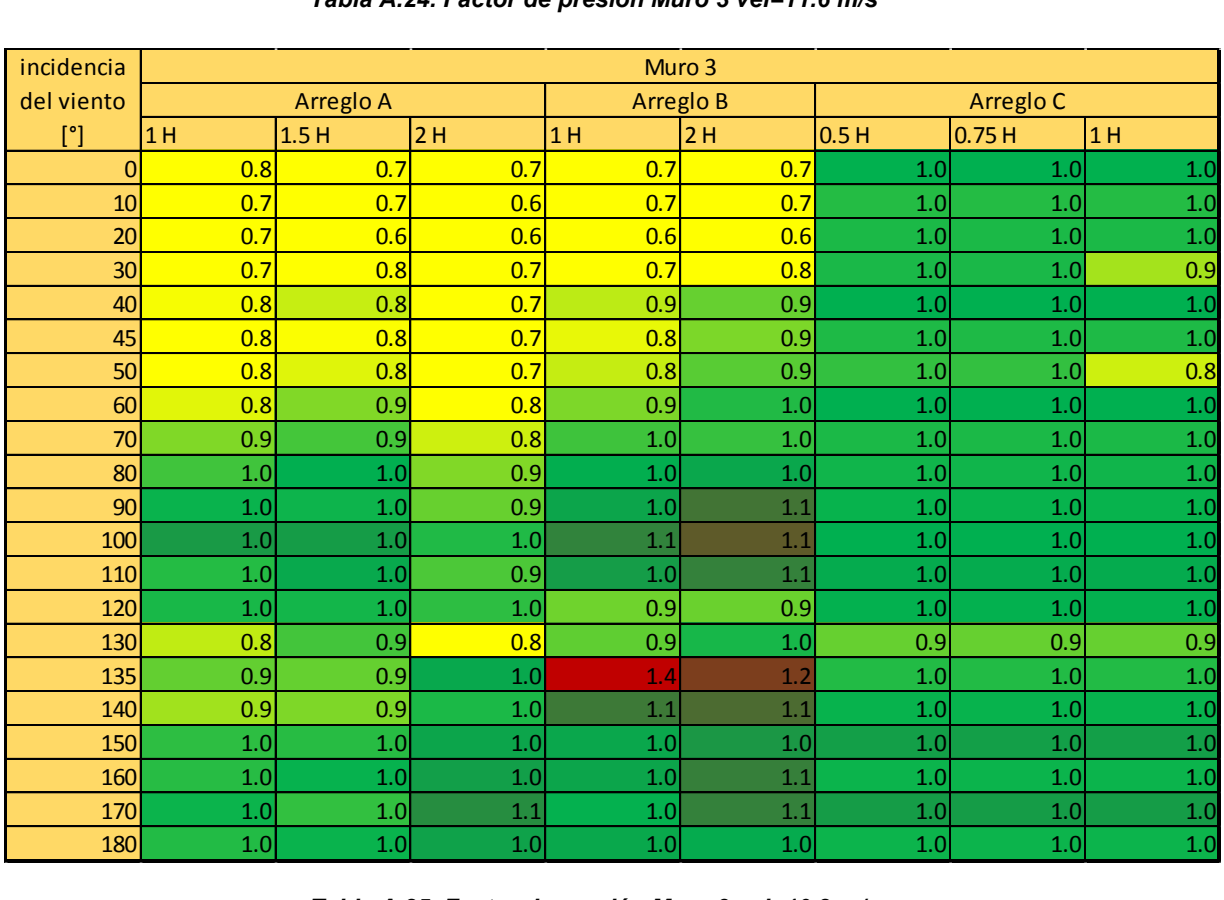

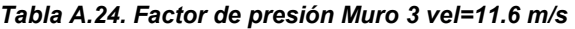

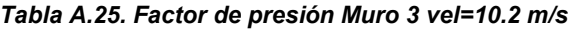

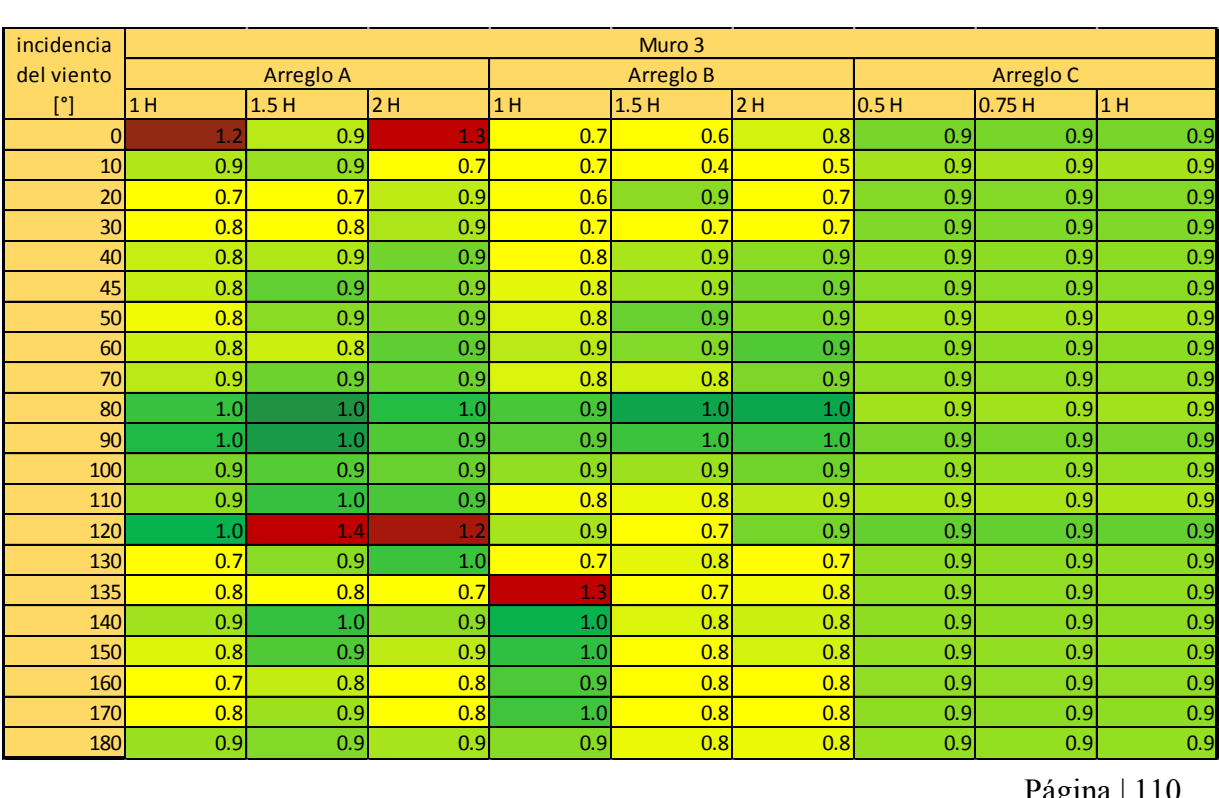

Página | 110

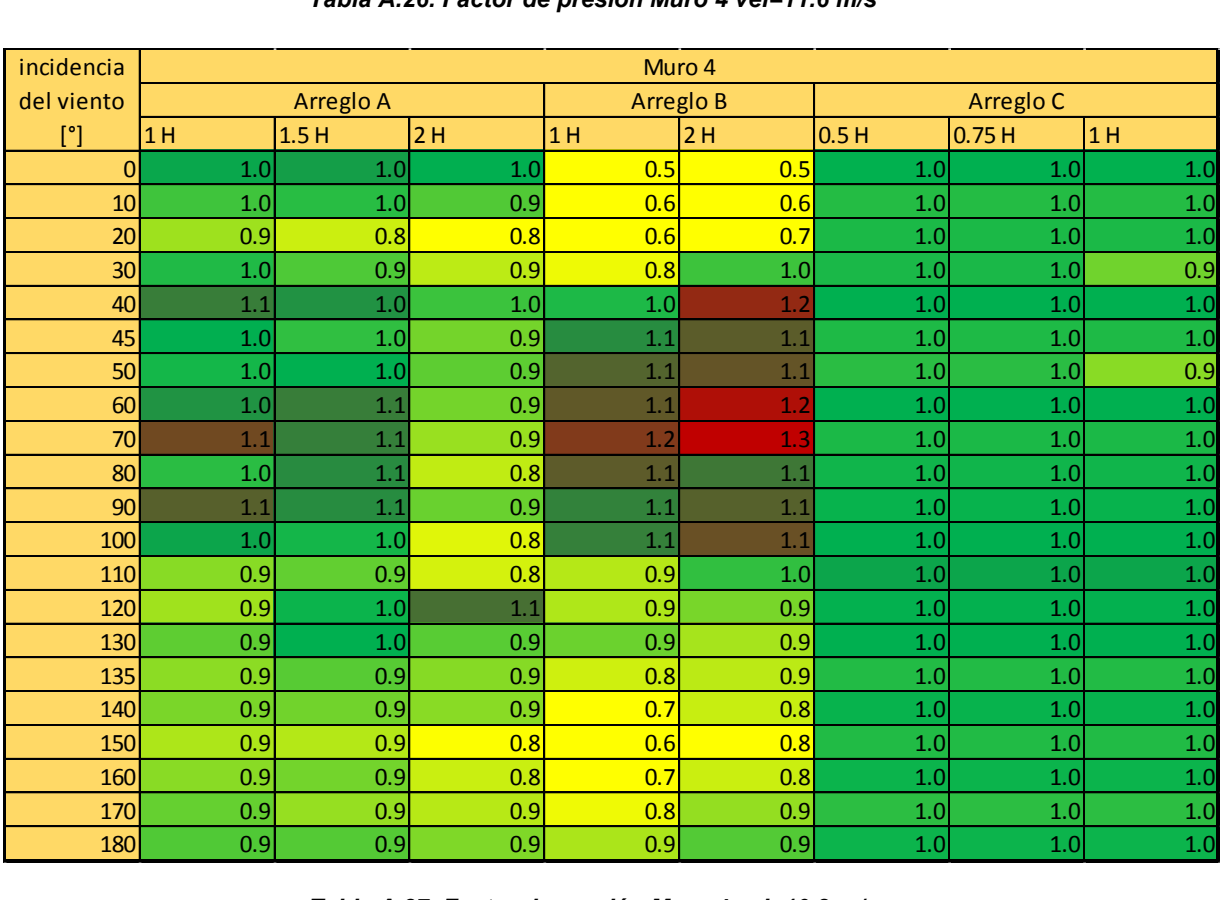

#### *Tabla A.26. Factor de presión Muro 4 vel=11.6 m/s*

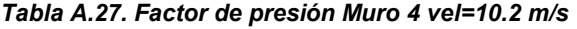

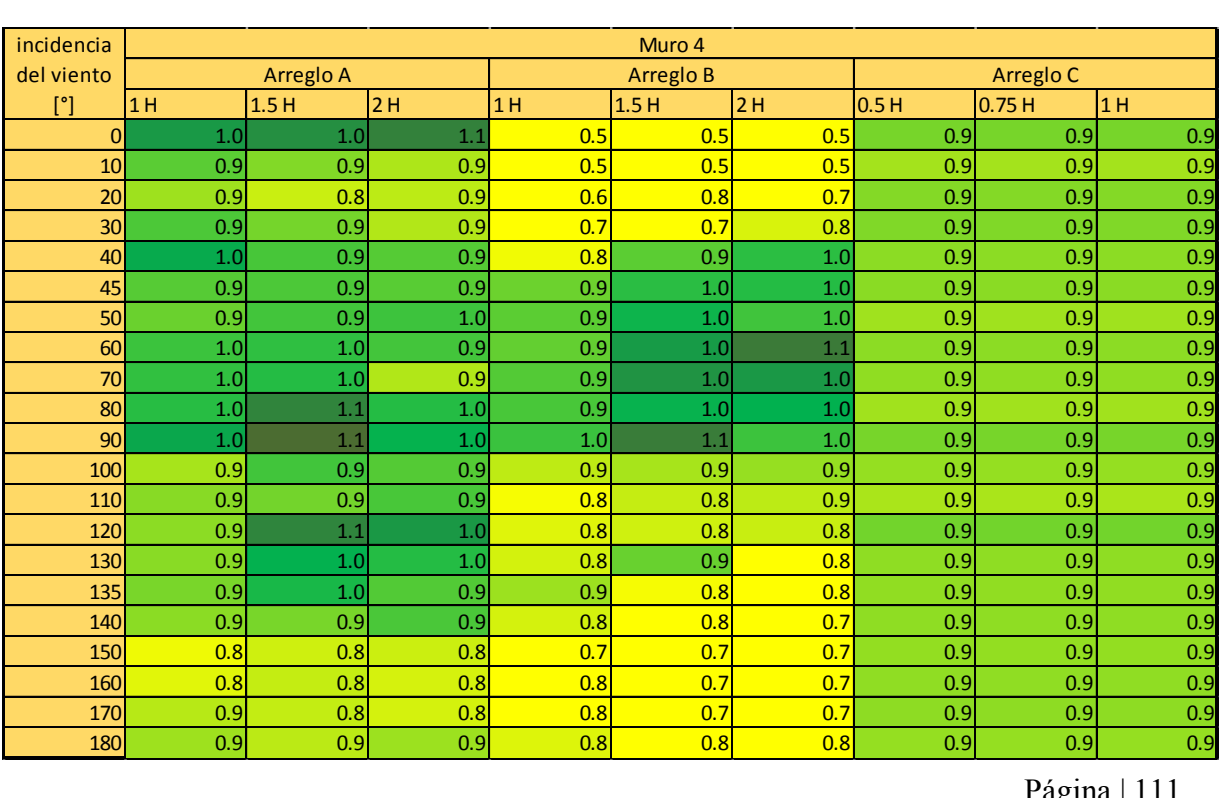

Página | 111